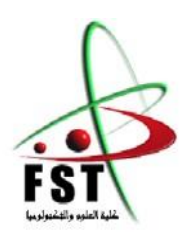

**الجمهورية الجزائرية الديمقراطية الشعبية**

People's Democratic Republic of Algeria

**وزارة التعليم العالي والبحث العلمي** Ministry of Higher Education and Scientific Research **جامعة عبد الحميد ابن باديس مستغانم** Université Abdelhamid Ibn Badis – Mostaganem

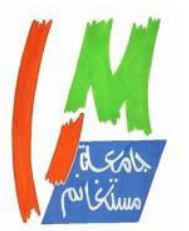

**كلية العلوم والتكنولوجيا** Faculté of Sciences and Technologie **قسم الهندسة المدنية** Civil engineering département

**MÉMOIRE DE FIN D'ÉTUDES**

**Filière : Génie civil.**

**Spécialité : Structures.**

*Thème* : *Etude d'un bâtiment à usage multiple (commercial et habitation)*

**Présenté par :** 

- SNOUSSI CHAREF
- TAHRI ABDELOUAHAB

# **Jury composé de :**

- *Président* : M. MEHALA TOFIK
- *Examinateur* : M. BAHAR SADEK
- *Encadrant* : M. BOUKHOULDA HAFID

**Année Universitaire : 2023/2024**

# *Dédicaces*

*Avec une énorme joie, je dédie ce travail à ceux que j'aime et ceux qui m'aiment et qui sont très chers à mon coeur : A la plus belle bougie de ma vie qui a éclairé ma vie depuis ma naissance à ce jour, avec sa lumière douce j'ai pu parcourir ce chemin sous ses conseils et ses orientations, à ma mère. A mon très cher père qui n'a jamais cessé de veiller à mon instruction et mon éducation et de m'encourager au cours du long chemin de mes études. A mes grands-mères qui m'a toujours aidée avec ses prières. A mes grands-pères qui m'a toujours aidée avec ses prières. A tous mes oncles et toutes mes tantes et leurs enfants. A mon binôme abdelouahab et sa famille et toutes mes amies qui ont donné preuve d'une véritable amitié. A tous mes collègues de promotion Génie Civil . Tout ceux qui m'aiment et que j'aime trouveront l'expression de ma plus profonde gratitude.*

# *Remerciements*

*Nous tenons à remercier notre ALLAH, tout puissant, pour nous avoir accordé la santé et la force et la volonté de compléter ce travail. Nous remercions très sincèrement Mr HASSAN promotrice de ce projet qui nous a fait donne de ses précieux conseils, fruits de son expérience, qui ont été à base de notre apprentissage et pour avoir dirigé ce travail avec beaucoup d'attention et de disponibilité. Ce fut un réel plaisir de bénéficier à la fois de ses connaissances Scientifiques et techniques mais aussi de ses qualités d'écoute et pédagogique. Nos remerciements les plus sincères à tous nos enseignants qui ont assuré notre formation et toutes les personnes qui ont contribué de près ou de loin à la réalisation de ce mémoire.*

# **SOMMAIRE**

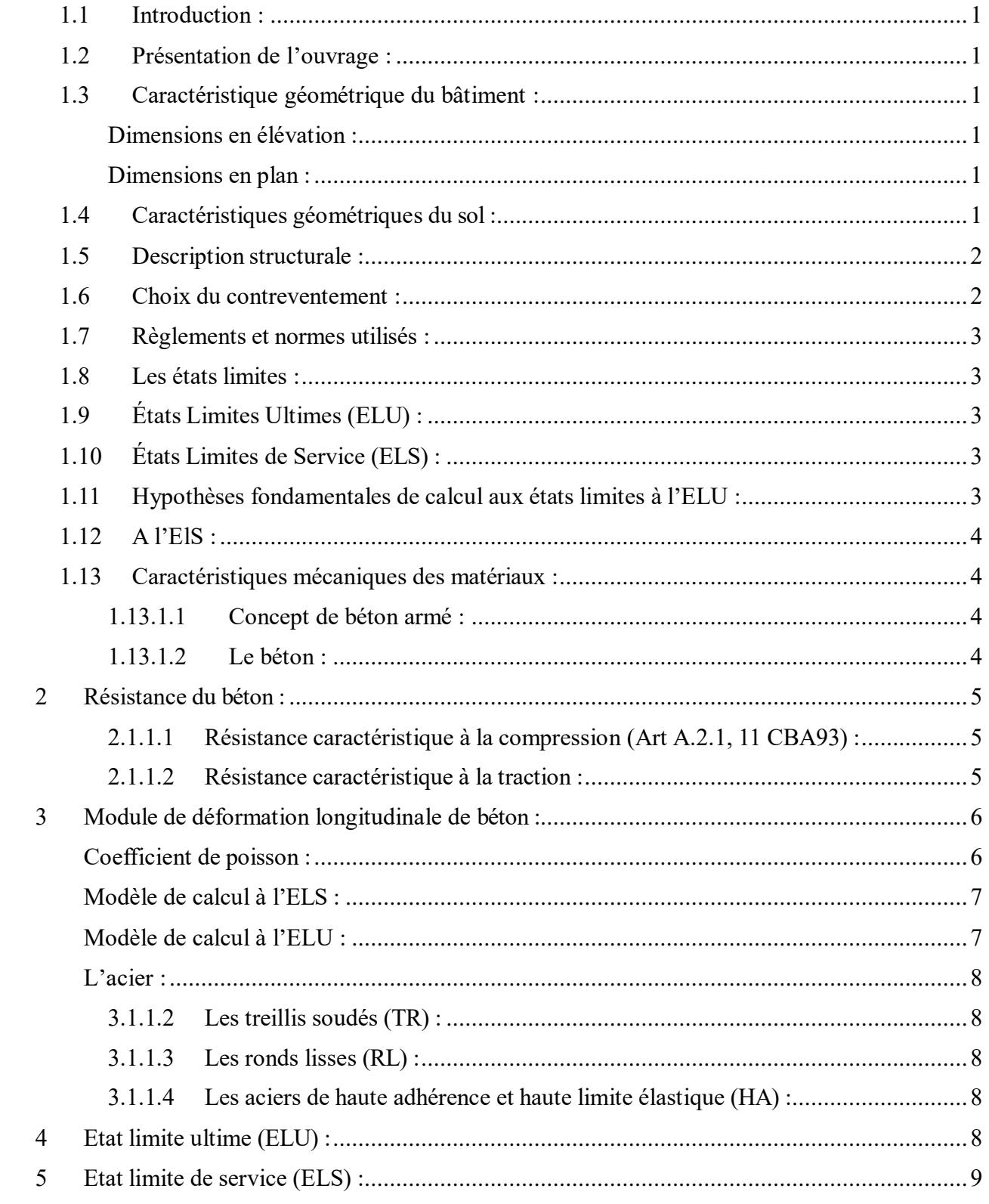

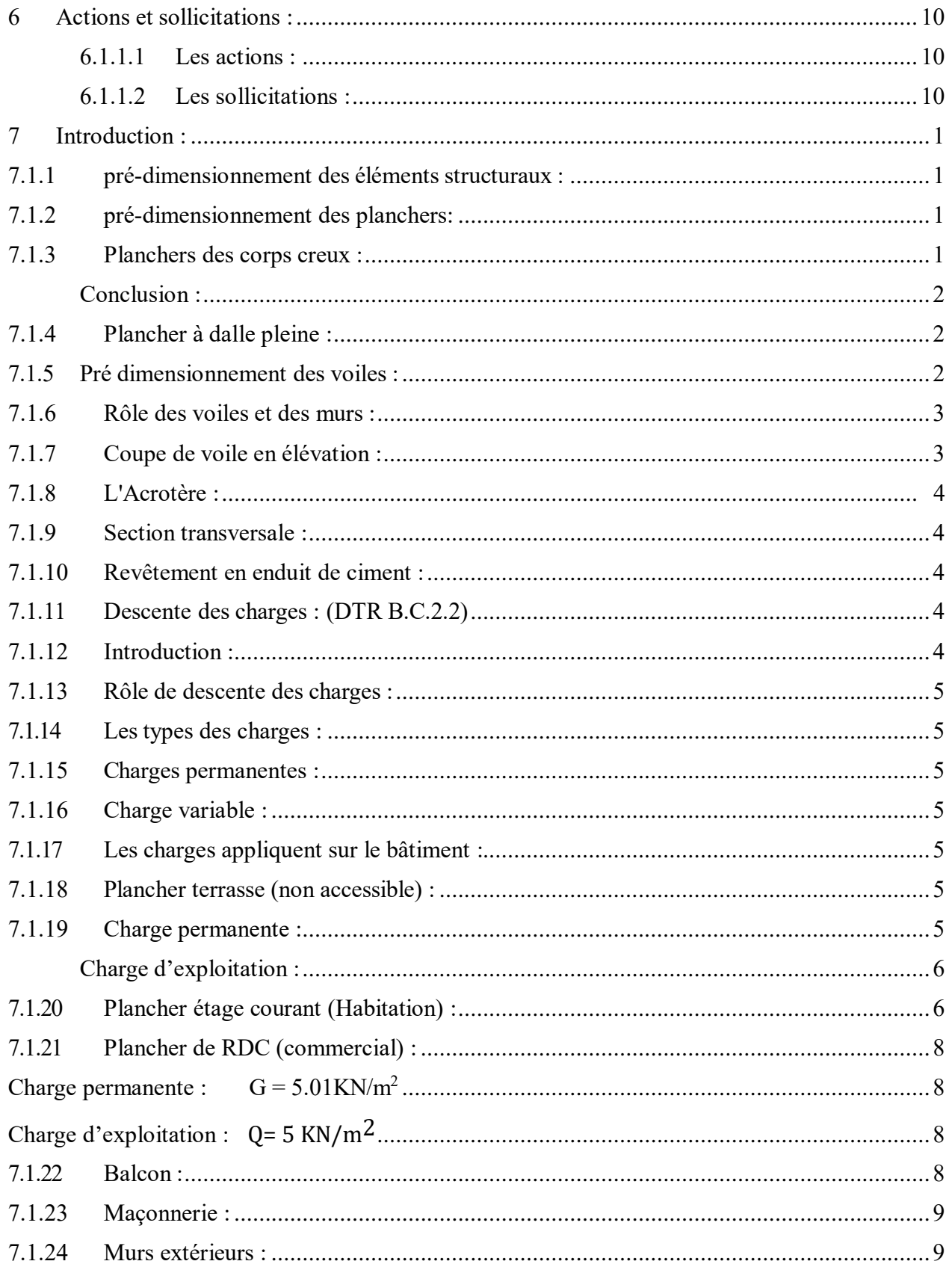

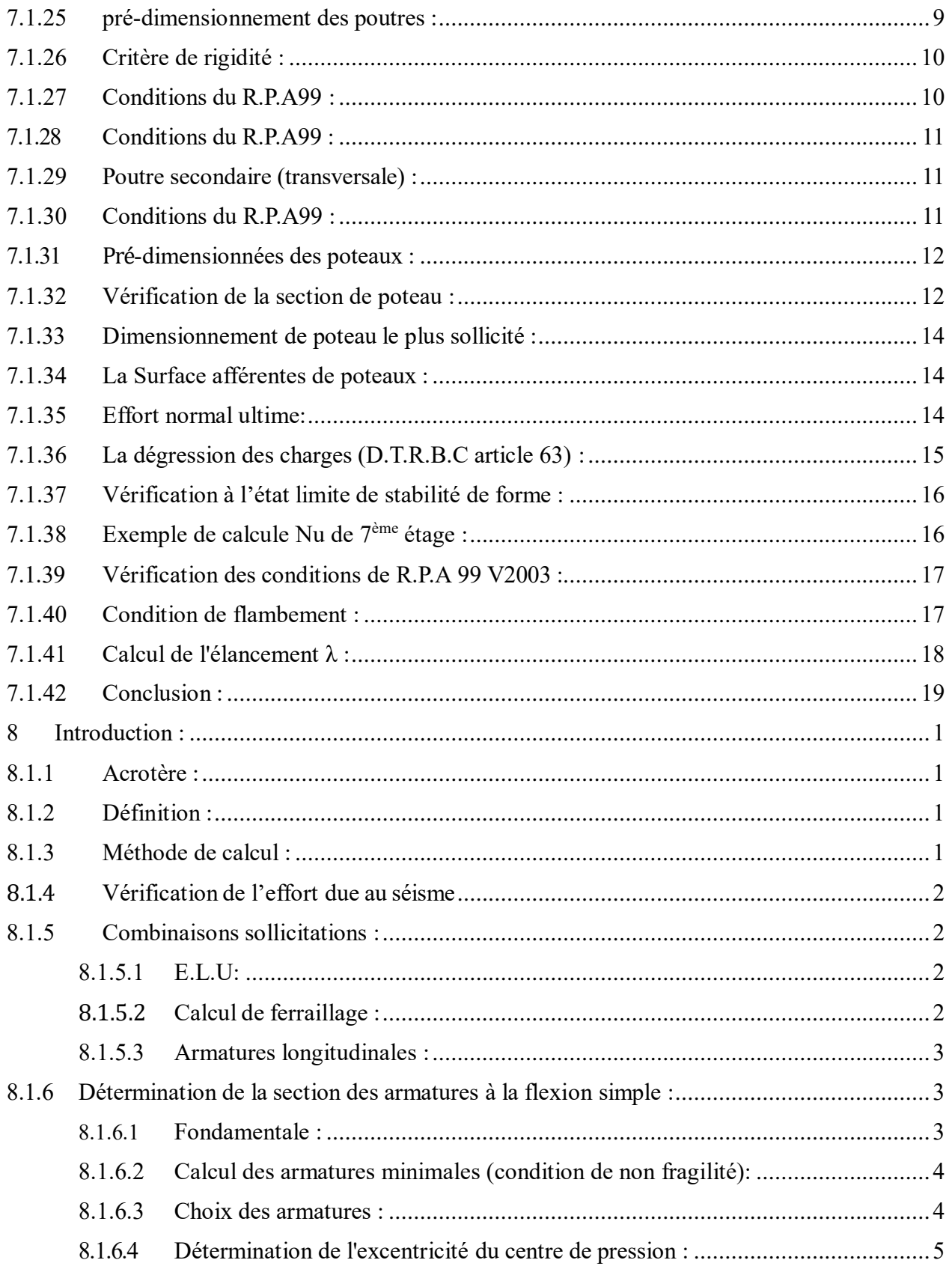

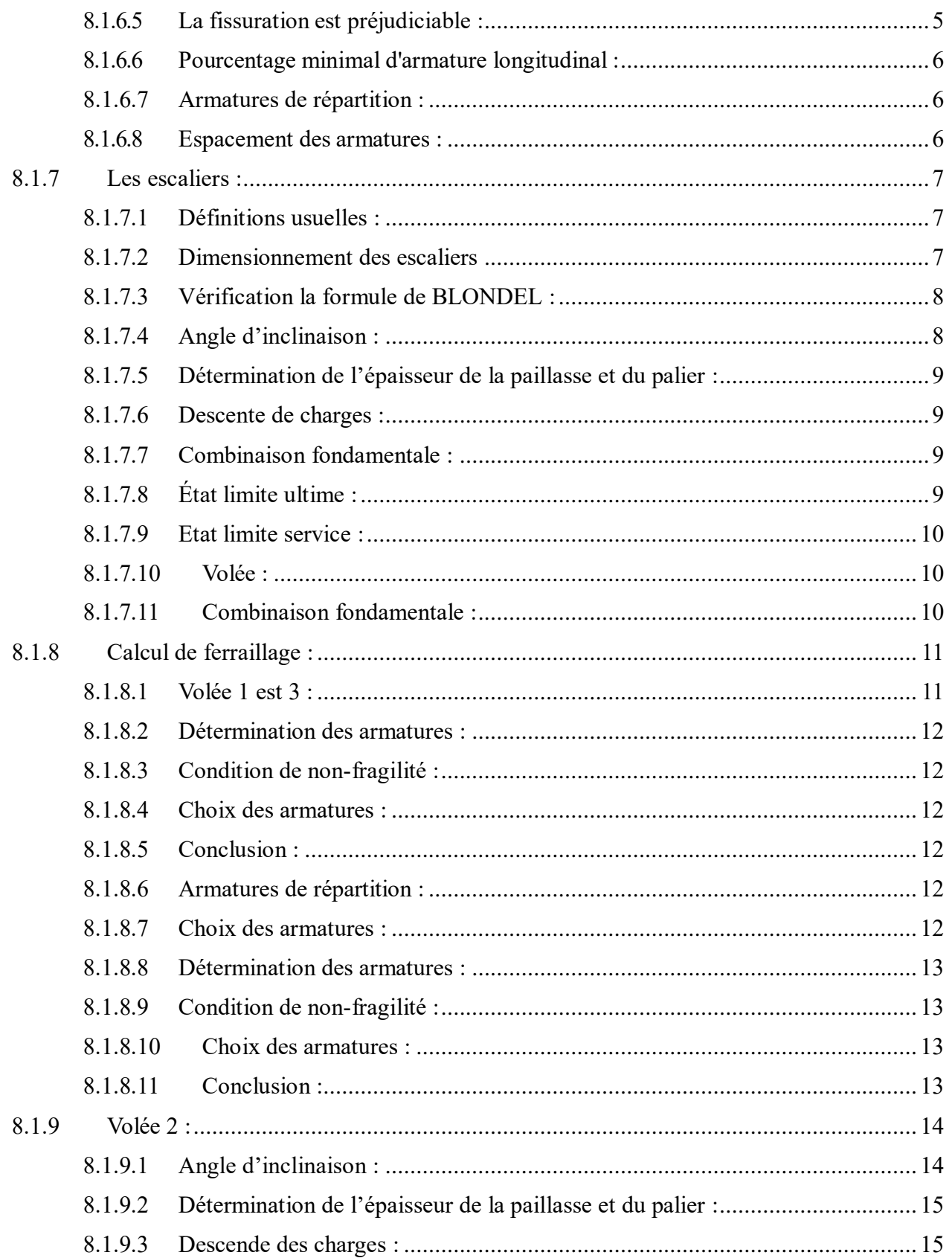

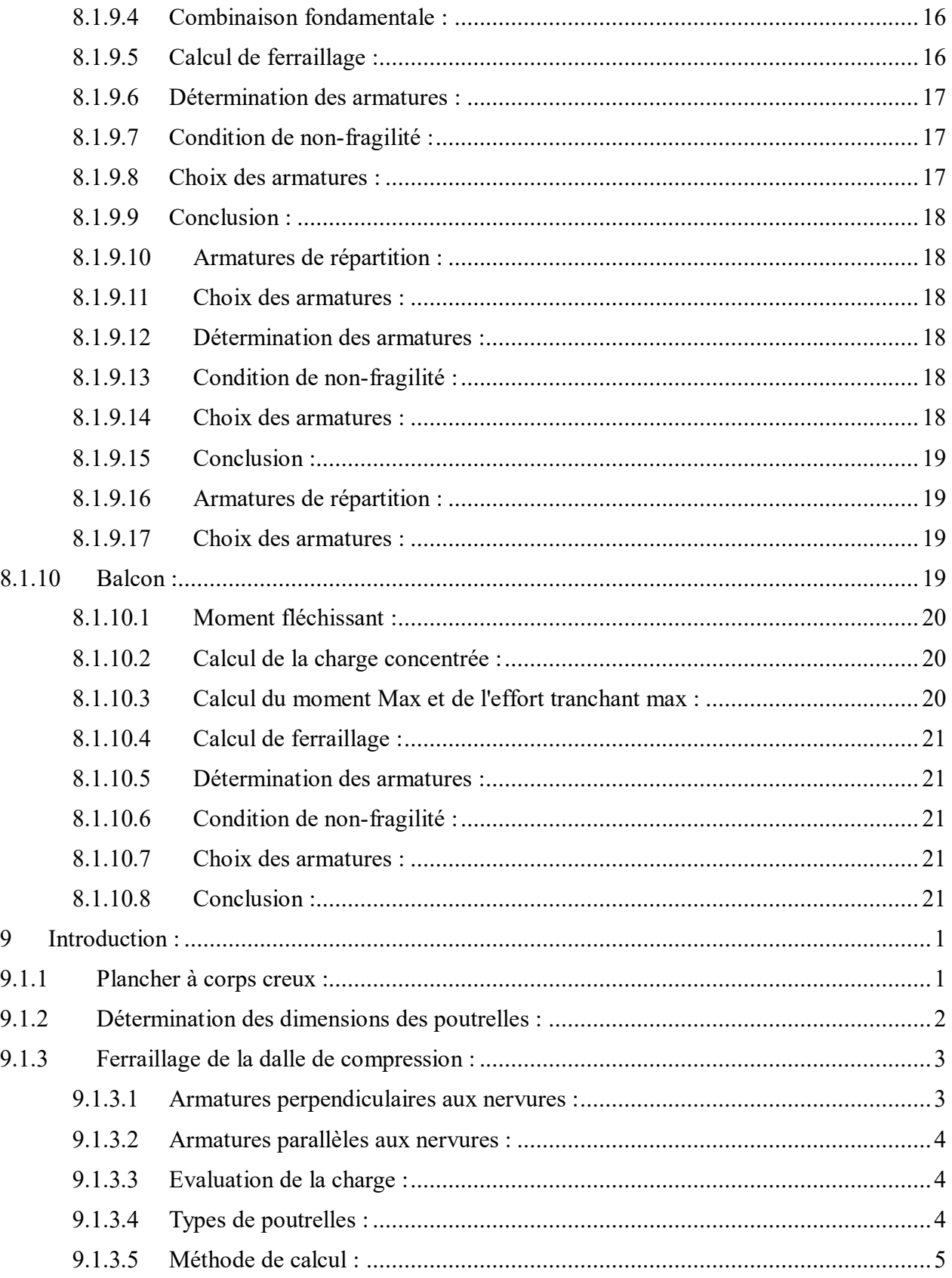

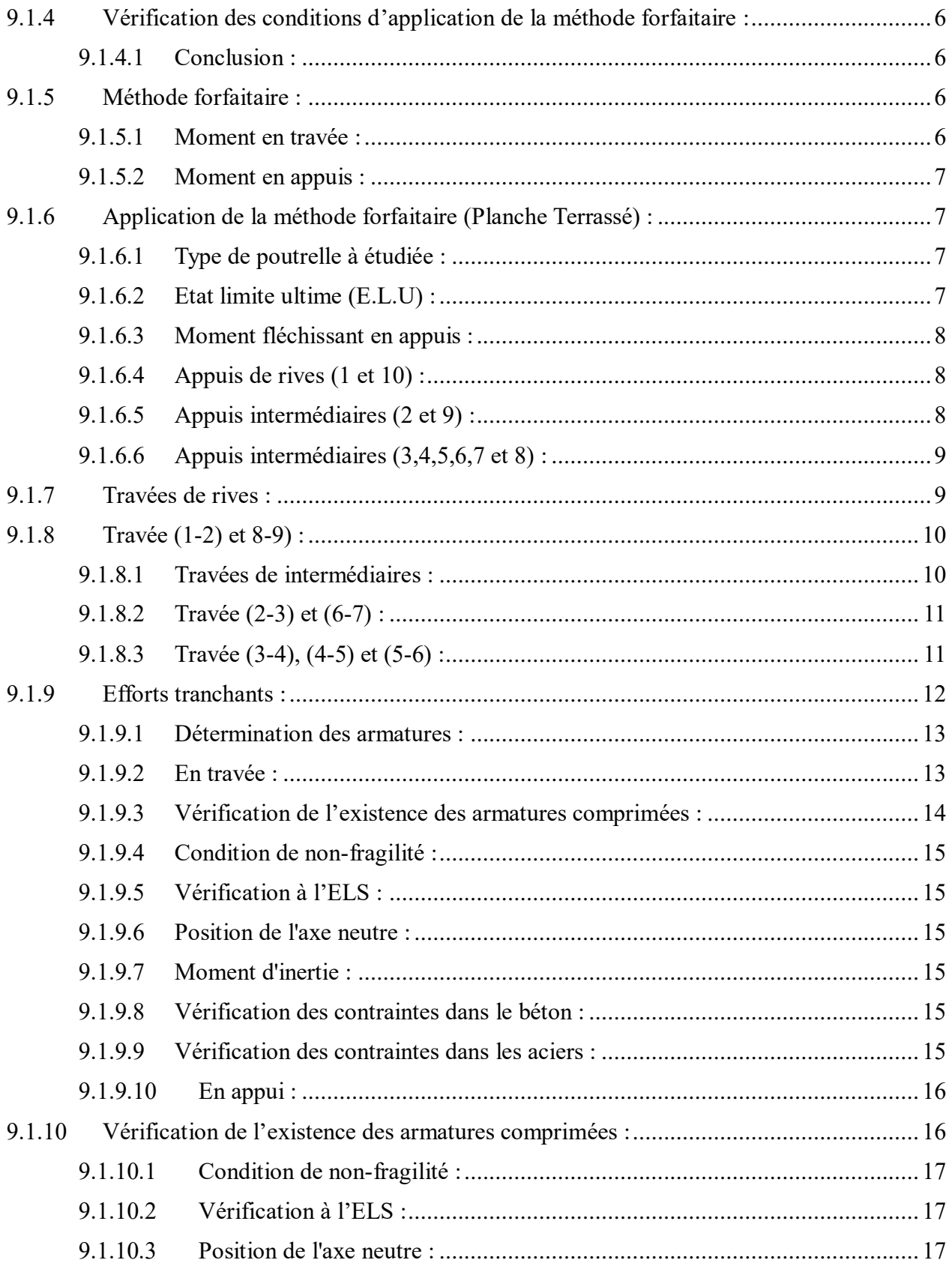

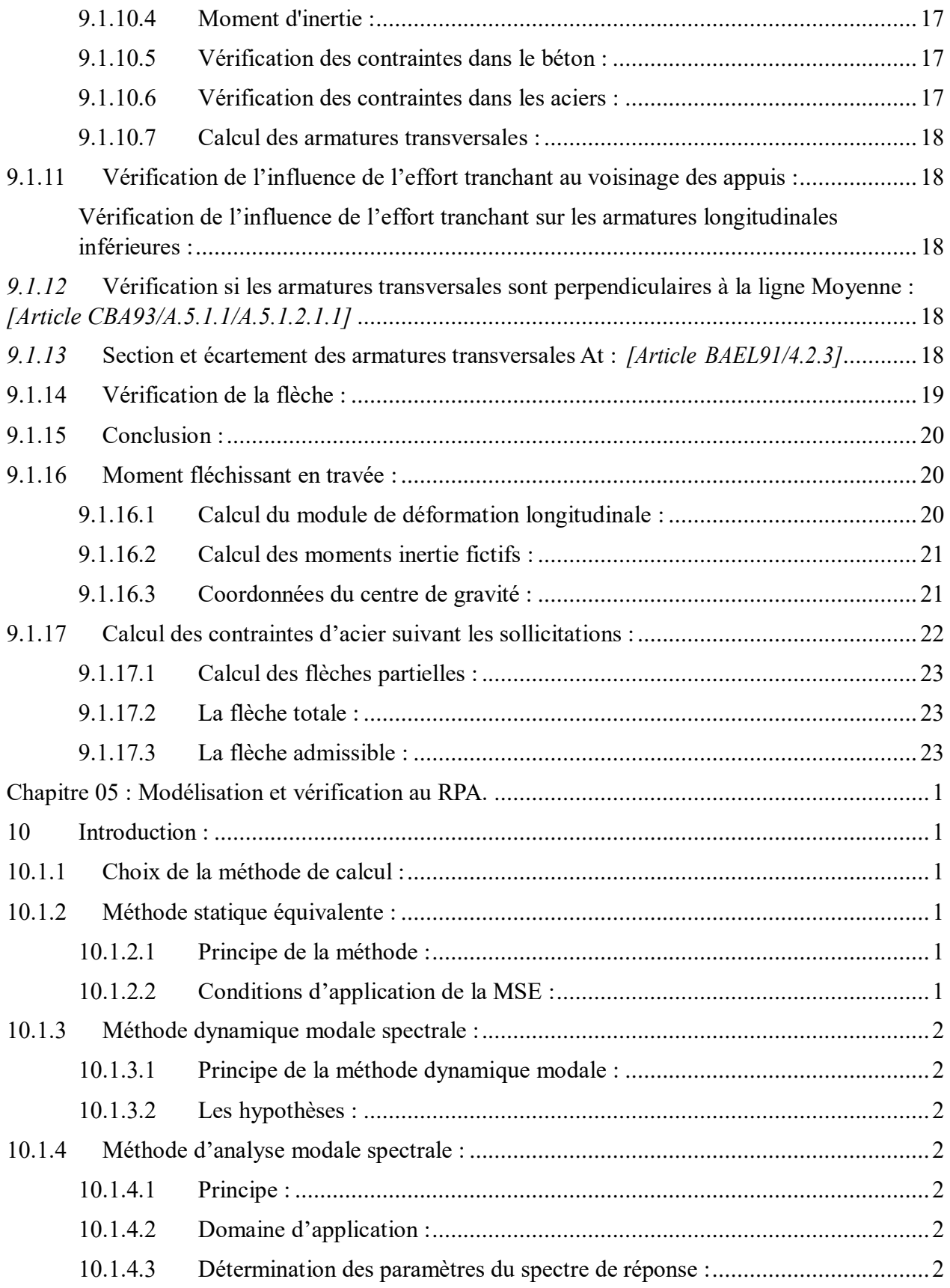

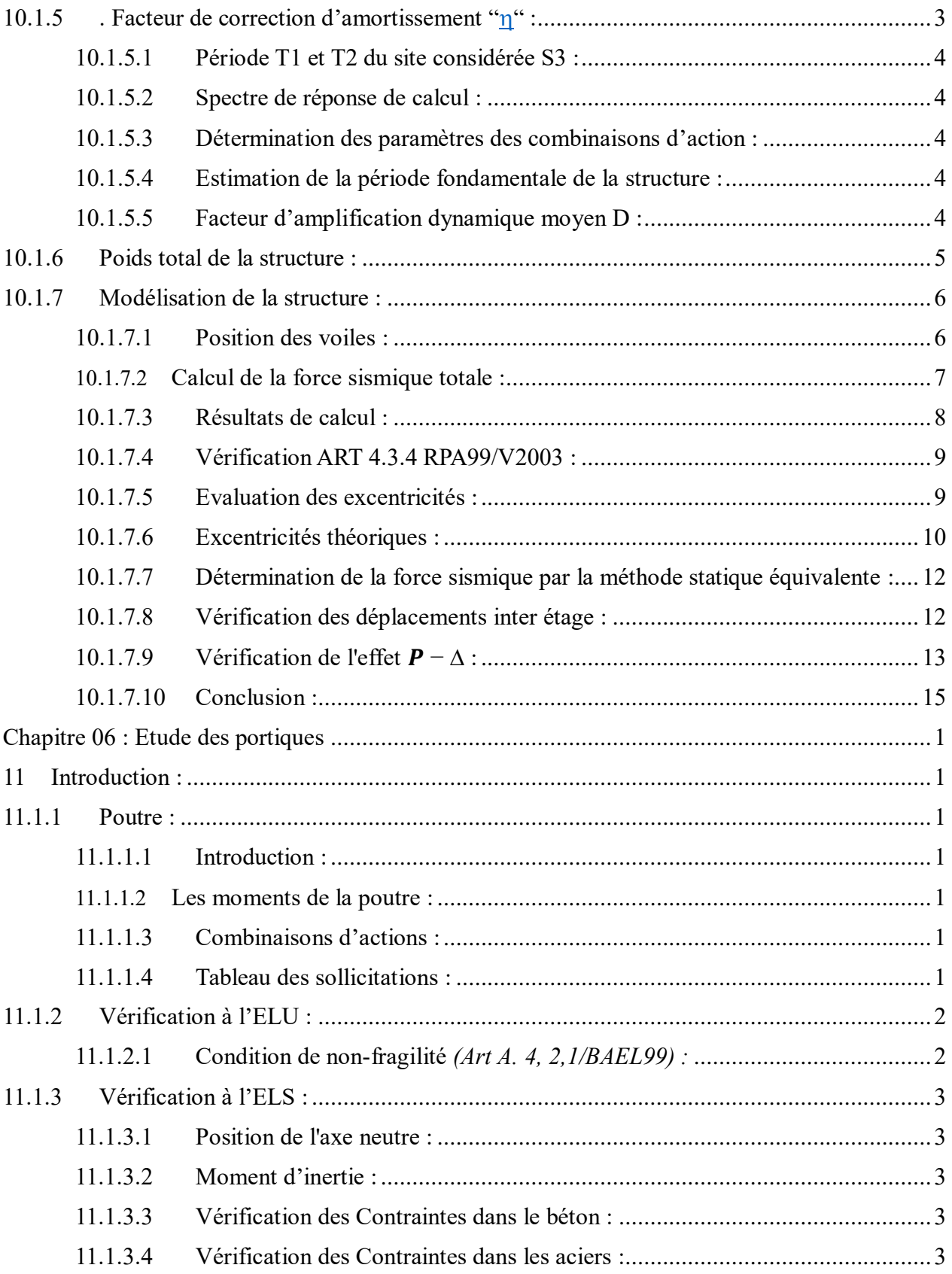

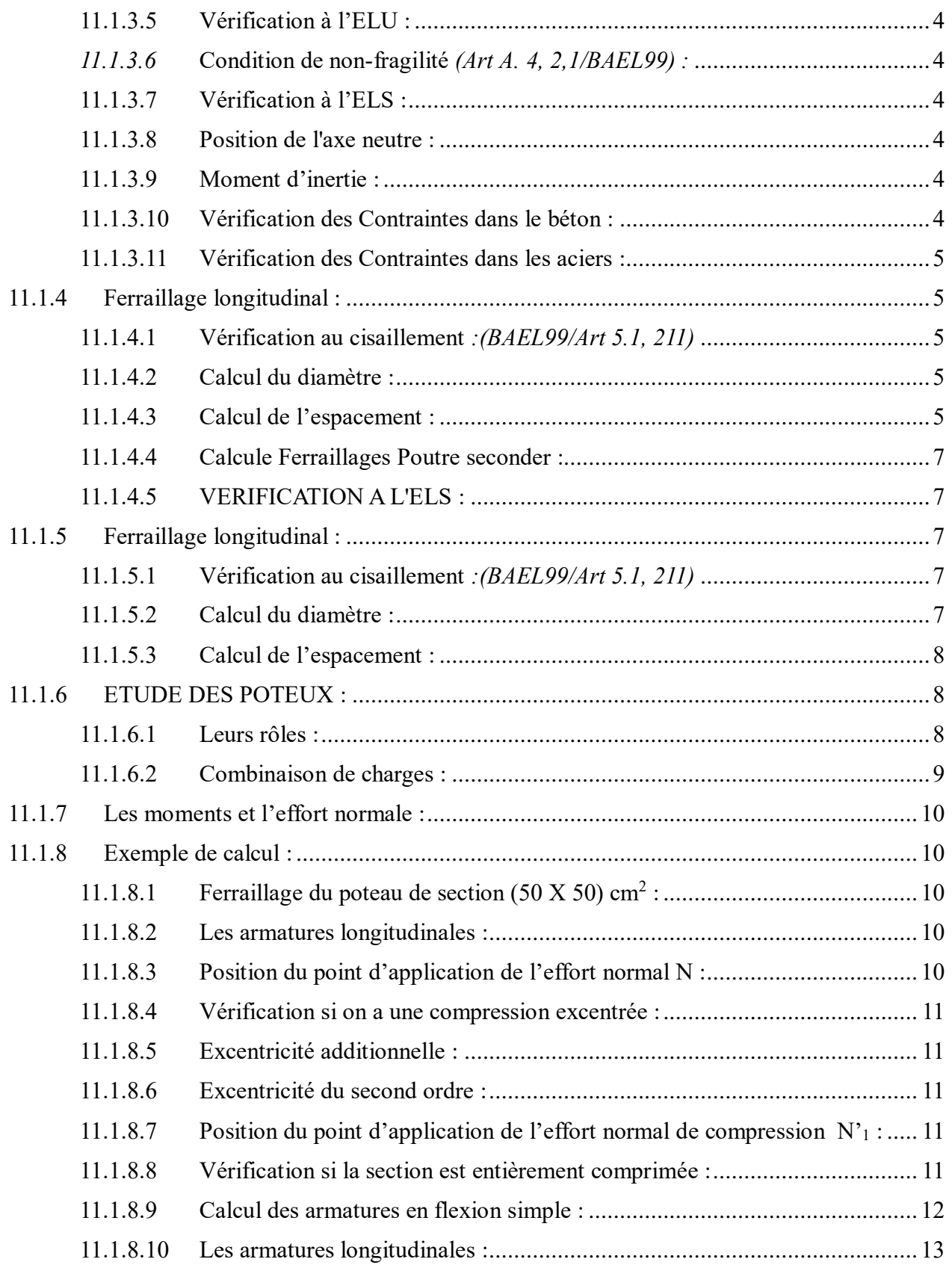

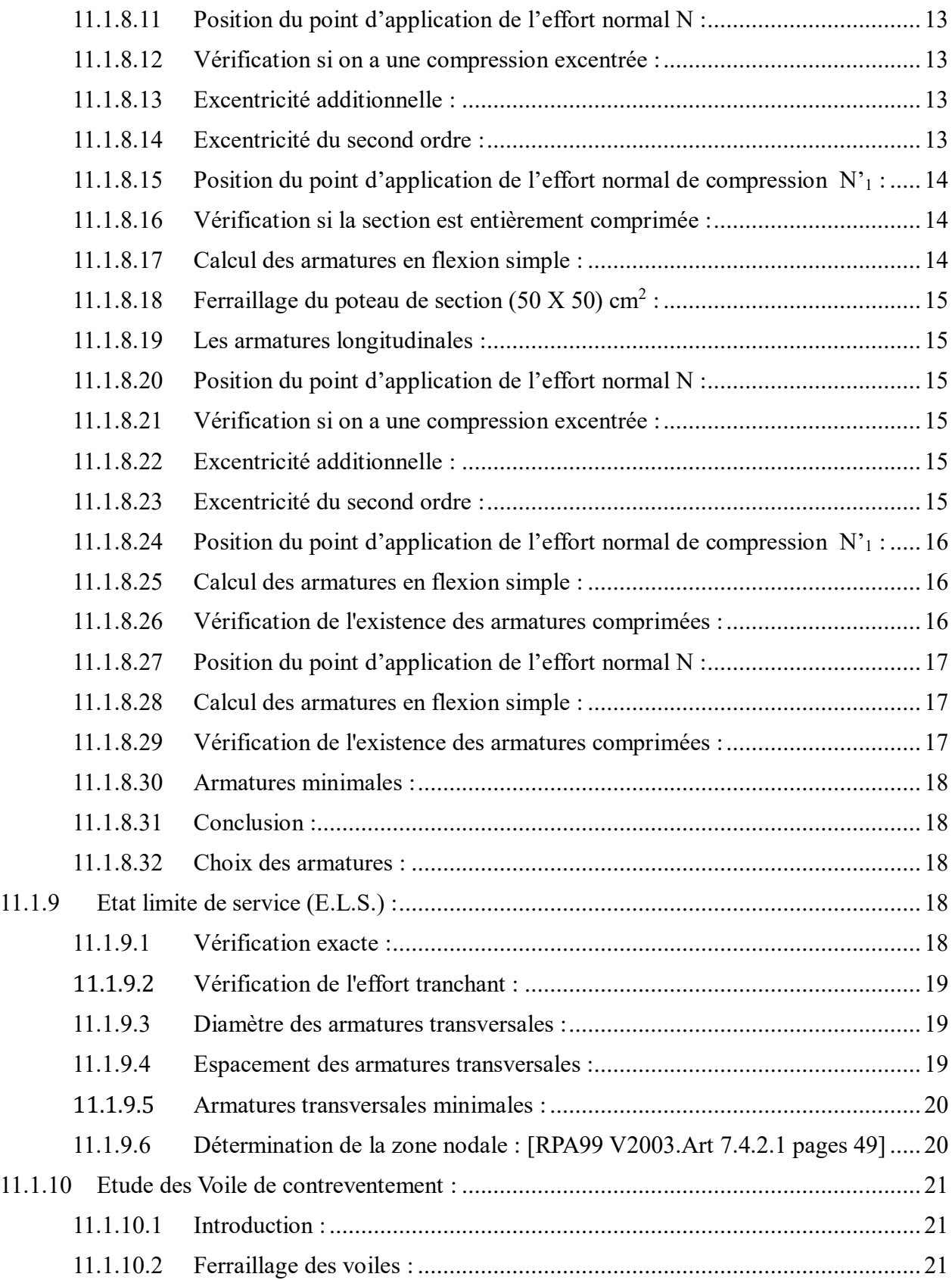

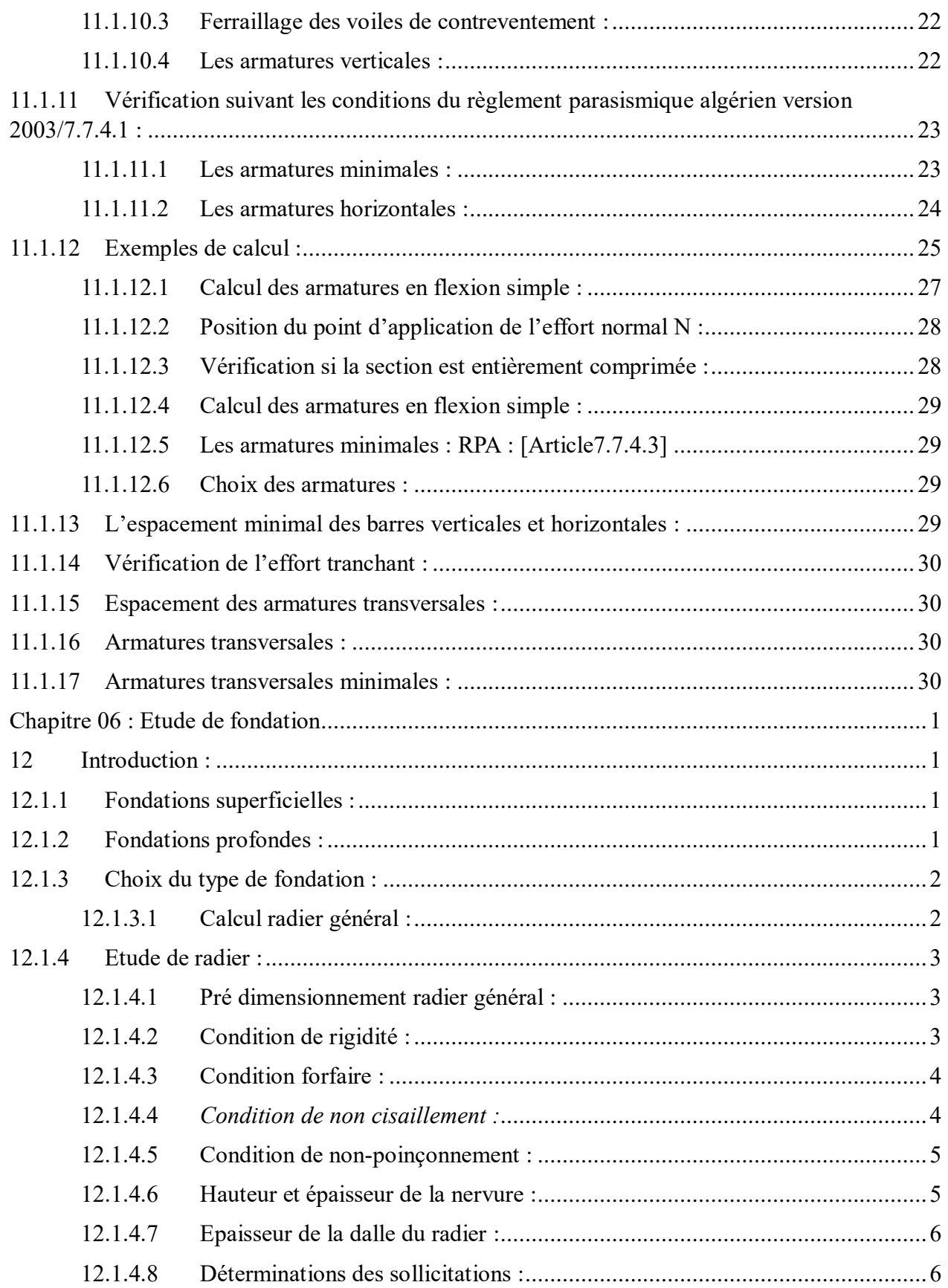

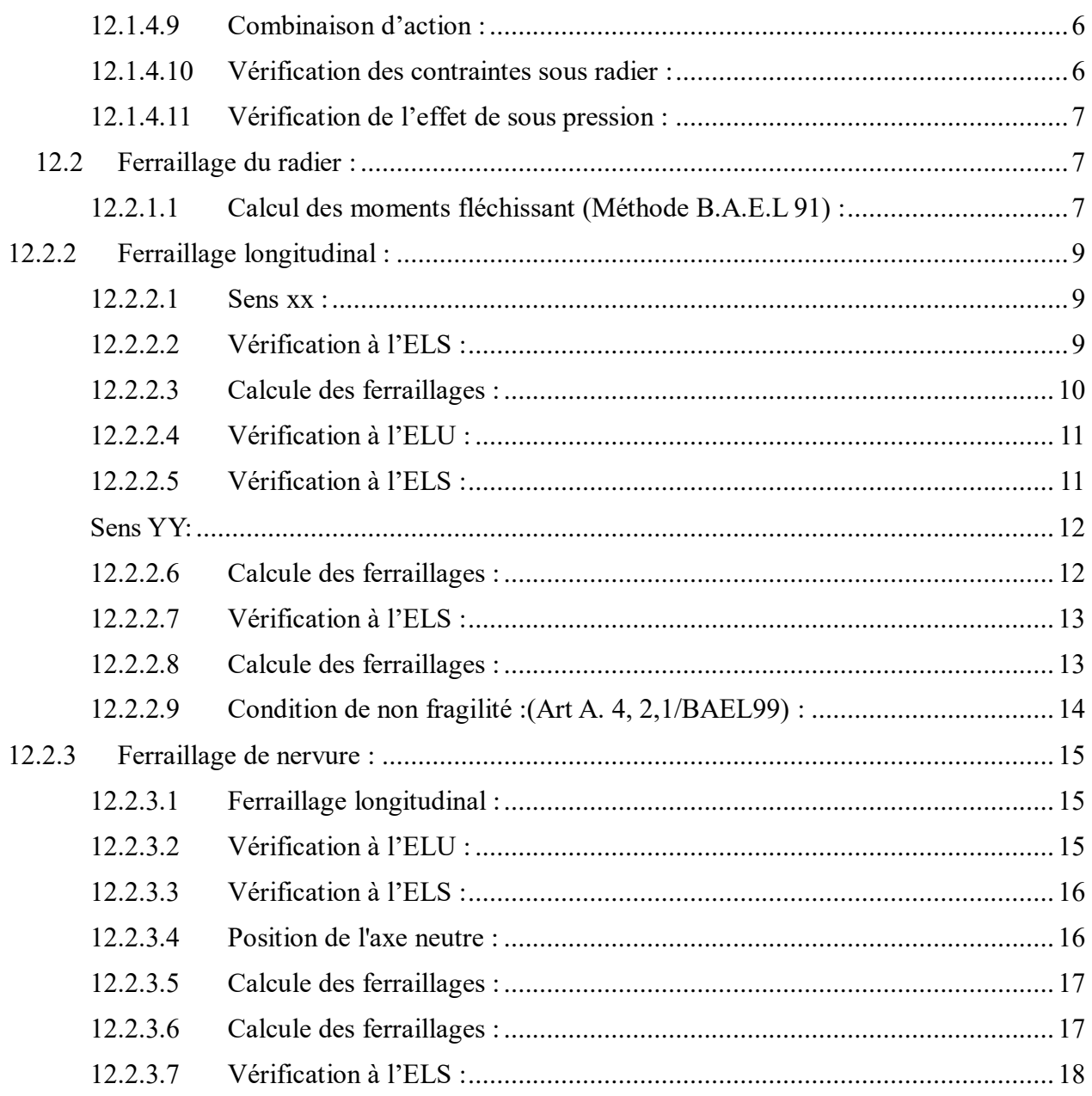

# **List des figures**

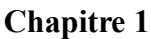

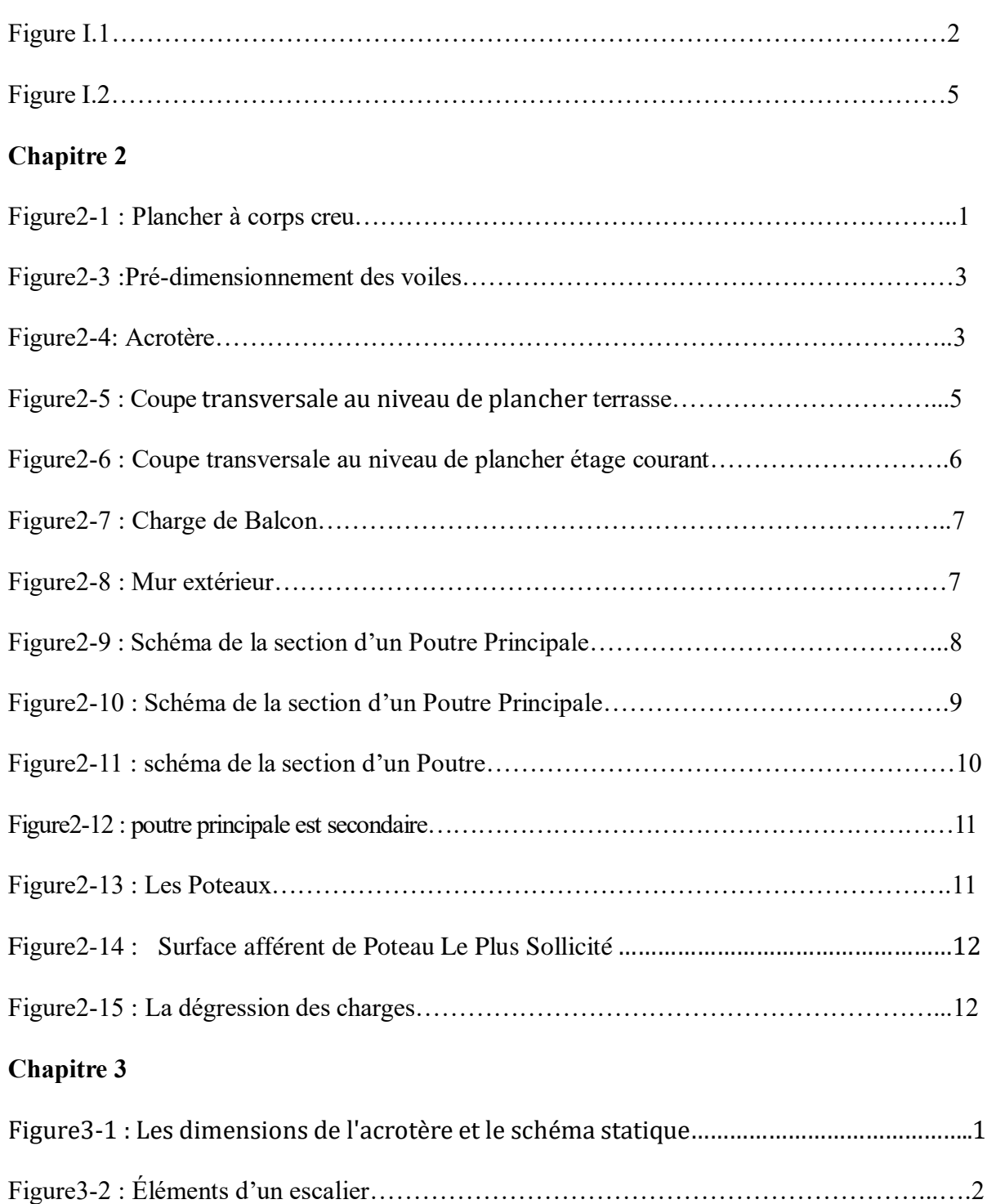

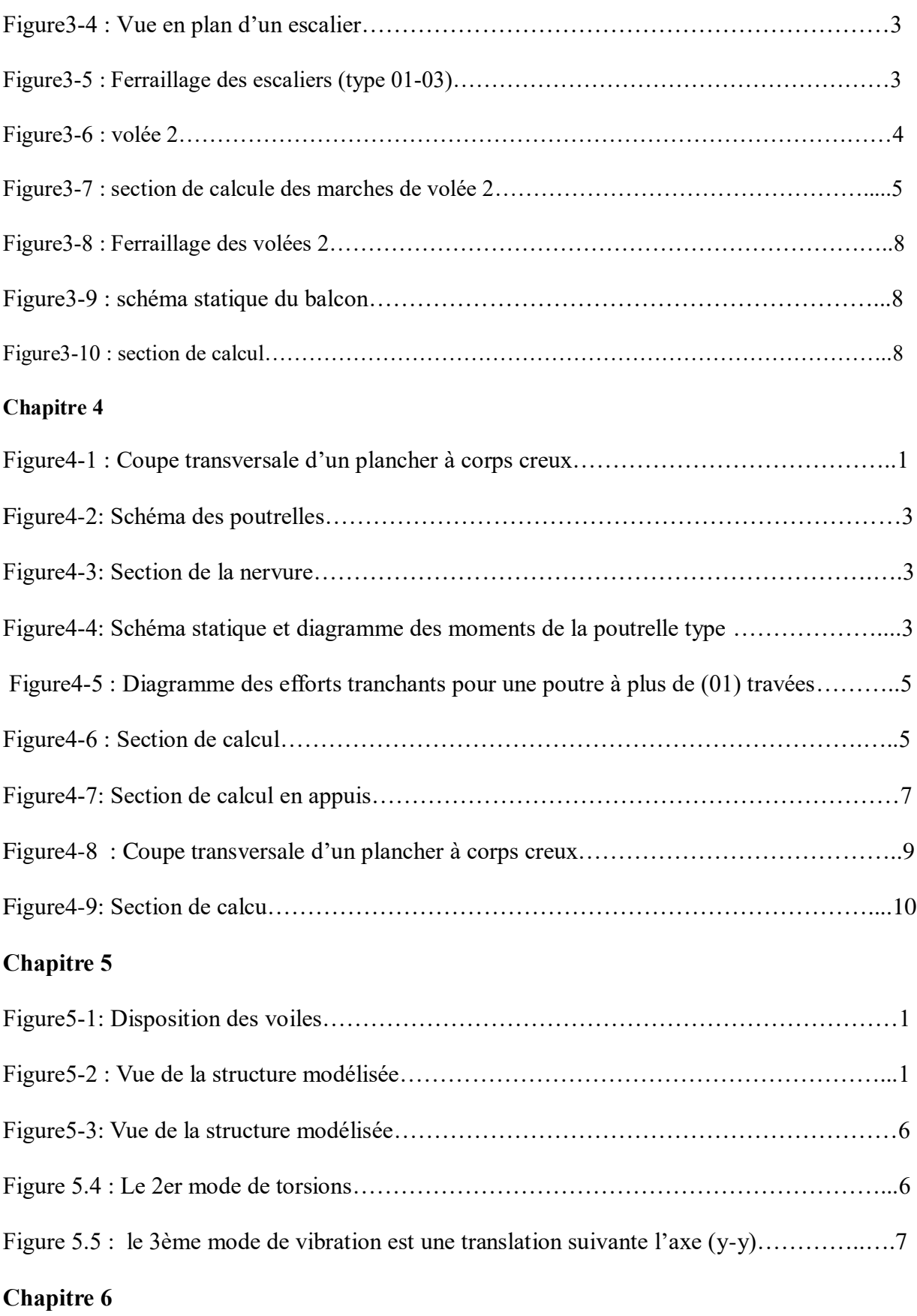

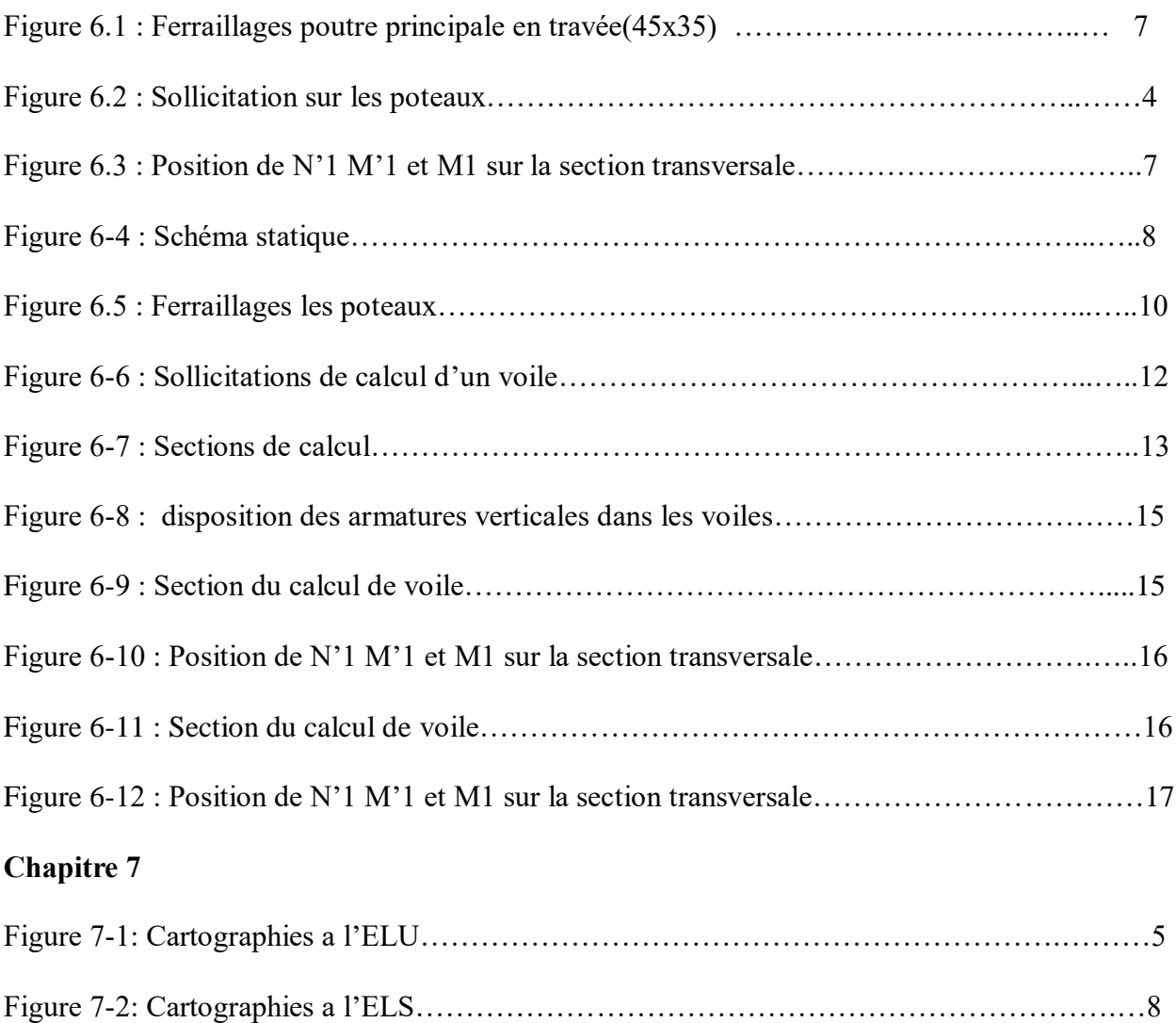

# List des tableaux

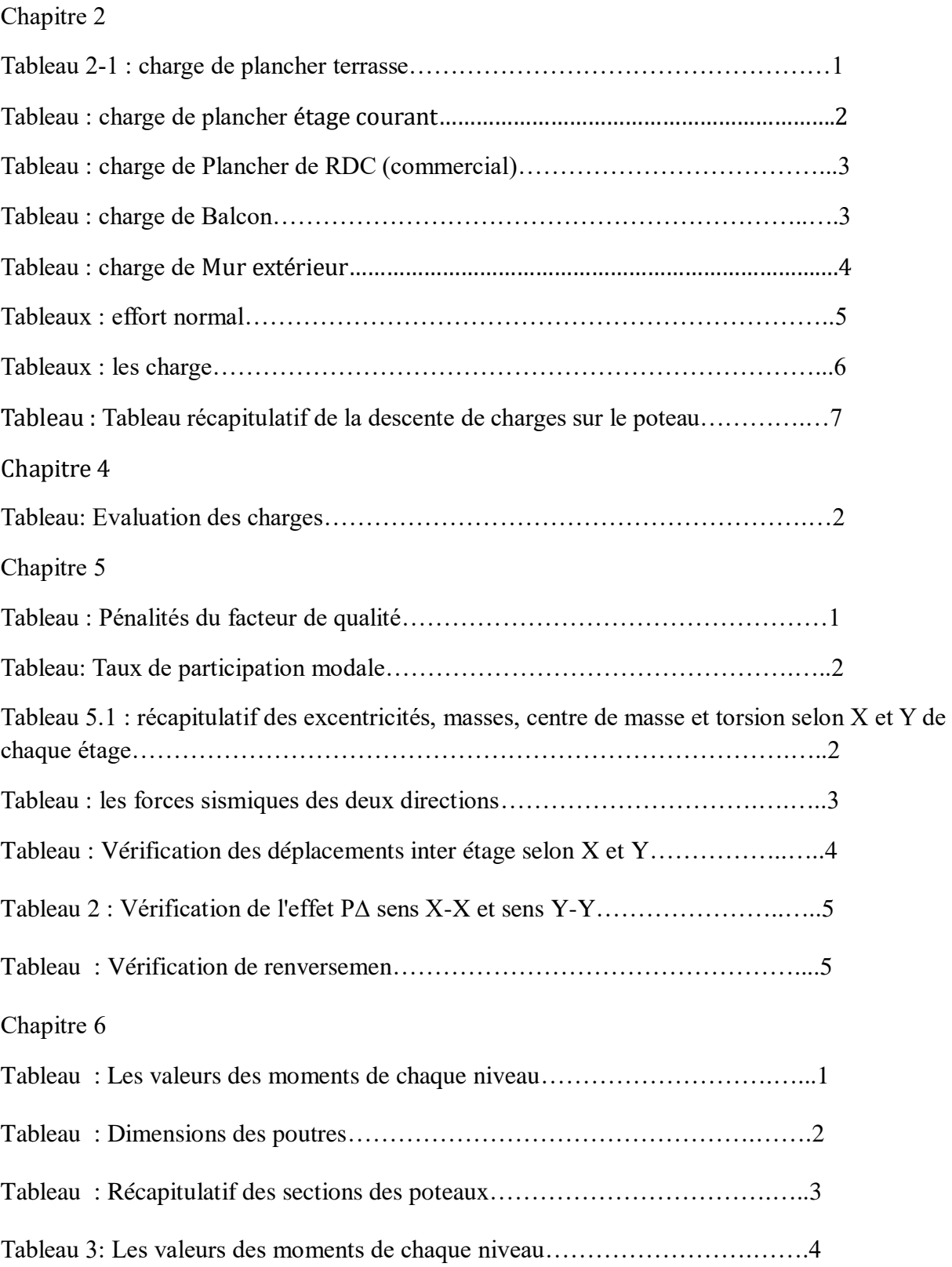

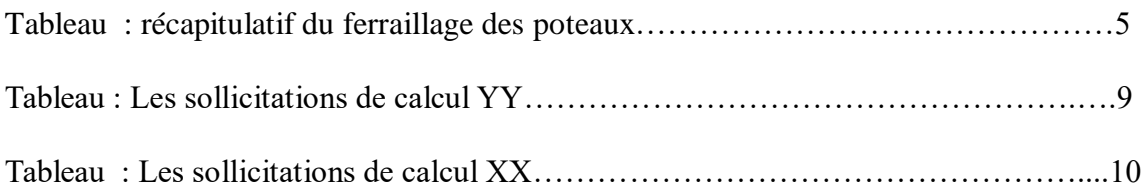

# **LISTE DES SYMBOLES**

- *A* : Coefficient d'accélération de zone,
- *As* : Aire d'une section d'acier.
- *At* : Section d'armatures transversales.
- *B* : Aire d'une section de béton.
- *ø* : Diamètre des armatures, mode propre.
- φ : Angle de frottement.
- *C* : Cohésion.
- *q* : Capacité portante admissible.
- *Q* : Charge d'exploitation.
- *c***o**: Contrainte de consolidation.
- *Cc* : Coefficient de compression.
- *Cs* : Coefficient de sur consolidation.
- $\bullet K_t$ : Facteur de terrain.
- *Z0* : Paramètre de rugosité.
- *Zmin* : Hauteur minimale.
- *Cr* : Coefficient de rugosité.
- $C_t$ : Coefficient de topographie.
- *C<sub>d</sub>* : Coefficient dynamique.
- *Ce* : Coefficient d'exposition.
- *Cpe* : Coefficient de pression extérieure.
- *Cpi* : Coefficient de pression intérieure.
- *Cp* : Coefficient de pression nette.
- *qdyn* : Pression dynamique.
- *qréf* : Pression dynamique de référence.
- *qj* : Pression dû au vent.
- *Ffr* : Force de frottement.
- *R* : Force résultante.
- *s*γ : Coefficient de sécurité dans l'acier.
- *<sup>b</sup>* : Coefficient de sécurité dans le béton.
- *<sup>s</sup>* : Contrainte de traction de l'acier.
- $\bullet$  *bc*  $\sigma$  : Contrainte de compression du béton.
- *<sup>s</sup>* : Contrainte de traction admissible de l'acier.
- $\bullet$  *bc*  $\sigma$  : Contrainte de compression admissible du béton.
- *<sup>u</sup>* : Contrainte ultime de cisaillement.
- $\bullet \tau$ : Contrainte tangentielle.
- $\bullet$   $\beta$  : Coefficient de pondération.
- $\bullet$  *sol*  $\sigma$  : Contrainte du sol.
- *m*  $\sigma$  : Contrainte moyenne.
- *G* : Charge permanente.
- $\epsilon$  : Déformation relative.
- *V0* : Effort tranchant a la base.
- *E*.*L*.*U* : Etat limite ultime.
- *E*.*L*.*S* : Etat limite service.
- *Nser* : Effort normal pondéré aux états limites de service.
- *Nu* : Effort normal pondéré aux états limites ultime.
- $T_u$  : Effort tranchant ultime.
- *Vu,* : Effort tranchant ultime.
- *T* : Effort tranchant, Période.
- $S_t$ : Espacement.
- $\bullet \lambda :$  Elancement.
- *e* : Epaisseur, Indice des vides.
- $\bullet$   $q \in N$ ,  $N$ ,  $N \gamma$ : Facteurs de portance.
- *F* : Force concentrée.
- *f* : Flèche.
- *f* : Flèche admissible.
- *D* : Fiche d'ancrage.
- *L* : Longueur ou portée.
- *L<sub>f</sub>*: Longueur de flambement.
- $\bullet$  *I<sub>p</sub>* : Indice de plasticité.
- *I<sub>c</sub>*: Indice de consistance.
- *W* : Teneur en eau, Poids total de la structure.
- *Sr* : Degré de saturation.
- $\bullet$  *d*γ : Poids volumique sèche.
- *h*γ : Poids volumique humide.
- *sat* γ : Poids volumique saturé.
- *Wsat* : Teneur en eau saturé.
- *WL* : Limite de liquidité.
- $\bullet$  *W<sub>p</sub>* : Limite de plasticité.
- *d* : Hauteur utile.
- *Fe* : Limite d'élasticité de l'acier.
- *Mu* : Moment à l'état limite ultime.
- *Mser* : Moment à l'état limite de service.
- $\bullet$  *M*<sup>t</sup>: Moment en travée.
- *M<sub>a</sub>* : Moment sur appuis.
- *M0* : Moment en travée d'une poutre reposant sur deux appuis libres, Moment a la base.
- *I* : Moment d'inertie.
- *fi* : Flèche due aux charges instantanées.
- *fv* : Flèche due aux charges de longue durée.
- *Ifi* : Moment d'inertie fictif pour les déformations instantanées.
- *Ifv* : Moment d'inertie fictif pour les déformations différées.
- *M* : Moment, Masse.
- *Eij* : Module d'élasticité instantané.
- *Evj* : Module d'élasticité différé.
- *Es* : Module d'élasticité de l'acier.
- *P* : Rayon moyen.
- *fc28* : Résistance caractéristique à la compression du béton à 28 jours d'age.
- *ft28* : Résistance caractéristique à la traction du béton à 28 jours d'age.
- *Fcj* : Résistance caractéristique à la compression du béton à j jours d'age.
- *K* : Coefficient de raideur de sol.
- *Sc* : Tassement oedométrique.
- $\bullet$  *S<sub>c</sub>*
- $\bullet$ <sub>T</sub>: Tassement total.
- $\bullet$  *S<sub>c</sub>*
- *adm* : Tassement admissible.
- $\bullet$   $\delta$  : Rapport de l'aire d'acier à l'aire de béton.
- *Y* : Position de l'axe neutre.
- *I0* : Moment d'inertie de la section totale homogène

#### **ملخص**

```
هذا المشروع عبارة عن دراسة تقنية لبناية سكنية، من عشرة طوابق+ طابق ارضي ، ذات استخدام متعدد, محققة بواسطة 
األعمدة و الجدران المسلحة . و هذا المشروع متواجد حسب مقياس دراسة هندسة الزالزل الجزائري المعدل ببلدية مستغانم 
                                                                    المصنفة ضمن المنطقة الزلزالية زلزال.IIa(
          قياس و تسليح العناصر الأساسية و الثانوية, تم طبقا للمعايير و القوانين المعمول بها حسب مقياس BAEL91 ,
         (,و مقياس دراسة هندسة الزالزل الجزائري( 2003 CBA ,و مقياس االسمنت المسلح 93version99/RPA
                                              الدراسة الديناميكية للبناية تمت باستعمال برنامج الحساب ربوا .2024
                                         كما تهدف هذه الدراسة إلى معرفة تأثير الجدران المسلحة ودورها في البناية.
```
## *Résumé*

Ce projet est une étude technique pour un immeuble résidentiel de dix étages + rez-de-chaussée, à usages multiples, réalisé par colonnes et murs renforcés. Ce projet est localisé selon l'échelle d'étude parasismique algérienne modifiée dans la commune de Mostaganem, classée en zone sismique (IIa).

La mesure et l'armement des éléments primaires et secondaires ont été effectués conformément aux normes et lois applicables selon la norme 91, BAEL.

,) et la norme algérienne d'étude parasismique) 2003, CBA et norme béton armé 93 RPA99/version

L'étude dynamique du bâtiment a été réalisée à l'aide du programme de calcul Raboa 2024. Cette étude vise également à connaître l'effet des murs renforcés et leur rôle dans le bâtiment.

## **Abstract**

This project is a technical study for a residential building, ten floors + ground floor, with multiple uses, achieved by columns and reinforced walls. This project is located according to the modified Algerian earthquake engineering study scale in the municipality of Mostaganem, which is classified within the earthquake zone (IIa).

Measurement and arming of primary and secondary elements was done in accordance with applicable standards and laws according to Standard 91, BAEL.

,) and the Algerian earthquake engineering study standard) 2003, CBA and reinforced concrete standard 93 RPA99/version

The dynamic study of the building was carried out using the calculation program Raboa 2024.

This study also aims to know the effect of reinforced walls and their role in the building.

# **Introduction générale**

Le génie civil est un nom qui représente ou désigne la construction en générale et représente les différentes techniques de construction civiles.

Le domaine d'application du génie civil est très vaste dont principalement :

- $\triangleright$  Travaux publics (hydraulique, transport)
- $\triangleright$  Bâtiment

L'élaboration d'ouvrages fiables (sécurisés) et durables est primordiale en génie civil, car le mot (sécurité) est l'élément fondamental dans ce domaine et ce afin de veiller à répondre aux besoins de la société civile, alors une catégorie de personnes appelée (Ingénieurs en génie civil) intervient et s'occupe de l'exécution de ces nécessités.

La stabilité de l'ouvrage est en fonction de la résistance des différents éléments structuraux (poteaux, poutres, voiles …) aux différentes sollicitations (compression, traction, flexion ….) dont la résistance de ces éléments est en fonction du type des matériaux utilisés et de leur dimensions et caractéristiques

En se basant sur nos connaissances acquises tout au long de notre formation et les différents règlements nous allons effectuer l'étude d'une construction (R+10+Sous-sol a usage mixte habitation et commerces) implanté a Mostaganem. Le présent mémoire récapitule notre travail.

Le travail effectué est reparti suivant le plan de travail suivant :

- Chapitre I : Présentation de l'ouvrage.
- Chapitres II : Prédimensionnement des éléments.
- Chapitre III : Etude des éléments non structuraux
- $\triangleright$  Chapitre IV : Etude plancher
- > Chapitre V : Etude Dynamique de la structure.
- Chapitre VI : Etude des éléments structuraux
- Chapitre VII : Etude de l'infrastructure.

# Chapitre I

#### <span id="page-26-0"></span>**1.1 Introduction :**

L'étude d'un bâtiment en béton armé nécessite des connaissances de base, sur lesquelles l'ingénieur prend appuis, pour obtenir une structure à la fois sécuritaire et économique. A cet effet, on consacre ce chapitre à la description du projet et à l'étude des caractéristiques des matériaux utilisés.

#### <span id="page-26-1"></span>**1.2 Présentation de l'ouvrage :**

L'ouvrage à étudier est un bâtiment du projet des LPA logements. Il est composé, d'un rez-dechaussée à usage d'habitation, et de 10 niveaux eu logement Il est implanté dans la commune de **(wilaya de MOSTAGANEM),** La structure de bâtiment présente une régularité en plan et en élévation.

La structure du projet d'études est en portiques associés à des voiles, ce qui offre un contreventement mixte.

#### <span id="page-26-2"></span>**1.3 Caractéristique géométrique du bâtiment :**

<span id="page-26-3"></span>Les dimensions du bâtiment sont données comme suite :

#### *Dimensions en élévation :*

- Hauteur totale du bâtiment (sans acrotère) 38.08m.
- Hauteur du RDC 4.08m.
- Hauteur étage courant 3.4 m

#### <span id="page-26-4"></span>*Dimensions en plan :*

- Largeur en plan 29.05m.
- La longueur en plan 22.95m.

#### <span id="page-26-5"></span>**1.4 Caractéristiques géométriques du sol :**

Le bâtiment est implanté dans une zone classée par le **RPA 99/version 2003** comme zone de Moyenne sismicité (zone IIa).

- **L'ouvrage appartient au groupe d'usage 2**
- Le site est considéré comme meuble (S3).

#### <span id="page-27-0"></span>**1.5 Description structurale :**

## **Les planchers :**

Ils sont Constitués de corps creux avec une dalle de compression qui forme un diaphragme horizontal rigide et assure la transmission des forces agissants dans son plan aux éléments de contreventement.

## **Les escaliers :**

Ce sont des éléments secondaires réalisés en béton armé coulés sur place, permettant le passage d'un niveau à un autre.

#### **Les maçonneries :**

Les murs extérieurs seront réalisés en doubles cloisons de briques creuses de 30 cm séparées par une âme d'air de 5cm.

Les murs de séparation intérieure seront en une seule paroi de brique de 10 cm

## **L'acrotère :**

C'est un élément en béton armé, contournant le bâtiment, encastré à sa base au plancher terrasse.

#### **Balcons :**

Les balcons sont réalisés en dalle pleine.

## **L'infrastructure :**

Elle assure les fonctions suivantes :

- Transmission des charges verticales et horizontales au sol.
- Limitation des tassements différentiels

#### <span id="page-27-1"></span>**1.6 Choix du contreventement :**

La structure de notre bâtiment est à ossature en béton armé qui reprend la totalité de l'effort horizontal, le RPA99 version 2003 exige, que pour toute structure dépassant une hauteur de 14 m en zone **IIa**, l'introduction des voiles. Il est donc plus judicieux d'adopter un contreventement mixte (portiques -voiles).

#### <span id="page-28-0"></span>**1.7 Règlements et normes utilisés :**

L'étude du projet est élaborée suivant les règles de calcul et de conception qui sont mises en vigueur actuellement en Algérie à savoir :

- Le CBA93 (Code De Béton Armé).
- Le RPA 99 révisée 2003(Règlement Parasismique Algérien).

### <span id="page-28-1"></span>**1.8 Les états limites :**

L'état limite est l'état ou toutes les conditions de sécurité d'une construction sont satisfaites vis-àvis de la stabilité et de la résistance.

## <span id="page-28-2"></span>**1.9 États Limites Ultimes (ELU) :**

Ce sont ceux qui mettent en cause la **sécurité** de l'ouvrage. Ils ne désignent pas nécessairement l'effondrement, mais la plastification des matériaux et les grandes déformations résultantes sont souvent considérées comme une ruine. On distingue :

- $\checkmark$  L'équilibre statique
- $\checkmark$  La résistance d'un élément de la construction
- $\checkmark$  La stabilité de forme (flambement)
- $\checkmark$  La fatigue

## <span id="page-28-3"></span>**1.10 États Limites de Service (ELS) :**

Ce sont ceux qui mettent en cause le **comportement** de la construction en exploitation. On distingue deux cas :

Ouverture des fissures.

Déformation des éléments

## <span id="page-28-4"></span>**1.11 Hypothèses fondamentales de calcul aux états limites à l'ELU :**

Les principales hypothèses du calcul des sections en BA aux ELU sont les suivantes :

- Conservation des sections planes.
- Pas de glissement relatif entre l'acier et le béton.
- Le béton tendu est négligé dans les calculs.
- L'aire des aciers n'est pas déduite de celle du béton.
- L'aire des aciers est concentrée en son centre de gravité.
- Le comportement de l'acier est défini par le diagramme contrainte-déformation de

calcul (figure I.2).

- Pour le comportement du béton, on adoptera le diagramme rectangulaire simplifié (Figure I.1) (car la section n'est que partiellement comprimée).
- L'allongement ultime de l'acier est limité à 10‰.
- Le raccourcissement ultime du béton est limité à 3.5‰ ; dans le cas de flexion simple ou composée, et à 2‰ dans le cas de la compression simple.

#### <span id="page-29-0"></span>**1.12 A l'ElS :**

Les principales hypothèses du calcul des sections en BA aux ELS sont les suivantes :

1. Les sections planes restent planes après déformation.

2. Il n'y a pas de glissement à l'interface béton-armatures.

Le béton et l'acier sont considérés comme des matériaux élastiques.

- 4. Le béton tendu est négligé.
- 5. L'aire des aciers n'est pas déduite de celle du béton.
- 6. L'aire des aciers est concentrée en son centre de gravité.
- 7. Le coefficient d'équivalence entre l'acier et le béton est égal à 15.

#### <span id="page-29-1"></span>**1.13 Caractéristiques mécaniques des matériaux :**

#### <span id="page-29-2"></span>**1.13.1.1 Concept de béton armé :**

Le béton de ciment présente des résistances à la compression assez élevées, de l'ordre de 25 à 40  $MPa$ , néanmoins sa résistance à la traction est faible, de l'ordre de  $1/10$  de sa résistance en compression.

L'acier présente une très bonne résistance à la traction, de l'ordre de 500 MPa, mais si aucun traitement n'est réalisé, il subit les effets de la corrosion. De plus, son comportement est ductile, avec des déformations très importantes avant rupture.

Pour pallier la faible résistance du béton en traction et à sa fragilité, on lui associe des armatures en acier : c'est le béton armé.

#### <span id="page-29-3"></span>*1.13.1.2 Le béton :*

Le béton est un mélange de ciment, de sable, de granulat et d'eau. Le béton choisi est de classe

<span id="page-30-0"></span>C25, sa composition doit permettre d'obtenir les caractéristiques suivantes :

#### **2 Résistance du béton :**

#### <span id="page-30-1"></span>*2.1.1.1 Résistance caractéristique à la compression (Art A.2.1, 11 CBA93) :*

La résistance caractéristique à la compression du béton  $fci$  à "j" jours d'âge est déterminée à partir d'essais sur des éprouvettes $16 \times 32$ . Elle est définie comme la valeur de la résistance en dessous de laquelle on peut s'attendre à rencontrer 5% au plus de l'ensemble des ruptures des essais de compression. En pratique, comme le nombre d'essais réalisés ne permet pas un traitement statistique suffisant, on adopte la relation simplifiée suivante :

$$
f_{cj} = \frac{\sigma_j}{1.15}
$$
 (Art A. 2. 1, 11 CBA93)

Où  $\sigma_i$  est la valeur moyenne des résistances obtenues sur l'ensemble des essais réalisés. On utilise le plus souvent la valeur à 28 jours de maturité *fc*28.

Pour des calculs en phase de réalisation, on adoptera les valeurs à j jours, définies à partir de  $fc28$ , par :

 $\div$  Pour des résistances  $fc28 \le 40 MPa$ :

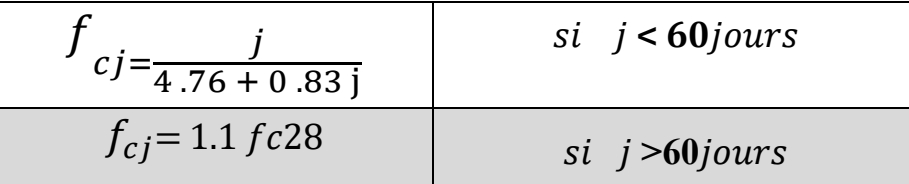

 $\div$  Pour des résistances  $fc28 > 40MPa$ :

| $f_{cj} = \frac{j}{1.40 + 0.95j}$ | si $j < 28jours$ |
|-----------------------------------|------------------|
| $f_{cj} = fc28$                   | si $j > 28jours$ |

La résistance caractéristique  $fc28$  à 28 jours sera prise à  $25MPa$ .

#### <span id="page-30-2"></span>*2.1.1.2 Résistance caractéristique à la traction :*

La résistance caractéristique à la traction du béton à « j » jours, notée  $f_{tj}$  est conventionnellement définie par les relations :

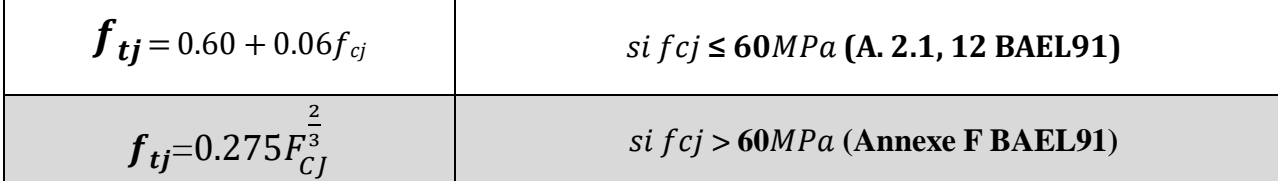

Pour  $\mathbf{j} = 28$  jours  $\rightarrow$   $\mathbf{fc28} = 25MPa \rightarrow \mathbf{ft28} = 2.1MPa$ .

# <span id="page-31-0"></span>**3 Module de déformation longitudinale de béton :**

On distingue les modules de Young :

- $\checkmark$  Module de Young instantané Eij
- $\checkmark$  Module de Young différé Evj

Le module instantané est utilisé pour les calculs sous chargement instantané de durée inférieure à 24 heures.

Pour des chargements de longue durée (cas courant), on utilisera le module différé, qui prend en compte artificiellement les déformations dues au fluage du béton.

Celles-ci représentant approximativement deux fois les déformations instantanées, le module instantané est pris égal à trois fois le module différé. Et  $j = 3Evj$ .

Le module de Young différé du béton dépend de la résistance caractéristique à la compression du béton :

$$
E_{vj} = 3700 f_{cj}^{\frac{1}{3}}
$$
 (*Art A. 2.1.2.1 CBA 93*)  

$$
E_{vj} = 11000 f_{cj}^{\frac{1}{3}}
$$
 (*Art A. 2.1.2.1 CBA 93*)

# <span id="page-31-1"></span>*Coefficient de poisson :*

Le coefficient de poisson sera pris égal à  $v = 0$  pour un calcul de sollicitations à l'ELU et à  $v = 0$ . 2 pour un calcul de déformations à l'ELS (Art A.2.1, 3 BAEL91).

3.1.1.1.1.1.1.1.1Module d'élasticité transversale

Il est donné par :

$$
G=\frac{E}{2(\nu+1)}
$$

 $G = 0.4$  E  $\rightarrow$  Pour le béton non fissuré (ELS).  $\mathbf{G} = 0.5 \mathbf{E} \rightarrow$  Pour le béton fissuré (ELU).

## <span id="page-32-0"></span>*Modèle de calcul à l'ELS :*

Les déformations nécessaires pour atteindre l'ELS sont relativement faibles et on suppose donc que le béton reste dans le domaine élastique. On adopte alors la loi de Hooke de l'élasticité pour décrire le comportement du béton à l'ELS, avec, pour des charges de longue durée  $Eb =$ Evi et  $n = 0.2$ .

La résistance mécanique du béton tendu est négligée *(Art A.4.5,1 BAEL91)***.** De plus, on adopte en général une valeur forfaitaire pour le module de Young du béton égale à 1/15 de celle de l'acier  $(Eb \approx 13333 MPa)$ .

## <span id="page-32-1"></span>*Modèle de calcul à l'ELU :*

Pour les calculs à l'ELU, le comportement réel du béton est modélisé par la loi parabole rectangle sur un diagramme de contraintes déformation donnée sur la Figure V.1.

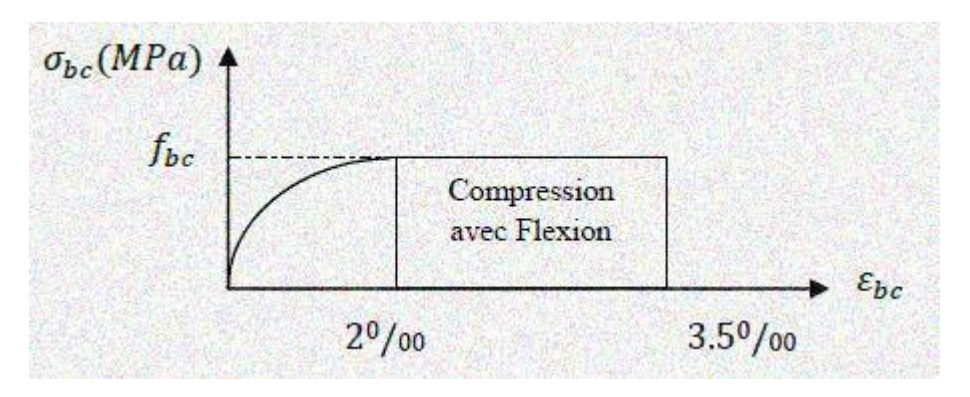

**Figure I.1 :** Diagramme contrainte-déformation du béton

La valeur de calcul de la résistance en compression du béton f bu est donnée par :

$$
f_{ub} = \frac{0.85 \times f_{cj}}{\theta \times \gamma_b}
$$
 CBA 93 (Article A.4.3.4.1)

Le coefficient de sécurité partiel  $\gamma b$  vaut 1.5 pour les combinaisons fondamentales et

1.15 pour les combinaisons accidentelles.

 $\theta$  Est un coefficient qui tient compte de la durée d'application des charges :

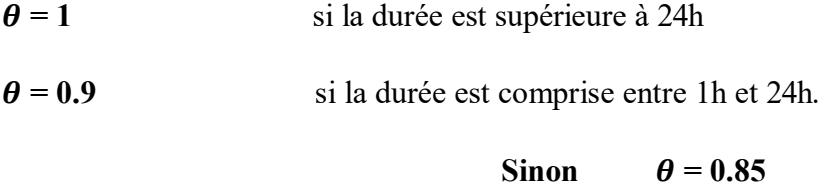

## <span id="page-33-0"></span>*L'acier :*

Le rôle des aciers est de reprendre les efforts de traction qui ne peuvent être repris par le béton. Ils sont caractérisés par leurs limites élastiques et leur module d'élasticité, on distingue trois catégories:

#### <span id="page-33-1"></span>*3.1.1.2 Les treillis soudés (TR) :*

Ils sont utilisés comme armature dans les dalles car cela évite l'arrimage des barres transversales et longitudinales entre elles.

#### <span id="page-33-2"></span>*3.1.1.3 Les ronds lisses (RL) :*

Leur emploi est limité à quelques usages particuliers.

#### <span id="page-33-3"></span>*3.1.1.4 Les aciers de haute adhérence et haute limite élastique (HA) :*

Selon *(Art.7.2.2 de RPA 99)* les armatures longitudinales des éléments principaux doivent être de haute adhérence avec  $fe \leq 500 MPa$ .

Les nuances des aciers utilisées sont :

- $\checkmark$  Aciers longitudinaux et transversaux : on utilise des barres de haute résistance de nuance de FeE400 de limite élastique de 400MPa.
- $\checkmark$  Les treillis soudés : on adoptera la nuance  $FeE235 Mpa$  avec Ø6.

#### <span id="page-33-4"></span>**4 Etat limite ultime (ELU) :**

$$
\sigma_{s} = \frac{f_{e}}{\gamma_{s}} \quad \text{Esc} < \text{Es} < 10\%
$$
\n
$$
\text{tell que } \begin{cases}\n\gamma_{s} = 1.15 \rightarrow Situation \, \, \text{duration} \, \, \text{a} \\
\gamma_{s} = 1.00 \rightarrow Situation \, \, \text{accident} \, \text{eller} \\
\epsilon_{s} : \, \text{Allongement} \, \text{relatif} \\
E_{s} = 2.10^{5} \, \text{MPa}\n\end{cases}
$$

# Avec :  $\varepsilon_S = {f e / \gamma_S} \times E S$

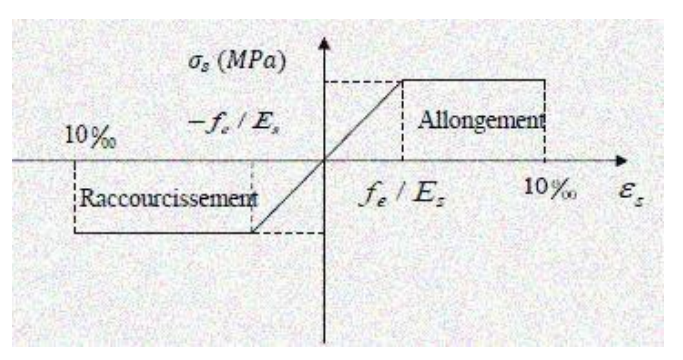

**Figure I.2 :** Diagramme contraintes déformations.

Pour notre cas :

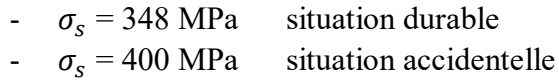

#### <span id="page-34-0"></span>**5 Etat limite de service (ELS) :**

Selon le **BAEL91** la limitation des ouvertures des fissures en limitant les contraintes dans les armatures est nécessaire, donc la valeur de  $\sigma s$  est donnée en fonction du type de la fissuration. Fissuration peu nuisible (FPN)  $\rightarrow$  aucune vérification à faire. Fissuration nuisible (FN) La contrainte de traction des armatures est limitée, cas des éléments exposés aux intempéries:

$$
\sigma_{s} < \min \{ (\frac{2}{3} f_{e}; 110 \times (\eta \times f_{tj})^{\frac{1}{2}}) \} \qquad \qquad \text{CBA93(A.4.5.3.3)}
$$

Fissuration très nuisible (ouvrage en mer) Cas des éléments exposés aux milieux agressifs

$$
\sigma_{\rm s} < \min \left\{ (\frac{1}{2} f_e; 90 \times (\eta \times f_{tj})^{\frac{1}{2}}) \right\} \tag{BA93(A.4.5.3.4)}
$$

Avec  $\eta$  coefficient de fissuration :

$$
\eta = 1
$$
 Pour les ronds lisses.  
\n $\eta = 1.6$  pour les HA

## <span id="page-35-0"></span>**6 Actions et sollicitations :**

## <span id="page-35-1"></span>*6.1.1.1 Les actions :*

On appelle actions, les forces et les couples de forces dues aux charges appliquées et aux déformations imposées à une construction. On distingue :

Les actions permanentes notées  $G$ , dont l'intensité est constante ou très peu variable dans le temps, ou varie dans le même sens en tendant vers une limite, tel que :

- $\checkmark$  Le poids propre de la structure
- $\checkmark$  La poussée des terres et liquides.

Les actions variables notées  $Q$ , dont l'intensité varie fréquemment et de façon importante dans le temps et on distingue :

- $\checkmark$  Les charges d'exploitation.
- $\checkmark$  Les charges climatiques (neige, vent).
- Les charges dues à l'effet de température.
- Les charges appliquées en cours d'exécution.

#### <span id="page-35-2"></span>*6.1.1.2 Les sollicitations :*

Les sollicitations sont les efforts tranchants, normaux, les moments de flexion et les moments de torsion, développés dans une section par une combinaison d'actions donnée. Pour la détermination des sollicitations de calcul dans les éléments, on utilise les combinaisons

suivantes :

- Situation durable

$$
\begin{cases}\n\text{ELU}: 1.35G + 1.5Q \\
\text{ELS}: G + Q\n\end{cases}
$$

Situation accidentelle

$$
G + Q \pm Ex
$$
  
\n
$$
G + Q \pm Ey
$$
  
\n
$$
0.8 G \pm Ex
$$
  
\n
$$
0.8 G \pm E
$$
# Chapitre II

## **7 Introduction :**

Le pré dimensionnement est une étape nécessaire dans une étude d'un projet en béton armé, elle a pour but de déterminer les dimensions provisoires et approximatives des éléments de la structure (poteaux, poutres, dalles, voiles) pour estimer leur poids propre toute en respectant les règles générales en vigueurs BAEL 91 et RPA99Version 2003.

# **7.1.1 pré-dimensionnement des éléments structuraux : 7.1.2 pré-dimensionnement des planchers:**

Un plancher c'est l'ensemble des éléments horizontaux de la structure d'un bâtiment destinés rependre les charges d'exploitation, les charge permanentes (cloisons, chapes, revêtement...), et les transmettre sur des éléments porteurs verticaux (poteau, voiles, murs…).

Dans ce projet les planchers utilisés sont en corps creux.

#### **7.1.3 Planchers des corps creux :**

On appelle plancher nervurée l'ensemble constitué de nervures (ou poutrelles) supportant des dalles de faible portée.

Les nervures sont en bétons arme, coulées sur place ou préfabriquées, et reposant sur des poutres principales ou des voiles.

On a opté les planchers à corps creux et ceci pour les raisons suivantes :

- $\checkmark$  La facilité de réalisation.
- $\checkmark$  Les portées de l'ouvrage ne sont pas importantes (max 5,3m).
- $\checkmark$  Diminuer le poids de la structure et par conséquent la résultante de la force sismique.

L'épaisseur du plancher est déterminée à partir de la condition rigidité suivant le *BAEL91* :

$$
\frac{L_{max}}{25} \le h_t \le \frac{L_{max}}{20} \qquad \qquad h_t = \frac{L_{max}}{22.5}
$$

 $\Delta$ vec :

**h<sup>t</sup>** : épaisseur totale du plancher.

**Lmax** : la portée maximale de la poutrelle entre axes d'appuis**.**

**Donc :**  $L_{max} = 445$ cm  $17.8 \le h_t \le 22.25$ on prendre  $h_t = (16+4) = 20$ Tell que:  $h_t = (h_t-h_0) + h_0$  $(h_t-h_0)=16$  cm  $\rightarrow$  l'épaisseur de corps creux.  $h_0$ = 4 cm  $\rightarrow$  dalle de compression.

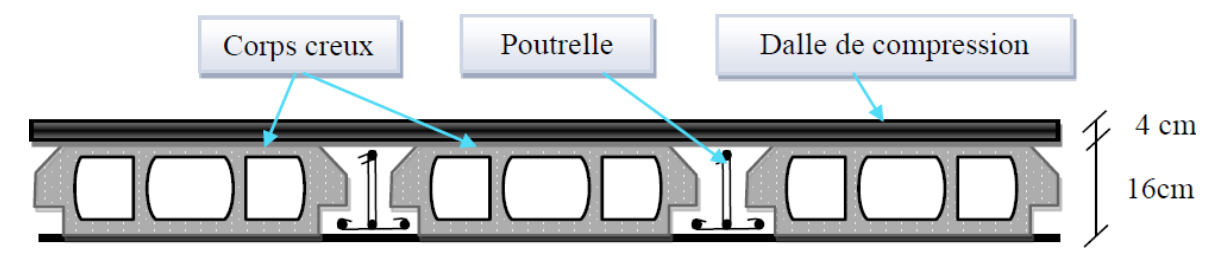

**Figure2-1 :** Plancher à corps creux

#### *Conclusion :*

On opte pour une hauteur de plancher de (20 cm) soit (16+4) qui sera valable pour tous les étages.

## **7.1.4 Plancher à dalle pleine :**

Les dalles sont des plaques minces dont l'épaisseur est faible par-rapport aux autres dimensions.

On utilise pour le plancher du RDC, une dalle pleine à poutres apparentes qui résistent mieux aux effets des efforts horizontaux .

## **7.1.5 Pré dimensionnement des voiles :**

Le pré dimensionnement des voiles se fera selon les prescriptions du **RPA 99/ version 2003.**

- Le contreventement mixte avec justification de l'interaction portique et voiles, tel que donné dans le RPA 99/version 2003, est défini par les trois conditions suivantes, qui doivent être respectées :

- Les voiles de contreventement doivent reprendre au plus 20% des sollicitations dues aux charges verticales.

**-** Les charges horizontales sont reprises conjointement par les voiles et portiques

proportionnellement à leur rigidité relative ainsi que les sollicitations résultant de leur interaction à tous les niveaux

**-** Les portiques doivent reprendre, outre les sollicitations dues aux charges verticales, au moins 25% de l'effort tranchant de l'étage. Le Pré dimensionnement des murs en béton armé se fera à la lumière *(l'article 7.7.1 du RPA99/version2003)*.

Les charges prises en compte dans le pré dimensionnement des voiles sont :

- $\triangleright$  Les charges verticales : charges permanentes et surcharges d'exploitations.
- $\triangleright$  Les actions horizontales : effet de séisme.

## **7.1.6 Rôle des voiles et des murs :**

- ⮩ Reprennent presque la totalité des charges horizontales et 20% des charges verticales
- ⮩ Participent au contreventement de la construction (vent, séisme)
- ⮩ Assurent une isolation acoustique entre deux locaux en particulier entre logements.
- ⮩ Assurent aussi une protection incendie, coupe-feu.
- ⮩ Servaient de cloisons de séparation entre locaux.

## **7.1.7 Coupe de voile en élévation :**

L'épaisseur minimale est de 15cm, de plus, l'épaisseur doit être de terminée es fonction de la hauteur libre d'étage  $h_e$  et des conditions de rigidité aux extrémités comme indique à la figure suivante :

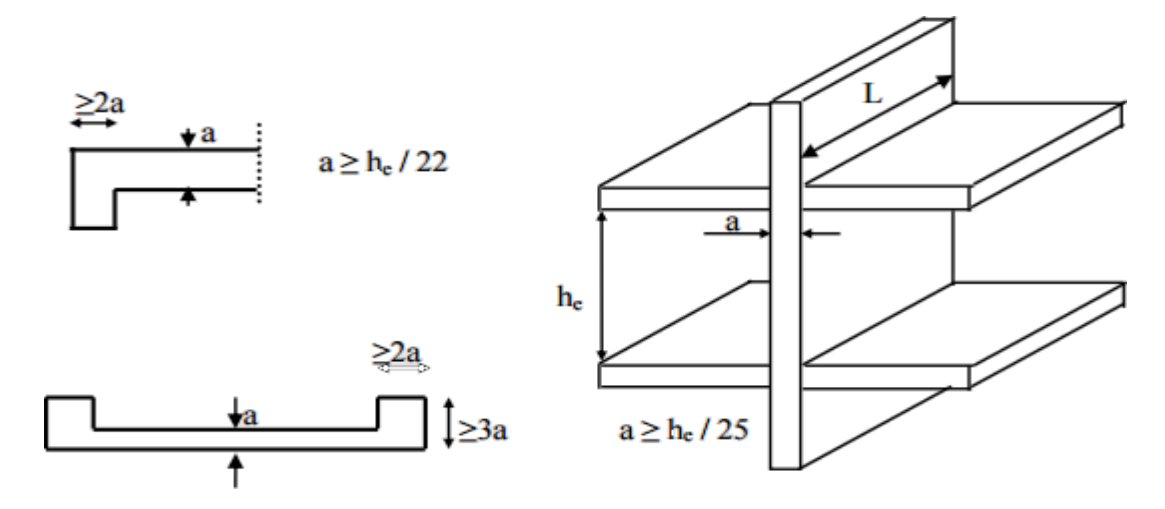

 **Figure2-3 :**Pré-dimensionnement des voiles

S'agissant de notre projet on a pour  $a \ge h_e / 20$ :

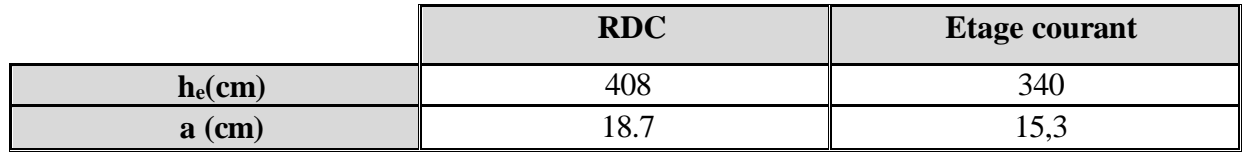

**Tableau** : Les voiles

Donc on prend une épaisseur constante pour tous les voiles : **a= 30 cm**

# **7.1.8 L'Acrotère : 7.1.9 Section transversale :**

 $S = (0.8 \times 0.1) + (0.08 \times 0.1) + (0.02 \times 0.1/2)$  ; S = 0.089 m2

Poids propre =  $0.089x2500 = 222.5kg/ml$ .

## **7.1.10Revêtement en enduit de ciment :**

 $0.02x\ 2000[0.6+0.2+0.08+0.1+0.5] = 59.2Kg/ml$ 

Charge permanente

 $G = 25x 0,089 = 2.22$  KN / ml.

La surcharge d'exploitation :  $Q=1$  KN/m<sup>2</sup>

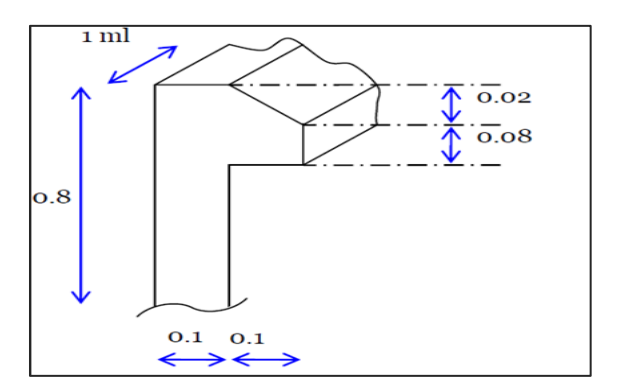

 **Figure2-4:** Acrotère

# **7.1.11Descente des charges : (DTR B.C.2.2) 7.1.12Introduction :**

La descente de charge a pour objectif d'étudier la distribution des charges dans une structure. Lors

de cette étude, On détermine les charges qui s'appliquent sur chaque élément porteur de la structure cela nous permet dès les dimensionner jusqu'au sol qui est l'élément porteur de notre structure Il existe quatre familles d'éléments porteurs :

- Les porteurs horizontaux (plancher ou dalle poutre) situé dans un plan horizontal.
- Les porteurs verticaux (poteaux, murs ou voiles) situé dans un plan vertical.
- La charpente.
- Les fondations.

## **7.1.13Rôle de descente des charges :**

- Evaluation des charges (G et Q) revenant aux poteaux, voiles, etc.
- Vérification de la section des éléments porteurs.

# **7.1.14 Les types des charges : 7.1.15Charges permanentes :**

Elles ont pour symbole de terme G, Elles résultant du poids propre des éléments porteurs et non

porteurs Elles sont déterminées à partir :

- Poids volumique des matériaux exprimé en  $kN/m^3$
- $\bullet$  Poids spécifique des éléments exprimé en kN/m<sup>2</sup> 3-2-

# **7.1.16Charge variable :**

On distingue deux familles principales :

Les charges d'exploitation et les charges climatique.

# **7.1.17 Les charges appliquent sur le bâtiment :**

# **7.1.18Plancher terrasse (non accessible) :**

La terrasse est inaccessible et réalisée en dalle pleine et en plancher en corps creux surmontée de plusieurs couches de protection et une forme de pente facilitant l'évacuation des eaux pluviales

## **7.1.19Charge permanente :**

D'après le D.T.R.B.C.2.2 et pour un plancher à corps creux on a :

Avec :

- **e** : l'épaisseur (m)
- $\rho$  : la masse volumique (kg/m<sup>3</sup>)

 $G$  : le poids par  $1m^2$  (kg/m<sup>2</sup>), Sont déterminées à partir de  $(D. T.R.B.C. 2.2)$ *.* 

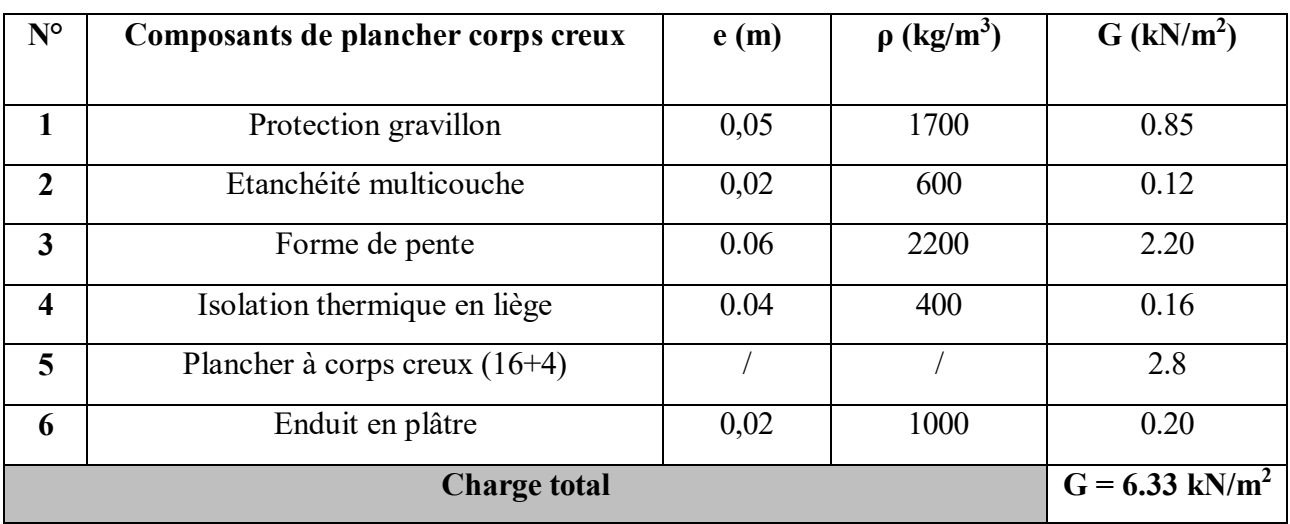

**Tableau** : charge de plancher terrasse

Charge permanente  $\Rightarrow$  **G terrasse** = **6,33 kN/m<sup>2</sup>** 

## *Charge d'exploitation :*

Terrasse inaccessible  $\Rightarrow$  **Q= 1 kN/m<sup>2</sup>** 

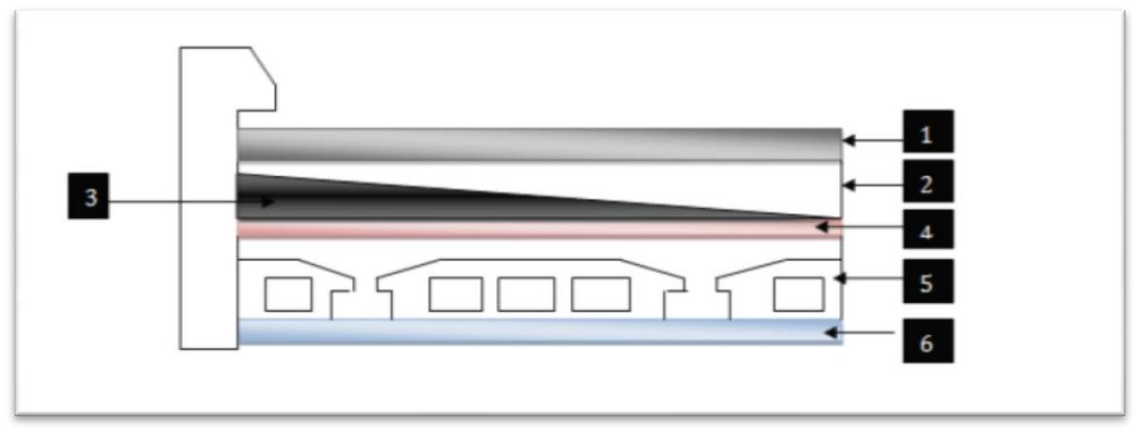

**Figure2-5 :** Coupe transversale au niveau de plancher terrasse

# **7.1.20 Plancher étage courant (Habitation) :**

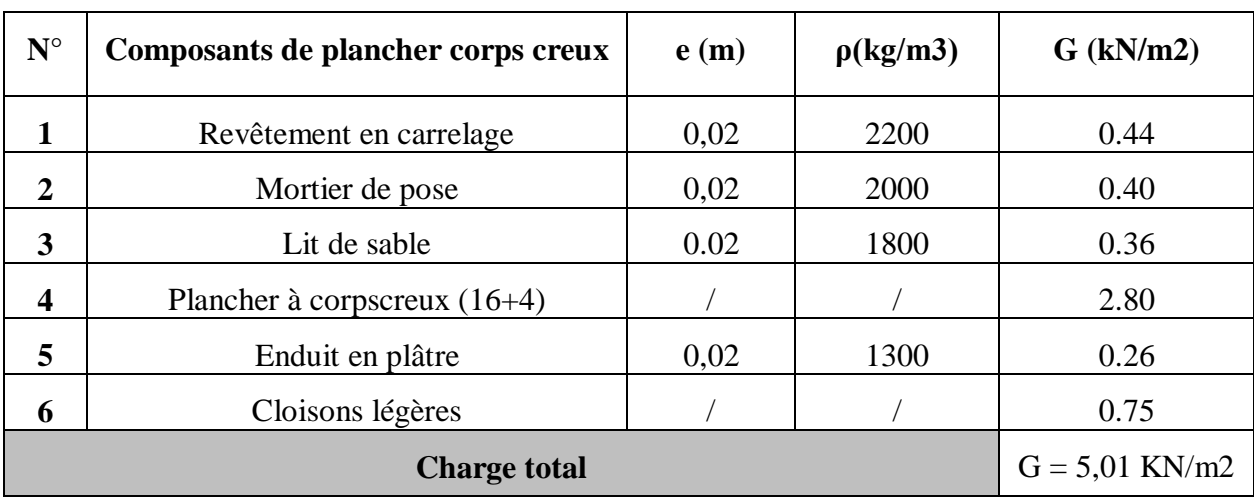

**Tableau** : charge de plancher étage courant

**Charge permanente :**  $G = 5.01 \text{kN/m}^2$ 

**Charge d'exploitation : Q= 1,5 kN/m<sup>2</sup>**

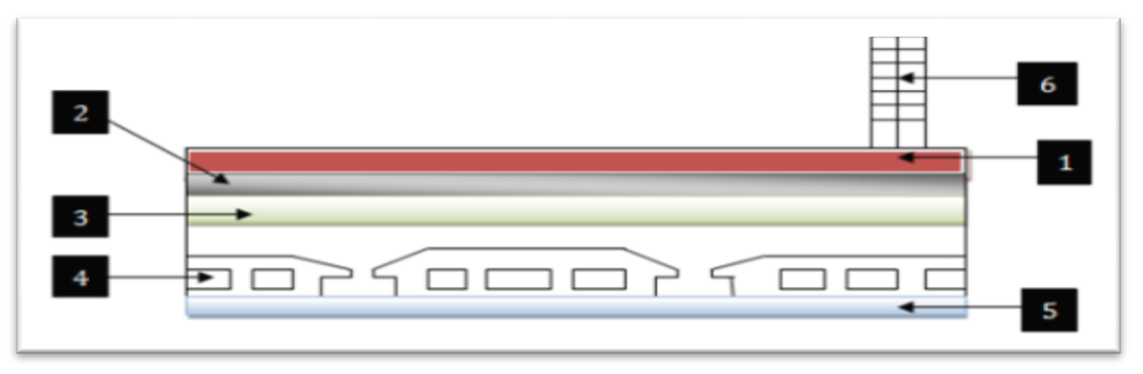

**Figure2-6** : Coupe transversale au niveau de plancher étage courant

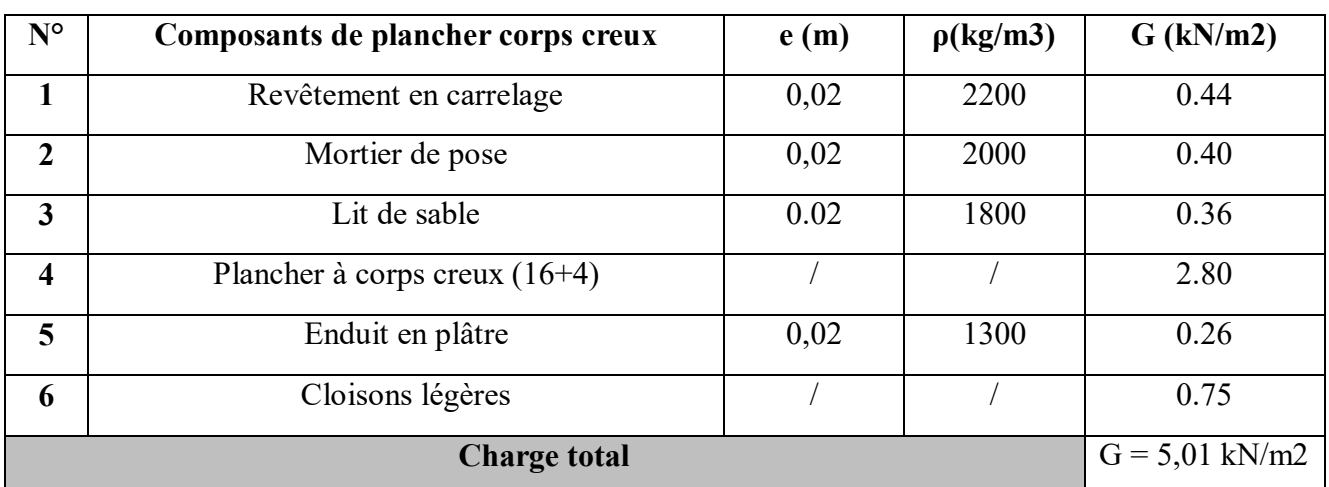

# **7.1.21 Plancher de RDC (commercial) :**

 **Tableau** : charge de Plancher de RDC (commercial)

# **Charge permanente :**  $G = 5.01$ KN/m<sup>2</sup> **Charge d'exploitation : Q= 5 KN/m<sup>2</sup> 7.1.22 Balcon :**

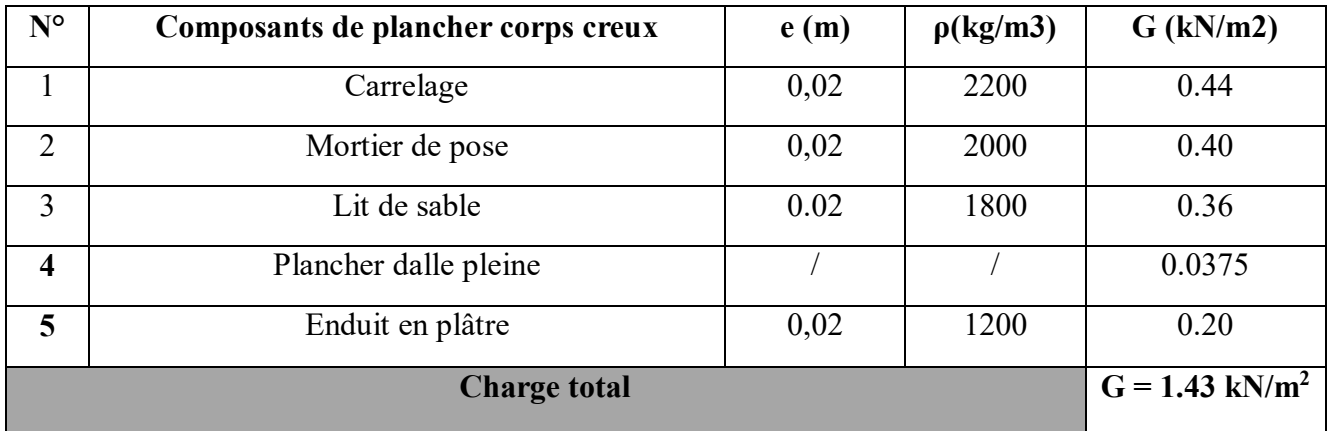

**Tableau :** charge de Balcon**.**

**Charge permanente :**  $G = 1.43$  kN/m<sup>2</sup>

**Charge d'exploitation** : **Q= 3.5 kN/m<sup>2</sup>**

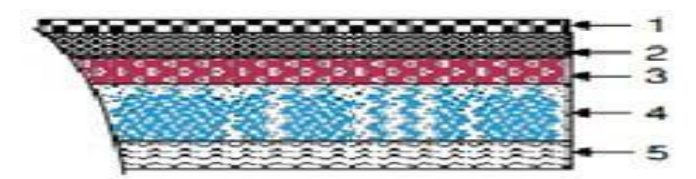

**Figure2-7 :** Charge de Balcon

# **7.1.23Maçonnerie : 7.1.24 Murs extérieurs :**

Notre choix s'est porté sur une maçonnerie en brique en double mur.

| $N^{\circ}$    | Composants de plancher corps creux | e(m) | $\rho(\text{kg/m3})$ | $G$ (kN/m2) |
|----------------|------------------------------------|------|----------------------|-------------|
|                | Enduit de ciment                   | 0,02 | 1800                 | 0.36        |
| $\overline{2}$ | Brique creuse                      | 0,15 | 900                  | 1.35        |
| 3              | Brique creuse                      | 0.10 | 900                  | 0.90        |
| 4              | Enduit en plâtre                   | 0.02 | 1000                 | 0.20        |
|                | $G = 2.81$ KN/m <sup>2</sup>       |      |                      |             |

**Tableau** : charge de Mur extérieur

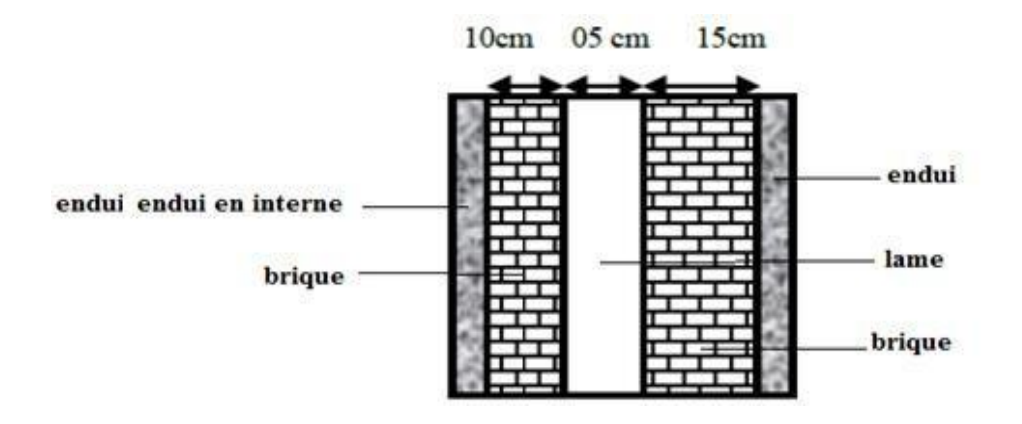

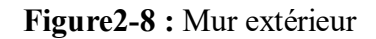

# **7.1.25pré-dimensionnement des poutres :**

Les poutres se sont des éléments horizontaux de section rectangulaire ou carré, dont le rôle est de supporter le plancher et transmettre les charges directement aux éléments verticaux (Poteaux). Les sections des poutres (principales et secondaires) doivent satisfaire aux conditions suivantes :

- 1. Critère de rigidité.
- 2. Condition du R.P.A99 version 2003.
- 3. Critère de résistance.

Les dimensions des poutres sont désignées par les notations suivantes :

- **h** : Hauteur de la poutre.
- **b** : Largeur de la poutre.

**Lmax** : la portée maximale de la poutre entre nus d'appuis.

## **7.1.26Critère de rigidité :**

La hauteur (h) d'une poutre continue doit respecter la condition de la flèche suivante : *(Règle de BAEL 91)*

$$
\frac{L_{max}}{15} \leq h \leq \frac{L_{max}}{10}
$$

Et la largeur (b) doit vérifier : *(Règle de BAEL 91)*

 $0, 4 h \le b \le 0, 8 h$ 

## **7.1.27Conditions du R.P.A99 :**

Le règlement parasismique exige que les dimensions des poutres doivent vérifier les conditions suivantes :

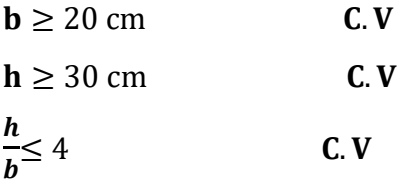

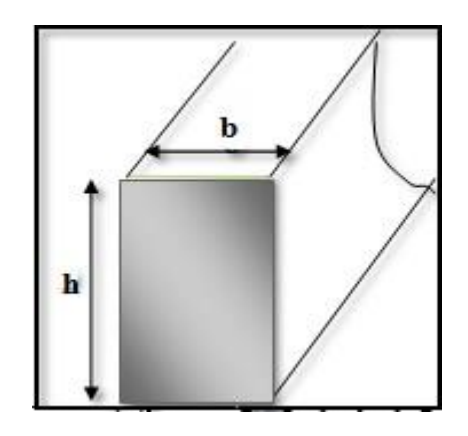

 **Figure2-9 :** Schéma de la section d'un Poutre Principale

 $L_{max}$  $\frac{max}{15}$  < h <  $\frac{L_{max}}{10}$  Avec  $L_{max}$  =4.95m 33 ≤**h** ≤ 49.5 **h= 45 cm** La largeur de la poutre doit vérifier :  $0, 4 h \le b \le 0, 8 h$ 18 ≤**b** ≤ 36 **b=35cm** Donc la section retenue pour la poutre :

Principale est **(35x45) cm2**.

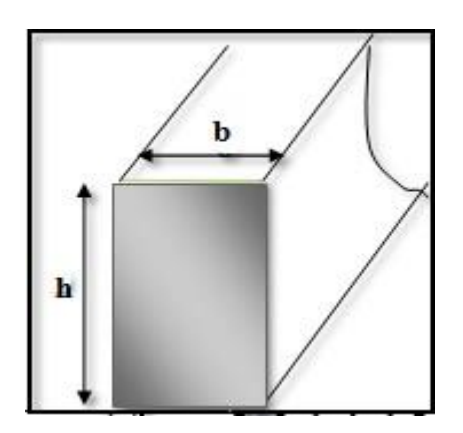

**Figure2-10 :** Schéma de la section d'un Poutre Principale

## **7.1.28 Conditions du R.P.A99 :**

 $\mathbf{b} \geq 20 \text{ cm} \Rightarrow 35 \text{ cm} > 20 \text{ cm}$  **C.V** 

.

 $h \geq 30$  cm  $\Rightarrow$  45 cm  $> 30$  cm  $C.V$ 

 $\boldsymbol{h}$  $\bm{b}$  $\leq 4$   $\Rightarrow$  1,28  $\leq 4$  C.V

## **7.1.29Poutre secondaire (transversale) :**

 $L_{max}$  $\frac{max}{15}$  < h <  $\frac{L_{max}}{10}$  Avec  $L_{max}$  =4.30m

28.66 ≤**h** ≤ 43  $\implies$  **h** = 35 cm

la largeur de la poutre doit vérifier :

## $0, 4 h \le b \le 0, 8 h$

 $14 \le b \le 28$   $\Rightarrow$   $b = 30$  cm

Donc la section retenue pour la poutre secondaire est **(30x35) cm<sup>2</sup>** .

## **7.1.30Conditions du R.P.A99 :**

 $\mathbf{b} \geq 20 \text{ cm} \Rightarrow 30 \geq 20$  **C.V** 

Secondaire

$$
\frac{h}{b} \le 4 \qquad \Rightarrow \quad 0.85 \le 4 \qquad \qquad \text{C. V}
$$

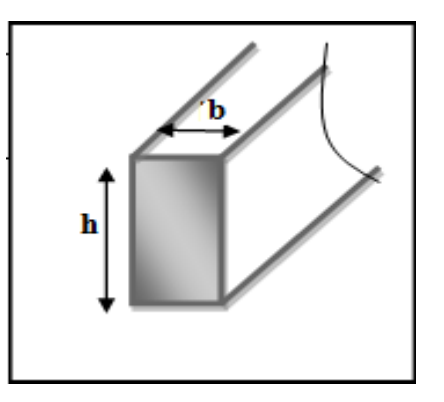

 $h \ge 30 \text{ cm} \Rightarrow 35 \ge 30$  **C.V** Figure 2-11 : schéma de la section d'un Poutre

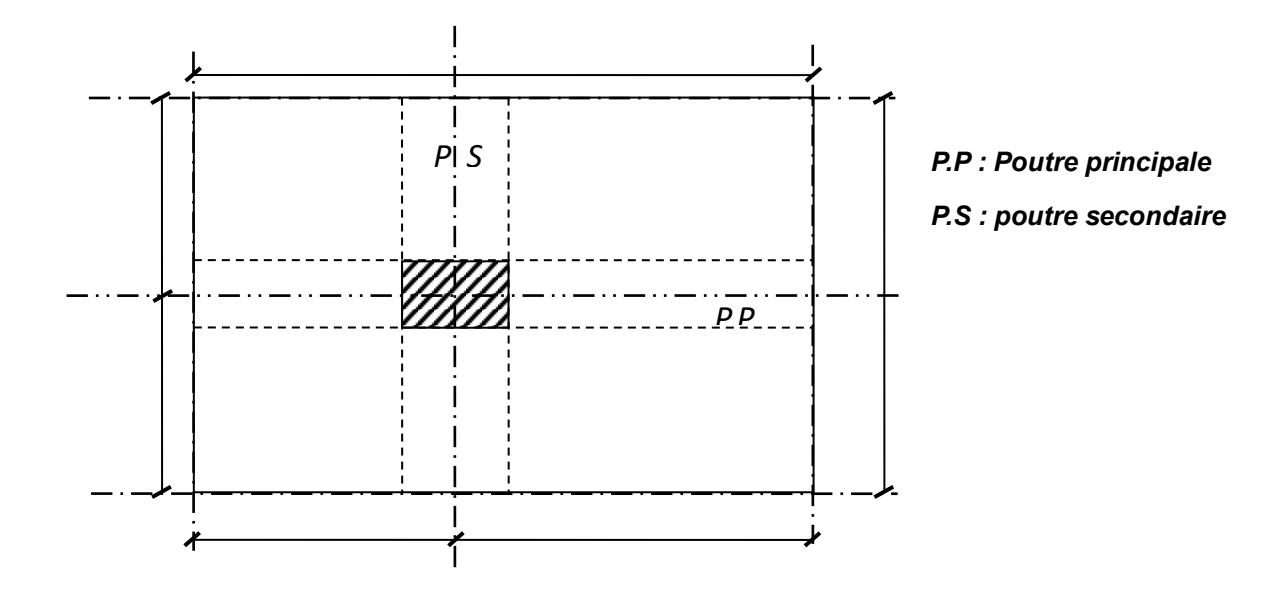

**Figure2-12 :** poutre principale est secondaire

# **7.1.31** Pré**-dimensionnées des poteaux :**

Les dimensions de la section transversale des poteaux doivent satisfaire les conditions suivantes *(art, 7.4.1, P47, RPA 99 « version 2003 »)*

- min (b1, h1) ≥ 25 cm **(Zone IIa)**

$$
- \min (b_1, h_1) \geq he / 20
$$

- 1/4

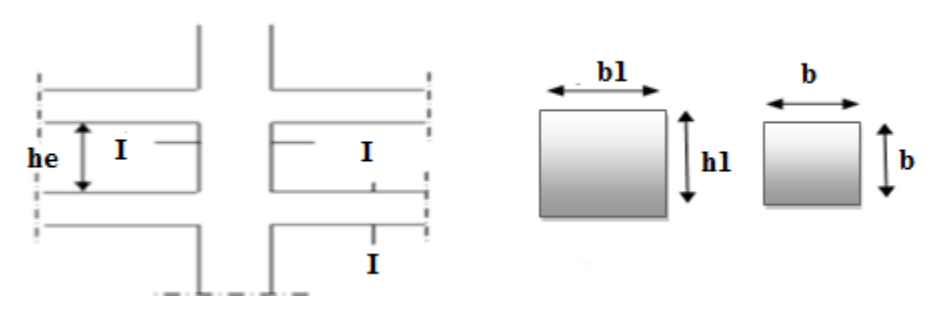

**Figure2-13 : Les Poteaux**

# **7.1.32Vérification de la section de poteau :**

> Critère de résistance

Selon les règles de B.A.E.L 91, Soit Nu l'effort normal Appliqué sur le poteau, détermine comme suit :

$$
N_u < \alpha \left( \frac{B_r \times f_{c28}}{0.9 \times \gamma_b} + A \frac{f_e}{\gamma_s} \right)
$$

Avec:

**B<sup>r</sup> [cm<sup>2</sup> ]** : section réduite du poteau, obtenue en Déduisant de sa section réelle 1cm d'épaisseur sur toute sa périphérie avec :

$$
\mathbf{B}_r = (b - 2) (h - 2) cm^2.
$$

**A [cm<sup>2</sup> ]** : section d'armatures à mettre en place.

 $f_{c28}$  [MPa] : Contrainte caractéristique à la Compression.  $\Rightarrow$   $f_{c28} = 25$  MPa

**F**<sub>**e**</sub> **E400** [MPa]: Limité d'élasticité  $\Rightarrow$  **F**<sub>**e</sub> = 400 Mpa.**</sub>

 $\gamma_{\bf{b}}$  : Coefficient partiel de sécurité  $\Rightarrow \gamma_{\bf{b}} = 1,5$  (cas général).

 $\gamma_s$ : Coefficient de sécurité  $\Rightarrow \gamma_s = 1,15$ (cas général).

Pour que toutes les armatures participent à la résistance du poteau :

$$
\alpha = \frac{0.85}{1 + 0.2(\frac{\lambda}{35})^2} \; ; \; \alpha = 0.7
$$

On prend le pourcentage d'armature :  $\frac{A}{B_r} = 1\%$  (*RPA 2003*) La formule devient :

$$
B_r \ge \frac{N_U}{\alpha \left[\frac{f_{c28}}{0.9\gamma_b} + \frac{0.01 \times f_e}{\gamma_s}\right]}
$$

Après application numérique on obtient :

$$
B_r \ge \frac{N_U[MN]}{0.7 \left[\frac{25[MPa]}{0.9X1.5} + \frac{0.01X400[MPa]}{1.15}\right]}
$$

On aura donc :  $\text{Br} [m^2] \geq 0$ , 0649 Nu  $\rightarrow$   $\text{Br} [cm^2] \geq$  649 Nu

**Nu** =∑ des charges verticales agissant sur le poteau plus sollicité.

# **7.1.33Dimensionnement de poteau le plus sollicité : 7.1.34 La Surface afférentes de poteaux :**

La Surface afférent de poteau le plus sollicité :

 $S_{aff} = (\frac{4.35}{2} + \frac{4.35}{2})$  $\frac{.35}{2} \times (\frac{3.45}{2})$  $\frac{45}{2} + \frac{3.45}{2}$  $\frac{45}{2}$  $S_{aff} = 15.00 \text{ m}^2$ 

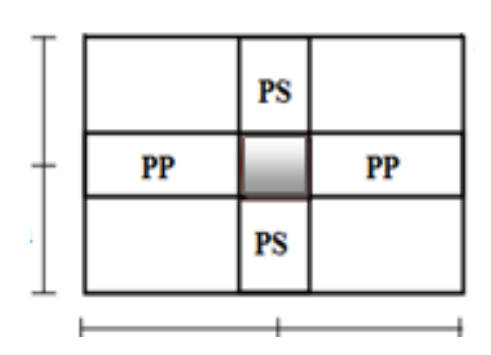

 **Figure2-14 : Surface afférent de Poteau Le Plus Sollicité**

Longueur afférente de la poutre principale :

$$
L_{p \; aff} = \frac{4.35 + 4.35}{2} = 4.35m
$$

Longueur afférente de la poutre secondaire :

$$
L_{s \; aff} = \frac{3.45 + 3.45}{2} = 3.45m
$$

Poids propre des poutres principales et secondaires par niveau :

 $P = \rho_h b h L$  = **25 ×0.35×0,45× (4.35) = 17.12KN**  $P_s = 25 \times 0,30 \times 0,35 \times (3.45) = 9.05 \text{KN}$ **7.1.35Effort normal ultime:**  $N_u = 1.15 P_U$ ;  $P_U = 1.35 (P_p + P_s) n + (1.35 G_{cum} + 1.5 Q_{cum}) S_{aff}$  $N_{PL} = (1.35G + 1.5Q) S_{aff}$  $N_{POT} = \Sigma S_{POT} \times \rho_b \times h_{etage}$  $P_u = N_{Upp} + N_{Ups} + N_{PL} + N_{POT}$ 

## **7.1.36La dégression des charges (D.T.R.B.C article 63) :**

Elles s'appliquent aux bâtiments à grand nombre où les occupations des divers niveaux peuvent être considérés comme indépendantes. C'est le cas de bâtiments à usage d'habitation ou d'hébergement : On adoptera pour le calcul :

- Sous terrasse **Q0.**
- $\triangleright$  Sous dernier étage  $Q_0 + Q_1$ .
- $\triangleright$  Sous étage immédiatement inférieur  $Q_0 + 0.95 (Q_1 + Q_2)$ .
- $\triangleright$  Sous troisième étage  $Q0 + 0.9 (Q1 + Q2 + Q3)$ .
- $\triangleright$  Sous le quatrième étage  $Q0 + 0.85 (Q1 + Q2 + Q3 + Q4)$ .
- $\triangleright$  Sous le cinquième étage et les suivants  $Q0 + (3+n)/2n + (Q1 + Q2 + ... + Qn)$ .

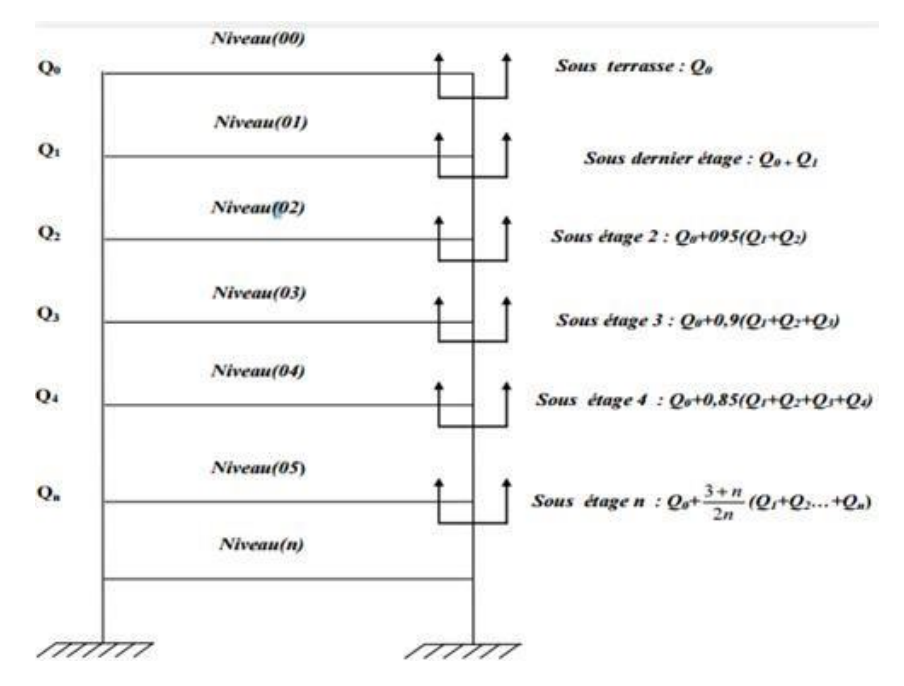

**Figure2-15 :** La dégression des charges

**n :** numéro d'étage à partir du sommet du bâtiment.

**7.1.37Vérification à l'état limite de stabilité de forme : 7.1.38Exemple de calcule Nu de 7 ème étage :** 

 $N_u = 1.15 P_U$ ;  $P_u = N_{Upp} + N_{Ups} + N_{PL} + N_{POT}$  $N_{PL} = (1.35G + 1.5Q) S_{aff} =$  543.06 KN6  $N_{POT} = \Sigma S_{POT} \times \rho_b \times h_{etage} \times 1.35 \times n = 18.36$  KN  $N_{Upp} = \gamma_b \, b \, h \, L_{aff}$  x1.35 × n = 20.55 KN  $N_{Ups} = \gamma_b \, b \, h \, L_{aff}$  x1.35 × n = 15.41 KN

: nombre d'étage.

 $N_u = 1.15 \times 597.38 = 686.987$  KN

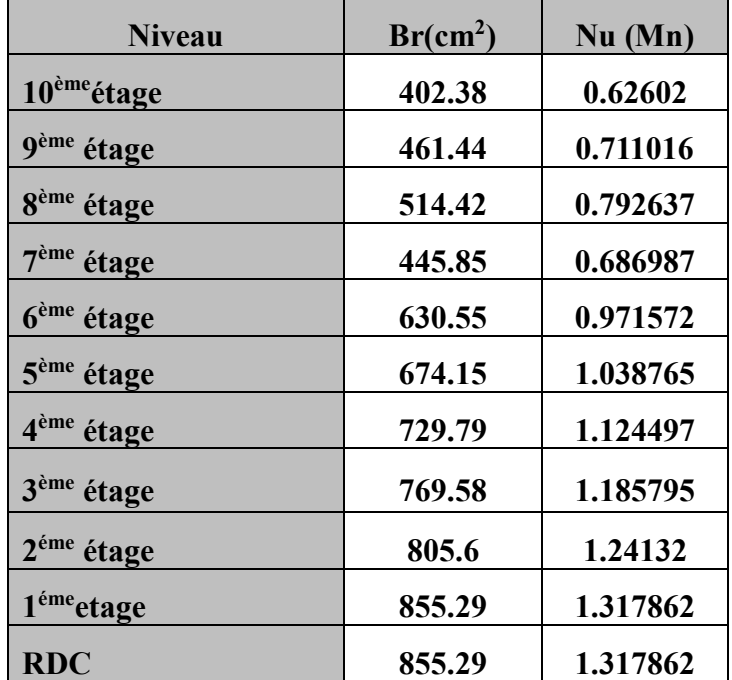

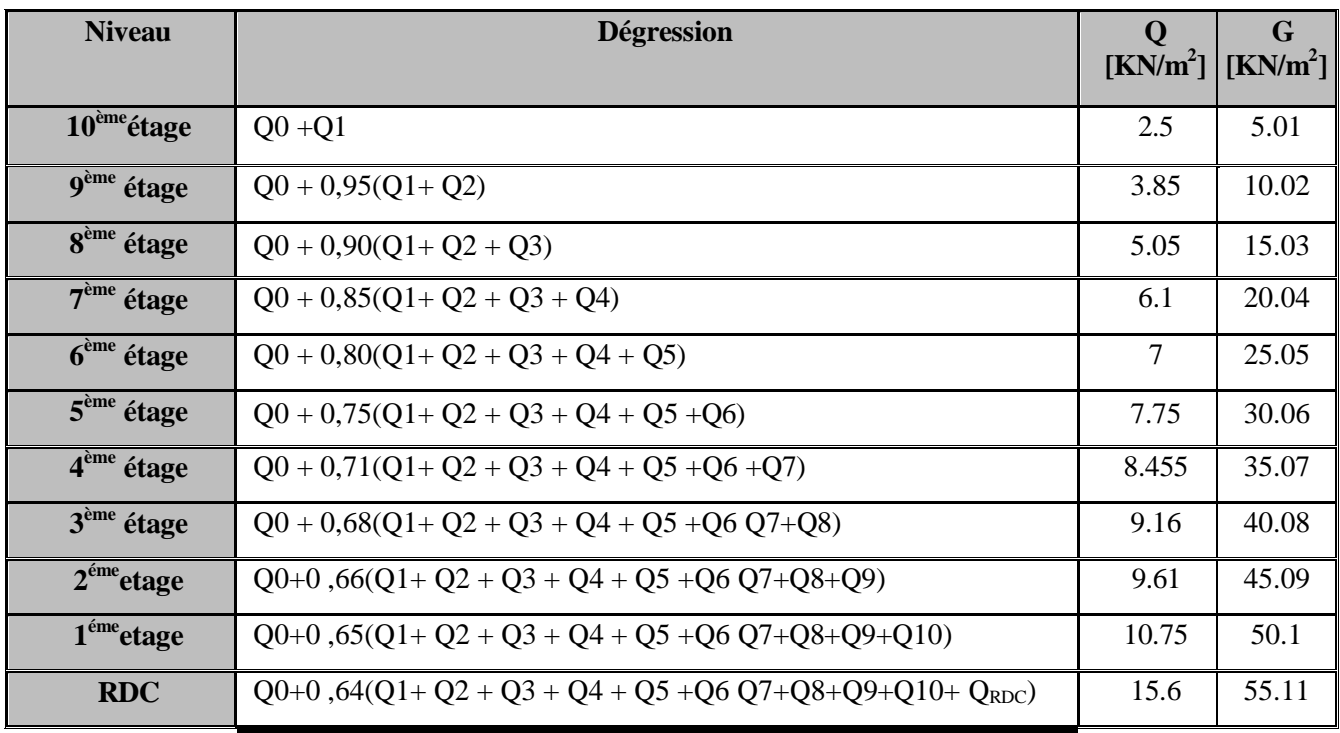

# **7.1.39Vérification des conditions de R.P.A 99 V2003 :**

Vérification pour un poteau carrée :

Min (b, h)  $\geq 25$ cm  $\Rightarrow$  b = 35 cm

Min (b, h)  $\geq \frac{h_E}{20}$ ;  $35 > \frac{304}{20} = 15.2$ 

ℎ**:** la hauteur entre nu d'étage **7.1.40Condition de flambement :**

- Cas des poteaux isolés : on a **λ ≤ 50** 

 $L_f = L_0$  Pour un poteau bi-encastré avec Possibilité de déplacement.

Pour section carrée :

$$
\lambda = \frac{L_f}{i}
$$

 $L_f = 0.7 L_0$ 

$$
i=\frac{\sqrt{I_x}}{B}
$$

**Avec :**

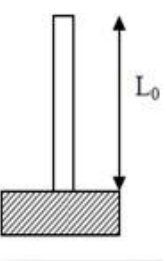

 $\boldsymbol{L_f}$ : la longueur de flambement ;  $\boldsymbol{L_f}\text{=}0,7$ .  $\boldsymbol{L_0}$ 

**:** L'élancement des poteaux.

 $L_0$ : longueur libre du poteau compté entre face supérieure  $L_0$ : = 340 cm

**B** : section de poteau (35×35) cm<sup>2</sup>.

i: rayon de giration.

**I** : moment d'inertie de la section par rapport à passant par son centre de gravité et perpendiculaire au plan de flambement.

$$
L_f = 0.7 \times 340 = 238 \text{ cm}
$$

Calcul de moment d'inertie :

$$
I_x = I_y = \frac{bh^3}{12} = 125052.08 \text{ cm}^4
$$

Rayon de giration  $\boldsymbol{i}$ :

$$
i = \sqrt{\frac{125052.08}{35 \times 35}} = 10.10
$$

$$
λ = \frac{238}{10.10} = 23.56 ≤ 50
$$
  
7.1.41 Calculate the "diameter" λ:  
Poteaux (50 × 50):

**RDC** : L<sub>0</sub> = 4.08 m  $\lambda$  = 19.75 < 50 vérifiée

**Étages 1,**  $\text{L}_0 = 3.4 \text{ m } \lambda = 16.49 < 50 \text{ virifie}$ 

**Poteaux (45×45) :** 

**Étages** 2, 3,4 **:**  $\text{L}_0 = 3.4 \text{ m } \lambda = 18.32 < 50 \text{ v}$ érifiée

**Poteaux (40**× 40) **:**

**Étages 5, 6, 7 :** L<sub>0</sub> = 3.4 m  $\lambda$  = 20.62 < 50 vérifiée

| <b>Niveau</b>           | G(KN)   | $Q(KN)$ $L_0(m)$ |      | $\lambda$ | $h$ (cm) | $b=h(cm)$ |
|-------------------------|---------|------------------|------|-----------|----------|-----------|
| 10                      | 125.62  | 17               | 3.40 | 23.56     | 35       | 35        |
| 9                       | 249.56  | 42.5             | 3.40 | 23.56     | 40       | 40        |
| 8                       | 371.5   | 65.45            | 3.40 | 23.56     | 40       | 40        |
| 7                       | 493.44  | 85.85            | 3.40 | 20.62     | 45       | 45        |
| 6                       | 617.87  | 103.7            | 3.40 | 20.62     | 45       | 45        |
| 5                       | 742.31  | 119              | 3.40 | 20.62     | 50       | 50        |
| $\overline{\mathbf{4}}$ | 866.74  | 131.75           | 3.40 | 18.32     | 50       | 50        |
| $\overline{3}$          | 994     | 144.5            | 3.40 | 18.32     | 55       | 55        |
| $\overline{2}$          | 1121.26 | 157.25           | 3.40 | 18.32     | 55       | 55        |
| 1                       | 1248.52 | 170              | 3.40 | 16.49     | 60       | 60        |
| <b>RDC</b>              | 1379.21 | 182.75           | 4.08 | 19.75     | 60       | 60        |

 **Tableau :** Tableau récapitulatif de la descente de charges sur le poteau

**Remarque** : Après la modélisation de la structure sur robot les prédimensionnement n'pas vérifier donc la dimension tout changer.

N  $\frac{N}{f_{c28}} \times S_{pot} < 0.30$  La condition pour la vérification de section de poteau.

# **7.1.42Conclusion :**

Le pré dimensionnement que nous avons effectué sur les éléments structuraux a pour but d'assurer la résistance, la stabilité et l'économie de la structure tout en satisfaisant les règles de RPA99/version2003 et les différents critères. Le chapitre suivant fera l'objet d'étude des planchers corps creux et des dalles pleines.

# Chapitre III

## **Chapitre III : Etude des éléments non structuraux**

## **8 Introduction :**

Dans ce calcul on veut assurer la stabilité et la résistance des déférents éléments secondaires de mon bâtiment (acrotère, les balcons, les escaliers, les dalles) vis-à-vis aux effets des actions sismique et actions vertical (permanente et exploitation) par une bonne modélisation suivit d'un calcul correct des sections d'armatures qui respectent le BAEL 91 et RPA99/V2003.

## **8.1.1 Acrotère : 8.1.2 Définition :**

L'acrotère est un élément décoratif coulé sur place, son rôle est d'assure la sécurité des personnes circulant au niveau de la terrasse ainsi que la protection de l'étanchéité. Il est aussi un élément protecteur contre l'attaque des eaux pluviales par le biais de la forme en pente.

## **8.1.3 Méthode de calcul :**

L'acrotère est assimilé à une console encastrée dans la poutre du plancher terrasse cette dernière est sollicité par deux efforts importants :

- $\checkmark$  Effort vertical dû à son poids propre.
- $\checkmark$  Effort horizontal dû à la main courante créant un moment fléchissant à l'encastrement.
- $\checkmark$  Le calcul se fera au niveau de la section dangereuse, celle de l'encastrement, il se fera à la flexion composée par un mètre linéaire de l'acrotère.

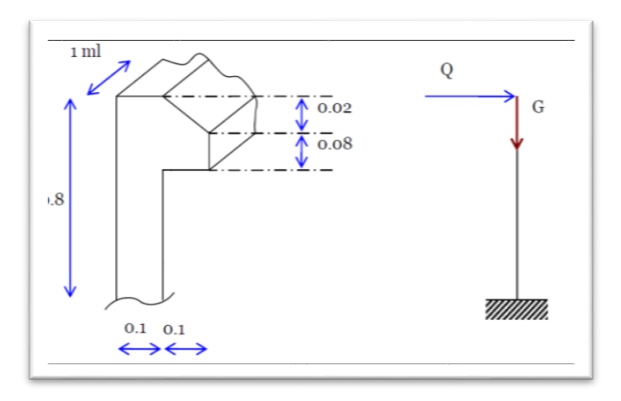

#### **Figure 3-1** : Les dimensions de l'acrotère et le schéma statique

- **1.** Poids propre de l'acrotère : G = 2,22KN/ml
- **2.** Surcharge (la main courante) : Q= 1 KN/ml

## 8.1.4 **Vérification de l'effort due au séisme**

D'après le *RPA99V2003 (Article 6.2.3)* les éléments non structuraux doivent être calculés sous l'action des forces horizontales suivant la formule suivante ;

 $F_P = 4 \times A \times C_P \times W_P$ 

**A** : coefficient d'accélération (**zone IIa**)

**CP** : facteur de force horizontale

**W<sup>P</sup>** : poids de l'acrotère

Soit  $Q = 1$ kN/m (surcharge due à la main courante)

#### **F<sup>P</sup> = 0.282 kN/ml.**

**Calcul des sollicitations :**

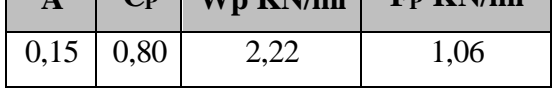

 $\mathbf{A} \parallel \mathbf{C_p} \parallel \mathbf{W_p}$   $\mathbf{K_N/ml} \parallel \mathbf{F_p}$   $\mathbf{K_N/ml} \parallel$ 

**G** : effort normal :  $N_G = G \times 1 = 2.22$  KN/ml

Moment :  $M_G = 0$  KN.  $m/ml$ 

**Q :** effort normal :  $N_Q = 0$  KN/ml

Moment :  $M_Q = 1 \times 0.80 = 0.8$  KN. m/ml

**Fp** : effort normal :  $N_{\text{Fp}} = 0 \text{ KN/ml}$ 

Moment :  $M_{\text{Fp}} = \text{Fp} \times 2 \cdot h/3 = 0.15 \text{ KN. m/ml}$ 

#### **8.1.5 Combinaisons sollicitations :**

#### **8.1.5.1 E.L.U:**

Combinaison fondamentale :

 $N_U = 1.35 N_G + 1.5 N_O = 2.997 \text{ KN/ml}$ 

 $M_U = 1.35 M_G + 1.5 M_O = 1.2 \text{ KN/ml}$ 

Combinaison accidentelle :  $G + Q + F_p$ 

$$
N_A = N_G + N_Q + N_{Fp} = 2.22 \text{ KN/ml}
$$

$$
M_A = M_G + M_Q + M_{Fp} = 0.15 \text{KN}/ml
$$

#### **E.L.S:**

 $N_{ser} = N_G + N_Q = 2.22 \text{ KN/ml}$  $M_{ser} = M_G + M_{0} = 0.8$  KN/ml

#### 8.1.5.2 **Calcul de ferraillage :**

La section de calcul est rectangulaire de largeur *b=***100 cm, et** de hauteur *h=***10 cm.**

On adopte l'enrobage des armatures exposé aux intempéries.

L'acrotère est un élément exposé aux intempéries, alors l'enrobage des armatures soit *c=***3***cm* à partir de l'axe de l'armature.

#### **8.1.5.3 Armatures longitudinales :**

#### **E.L.U :**

Détermination de l'excentricité du centre de pression  $e$ :

$$
e = e_1 + e_2
$$
  
\n
$$
e_1 = e_0 + e_a
$$
  
\n
$$
e_0 = \frac{M_u}{N_n} = \frac{1.20}{2.20} = 0.54; e_a = \max(2 \text{cm}; \frac{l}{250}) = 2 \text{cm}
$$
  
\n
$$
e_2 = \frac{3l_f^2}{10^4 h} (2 + \alpha \phi); \text{avec: } l_f^2 = 2 \times 0.8 = 1.6; h = 10 \text{ cm}; \alpha = \frac{M_g}{M_q + M_g} = 0
$$
  
\n
$$
e = 2.54 + 1.536 \times 10^{-4} = 2.54 \text{ cm}
$$

Le centre de pression se trouve à l'extérieur de la section, dans la section est partiellement comprimée, et par conséquence sera calculé en flexion simple soumise à un moment *M<sup>1</sup>* égale au moment par rapport aux armatures tendues.

## **8.1.6 Détermination de la section des armatures à la flexion simple :**

#### **8.1.6.1 Fondamentale :**

$$
M_1 = (N_U \times e) + N_U[(\frac{h}{2} - c)] = (2.22 \times 2.54) + 2.22[(\frac{0.1}{2} - 0.03)] = 5.68
$$
 KN.m/ml  
\n
$$
u = \frac{M_1}{bd^2 f_{bu}} = \frac{5.68 \times 10^{-3}}{1 \times 0.09^2 \times 14.2} = 0.049 < 0.186
$$
; pas d'armature comprimées.  
\n
$$
1000\epsilon_s < 1000\epsilon_l \to \sigma_s = \frac{f_e}{\gamma_s} = \frac{400}{1.15} = 348
$$
MPa  
\n
$$
\alpha = 1.25(1 - \sqrt{1 - 2u}) = 0.06
$$
  
\n
$$
\beta = 1 - 0.4 \alpha = 0.976
$$

$$
A_1 = \frac{M_1}{d \times \beta \times \sigma_S} = \frac{5.68}{0.976 \times 0.09 \times 348} = 0.185 \text{ cm}^2/\text{ml}
$$
  

$$
A_S = A_1 - \frac{N_U}{\sigma_S} = 0.185 - \frac{2.22}{348} = 0.178 \text{ cm}^2/\text{ml}
$$

**Accidentelle :**  $e = e_1 + e_2$  $e_1 = e_0 + e_a$  $e_0 = \frac{M_A}{N_A}$ N<sup>A</sup>  $=\frac{0.15}{3.38}$  $\frac{6.13}{2.20}$  = 0.06;  $e_a$  = max(2cm;  $l/250$ ) = 2cm  $e_2 = \frac{3l_f^2}{104}$  $\frac{3t_f}{10^4h}$  (2+ $\alpha\phi$ ); **avec :**  $l_f^2 = 2 \times 0.8 = 1.6$ ; h = 10 cm;  $\alpha = \frac{M_g}{M_q + N}$  $\frac{mg}{M_q + M_g} = 0$ e = 2.06 + 1.536 × 10−4 = **2.06cm**

$$
M_1 = (N_U \times e) + N_U[(\frac{h}{2} - c)] = (2.22 \times 2.06) + 2.22[(\frac{0.1}{2} - 0.03)] = 4.61 \text{ KN.m/ml}
$$
  
\n
$$
u = \frac{M_1}{bd^2 f_{bu}} = \frac{4.61 \times 10^{-3}}{1 \times 0.09^2 \times 14.2} = 0.040 < 0.186 \text{ ; pas d'armature comprimées.}
$$
  
\n
$$
1000\epsilon_s < 1000\epsilon_l \to \sigma_s = \frac{fe}{\gamma_s} = \frac{400}{1.15} = 348 MPa
$$
  
\n
$$
\alpha = 1.25(1 - \sqrt{1 - 2u}) = 0.05
$$

$$
\beta=1-0.4\ \alpha=0.98
$$

$$
A_1 = \frac{M_1}{d \times \beta \times \sigma_S} = \frac{5.68}{0.98 \times 0.09 \times 348} = 0.185 \text{ cm}^2/\text{ml}
$$
  

$$
A_S = A_1 - \frac{N_U}{\sigma_S} = 0.185 - \frac{2.22}{348} = 0.178 \text{ cm}^2/\text{ml}
$$

#### **8.1.6.2 Calcul des armatures minimales (condition de non fragilité):**

Pour les éléments exposés aux intempéries sur plus d'une de leurs faces à l'action climatique armé d'acier de classe FeE400, le pourcentage des armatures sera 0.25% de la section du béton si la longueur de l'élément est inférieure à 2.4m, avec un espacement n'excédent pas la plus petite valeur de 25cm et deux fois l'épaisseur du béton.

 $A_{min} = 0.25\% \times S = 0.0025 \times 100 \times 10 = 2.50 \text{cm}^2/\text{ml}$ 

# **8.1.6.3 Choix des armatures :**

**A**=max  $(A_s; A_{min}) = 2.50 \text{cm}^2/\text{ml}$  $4T10/ml \rightarrow A=3.14 \text{ cm}^2/ml$  $(T10 \rightarrow e= 20cm)$ 

 $e$  ≤ min (25 ; 2×10)cm → Condition vérifiée

## **E.L.S :**

**8.1.6.4 Détermination de l'excentricité du centre de pression :**  $e=\frac{M_S}{M}$  $M_N$  $=\frac{0.8}{0.85}$ 2.22 La section est partiellement comprimée.

## **8.1.6.5 La fissuration est préjudiciable :**

$$
\sigma_{\rm s} = \min \left\{ \left( \frac{2}{3} f_e; 110 \times \sqrt{(\eta \times f_{tj})} \right) \right\}
$$
\n*BAEL91 (artA.4.5.33)*

\n
$$
\eta = 1.6
$$
 pour les armatures à haute adhérence ( $\Phi \ge 6$  mm)

$$
\sigma_s
$$
= min {( $\frac{2}{3}$ 400; 110 ×  $\sqrt{(1.6 \times 2.1)}$ )} = 201.63 MPa

Calcul de la section à la flexion simple :

$$
M_1^{ser} = M_{ser} + N_{ser}[(\frac{h}{2} - c)] = 0.8 + 2.22[(\frac{0.1}{2} - 0.03)] = 0.84
$$
 KN.m  

$$
u = \frac{M_{ser}}{bd^2 f_{bu}} = \frac{1.24.10^3}{100 \times 9^2 \times 201.63} = 0.00051
$$

$$
u=0.00051 \quad α=0.99 \quad β=0.095
$$
  
\n
$$
σb = β. σs = 0.095 × 201.63 = 1.91 MPa
$$

 $\sigma_S \times \beta \times b$ 

$$
\sigma_b = 1.91 \text{MPa} < 0.6 f_{c28} = 15 \text{ MPa donc A} = 0
$$
\n
$$
A^{ser} = \frac{M_{ser}}{\sigma_s \times \beta \times b} = \frac{0.84}{201.63 \times 0.999 \times 9} = 0.46 \text{cm}^2
$$

Calculate the equation of the equation:

\n
$$
A^{ser} = A_1^{ser} \frac{N_{ser}}{100 \times \sigma_S} = 0.46 \frac{2.22}{100 \times 201.63} = 0.459 \text{cm}^2
$$

**Condition de non-fragilité** *: B.A.E.L (A.4.2.1) :*

$$
A_{min} \ge 0.23 \times b \times d \times \frac{f_{t28}}{f_e}
$$
  

$$
A_{min} \ge 0.23 \times 1 \times 0.09 \times \frac{2.1}{400} = 1.09 \text{cm}^2/\text{ml}
$$
  

$$
A_{min} > A_s
$$

**8.1.6.6 Pourcentage minimal d'armature longitudinal :**

 $A_L \geq 0.0025$ . b.  $h = 0.0025 \times 100 \times 10 = 2.5$ cm<sup>2</sup>

Donc A = max ( $A^{u}$ ;  $A^{ser}$ ;  $A_{L}$ ;  $A_{min}$ )  $\rightarrow$  A =  $A_{L}$  = 2.5cm<sup>2</sup>

On adopte :  $A_L = 5\phi 8 = 2.51$  cm<sup>2</sup>

*L*

**Vérification de l'effort tranchant B.A.E.L** *(A.5.1.1) :*

L'acrotère est exposé aux intempéries (fissuration préjudiciable).

 $\tau$ ≤ min (0,15 $xf_{c28}$ ; 4MPA) →  $\tau$  ≤ min (3,75; 4MPA)

 $\tau = 3$ , 75MPa

 $Vu = 1, 5 \times Q \Rightarrow Yu = 1, 5 \times 1 = 1, 5 \times M$ 

 $\tau_u=\frac{V_u}{h_x}$  $b_0 \times d$  $=\frac{1.5\times10^{-3}}{1\times10^{-3}}$  $\frac{1.3 \times 10^{10}}{1 \times 0.09} = 0.0166 \text{ MPa}$ 

**8.1.6.7 Armatures de répartition :**  $A_r = \frac{A_s}{4}$  $\frac{4s}{4} = \frac{2.01}{4}$  $\frac{3.01}{4}$  = 0.502cm<sup>2</sup> ont adopté  $A_r = 4$ T6 = 1.13cm<sup>2</sup>/ml

## **8.1.6.8 Espacement des armatures :**

 $A_l = 5\phi 8 \rightarrow S_t = \frac{100}{5}$  $\frac{00}{5}$  = 20cm

 $A_i = 4\phi 6 \rightarrow S_t = 25cm$ 

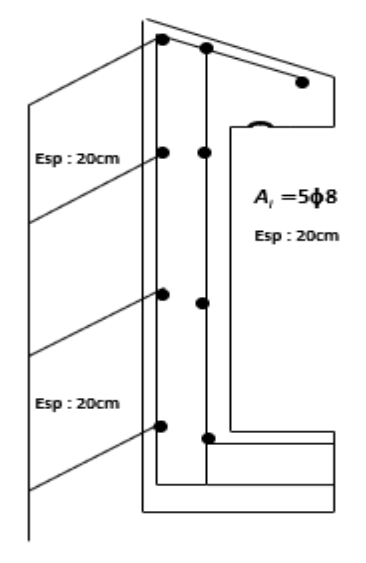

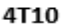

Ferraillage l'acrotère

## **8.1.7 Les escaliers :**

Dans un bâtiment, l'escalier est l'ouvrage qui permet de se déplacer d'un étage à un autre. Il est formé d'une succession de surfaces horizontales ce sont les marches et les paliers de repos.

## **8.1.7.1 Définitions usuelles :**

- La marche : partie horizontale sur laquelle l'on pose le pied lorsqu'on utilise l'escalier.
- $\triangleright$  La contremarche : face verticale reliant deux marches successives.
- Le nez de marche : bord extérieur de la marche qui peut ou non être en saillie par rapport à la contremarche.
- Le palier : plan horizontal plus large que la marche. Il est appelé palier d'arrivée (Ou de départ) lorsqu'il se situe au même niveau qu'un étage courant sinon c'est un palier de repos.
- La volée : l'ensemble de marches/contremarches délimité par deux paliers successifs.
- $\triangleright$  Le giron : distance horizontale mesurée entre deux nez de marche successifs.
- La hauteur de marche : distance verticale séparant les faces supérieures de deux marches successives.

## **8.1.7.2 Dimensionnement des escaliers**

La hauteur de marche *h* des est comprise entre 14 et 18 cm;

Le giron *g* varie entre 25 et 32 cm;

- *H* : hauteur d'un demi-étage ;
- *L* : projection horizontale de la longueur totale de la volée ;

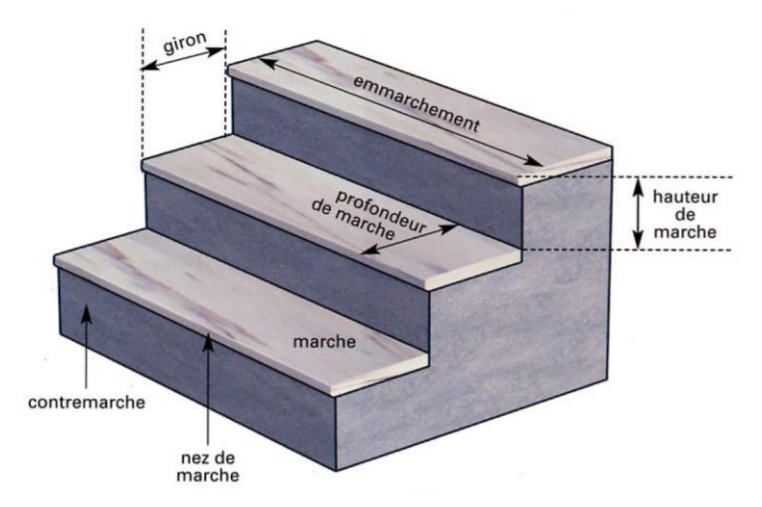

**Figure3-2** : Éléments d'un escalier

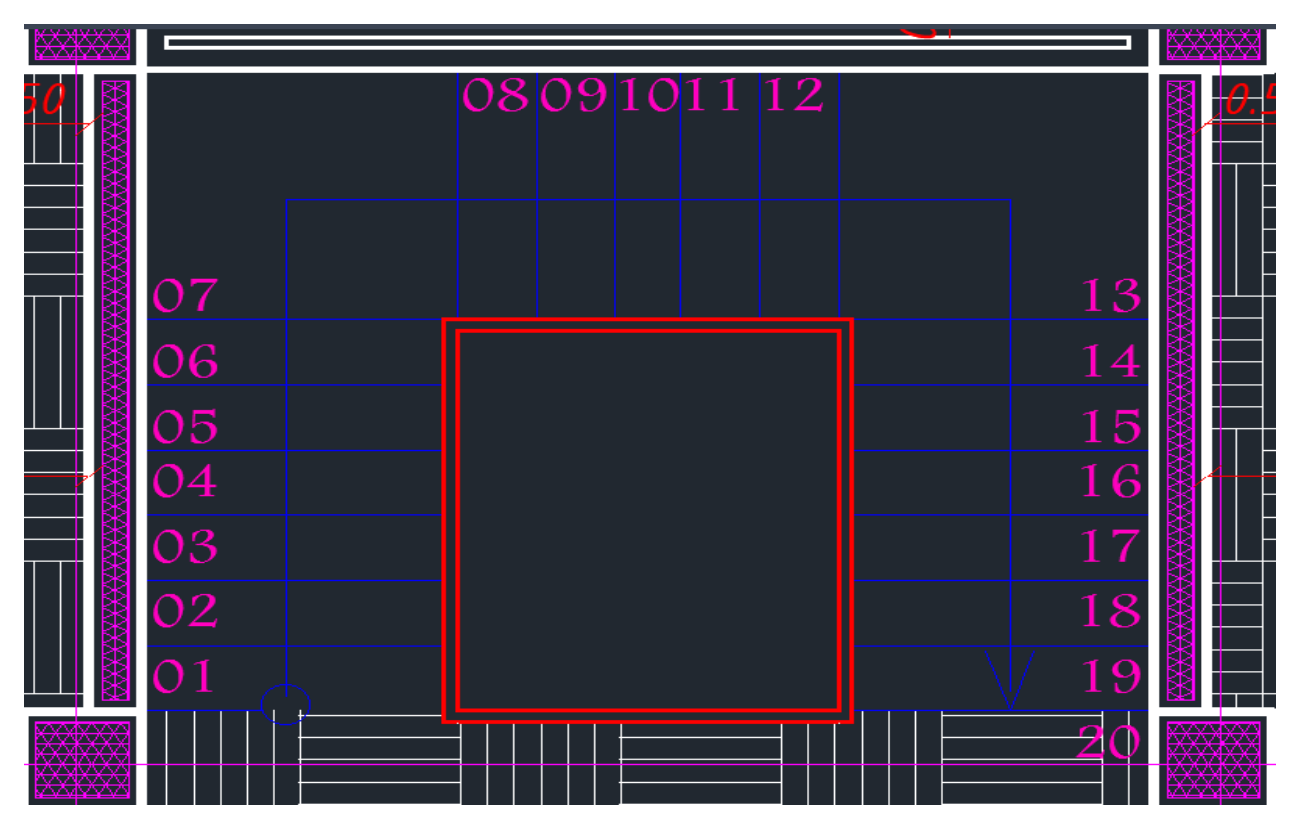

**Figure3-4** : Vue en plan d'un escalier

Dans notre projet, nous avons des escaliers à paillasse en béton armé, pour les dimensions des marches (g) et contre marches(h), on utilise la formule de *BLONDEL.*

58 cm  $\leq 2h + g \leq 64$  cm

**8.1.7.3 Vérification la formule de BLONDEL :**  $h = \frac{H}{h}$  $\frac{H}{n} = \frac{106}{7}$  $\frac{360}{7} = 17$  cm ; H / 3 = 106 cm ; H = 320 cm  $g=\frac{L}{\sqrt{2}}$  $\frac{L}{(n-1)} = \frac{190}{6}$  $\frac{50}{6} = 32 cm$ ;

**Donc :** 

$$
58 \text{ cm} \le 66 \le 66 \text{ cm} \qquad \text{CV}
$$

**8.1.7.4 Angle d'inclinaison :**  $tan \alpha = \frac{h}{a}$  $\frac{\pi}{g}=0.531$  ;  $\alpha=$  27.979;  $\;\;cos\alpha=$   $0.883$ 

#### **8.1.7.5 Détermination de l'épaisseur de la paillasse et du palier :**

Pour des raisons de sécurité et pour faciliter l'exécution on prend la même épaisseur pour la paillasse et la dalle de palier.

Condition de résistance :

$$
\frac{L_{\text{pairs}}}{30\cos\alpha} \le e \le \frac{L_{\text{pairs}}}{20\cos\alpha}
$$

Détermination de  $L_{\text{pairs}}$ :

 $\cos x = \frac{L_{pairs}}{L}$  $\frac{u l l l}{L}$   $\rightarrow$   $L_{pairs}$  = cos  $x \times L$  = 167.77 *cm* On prendre Donc :

$$
6.33 \le e \le 9.5
$$

On prendre :

 $e = 8$  cm

#### **8.1.7.6 Descente de charges :**

**Paliers :**

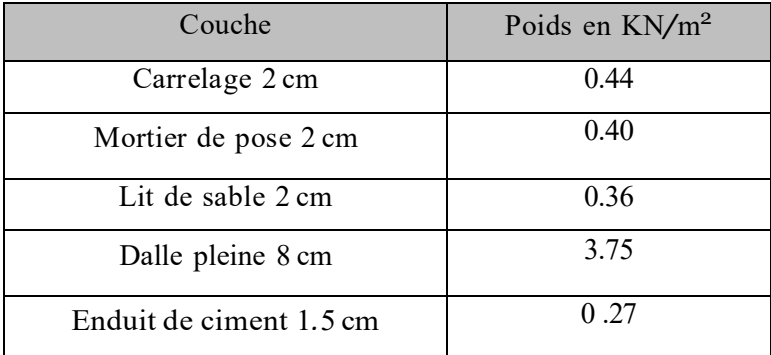

#### **Charges permanentes :**

 $G = 5.22$  KN /m<sup>2</sup>

**Surcharges d'exploitation :**

 $Q = 2.5$  KN/m<sup>2</sup>

#### **8.1.7.7 Combinaison fondamentale :**

#### **8.1.7.8 État limite ultime :**

 $q_{1u} = 1.35G + 1.5Q + (1.35 \times 5.22 + 1.5 \times 2.5) = 10.797 K N/m^2$ 

Pour une bonde de 1m de largeur :

 $q_{1u}^-$  = 1 $\times$   $q_{1u}$  = 10.797KN/ml

## **8.1.7.9 Etat limite service :**

 $q_{\rm 1s}\, = G + Q + (5.22 + 2.5\,) = 7.22\,K N/m^2$ 

Pour une bonde de 1m de largeur :

 $q_{1s}^-$  =1×  $q_{1u}$  = 7.22 KN/ml

## **8.1.7.10 Volée :**

**Charges permanentes :** 

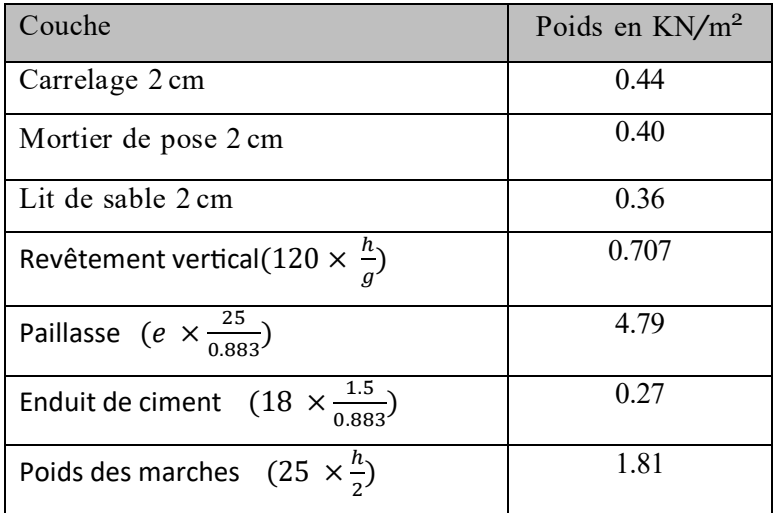

 $G_2 = 8.777$  KN/m<sup>2</sup>

## **Surcharges d'exploitation :**

 $Q_2 = 2.50$  KN/m<sup>2</sup>

## **8.1.7.11 Combinaison fondamentale :**

**État limite ultime :**  $q_{2u} = 1.35G + 1.5Q + (1.35 \times 8.777 + 1.5 \times 2.5) = 15.598KN/m^2$ 

Pour une bonde de 1m de largeur :

 $\overline{q}_{2u}$  = 1×  $q_{1u}$  = 15.598KN/ml

**Etat limite service :** 

 $q_{2s} = G + Q + (8.777 + 2.5) = 11.277 K N/m^2$ 

Pour une bonde de 1m de largeur :

 $\overline{q}_{2u}$  = 1 ×  $q_{1u}$  = 11.277 KN/ml

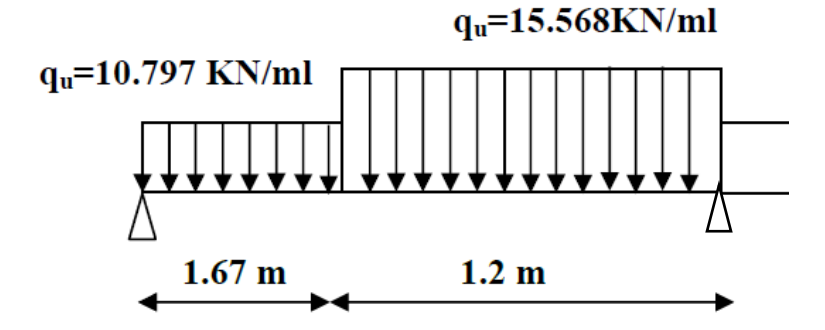

**Figure** : Schéma statique d'un escalier à paillasse avec palier de repos

Les moments sont calculés avec RDM 6 :

 $M_{max} = 4.034$  KN.m

 $T = 10.95$  KN

**Moment en appuis :** 

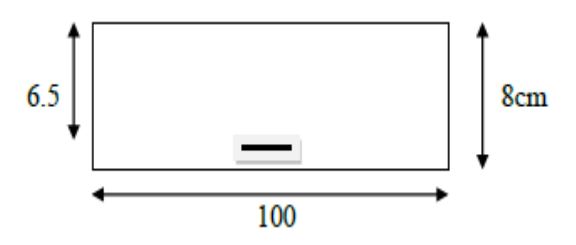

 $M_a = 0.2 \times M_{\text{max}} = 0.806 \text{ KN.m}$  **Figure** : section de calcul de la paillasse

**Moment en travée :** 

 $M_t = 0.8 \times M$  max = 3.227 KN.m

## **8.1.8 Calcul de ferraillage :**

**8.1.8.1 Volée 1 est 3 : En travée :** 

E.L.U :

$$
u = \frac{M_t}{\sigma_b \times d_x^2 \times b} = \frac{3.227 \times 10^3}{14.2 \times 100 \times 6.5^2} = 0.05 < 0.392
$$
; pas d'armature comprimées.  
\n
$$
1000\epsilon_s > 1000\epsilon_l \to \sigma_s = \frac{f_e}{\gamma_s} = \frac{400}{1.15} = 348 \, MPa
$$
\n
$$
\alpha = 1.25\left(1 - \sqrt{1 - 2u}\right) = 0.06
$$
\n
$$
\beta = 1 - 0.4 \, \alpha = 0.976
$$

#### **8.1.8.2 Détermination des armatures :**

 $A_{t,u} = \frac{M_{t,u}}{\sigma_x \times d_{u}}$  $\frac{M_{t.u}}{\sigma_s \times d_x \times \beta} = \frac{3.227 \times 10^3}{348 \times 0.976 \times 10^4}$  $\frac{3.227 \times 10^{6}}{348 \times 0.976 \times 6.5} = 1.46 \text{ cm}^{2}$ 

#### **8.1.8.3 Condition de non-fragilité :**

 $A_{min} = 0.23 \frac{f_{t28}}{f}$  $\frac{h_{t28}}{f_e}$ b.  $h = 0.23 \frac{2.1}{400}$  $\frac{2.1}{400}$ . 100 × 6.5 = 0.78cm<sup>2</sup>

 $A_t = \max(A_{min;}A_{t.u}) = 1.46cm^2$ 

#### **8.1.8.4 Choix des armatures :**

3.14  $cm^2/mL = 4T10 cm^2/mL$ 

#### **E.L.S :**

Flexion simple :

Section rectangulaire sans A'

Acier FeE400:

 $\alpha < \frac{\gamma - 1}{2}$  $rac{-1}{2} + \frac{f_{c28}}{100}$ 100

Avec :

$$
\gamma = \frac{M_t}{M_a} = \frac{3.227}{0.806} = 4; \frac{4-1}{2} + \frac{25}{100} = 1.75 > 0.01 = \alpha
$$

#### **8.1.8.5 Conclusion :**

Fissuration peut nuisible (aucune vérification pour $\sigma_s$ ) $\Rightarrow$  les armatures calculées à E.L.U seront Maintenues.

#### **8.1.8.6 Armatures de répartition :**

$$
A_r > \frac{A_t}{4} = \frac{1.63}{4} = 0.40 \, \text{cm}^2
$$

#### **8.1.8.7 Choix des armatures :**

$$
2.01 \, \text{cm}^2/\text{ml} = 4 \, \text{TS} \, \text{cm}^2/\text{ml}
$$

**En appuis :**  E.L.S :

$$
u = \frac{M_a}{\sigma_b \times d_x^2 \times b} = \frac{0.806 \times 10^3}{14.2 \times 100 \times 6.5^2} = 0.013 < 0.392
$$
; pas d'armature comprimées.

$$
1000\varepsilon_s > 1000\varepsilon_l \to \sigma_s = \frac{f_e}{\gamma_s} = \frac{400}{1.15} = 348 MPa
$$
  

$$
\alpha = 1.25(1 - \sqrt{1 - 2u}) = 0.01
$$

 $\beta = 1 - 0.4 \alpha = 0.996$ 

**8.1.8.8 Détermination des armatures :**

 $A_{a.u} = \frac{M_{a.u}}{\sigma_{\text{e}} \times d_{\text{u}}},$  $\frac{M_{a.u}}{\sigma_s \times d_x \times \beta} = \frac{0.806 \times 10^3}{348 \times 0.996 \times}$  $\frac{0.806 \times 10^{6}}{348 \times 0.996 \times 6.5} = 0.35$  cm<sup>2</sup>

#### **8.1.8.9 Condition de non-fragilité :**

 $A_{min} = 0.23 \frac{f_{t28}}{f}$  $\frac{\dot{t}^{28}}{f_e}$ b.  $h = 0.23 \frac{2.1}{400}$  $\frac{2.1}{400}$ . 100 × 6.5 = 0.78cm<sup>2</sup>

 $A_t = \max(A_{min;}A_{t.u}) = 0.78cm^2$ 

# **8.1.8.10 Choix des armatures :**

3.14  $cm^2$  /ml= 4T10  $cm^2$  /ml

#### **E.L.S :**

Flexion simple :

Section rectangulaire sans A'

Acier FeE400 :

$$
\alpha<\tfrac{\gamma-1}{2}+\tfrac{f_{c28}}{100}
$$

Avec :

 $\gamma=\frac{M_t}{M}$  $\frac{M_t}{M_a} = \frac{3.227}{0.806}$  $\frac{3.227}{0.806} = 4$ ;  $\frac{4-1}{2}$  $\frac{-1}{2} + \frac{25}{100}$  $\frac{25}{100}$  = 1.75 > 0.01 =  $\alpha$ 

## **8.1.8.11 Conclusion :**

Fissuration peut nuisible (aucune vérification pour $\sigma_s$ )  $\Rightarrow$  les armatures calculées à E.L.U seront Maintenues.

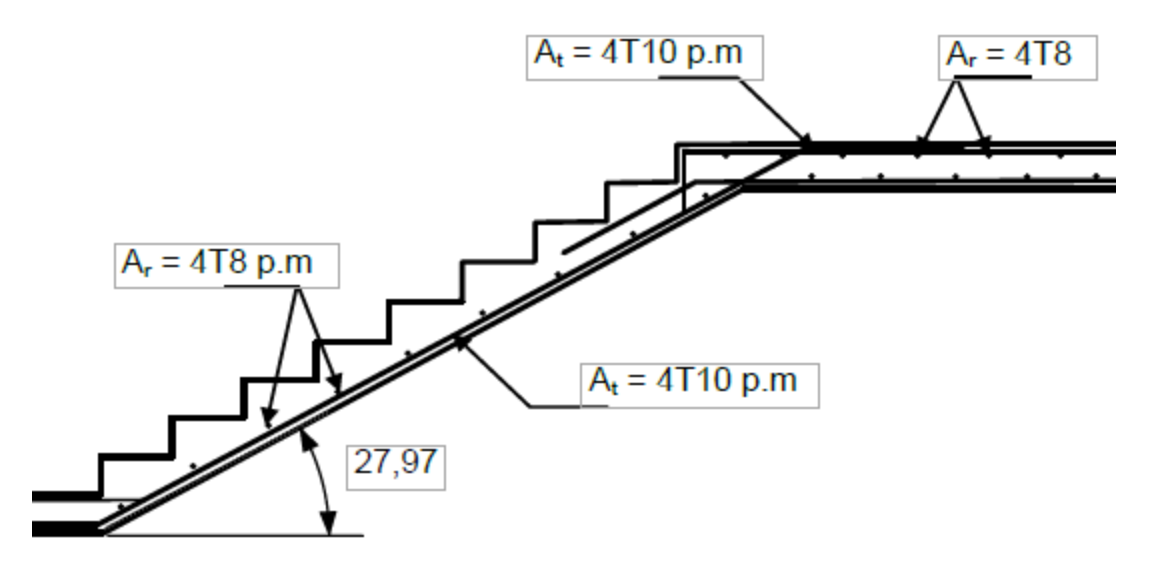

**Figure3-5 :** Ferraillage des escaliers (type 01-03)

**8.1.9 Volée 2 :**

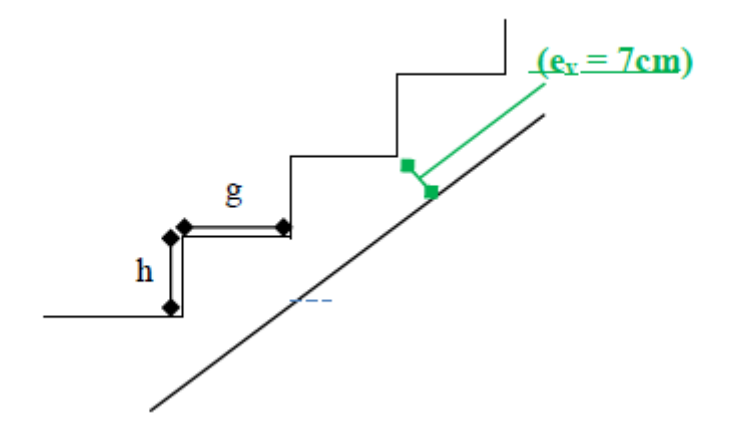

**Figure3-6 :** volée 2

**8.1.9.1 Angle d'inclinaison :**  $tan \alpha = \frac{h}{a}$  $\frac{\pi}{g}= 0.531$  ;  $\alpha=$  27.979;  $\;\;cos\alpha=0.883$ 

## **8.1.9.2 Détermination de l'épaisseur de la paillasse et du palier :**

Pour des raisons de sécurité et pour faciliter l'exécution on prend la même épaisseur pour la paillasse et la dalle de palier.

Condition de résistance :

$$
\frac{L_{pairs}}{30\cos\alpha} \le e \le \frac{L_{pairs}}{20\cos\alpha}
$$

Détermination de  $L_{\text{pairs}}$  :

 $L_{pairs} = 1.45 m$ 

Donc :

$$
5.47 \le e \le 8.21
$$

On prendre :

 $e = 7$  cm

## **8.1.9.3 Descende des charges :**

**Volée 2 :**

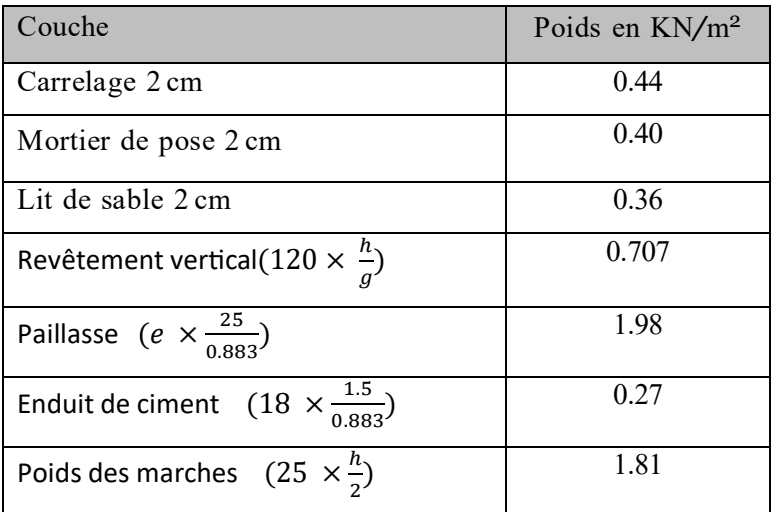

 $G= 5.967$  KN/m<sup>2</sup>

## **Surcharges d'exploitation :**

Q = 2.50 KN*/*m<sup>2</sup>
# *Etude des éléments non structuraux*

## **8.1.9.4 Combinaison fondamentale :**

**État limite ultime :**  $q_u = 1.35G + 1.5Q + (1.35 \times 5.967 + 1.5 \times 2.5) = 11.80KN/m^2$ 

Pour une bonde de 1m de largeur :

 $\overline{q}_s$  =1×  $q_{1u}$  = 11.80KN/ml

**Etat limite service :**   $q_s = G + Q + (5.967 + 2.5) = 8.467 K N/m^2$ 

Pour une bonde de 1m de largeur :

 $\overline{q}_s$  =1×  $q_{1u}$  = 8.467 KN/ml

**8.1.9.5 Calcul de ferraillage :**

**Volée 2 :** 

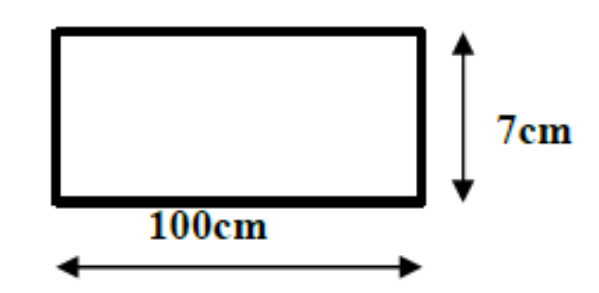

 **Figure3-7 : section de calcule des marches de volée 2**

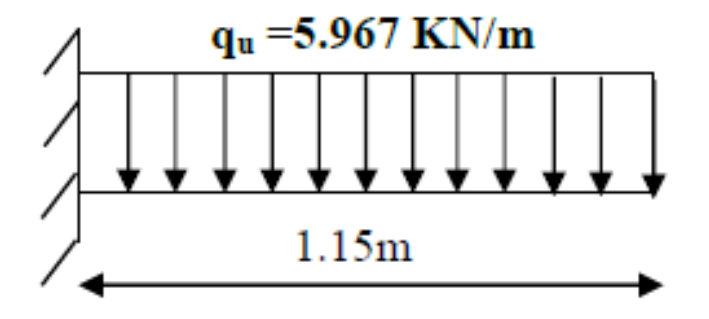

 **Figure : schéma statique d'une marche console**

D'après le RDM 6 :

Le moment max est  $M_{max} = 5.549 \times 10^{-1} KN$ . m

 $T = 2.573KN$ 

 $M_t = 0.40 \times 5.549 \times 10^{-1} = 0.221K/N \cdot m$ 

$$
M_a = 0.85 \times 5.549 \times 10^{-1} = 0.471 K N.m
$$

**En travée :**  E.L.U :

$$
u = \frac{M_t}{\sigma_b \times d_x^2 \times b} = \frac{0.221 \times 10^3}{14.2 \times 100 \times 7^2} = 0.03 < 0.392
$$
; pas d'armature comprimées.

$$
1000\varepsilon_{s} > 1000\varepsilon_{l} \to \sigma_{s} = \frac{f_e}{\gamma_s} = \frac{400}{1.15} = 348 MPa
$$
  

$$
\alpha = 1.25(1 - \sqrt{1 - 2u}) = 0.03
$$

 $\beta = 1 - 0.4 \alpha = 0.988$ 

## **8.1.9.6 Détermination des armatures :**

 $A_{t,u} = \frac{M_{t,u}}{\sigma \times d_u}$  $\frac{M_{t.u}}{\sigma_s \times d_x \times \beta} = \frac{0.221}{348 \times 0.996}$  $\frac{0.221}{348 \times 0.996 \times 13.5} = 0.09$  cm<sup>2</sup>

## **8.1.9.7 Condition de non-fragilité :**

 $A_{min} = 0.23 \frac{f_{t28}}{f}$  $\frac{h_{t28}}{f_e}$ b.  $h = 0.23 \frac{2.1}{400}$  $\frac{2.1}{400}$ . 100 × 7 = 0.84 $cm^2$ 

 $A_t = \max(A_{min;}A_{t.u}) = 0.84cm^2$ 

## **8.1.9.8 Choix des armatures :**

 $2.51$   $cm^2$  /ml=  $5$  T  $8$   $cm^2$  /ml

## **E.L.S :**

Flexion simple :

Section rectangulaire sans A'

Acier FeE400 :

$$
\alpha < \frac{\gamma - 1}{2} + \frac{f_{c28}}{100} \, ; \quad \frac{2.13 - 1}{2} + \frac{25}{100} = 0.315 > 0.03 = \alpha
$$

Avec :

$$
\gamma = \frac{M_a}{M_t} = \frac{0.471 \times 10^3}{0.221 \times 10^3} = 2.13 ;
$$

## **8.1.9.9 Conclusion :**

Fissuration peut nuisible (aucune vérification pour $\sigma_s$ ) $\Rightarrow$  les armatures calculées à E.L.U seront Maintenues.

#### **8.1.9.10 Armatures de répartition :**

$$
A_r > \frac{A_t}{4} = \frac{0.84}{4} = 0.21 \, \text{cm}^2
$$

## **8.1.9.11 Choix des armatures :**

$$
5T8 / ml = 2.51 cm2/ml
$$

**En appuis :**  E.L.U :

$$
u = \frac{M_t}{\sigma_b \times d_x^2 \times b} = \frac{0.473 \times 10^3}{14.2 \times 100 \times 7^2} = 0.067 < 0.392
$$
; pas d'armature comprimées.

 $1000 \varepsilon_{\rm s} > 1000 \varepsilon_{\rm l} \rightarrow \sigma_{\rm s} = \frac{f_e}{v_e}$  $\frac{f_e}{\gamma_s} = \frac{400}{1.15}$  $\frac{400}{1.15}$  = 348 MPa  $\alpha = 1.25(1 - \sqrt{1 - 2u}) = 0.03$ 

 $\beta = 1 - 0.4 \alpha = 0.988$ 

#### **8.1.9.12 Détermination des armatures :**

 $A_{a.u} = \frac{M_{a.u}}{\sigma_{\text{e}} \times d_{\text{u}}},$  $\frac{M_{a.u}}{\sigma_s \times d_x \times \beta} = \frac{0.473 \times 10^3}{348 \times 0.988 \times 10^3}$  $\frac{0.473 \times 10^{5}}{348 \times 0.988 \times 7} = 0.19$  cm<sup>2</sup>

## **8.1.9.13 Condition de non-fragilité :**

 $A_{min} = 0.23 \frac{f_{t28}}{f}$  $\frac{h_{t28}}{f_e}$ b.  $h = 0.23 \frac{2.1}{400}$  $\frac{2.1}{400}$ . 100 × 7 = 0.84 $cm^2$ 

 $A_t = \max(A_{min;}A_{t.u}) = 0.84cm^2$ 

# **8.1.9.14 Choix des armatures :**

 $2.51$   $cm^2$  /ml= 5T8  $cm^2$  /ml

Flexion simple :

Section rectangulaire sans A'

Acier FeE400:

$$
\alpha < \frac{\gamma - 1}{2} + \frac{f_{c28}}{100} \, ; \quad \frac{2.13 - 1}{2} + \frac{25}{100} = 0.315 > 0.03 = \alpha
$$

Avec :

$$
\gamma = \frac{M_a}{M_t} = \frac{0.471 \times 10^3}{0.221 \times 10^3} = 2.13 ;
$$

## **8.1.9.15 Conclusion :**

Fissuration peut nuisible (aucune vérification pour $\sigma_s$ ) $\rightarrow$  les armatures calculées à E.L.U seront Maintenues.

## **8.1.9.16 Armatures de répartition :**

$$
A_r > \frac{A_t}{4} = \frac{0.84}{4} = 0.21 \, \text{cm}^2
$$

**8.1.9.17 Choix des armatures :** 

$$
5T8
$$
/ml = 2.51cm<sup>2</sup>/ml

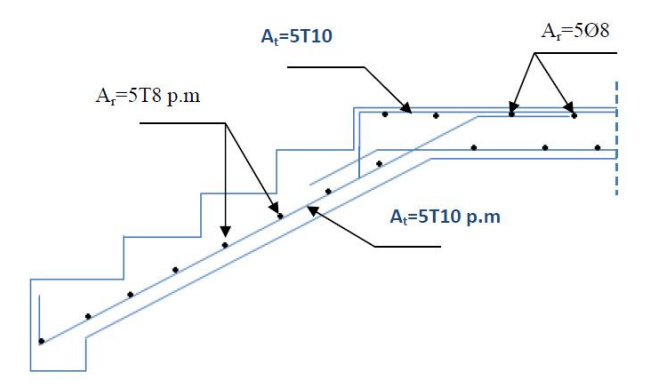

 **Figure3-8 :** Ferraillage des volées 2

# **8.1.10Balcon :**

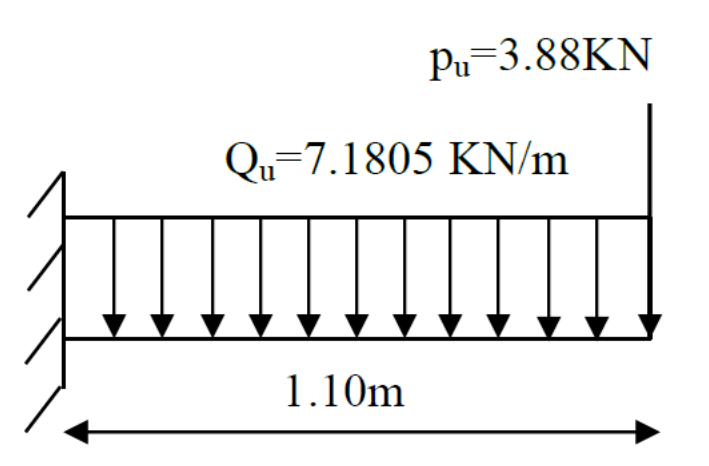

 **Figure3-9 :** schéma statique du balcon

**Charge permanente :**  $G = 1.43 \text{ kN/m}^2$ ;  $G_1 = 1.43 \times 1 = 1.43 \text{ kN}$ . ml

**Charge d'exploitation** :  $Q = 3.5$  kN/m<sup>2</sup> ;  $Q_1 = 3.5 \times 1 = 3.5$  kN. ml

## **8.1.10.1 Moment fléchissant :**

$$
M_u = (1.35 G_1 + 1.5 Q_1) \frac{L^2}{2} - 1.35 \times P \times L \times 1
$$

$$
M_u = -10.10 \text{ kN}.\text{ml}
$$

$$
M_{s} = -(G_{1} + Q_{1})\frac{L^{2}}{2} - P \times L \times 1 ; M_{s} = -7.25 \text{ kN} \cdot \text{ml}
$$

**État limite ultime :**  $q_u\, = 1.35G + 1.5Q + (1.35 \times 1.43 + 1.5 \times 3.5\,) = 7.1805 K N/m^2$ 

Pour une bonde de 1m de largeur :

 $\overline{q}_u$  = 1×  $q_u$  = 7.1805KN/ml

## **8.1.10.2 Calcul de la charge concentrée :**

Poids propre du mur en brique :

 $P = \rho$ . b. h. 1m = 9 × 0.1 × 3.2 × 1 = 2.88 kN

 $P_U = 1.35 \times P = 3.88$  kN

 $P_S = 2.88$  KN

## **8.1.10.3 Calcul du moment Max et de l'effort tranchant max :**

 $M_{max} = \frac{q_u \times l^2}{r^2}$  $\frac{1}{2} - P_u = 3.43$  kN/ml

 $T_{max} = q_u + P_u = 11.06$  kN/ml

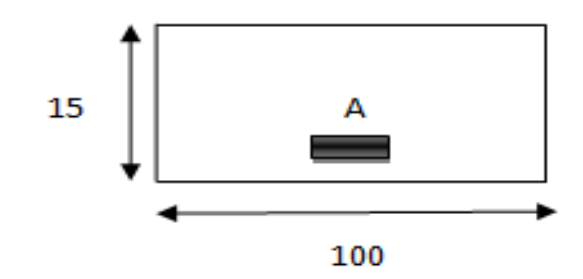

**Figure3-10 :** section de calcul

## **8.1.10.4 Calcul de ferraillage :**

E.L.U :

 $u=\frac{M_a}{\sqrt{3}}$  $\frac{M_a}{\sigma_b \times d_x^2 \times b} = \frac{0.806 \times 10^3}{14.2 \times 100 \times 13}$  $\frac{0.806 \times 10}{14.2 \times 100 \times 13.5^2}$  = 0.031 < 0.392 ; pas d'armature comprimées.

$$
1000\varepsilon_{s} > 1000\varepsilon_{l} \to \sigma_{s} = \frac{f_{e}}{\gamma_{s}} = \frac{400}{1.15} = 348 MPa
$$

$$
\alpha = 1.25(1 - \sqrt{1 - 2u}) = 0.03
$$

 $\beta = 1 - 0.4 \alpha = 0.988$ 

## **8.1.10.5 Détermination des armatures :**

 $A_{a.u} = \frac{M_{a.u}}{\sigma_{\text{e}} \times d_{\text{u}}}.$  $\frac{M_{a.u}}{\sigma_s \times d_\chi \times \beta} = \frac{0.806 \times 10^3}{348 \times 0.996 \times 1}$  $\frac{0.806 \times 10^{6}}{348 \times 0.996 \times 13.5} = 1.71 \text{ cm}^2$ 

## **8.1.10.6 Condition de non-fragilité :**

 $A_{min} = 0.23 \frac{f_{t28}}{f}$  $\frac{\dot{t}^{28}}{f_e}$ b.  $h = 0.23 \frac{2.1}{400}$  $\frac{2.1}{400}$ . 100.13.5 = 1.63cm<sup>2</sup>

$$
A_t = \max(A_{min,i}, A_{t.u}) = 1.71 \, \text{cm}^2
$$

## **8.1.10.7 Choix des armatures :**

 $3.14$  cm<sup>2</sup>/ml=4T10 cm<sup>2</sup>/ml

## **E.L.S :**

Flexion simple :

Section rectangulaire sans A'

Acier FeE400 :

$$
\alpha < \frac{\gamma - 1}{2} + \frac{f_{c28}}{100}
$$

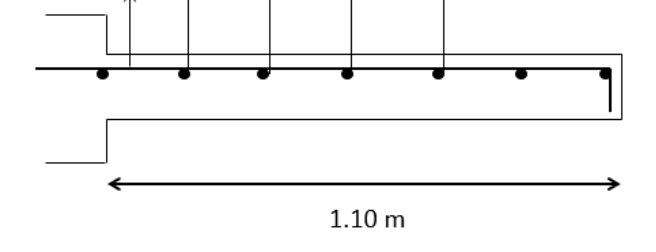

4T 10

4T10

**Figure : Schéma de ferraillage du balcon**

Avec :

$$
\gamma = \frac{M_u}{M_s} = \frac{10.10}{7.25} = 1.39 ; \frac{1.39 - 1}{2} + \frac{25}{100} = 0.445 < 0.03 = \alpha
$$

## **8.1.10.8 Conclusion :**

Fissuration peut nuisible (aucune vérification pour $\sigma_s$ ) $\Rightarrow$  les armatures calculées à E.L.U seront Maintenues.

# Chapitre IV

# **Chapitre IV : étude plancher**

## **9 Introduction :**

Les planchers sont des aires planes limitant les différents étages en assurant la double fonction :

- Celle de la résistance : Les planchers supportant leur poids propre et les charges d'exploitations, servent à transmettre des charges verticales aux éléments porteurs verticaux Tel que les poutres principales et les voiles. Ils sont infiniment rigides horizontalement.
- ❖ Celle d'isolation thermique et acoustique.

Dans notre construction, on distingue deux types de planchers :

- Planchers à corps creux.
- Planchers à dalle pleine.

## **9.1.1 Plancher à corps creux :**

Ce type de plancher est constitué par deux éléments fondamentaux :

- Eléments résistants (porteurs) : poutrelles de section en forme de ''Te''.
- Dalle de compression collaborant avec la poutrelle et armé d'un treillis soudé.

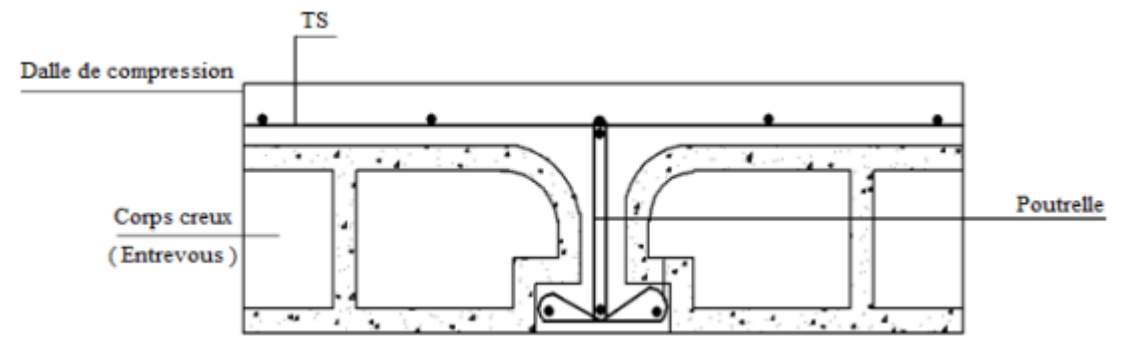

**Figure4-1 : Coupe transversale d'un plancher à corps creux.**

# **9.1.2 Détermination des dimensions des poutrelles :**

Pour notre projet, nous avons un seul type de planchers à corps creux dans les déférents étages :

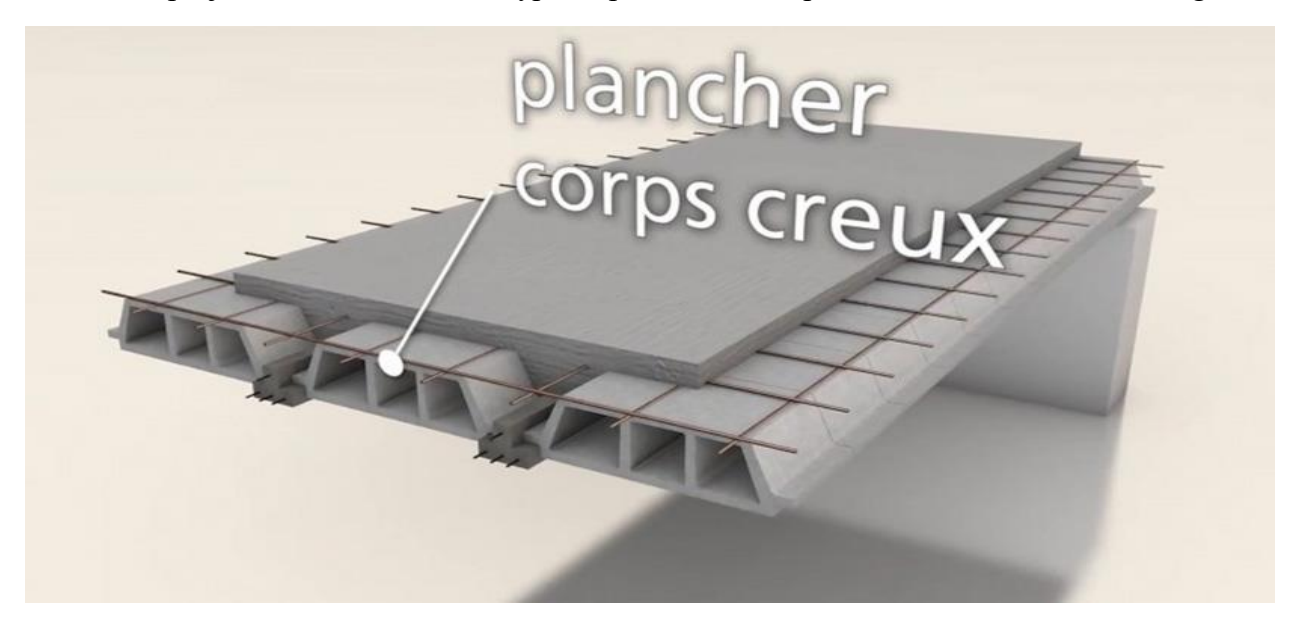

 Hauteur totale de 20cm, dont 16cm pour la hauteur du corps creux et 4cm pour celle de la dalle de Compression.

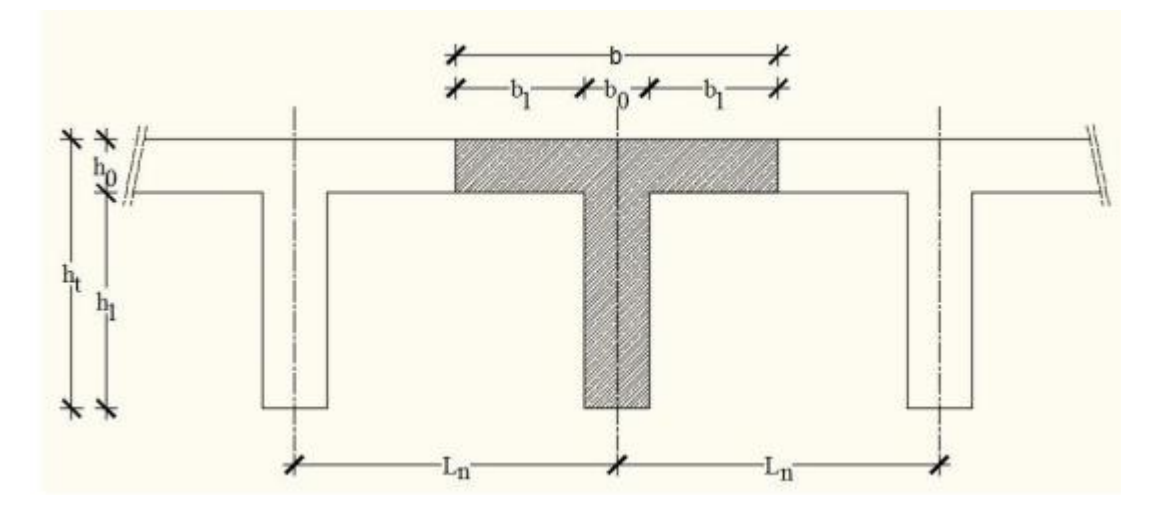

## **Figure4-2: Schéma des poutrelles.**

 $\mathrm{h_{t}=20~cm}$  ;  $\mathrm{h_{1}=16~cm}$  ;  $\mathrm{h_{0}=4~cm}$  .

$$
\begin{cases} b_1 \leq \frac{L_n - b_0}{2} \\ b_1 \leq (6 \div 8)h_0 \\ b_1 \leq \frac{L}{10} \end{cases}
$$

Avec :

 $L_n$ : Distance entre axes des nervures ( $L_n = 60$  cm) [DTR.B.C.2.2/Annexe C3].

L : Portée entre nus d'appuis ( $L = 5$  m).

 $h_0$ : Hauteur de la dalle de compression.

 $b_0$ : Epaisseur de la nervure ( $b_0 = 12$  cm)

{  $b_1 \leq 24$  cm  $b_1 \leq 50$  cm 24 cm  $\leq b_1 \leq 32$  cm

On prend  $b_1 = 24$  cm

La largeur de la dalle de compression est donc :

 $b = 2b_1 + b_0 = 2 \times 24 + 12 = 60$  cm

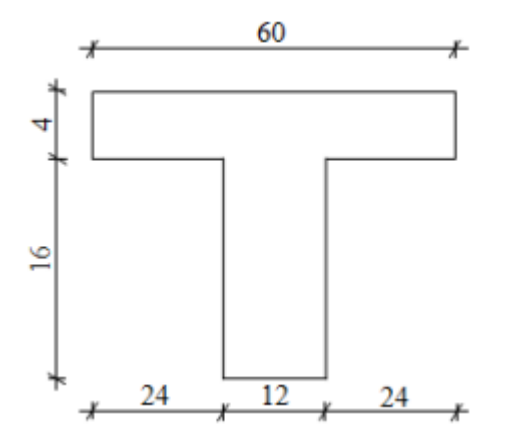

 **Figure4-3: Section de la nervure.**

## **9.1.3 Ferraillage de la dalle de compression :**

Le ferraillage de la dalle de compression se fera par respect des conditions suivantes données par l'article [B 6.8.4.2.3 du BAEL91].

La dalle de compression est armée d'un quadrillage de barre (treillis soudés) dont les dimensions des mailles ne doivent pas dépasser :

- $\div$  20 cm : pour les armatures perpendiculaires aux nervures ; que l'on note : A<sub>⊥</sub>
- 33 cm : pour les armatures parallèles aux nervures ; que l'on note : A∕∕

Les sections des armatures doivent satisfaire aux conditions suivantes :

$$
\text{Si}: \text{L}_{\text{n}} \leq 50 \text{ cm} \quad \Rightarrow \quad \text{A}_{\perp} \geq \frac{200}{\text{fe}}
$$

$$
\mathrm{Si}:50\;\mathrm{cm}\;\leq\mathrm{L}_n\leq 80\;\mathrm{cm}\;\;\Rightarrow\;\;A_\perp\geq\frac{4\times\mathrm{L}_n}{\mathrm{fe}}
$$

Les armatures parallèles aux nervures doivent avoir une section : A  $\left\langle \right\rangle$   $\left\langle \right\rangle \geq \frac{A_{\perp}}{2}$ 2

#### **9.1.3.1 Armatures perpendiculaires aux nervures :**

Dans notre plancher, on a :  $L_n = 60 \Rightarrow 50 \text{ cm } \le L_n \le 80 \text{ cm}$ 

Donc:  $A_{\perp} = \frac{4 \times L_n}{f_e} = \frac{4 \times 60}{400}$  $\frac{400}{400}$  = 0.6 cm<sup>2</sup>/ml

 $\varnothing \leq 6$  mm  $\Rightarrow$  fe = 400 Mpa

On prendra  $\varnothing = 4$  mm

Choix des armatures :

 $604/ml$   $\Rightarrow$  A = 0,75 cm<sup>2</sup>/ml

 $(\emptyset 4 \Rightarrow e = 15$ cm).

**9.1.3.2 Armatures parallèles aux nervures :**  $A_{//} = \frac{A_{\perp}}{2}$  $\frac{\lambda_1}{2} = \frac{0.6}{2}$  $\frac{0.6}{2}$  = 0.3 cm<sup>2</sup>/ml

Choix des armatures :

 $604/ml$   $\Rightarrow$  A = 0,75 cm<sup>2</sup>/ml  $(\emptyset 4 \Rightarrow e = 15$ cm).

Donc : Le treillis soudé adopté est : TS Ø 4 (150x150) mm².

## **9.1.3.3 Evaluation de la charge :**

Etat limite ultime :  $q_u = (1,35G + 1,5Q) \times b$ 

Etat limite de service :  $q_s = (G + Q) \times b$ 

| <b>Type de</b>  | <b>Destinations</b> | $G$ [KN/m <sup>2</sup> ] | $Q$ [KN/m <sup>2</sup> ] |           | $Q_u$ [KN/ml] | $Q_s$ [KN/ml] |
|-----------------|---------------------|--------------------------|--------------------------|-----------|---------------|---------------|
| plancher        |                     |                          |                          | $(b)$ [m] |               |               |
| <b>Terrasse</b> | Inaccessible        | 6.33                     | 1.00                     | 0.6       | 6.027         | 4,398         |
| <b>Etage</b>    | Habitation          | 5.01                     | 1.50                     | 0.6       | 5.408         | 3.906         |
| courant         |                     |                          |                          |           |               |               |

**Tableau: Evaluation des charges.**

**9.1.3.4 Types de poutrelles :**

**Type 01 :**

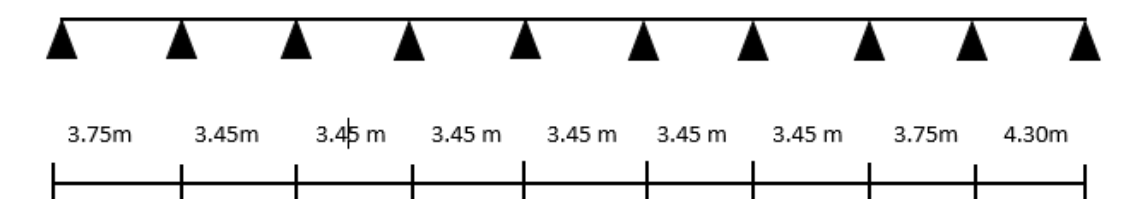

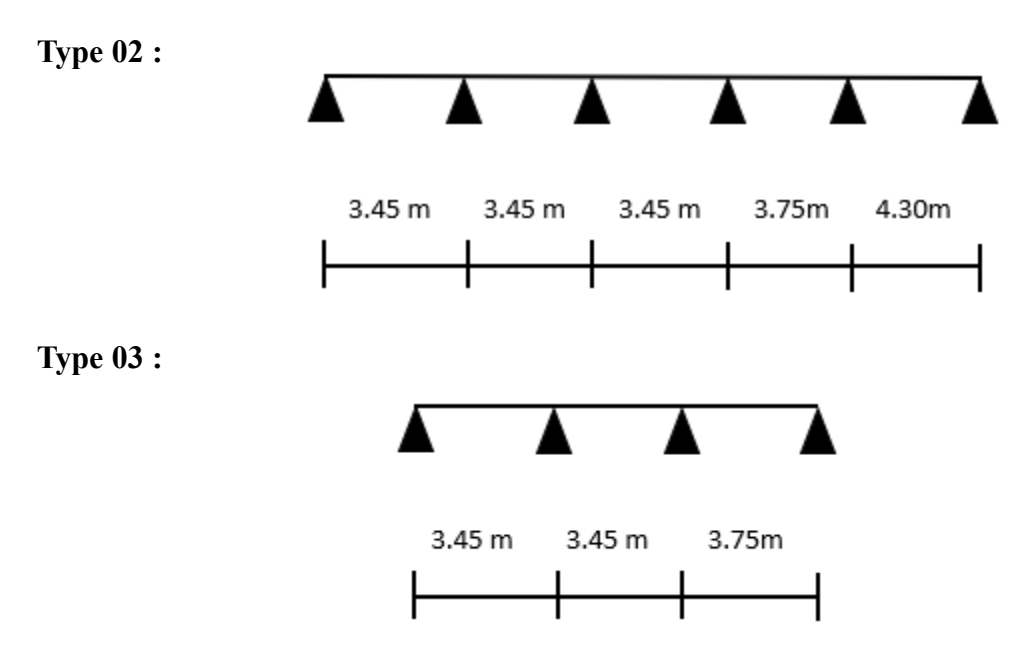

#### **9.1.3.5 Méthode de calcul :**

Dans le cas des planchers comportant des poutres (secondaires et principales) surmontées par une dalle générale à laquelle elles sont liées, il est légitime d'utiliser pour le calcul des poutres, les méthodes de calcul simplifiées dont le domaine d'application est essentiellement défini en fonction du rapport de la charge d'exploitation aux charges permanentes et limité, éventuellement par des conditions complémentaires **: [B A E L 91/B.6.2 ,20]**

 $\checkmark$  Méthode forfaitaire pour les plancher à charges d'exploitation modérée ;

### **[B A E L 91/B.6.2 ,21]**

 $\checkmark$  Méthode Caquot pour les planchers à charges d'exploitation relativement élevée ;

#### **[B A E L 91/B.6.2 ,22]**

Pour utiliser la méthode forfaitaire, les conditions suivantes doivent être vérifiées :

- 1. La charge d'exploitation doit vérifier :  $Q \leq \max$  [2G; 500] [daN/m<sup>2</sup>];
- 2. Les moments d'inertie des sections transversales sont les mêmes dans les différentestravées ;
- 3. Les portées successives des travées sont dans un rapport compris entre  $(0.8 \div 1.25)$

$$
(0.8 \le \frac{l_{i+1}}{l_i} \le 1.25)
$$

- 4. La fissuration est considérée comme non préjudiciable (peu nuisible).
- $\checkmark$  Si les quatre conditions sont vérifiées, on appliquera la méthode forfaitaire.
- $\checkmark$  Si une ou plus des quatre conditions n'est pas vérifiée, on appliquera la méthode deCaquot minoré.

## **9.1.4 Vérification des conditions d'application de la méthode forfaitaire :**

Plancher terrasse :

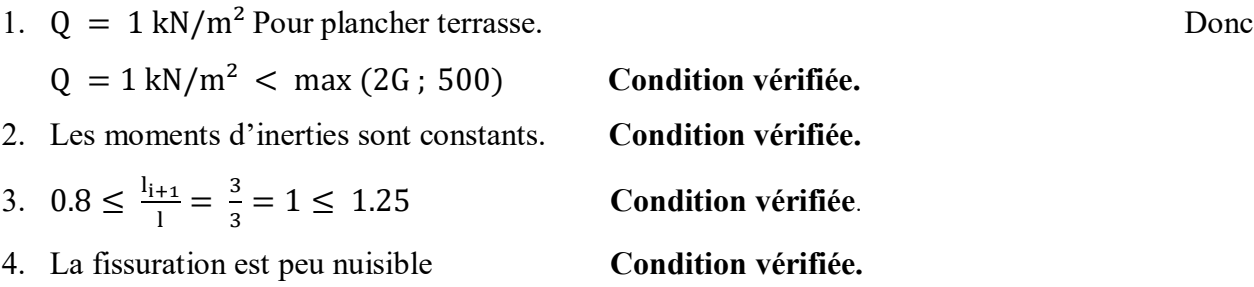

#### **9.1.4.1 Conclusion :**

La méthode forfaitaire est applicable pour les quatre types.

## **9.1.5 Méthode forfaitaire :**

(Plancher à charges d'exploitation modérées).

Soit M<sub>0</sub> la valeur maximale du moment fléchissant dans la travée indépendante de même portée

que la travée considérée et soumise aux mêmes charges :

$$
M_0 = \frac{q \times l^2}{8} \text{ Soit}: \alpha = \frac{Q}{G+Q}
$$

α : : Coefficient.

G : Charge permanente ;

Q : Charge d'exploitation.

#### **9.1.5.1 Moment en travée :**

 $\overline{\mathcal{L}}$  $\overline{1}$  $\mathbf{I}$  $\mathbf{I}$  $M_t + \frac{M_w + M_e}{2}$  $\frac{1+\text{M}_e}{2} \ge \text{max}(1 + 0.3 \times \alpha; 1.05) \times \text{M}_0$  $M_t \geq \frac{1.2 + 0.3 \times \alpha}{2}$  $\frac{0.5 \times 10}{2} \times M_0$   $\rightarrow$  Dans le cas d'une travée de rive.  $M_t \geq \frac{1+0.3\times\alpha}{2}$  $\frac{2.5 \times \alpha}{2} \times M_0$   $\rightarrow$  Dans le cas d'une travée de intermédiaire.

 $M_w$  : Le moment en appuis de gauche;

M<sup>e</sup> : Le moment en appuis de droite

## **9.1.5.2 Moment en appuis :**

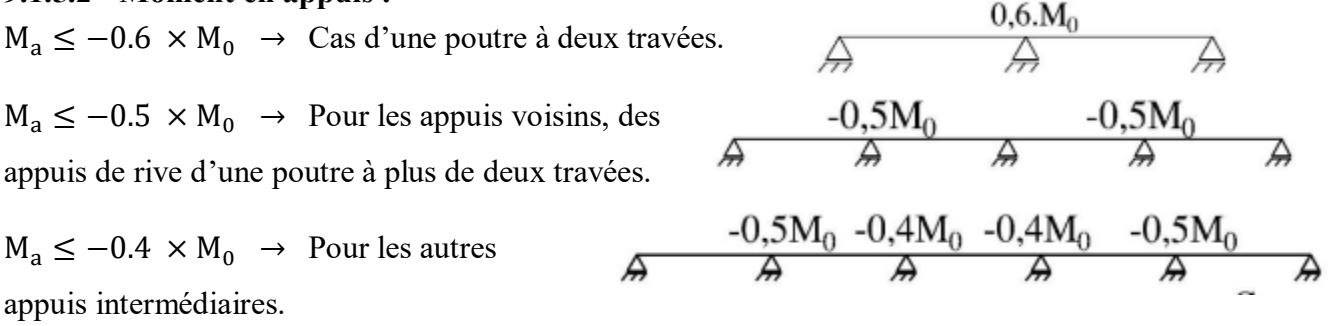

## **9.1.6 Application de la méthode forfaitaire (Planche Terrassé) :**

**9.1.6.1 Type de poutrelle à étudiée : Type 01 :**

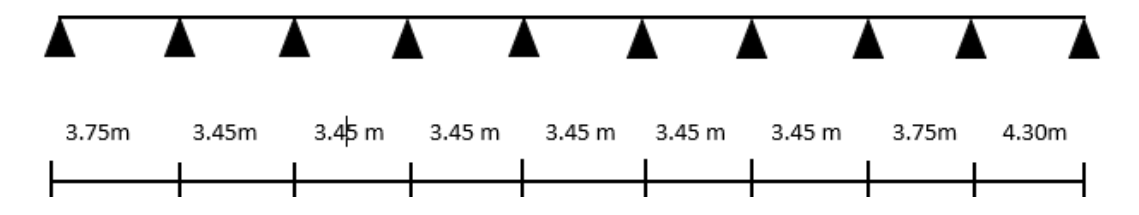

 **Figure4-4: Schéma statique et diagramme des moments de la poutrelle type .**

**Moment de la travée considéré supposé simplement appuyée :** 

9.1.6.2 Etat limite ultimate (E.L.U):  
\n
$$
M_{01}^U = \frac{q_u \times l_1^2}{8} = \frac{6.027 \times 3.75^2}{8} = 10.595 \text{ KN. m}
$$
\n
$$
M_{02}^U = \frac{q_u \times l_2^2}{8} = \frac{6.027 \times 3.45^2}{8} = 8.967 \text{ KN. m}
$$
\n
$$
M_{03}^U = \frac{q_u \times l_3^2}{8} = \frac{6.027 \times 3.45^2}{8} = 8.967 \text{ KN. m}
$$
\n
$$
M_{04}^U = \frac{q_u \times l_4^2}{8} = \frac{6.027 \times 3.45^2}{8} = 8.967 \text{ KN. m}
$$
\n
$$
M_{05}^U = \frac{q_u \times l_5^2}{8} = \frac{6.027 \times 3.45^2}{8} = 8.967 \text{ KN. m}
$$
\n
$$
M_{06}^U = \frac{q_u \times l_6^2}{8} = \frac{6.027 \times 3.45^2}{8} = 8.967 \text{ KN. m}
$$
\n
$$
M_{07}^U = \frac{q_u \times l_7^2}{8} = \frac{6.027 \times 3.45^2}{8} = 8.967 \text{ KN. m}
$$

$$
M_{08}^U = \frac{q_u \times l_8^2}{8} = \frac{6.027 \times 3.75^2}{8} = 10.595 \text{ KN. m}
$$
  
\n
$$
M_{09}^U = \frac{q_u \times l_9^2}{8} = \frac{6.027 \times 4.30^2}{8} = 13.931 \text{ KN. m}
$$
  
\n• **Etat limite ultimate (E.L.S):**  
\n
$$
M_{01}^S = \frac{q_s \times l_1^2}{8} = \frac{4.398 \times 3.75^2}{8} = 7.731 \text{ KN. m}
$$
  
\n
$$
M_{02}^S = \frac{q_s \times l_2^2}{8} = \frac{4.398 \times 3.45^2}{8} = 6.543 \text{ KN. m}
$$
  
\n
$$
M_{03}^S = \frac{q_s \times l_3^2}{8} = \frac{4.398 \times 3.45^2}{8} = 6.543 \text{ KN. m}
$$
  
\n
$$
M_{04}^S = \frac{q_s \times l_4^2}{8} = \frac{4.398 \times 3.45^2}{8} = 6.543 \text{ KN. m}
$$
  
\n
$$
M_{05}^S = \frac{q_s \times l_5^2}{8} = \frac{4.398 \times 3.45^2}{8} = 6.543 \text{ KN. m}
$$
  
\n
$$
M_{06}^S = \frac{q_s \times l_6^2}{8} = \frac{4.398 \times 3.45^2}{8} = 6.543 \text{ KN. m}
$$
  
\n
$$
M_{07}^S = \frac{q_s \times l_7^2}{8} = \frac{4.398 \times 3.45^2}{8} = 6.543 \text{ KN. m}
$$
  
\n
$$
M_{08}^S = \frac{q_s \times l_9^2}{8} = \frac{4.398 \times 3.45^2}{8} = 6.543 \text{ KN. m}
$$
  
\n
$$
M_{09}^S = \frac{q_s \times l_9^2}{8} = \frac{4.398 \times 3.75^2}{8} = 7
$$

**9.1.6.4 Appuis de rives (1 et 10) :** 

**Etat limite ultime (E.L.U) :**

 $M_{01}^U = -0.2 \times M_{01}^U = -0.2 \times 10.595 = -2.119$  KN. m  $M_{10}^U = -0.2 \times M_{10}^U = -0.2 \times 13.931 = -2.786$  KN. m

**Etat limite ultime (E.L.S) :**

 $M_{01}^{S} = -0.2 \times M_{01}^{S} = -0.2 \times 7.731 = -1.546$  KN. m  $M_{10}^{S} = -0.2 \times M_{10}^{S} = -0.2 \times 5.022 = -1.004$  KN. m

## **9.1.6.5 Appuis intermédiaires (2 et 9) :**

**Etat limite ultime (E.L.U) :**

 $M_{02}^U = -0.5 \times max(M_{01}^U; M_{02}^U) = -0.5 \times (10.595; 8.967) = -5.297$  KN. m  $M_{09}^{\text{U}} = -0.5 \times \max(M_{09}^{\text{U}}; M_{10}^{\text{U}}) = -0.5 \times (13.931; 13.931) = -6.965 \text{ KN} \cdot \text{m}$ 

**Etat limite ultime (E.L.S) :**

 $M_{02}^S = 0.5 \times max(M_{01}^S; M_{02}^S) = -0.5 \times (7.731; 6.543) = -3.865$  KN. m  $M_{09}^S = 0.5 \times max(M_{09}^S; M_{10}^S) = -0.5 \times (10.164; 10.164) = -5.082$  KN. m

**9.1.6.6 Appuis intermédiaires (3,4,5,6,7 et 8) :**

**Etat limite ultime (E.L.U) :**

$$
M_{03}^{U} = -0.4 \times max(M_{03}^{U}; M_{04}^{U}) = -0.4 \times (8.967; 8.967) = -3.586 \text{ KN. m}
$$
  
\n
$$
M_{04}^{U} = -0.4 \times max(M_{04}^{U}; M_{05}^{U}) = -0.4 \times (8.967; 8.967) = -3.586 \text{ KN. m}
$$
  
\n
$$
M_{05}^{U} = -0.4 \times max(M_{05}^{U}; M_{06}^{U}) = -0.4 \times (8.967; 8.967) = -3.586 \text{ KN. m}
$$
  
\n
$$
M_{06}^{U} = -0.4 \times max(M_{06}^{U}; M_{07}^{U}) = -0.4 \times (8.967; 8.967) = -3.586 \text{ KN. m}
$$
  
\n
$$
M_{07}^{U} = -0.4 \times max(M_{07}^{U}; M_{08}^{U}) = -0.4 \times (6.534; 10.595) = -4.238 \text{ KN. m}
$$
  
\n
$$
M_{08}^{U} = -0.4 \times max(M_{08}^{U}; M_{09}^{U}) = -0.4 \times (10.595; 13.931) = -5.572 \text{ KN. m}
$$

**Etat limite ultime (E.L.S) :**

 $M_{03}^S = 0.4 \times max(M_{03}^S; M_{04}^S) = -0.4 \times (6.534; 6.534) = -2.613$  KN. m  $M_{04}^S = 0.4 \times max(M_{04}^S; M_{05}^S) = -0.4 \times (6.534; 6.534) = -2.613$  KN. m  $M_{05}^S = 0.4 \times max(M_{05}^S; M_{06}^S) = -0.4 \times (6.534; 6.534) = -2.613$  KN. m  $M_{06}^S = 0.4 \times max(M_{06}^S; M_{07}^S) = -0.4 \times (6.534; 6.534) = -2.613$  KN. m  $M_{07}^S = 0.4 \times max(M_{07}^S; M_{08}^S) = -0.4 \times (6.534; 7.731) = -3.092$  KN. m  $M_{08}^S = 0.4 \times max(M_{08}^S; M_{09}^S) = -0.4 \times (7.731; 10.164) = -4.065$  KN

## **Moment fléchissant en travée :**

 $\alpha = \frac{Q}{C}$  $\frac{Q}{G+q} = \frac{1}{6.027}$  $\frac{1}{6.027+1}$  = 0.142

#### **9.1.7 Travées de rives :**

**Etat limite ultime (E.L.U) :**

$$
\begin{cases} M_t^{\mathrm{u}} + \frac{M_{\mathrm{w}} + M_{\mathrm{e}}}{2} \ge \max(1 + 0.3\alpha \, ; 1.05) M_0^{\mathrm{u}} \\ M_t^{\mathrm{u}} \ge (\frac{1.2 + 0.3\alpha}{2}) M_0^{\mathrm{u}} \end{cases}
$$

**Etat limite ultime (E.L.S) :**

$$
\begin{cases} M_t^S + \frac{M_w + M_e}{2} \ge \max(1 + 0.3\alpha \cdot 1.05) M_0^S \\ M_t^S \ge (\frac{1.2 + 0.3\alpha}{2}) M_0^S \end{cases}
$$

# **9.1.8 Travée (1-2) et 8-9) :**

## **Etat limite ultime (E.L.U) :**

$$
\begin{cases}\nM_t^u = -\frac{M_w + M_e}{2} + \max(1 + 0.3\alpha \, ; 1.05)M_0^u \\
M_t^u = \left(\frac{1.2 + 0.3\alpha}{2}\right)M_0^u \\
\int M_t^u = -\frac{2.119 + 5.297}{2} + \max(1 + 0.3 \times 0.134 \, ; 1.05) \times 13.931 = 14.402 \text{ KN. m} \\
M_t^u = \left(\frac{1.2 + 0.3 \times 0.134}{2}\right) \times 13.931 = 8.638 \text{ KN. m}\n\end{cases}
$$

 $M_t^u = 14.402$  KN. m

$$
\begin{cases}\nM_t^u = -\frac{5.572 + 6.965}{2} + \max(1 + 0.3 \times 0.134 ; 1.05) \times 13.931 = 11.841 KN.m \\
M_t^u = \left(\frac{1.2 + 0.3 \times 0.134}{2}\right) \times 13.931 = 8.638 KN.m\n\end{cases}
$$

 $M_t^u = 11.841$  KN. m

**Etat limite ultime (E.L.S) :**

$$
\begin{cases}\nM_t^S = -\frac{M_w + M_e}{2} + \max(1 + 0.3\alpha \, ; \, 1.05)M_0^S \\
M_t^S = \left(\frac{1.2 + 0.3\alpha}{2}\right)M_0^S \\
\int M_t^S = -\frac{1.546 + 3.865}{2} + \max(1 + 0.3 \times 0.134 \, ; \, 1.05) \times 10.165 = 10.509 \text{ KN. m} \\
M_t^S = \left(\frac{1.2 + 0.3 \times 0.134}{2}\right) \times 10.165 = 6.303 \text{ KN. m}\n\end{cases}
$$

 $M_t^S = 10.509$  KN. m

$$
\begin{cases}\nM_t^S = -\frac{4.065 + 5.082}{2} + \max(1 + 0.3 \times 0.134 ; 1.05) \times 10.165 = 8.641 \text{ KN. m} \\
M_t^S = \left(\frac{1.2 + 0.3 \times 0.134}{2}\right) \times 10.165 = 6.303 \text{ KN. m}\n\end{cases}
$$

**9.1.8.1 Travées de intermédiaires :**

**Etat limite ultime (E.L.U) :**

$$
\begin{cases} M_t^{\mathrm{u}} + \frac{M_w + M_e}{2} \ge \max(1 + 0.3\alpha \cdot 1.05) M_0^{\mathrm{u}} \\ M_t^{\mathrm{u}} \ge (\frac{1 + 0.3\alpha}{2}) M_0^{\mathrm{u}} \end{cases}
$$

**Etat limite ultime (E.L.S) :**

$$
\begin{cases} M_t^S + \frac{M_w + M_e}{2} \ge \max(1 + 0.3\alpha \cdot 1.05) M_0^S \\ M_t^S \ge (\frac{1 + 0.3\alpha}{2}) M_0^S \end{cases}
$$

## **9.1.8.2 Travée (2-3) et (6-7) :**

**Etat limite ultime (E.L.U) :**

$$
\begin{cases}\nM_t^u = -\frac{M_w + M_e}{2} + \max(1 + 0.3\alpha \, ; \, 1.05)M_0^u \\
M_t^u = \left(\frac{1 + 0.3\alpha}{2}\right)M_0^u \\
\int M_t^u = -\frac{5.297 + 3.586}{2} + \max(1 + 0.3 \times 0.134 \, ; \, 1.05) \times 13.931 = 13.668 \text{ KN. m} \\
M_t^u = \left(\frac{1 + 0.3 \times 0.134}{2}\right) \times 13.931 = 7.245 \text{ KN. m}\n\end{cases}
$$

 $M_t^u = 13.668$  KN. m

**Etat limite ultime (E.L.S) :**

$$
\begin{cases}\nM_t^S = -\frac{M_w + M_e}{2} + \max(1 + 0.3\alpha \, ; 1.05)M_0^S \\
M_t^S = (\frac{1 + 0.3\alpha}{2})M_0^S\n\end{cases}
$$
\n
$$
\begin{cases}\nM_t^S = -\frac{3.865 + 2.613}{2} + \max(1 + 0.3 \times 0.134 \, ; 1.05) \times 10.165 = 9.975 \text{ KN. m} \\
M_t^S = (\frac{1 + 0.3 \times 0.134}{2}) \times 10.165 = 5.286 \text{ KN. m}\n\end{cases}
$$

 $M_t^S = 9.975$  KN. m

- **9.1.8.3 Travée (3-4), (4-5) et (5-6) :**
- **Etat limite ultime (E.L.U) :**

$$
\begin{cases}\nM_t^u = -\frac{M_w + M_e}{2} + \max(1 + 0.3\alpha \, ; \, 1.05)M_0^u \\
M_t^u = \left(\frac{1 + 0.3\alpha}{2}\right)M_0^u \\
\int M_t^u = -\frac{3.586 + 3.586}{2} + \max(1 + 0.3 \times 0.134 \, ; \, 1.05) \times 13.931 = 14.524 \text{ KN. m} \\
M_t^u = \left(\frac{1 + 0.3 \times 0.134}{2}\right) \times 13.931 = 7.245 \text{ KN. m}\n\end{cases}
$$

 $M_t^u = 14.524$  KN. m

**Etat limite ultime (E.L.S) :**

$$
\begin{cases}\nM_t^S = -\frac{M_w + M_e}{2} + \max(1 + 0.3\alpha \, ; \, 1.05)M_0^S \\
M_t^S = \left(\frac{1 + 0.3\alpha}{2}\right)M_0^S \\
\int M_t^S = -\frac{2.613 + 2.613}{2} + \max(1 + 0.3 \times 0.134 \, ; \, 1.05) \times 10.165 = 10.601 \text{ KN. m} \\
M_t^S = \left(\frac{1 + 0.3 \times 0.134}{2}\right) \times 10.165 = 5.286 \text{ KN. m}\n\end{cases}
$$

 $M_t^S = 10.601$  KN. m

## **9.1.9 Efforts tranchants :**

- **Etat limite ultime (E.L.U) :**  $T_{01}^{\text{u}} = \frac{q_{\text{u}} \times l_1}{2}$  $\frac{1}{2}$  =  $6.027 \times 3.75$  $\frac{1}{2}$  = 11.30KN  $T_{02}^{\text{u}} = \frac{q_{\text{u}} \times l_2}{2}$  $\frac{1}{2}$  $6.027 \times 3.45$  $\frac{1}{2}$  = 10.39KN  $T_{03}^{\text{u}} = \frac{q_{\text{u}} \times l_3}{2}$  $\frac{1}{2}$  $6.027 \times 3.45$  $\frac{1}{2}$  = 10.39KN  $T_{04}^{\text{u}} = \frac{q_{\text{u}} \times l_4}{2}$  $\frac{1}{2}$  =  $6.027 \times 3.45$  $\frac{1}{2}$  = 10.39KN  $T_{05}^{u} = \frac{q_u \times l_5}{2}$  $\frac{1}{2}$  =  $6.027 \times 3.45$  $\frac{1}{2}$  = 10.39KN  $T_{06}^{\text{u}} = \frac{q_{\text{u}} \times l_{6}}{2}$  $\frac{1}{2}$  =  $6.027 \times 3.45$  $\frac{1}{2}$  = 10.39KN  $T_{07}^{\text{u}} = \frac{q_{\text{u}} \times l_{7}}{2}$  $\frac{1}{2}$  =  $6.027 \times 3.45$  $\frac{1}{2}$  = 10.39KN  $T_{08}^{\text{u}} = \frac{q_{\text{u}} \times l_{8}}{2}$  $\frac{1}{2}$  =  $6.027 \times 3.75$  $\frac{1}{2}$  = 11.30KN  $T_{09}^{\text{u}} = \frac{q_{\text{u}} \times l_{9}}{2}$  $\frac{1}{2}$  =  $6.027 \times 4.30$  $\frac{12}{2}$  = 12.95KN
- **Etat limite ultime (E.L.S) :**

 $T_{01}^{s} = \frac{q_s \times l_1}{2}$  $\frac{1}{2}$  =  $4.398 \times 3.75$  $\frac{1}{2}$  = 8.246 KN  $T_{02}^s = \frac{q_s \times l_2}{2}$  $\frac{2}{2}$  =  $4.398 \times 3.45$  $\frac{1}{2}$  = 7.586 KN  $T_{03}^s = \frac{q_s \times l_3}{2}$  $\frac{1}{2}$  =  $4.398 \times 3.45$  $\frac{1}{2}$  = 7.586 KN  $T_{04}^{s} = \frac{q_s \times l_4}{2}$  $\frac{1}{2}$  =  $4.398 \times 3.45$  $\frac{1}{2}$  = 7.586 KN  $T_{05}^{s} = \frac{q_{s} \times l_{5}}{2}$  $\frac{1}{2}$  =  $4.398 \times 3.45$  $\frac{1}{2}$  = 7.586 KN  $T_{06}^{s} = \frac{q_{s} \times l_{6}}{2}$  $\frac{1}{2}$  =  $4.398 \times 3.45$  $\frac{1}{2}$  = 7.586 KN  $T_{07}^{s} = \frac{q_{s} \times l_{7}}{2}$  $\frac{1}{2}$  =  $4.398 \times 3.45$  $\frac{1}{2}$  = 7.586 KN  $T_{08}^s = \frac{q_s \times l_8}{2}$  $\frac{1}{2}$  $4.398 \times 3.75$  $\frac{1}{2}$  = 8.246 KN  $T_{09}^{s} = \frac{q_{s} \times l_{9}}{2}$  $\frac{1}{2}$  =  $4.398 \times 4.30$  $\frac{12}{2}$  = 9.455 KN

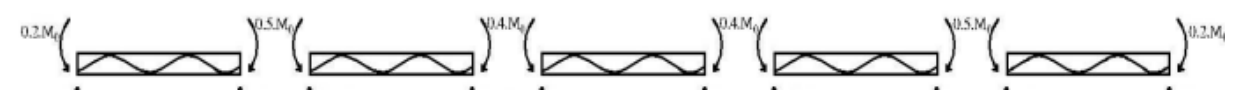

 **Figure4-5 : Diagramme des efforts tranchants pour une poutre à plus de (01) travées.**

**9.1.9.1 Détermination des armatures :**

**9.1.9.2 En travée : Etat limite ultime (E.L.U) :**  $M_t^u = 4.817$  KN. m

Vérification de l'étendue de la zone comprimée :

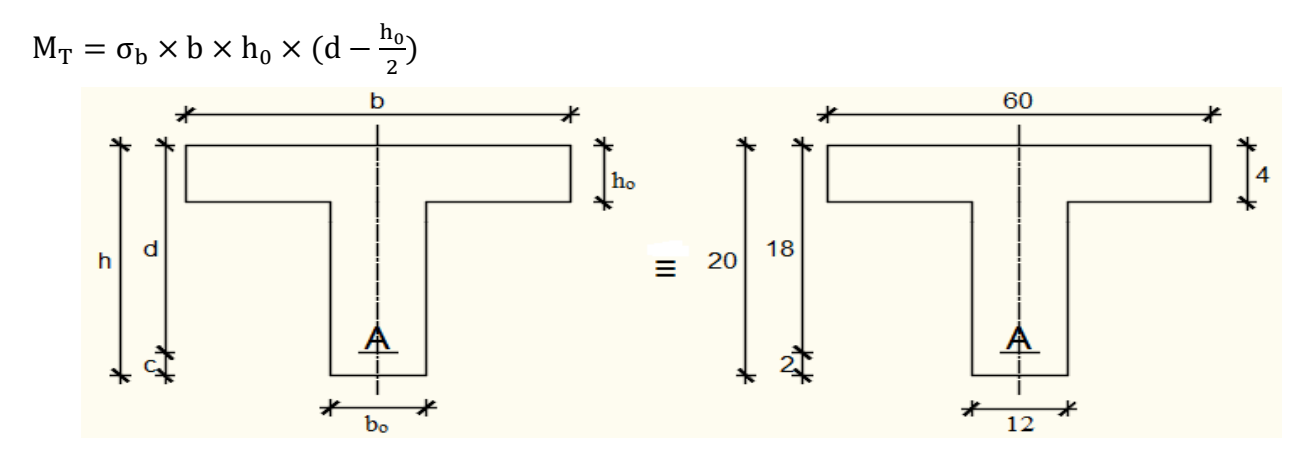

**Figure4-6 : Section de calcul.**

$$
M_T = 14.2 \times 60 \times 4 \times \left(18 - \frac{4}{2}\right) =
$$
 **54.400 KN. m**

 $M_t^u = 6556$  N.m  $\lt M_T = 54400$  N.m  $\gt$  La zone comprimée se trouve dans la table de compression. Donc la section de calcul sera considérée comme une section rectangulaire de dimensions  $(b \times h) = (60 \times 20)$  cm<sup>2</sup>.

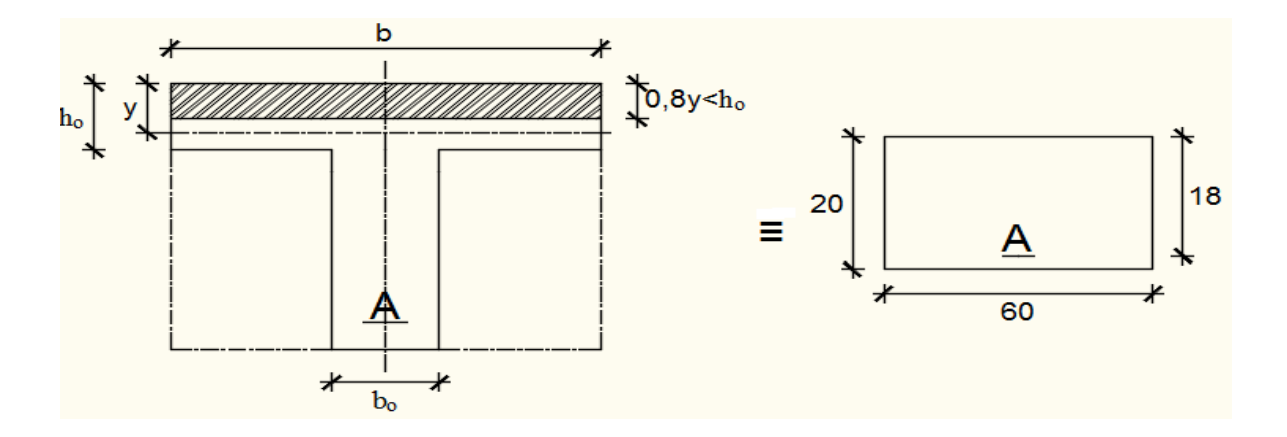

**Figure : Section de calcul en travée.**

## **9.1.9.3 Vérification de l'existence des armatures comprimées : En travée :**

$$
\mu = \frac{M_1}{b \times \sigma_b \times d^2} = \frac{9.751 \times 10^3}{60 \times 14.2 \times 18^2} = 0.0353
$$
  
\n
$$
\mu_l = 0.8 \times \alpha_l (1 - 0.4 \times \alpha_l) = 0.8 \times 0.02(1 - 0.4 \times 0.02) = 0.016
$$
  
\n
$$
\alpha_l = \frac{\varepsilon_{bc}}{\varepsilon_{bc} + \varepsilon_{se}} = \frac{3.5}{3.5 + 1.74} = 0.02
$$
  
\n
$$
\varepsilon_{se} = \frac{fe}{\gamma_s \times E} = \frac{400}{1.15 \times 20000} = 1.74
$$
  
\n
$$
\{\varepsilon_{bc} = 3.5\%0 : \text{ pour flexion composite.}
$$
  
\n
$$
\varepsilon_{bc} = 2\%0 : \text{ pour flexion simple.}
$$

 $\mu = 0.0238 < \mu_l = 0.016$  La section est simplement armée, donc les armatures comprimées ne sont pas nécessaires.

#### $\mu = 0.0353$

A' n'existe pas et 1000 $\epsilon$ l > 1000 $\epsilon$ s  $\sigma_s = \frac{fe}{v}$  $\frac{fe}{γ_s} = \frac{400}{1.15}$  $\frac{400}{1.15}$  = 348 Mpa

$$
\alpha = 1.25(1 - \sqrt{(1 - 2 \times \mu)} = 1.25(1 - \sqrt{(1 - 2 \times 0.0353)} = 0.044
$$

 $\beta = 1 - 0.4 \times \alpha = 1 - 0.4 \times 0.044 = 0.982$ 

 $A = \frac{M_1}{g_{\lambda\tau}}$  $\frac{M_1}{\beta \times \sigma_s \times d} = \frac{9.751 \times 10^3}{0.982 \times 348 \times}$  $\frac{9.751\times10^{6}}{0.982\times348\times18} = 1.58 \text{ cm}^{2}$ 

Soit:  $3T10 = 2.36$  cm<sup>2</sup>

## **9.1.9.4 Condition de non-fragilité :**

(BAEL99/Art A.4.21) par définition de cet article en cas de flexion composée en introduisant (Met N)

 $f<sub>t28</sub> = 0.6 + 0.06 \times f<sub>c28</sub> = 0.6 + 0.06 \times 25 = 2.1$  MPa

 $A_{\text{min}} = 0.23 \times b \times d \times \frac{f_{t28}}{f_{\text{e}}} = 0.23 \times 0.60 \times 0.18 \times \frac{2.1}{400}$  $\frac{2.1}{400}$  = 1.30 cm<sup>2</sup>

 $A_{\text{min}} = 1.30 \text{ cm}^2 < A_{\text{s}} = 2.36 \text{ cm}^2$ 

**9.1.9.5 Vérification à l'ELS :**

## **9.1.9.6 Position de l'axe neutre :**

$$
\frac{b}{2} \times y1^2 - 15 \times A_S \times (d - y1) = 30 \times y1^2 + 35.40 \times y1 - 637.20 \text{ ; } \Delta = 77717,16 \text{ cm}^2
$$
  

$$
X_1 = 4.06 \text{ cm}^2 \text{ ; } X_2 = -5.24 \text{ cm}^2
$$

 $y1 = 4.06$  cm

## **9.1.9.7 Moment d'inertie :**

 $I = \frac{b \times y^3}{12}$  $\frac{xy^3}{12}$  + 15 × (A × (d – y<sup>2</sup>)) =  $\frac{60 \times 4.06^3}{12}$  $\frac{(4.06^{\circ}}{12} + 15 \times (2.36 \times (18 - 4.06)) = 20230.83 \text{ cm}^4$ 

**9.1.9.8 Vérification des contraintes dans le béton :**

$$
\sigma_{bc} < \overline{\sigma_{bc}}
$$

 $\overline{\sigma_{bc}}$  = 0.6 × f<sub>c28</sub> = 0.6 × 25 = **15 MPa**  $\sigma_{\rm bc} = \frac{M_{\rm ser}}{I}$  $\frac{\text{ser}}{\text{I}} \times \text{y1} = \frac{7.115 \times 10^3}{20230.83}$  $\frac{2.113 \times 10}{20230.83}$  × 4.06 = 1.427 MPa

$$
\sigma_{bc} = 1.427 \text{ MPa } < \overline{\sigma_{bc}} = 15 \text{ MPa}
$$

**d**  $\blacksquare$  =  $\blacksquare$  =

## **9.1.9.9 Vérification des contraintes dans les aciers :**

$$
\sigma_{s} < \overline{\sigma_{s}}
$$
\n
$$
\overline{\sigma_{s}} = \min\left(\frac{2}{3}f_{e}; \max(0.5 \times \text{fe}, 110 \times \sqrt{2 \times \eta})\right) = \min(266; \max(200; 196.77)) = 200 \text{ MPa}
$$
\n
$$
\sigma_{s} = \frac{15 \times M_{\text{ser}}}{I} \times (d - y1) = \frac{15 \times 7.115 \times 10^{3}}{20230.83} \times (18 - 4.06) = 73.53 \text{ MPa}
$$
\n
$$
\sigma_{s} = 0.0735 \text{ MPa} < \overline{\sigma_{s}} = 200 \text{ MPa}
$$
\nCondition verify the

# **9.1.9.10 En appui : Etat limite ultime (E.L.U) :**

# $M_a^u = -3.440$  KN. m

 $M_a^u$  < 0 => La table de compression se trouve dans la zone tendue et le béton tendu n'intervient pas dans les calculs de résistance, donc la section de calcul sera une sectionrectangulaire de dimensions  $(b_0\times h) = (12\times 20)$  cm<sup>2</sup>.

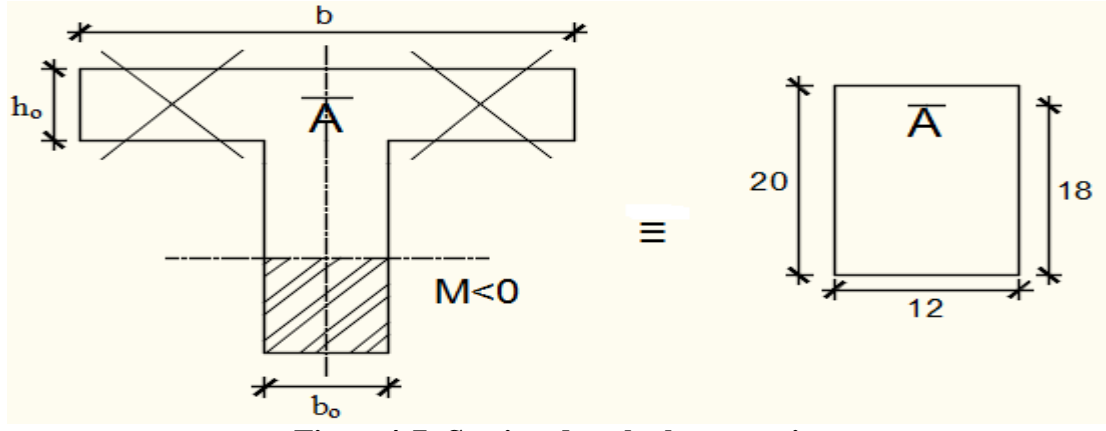

**Figure4-7: Section de calcul en appuis.**

# **9.1.10Vérification de l'existence des armatures comprimées : En appuis :**

 $\mu = \frac{M_1}{\ln 1}$  $\frac{M_1}{b \times \sigma_b \times d^2} = \frac{6.965 \times 10^3}{12 \times 14.2 \times 18^2} = 0.0126$  $\mu$ <sub>l</sub> = 0.8 ×  $\alpha$ <sub>l</sub>(1 – 0.4 ×  $\alpha$ <sub>l</sub>) = 0.8 × 0.02(1 – 0.4 × 0.02) = **0.016**  $\alpha$ <sub>l</sub> =  $\varepsilon_{\rm bc}$  $\frac{\epsilon_{bc}}{\epsilon_{bc} + \epsilon_{se}} =$ 3.5  $\frac{3.5 + 1.74}{3.5 + 1.74} = 0.02$  $\varepsilon_{\text{se}} = \frac{\text{fe}}{\text{v-x}}$  $\frac{fe}{\gamma_s \times E} = \frac{400}{1.15 \times 20}$  $\frac{400}{1.15\times20000} = 1.74$  $\{\epsilon_{bc} = 3.5\%0 : \text{pour flexion composite.}\}$  $\varepsilon_{bc} = 2\%0$  : pour flexion simple.  $\mu = 0.0126 < \mu_1 = 0.016$  La section est simplement armée, donc les armatures comprimées ne

sont pas nécessaires.

A' n'existe pas et 1000 $\epsilon$ l > 1000 $\epsilon$ s  $\sigma_s = \frac{fe}{v}$  $\frac{fe}{γ_s} = \frac{400}{1.15}$  $\frac{400}{1.15}$  = 348 Mpa

$$
\alpha = 1.25(1 - \sqrt{(1 - 2 \times \mu)} = 1.25(1 - \sqrt{(1 - 2 \times 0.0126)}) = 0.015
$$

 $\beta = 1 - 0.4 \times \alpha = 1 - 0.4 \times 0.081 = 0.995$ 

 $A = \frac{M_1}{g_{\lambda\tau}}$  $\frac{M_1}{\beta \times \sigma_s \times d} = \frac{6.965 \times 10^3}{0.995 \times 348 \times 10^5}$  $\frac{6.965\times10^{5}}{0.995\times348\times18} = 1.11 \text{ cm}^{2}$ 

Soit:  $2T12 = 2.26$  cm<sup>2</sup>

## **9.1.10.1 Condition de non-fragilité :**

*(BAEL99/Art A.4.21)* par définition de cet article en cas de flexion composée en introduisant (M et N)

 $f<sub>t28</sub> = 0.6 + 0.06 \times f<sub>c28</sub> = 0.6 + 0.06 \times 25 = 2.1$  MPa

 $A_{\text{min}} = 0.23 \times b \times d \times \frac{f_{t28}}{f_{\text{e}}} = 0.23 \times 0.12 \times 0.18 \times \frac{2.1}{400}$  $\frac{2.1}{400}$  = 0.26 cm<sup>2</sup>

 $A_{\text{min}} = 0.26 \text{ cm}^2 < A_s = 2.36 \text{ cm}^2$ 

**9.1.10.2 Vérification à l'ELS :**

## **9.1.10.3 Position de l'axe neutre :**

B  $\frac{18}{2} \times$  y1<sup>2</sup> – 15 × A<sub>S</sub> × (d – y1) = 6 × y1<sup>2</sup> + 33.9 × y1 – 610.20;

 $\Delta$ = 77717,16 cm<sup>2</sup> ;  $X_1 = 7.65$ cm<sup>2</sup> ;  $X_2 = -13.30$  cm<sup>2</sup>

 $y1 = 7.65$  cm

## **9.1.10.4 Moment d'inertie :**

$$
I = \frac{b \times y^3}{12} + 15 \times (A \times (d - y^2)) = \frac{0.12 \times 7.65^3}{12} + 0.79 \times (18 - 5.02)) = 21525,76 \text{ cm}^4
$$

**9.1.10.5 Vérification des contraintes dans le béton :**

$$
\sigma_{bc} < \overline{\sigma_{bc}}
$$
  
\n $\overline{\sigma_{bc}} = 0.6 \times f_{c28} = 0.6 \times 25 = 15 \text{ MPa}$   
\n $\sigma_{bc} = \frac{M_{ser}}{I} \times y1 = \frac{6.965 \times 10^3}{21525.76} \times 7.65 = 2.47 \text{ MPa}$ 

$$
\sigma_{bc} = 2.47 \text{ MPa } < \overline{\sigma_{bc}} = 15 \text{ MPa}
$$

Condition vérifiée.

## **9.1.10.6 Vérification des contraintes dans les aciers :**

$$
\sigma_{s} < \bar{\sigma}_{s}
$$
\n
$$
\overline{\sigma}_{s} = \min\left(\frac{2}{3}f_{e}; \max(0.5 \times \text{fe}, 110 \times \sqrt{2 \times \eta})\right) = \min(266; \max(200; 196.77)) = 200 \text{ MPa}
$$
\n
$$
\sigma_{s} = \frac{15 \times M_{\text{ser}}}{I} \times (d - y1) = \frac{15 \times 6.965 \times 10^{3}}{21525.76} \times (18 - 7.65) = 50.23 \text{ MPa}
$$
\nCondition verify the

#### **9.1.10.7 Calcul des armatures transversales :**

L'effort tranchant peut engendrer des fissures inclinées à 45° par rapport à la ligne moyenne, et pour y remédier on utilise des armatures transversales.

 $T_u^{\text{max}} = 13.931 \text{ KN}$ 

# **9.1.11Vérification de l'influence de l'effort tranchant au voisinage des appuis :** *[CBA93/A.5.1.3]*

 $T_u \leq 0.28 \times a \times b_0 \times f_{c28}$ 

Avec :  $a = 0.9 \times d = 0.9 \times 20 = 18$  cm

 $T_u^{\text{max}} = 13.931 \text{ KN} \leq 0.267 \times 18 \times 12 \times 25 = 128.304 \text{ KN}$ 

Donc **:** il n'y a pas d'influence de l'effort tranchant au voisinage des appuis.

# **Vérification de l'influence de l'effort tranchant sur les armatures longitudinales inférieures :** *[CBA93/A.5.1.3.2.1]*

On doit vérifier que :

$$
A_{\text{inf}} \ge \frac{\gamma_s}{f_e} \Big[ T_u + \frac{M_a^u}{0.9 \times d} \Big]
$$
  
\n
$$
A_{\text{inf}} = 2.01 \text{ cm}^2 \ge \frac{1.15}{400} \Big[ 13931 + \frac{6.965}{0.9 \times 20} \Big] = 1.15 \text{ cm}^2
$$
 Condition vérifie

Donc : Il n'y a aucune influence de l'effort tranchant sur les armatures longitudinalesinférieures.

*9.1.12* Vérification si les armatures transversales sont perpendiculaires à la ligne Moyenne : *[Article CBA93/A.5.1.1/A.5.1.2.1.1]*

 $\tau_{\rm u} =$ T<sub>u</sub> max  $\frac{du}{b_0 \times d}$  = 13.931  $\frac{12 \times 18 \times 10^3}{12 \times 18 \times 10^3} = 0.064 \text{ MPa}$ 

Fissuration peut nuisible :  $\overline{\tau_{u}} = \min \left[ 0.2 \times \frac{f_{c28}}{v} \right]$  $\frac{c_{28}}{\gamma_{\rm b}}$ ; 5MPa $\left] = 3.34$  MPa

 $\tau_u = 0.064 \text{ MPa} < \overline{\tau_u} = 3.34 \text{ MPa} \Rightarrow$  Les armatures transversales sont perpendiculaires à la ligne moyenne.

*9.1.13*Section et écartement des armatures transversales At : *[Article BAEL91/4.2.3]*

Diamètre des armatures transversales :

 $\phi_t \leq \min \left[ \frac{h}{3\pi} \right]$  $\frac{h}{35}$ ;  $\frac{b_0}{10}$  $\frac{10}{10}$ ;  $\phi_{1min}$ ]

 $\phi_{t} \leq \min \left[\frac{20}{35}\right]$  $\frac{20}{35}$ ;  $\frac{12}{10}$  $\frac{12}{10}$ ; 1] = 0.57 cm On prend : Øt = 6mm de nuance d'acier FeE235 2 $\phi$ 6  $A_t = 0.56$  cm<sup>2</sup>

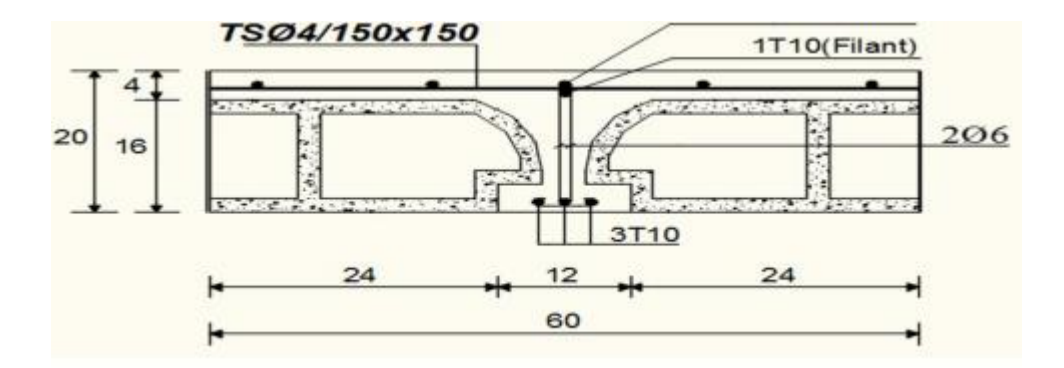

**Figure4-8 : Coupe transversale d'un plancher à corps creux.**

 $A_{\mathsf{t}}$  $b_0 \times \delta_{t1}$  $\geq \frac{\tau_u - 0.3f_{t28} \times k}{2.8 \times f_{t28} \times k}$ 0.8×f<sub>e</sub>(sinα+cosα)  $[CBA93/A. 5. 1. 2. 3].$  $k = 1$  (Flexion simple)  $\alpha = 90^{\circ} \Rightarrow \sin \alpha = 1$ ;  $\cos \alpha = 0$ Donc:  $\delta_{t1} \leq$  $A_t \times 0.8 \times f_e$  $\frac{1}{b_0 \times (\tau_u - 0.3 \times f_{t28})}$  =  $0.56 \times 0.8 \times 235$  $\frac{12 \times (0.064 - 0.3 \times 2.1)}{12 \times (0.064 - 0.3 \times 2.1)} = 15.50$  cm  $\delta_{12} \le \min(0.9d \cdot 40cm) = \min(18 \cdot 40) = 18 cm$  $\delta_{t3} \leq$  $A_t \times f_e$  $\frac{1}{0.4b_0}$  =  $0.56 \times 235$  $\frac{12 \times 0.4}{12 \times 0.4}$  = 27.42 cm  $\delta_t \le \min(\delta_{t1}; \delta_{t2}; \delta_{t3}) = 18$  cm Donc : on adopte  $\delta_t = 15.50$  cm **9.1.14Vérification de la flèche :** Vérification si le calcul de la flèche est nécessaire : La vérification de la flèche se fait à E.L.S [C.B.A 93 B 6.5.2. Annexe D]

h  $\frac{h}{L} \geq \frac{1}{16}$  $\frac{1}{16}$  =>  $\frac{20}{345}$  $\frac{20}{345}$  = 0.057 < 0.063 Avec : L = 5 m (la plus grande portée) ⇒ **condition non vérifiée.**

$$
\frac{h}{L} \leq \frac{1}{10} \binom{M^s_t}{M^s_0}
$$

 $M_0^s = 10.165$  KN. m Avec :  $M_t^s =$  le moment max en travée

0.04 <  $\frac{1}{10}$  $\left(\frac{7.115}{10.165}\right)$  = **0.060** ⇒ Condition vérifiée.

 $A_{\rm S}^{\rm t}$  $\frac{A_{\rm S}^{\rm t}}{b_0 \times d} \leq \frac{4.2}{f_{\rm e}}$  $\frac{4.2}{f_e} = \frac{2.36}{12 \times 1}$  $\frac{2.36}{12\times18}$  = 0.0109  $\leq \frac{4.2}{f_e}$  $\frac{f_{\rm t,2}}{f_{\rm e}}$  = 0.0178  $\Rightarrow$  Condition vérifiée.

## **9.1.15Conclusion :**

Une des trois conditions n'est pas vérifiée => Le calcul de la flèche est nécessaire. On doit vérifier que :  $\Delta ft = (f_{gv} - f_{ji}) + (f_{pi} - f_{gi}) \leq \Delta ft_{max}$ 

 $f_{gi}$ : Les flèches dus à la charge g;

 $f_{ii}$ : La flèche dus à la charge j;

 $f_{pi}$  : La flèche dus a la charge totale p;

g : charge permanente après mise en place des cloisons ;

 $g = G \times 0.6 = 0.6 \times 6.33 = 3.798$  KN/ml

 $j = g :$  charge permanente avant mise en place des cloisons,  $j = g = 3.798$  KN/ml (Planche tr errasse) et

p : charge totale ;  $p = (G + Q) \times 0.6 = (6.33 + 1) \times 0.6 = 4.398$  KN/ml

Sachant que le moment maximum se trouve dans la poutrelle type 04 (travée 2-3) alors laflèche maximale s'y trouve aussi

## **9.1.16Moment fléchissant en travée :**

$$
M_{tj} = \frac{q_{sj} \times l^2}{8} = \frac{3.798 \times 3^2}{8} = 4.272 \text{ KN/ml}
$$

$$
M_{tp} = \frac{q_{sp} \times l^2}{8} = \frac{4.398 \times 3^2}{8} = 4.947 \text{ KN/ml}
$$

## **9.1.16.1 Calcul du module de déformation longitudinale :**

Module de déformation longitudinale instantanée :

 $E_i = 11000 \times \sqrt[3]{f_{c28}} = 32164.2$  MPa

Module de déformation longitudinale différée :  $E_v = 3700 \times \sqrt[3]{f_{c28}} = 10818.87$  MPa

## **9.1.16.2 Calcul des moments inertie fictifs :**

$$
I_f=\frac{1.1 I_0}{1+\lambda\times\mu}
$$

I<sup>0</sup> : Moment d'inertie de la section homogène par rapport à un axe passant par son centre de gravité.

### **9.1.16.3 Coordonnées du centre de gravité :**

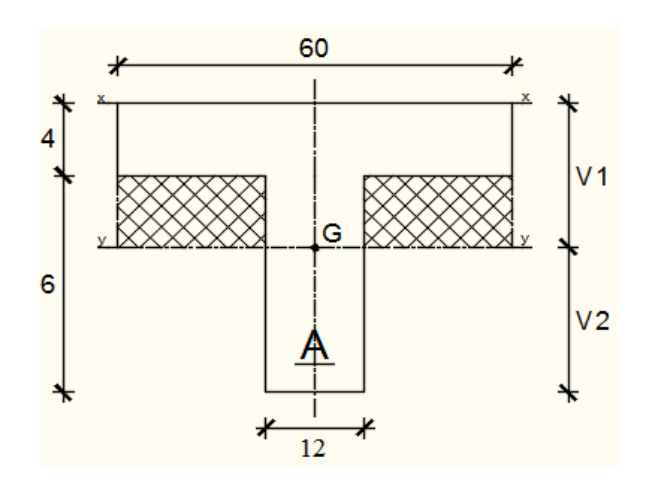

**Figure4-9: Section de calcu.**

$$
V_1 = \frac{h_0 \times b \times \frac{h_0}{2} + b_0 \times (h - h_0) \times (\frac{h - h_0}{2} + h_0)}{b \times h_0 + b_0 \times (h - h_0)}
$$
  

$$
V_1 = \frac{4 \times 60 \times \frac{4}{2} + 12 \times (20 - 4) \times (\frac{20 - 4}{2} + 4)}{60 \times 4 + 12 \times (20 - 4)}
$$

 $V_1 = 6.44$  cm  $V_2 = h - V_1 = 20 - 6.44 = 13.56$  cm  $V_1 =$  $h_0 \times b \times \frac{h_0}{2}$  $\frac{1}{2}$  + b<sub>0</sub> × (h – h<sub>0</sub>) × ( $\frac{h - h_0}{2}$  $\frac{10}{2} + h_0$  + n × A × d  $b \times h_0 + b_0 \times (h - h_0) + n \times A$ 

$$
I_0 = \frac{b_0 \times V_1^3}{3} - \frac{(b - b_0) \times (V_1 - h_0)^3}{3} + \frac{b_0 \times V_2^3}{3} + n \times A \times (d - V_1)^2
$$

 $I_0 = 19451,645$  cm<sup>4</sup>

#### **9.1.17Calcul des contraintes d'acier suivant les sollicitations :**  $\sigma_{\rm s} =$  $M_t^s$  $A \times \beta_1 \times d$

 $\sigma_s$ : Contrainte de traction effective de l'armature correspondant au cas de charge considéré.

$$
\rho_1 = 100\rho = 100 \times \frac{A}{b_0 \times d} = 100 \times \frac{2.36}{12 \times 18} = 1.093 \text{ tableau } \beta_1 = 0.856
$$

ρ: Le rapport de l'aire A de la section de l'armature tendue à l'aire de la section utile.

$$
\sigma_{s}^{g} = \sigma_{s}^{j} = \frac{M_{t}^{j}}{A \times \beta_{1} \times d} = \frac{4272}{2.36 \times 0.856 \times 18} = 117.48 MPa
$$

$$
\sigma_s^p = \frac{M_t^p}{A \times \beta_1 \times d} = \frac{4.947}{2.36 \times 0.856 \times 18} = 136.04 \text{ MPa}
$$

# **Calcul de : µ<sup>g</sup> ; μ<sup>j</sup> et μ<sup>p</sup> :**

$$
\mu = 1 - \frac{1.75f_{t28}}{4 \times \rho \times \sigma_s + f_{t28}} \quad \text{avec} \quad f_{t28} = 2.1 \text{MPa}
$$
\n
$$
\mu_j = \mu_g = 1 - \frac{1.75 \times 2.1}{4 \times 0.010925 \times 117.48 + 2.1} = 0.49
$$
\n
$$
\mu_P = 1 - \frac{1.75 \times 2.1}{4 \times 0.010925 \times 136.04 + 2.1} = 0.44
$$
\n
$$
I_f = \frac{1.1I_0}{1 + \lambda \times \mu}
$$

Avec : I<sub>f</sub> : Moment d'inertie fictif.

 $\lambda_i$ : Pour les déformations instantanées.

$$
\lambda_{i} = \frac{0.05 \times f_{t28}}{\left(2 + 3 \times \frac{b_{0}}{b}\right) \times \rho} = \frac{0.05 \times 2.1}{\left(2 + 3 \times \frac{b_{0}}{b}\right) \times \rho} = \frac{0.05 \times 2.1}{\left(2 + 3 \times \frac{12}{60}\right) \times 0.010925} = 3.69
$$
\n
$$
\lambda_{v} = \frac{0.02 \times f_{t28}}{\left(2 + 3 \times \frac{b_{0}}{b}\right) \times \rho} = \frac{0.02 \times 2.1}{\left(2 + 3 \times \frac{12}{60}\right) \times 0.010925} = 1.47
$$
\n
$$
I_{fg}^{i} = \frac{1.1 I_{0}}{1 + \lambda_{i} \times \mu_{g}} = \frac{1.1 \times 19451.645}{1 + 3.69 \times 0.49} = 124400.86 \text{ cm}^{4}
$$

$$
I_{fg}^v = \frac{1.1 I_0}{1 + \lambda_v \times \mu_g} = \frac{1.1 \times 19451.645}{1 + 1.47 \times 0.44} = 129953.127 \text{ cm}^4
$$

$$
I_{\text{fp}}^{\text{i}} = \frac{1.1 I_0}{1 + \lambda_{\text{i}} \times \mu_{\text{p}}} = \frac{1.1 \times 19451.645}{1 + 3.69 \times 0.49} = 124400.86 \text{ cm}^4
$$

## **9.1.17.1 Calcul des flèches partielles :**

$$
f_g^v = \frac{M_t^g \times l^2}{10 \times E_v \times I_{fg}^v} = \frac{4806 \times 3^2 \times 10^4}{10 \times 10818.87 \times 124400.86} = 0.032 \text{ cm}
$$

$$
f_g^i = f_j^i = \frac{M_t^g \times l^2}{10 \times E_i \times I_{fg}^i} = \frac{4.806 \times 3^2 \times 10^4}{10 \times 32164.2 \times 129953.127} = 0.030 cm
$$

$$
f_{\rm p}^{\rm i} = \frac{M_{\rm t}^{\rm p} \times l^2}{10 \times E_{\rm i} \times I_{\rm fp}^{\rm i}} = \frac{4.806 \times 3^2 \times 10^4}{10 \times 32164.2 \times 129953.127} = 0.030 \text{cm}
$$

**9.1.17.2 La flèche totale :**  $\Delta_{\text{ft}} = (\mathbf{f}^{\text{v}}_{\text{g}} - \mathbf{f}^{\text{i}}_{\text{j}}) + (\mathbf{f}^{\text{i}}_{\text{p}} - \mathbf{f}^{\text{i}}_{\text{g}})$  $\Delta_{ft}$  = (0.032 – 0.030) + (0.030 – 0.030)  $\Delta_{ft}$  = 2 × 10<sup>-3</sup> cm **9.1.17.3 La flèche admissible :**  $\bar{f} = \frac{1}{\epsilon_0}$  $\frac{1}{500}$  (L < 5m. *Art B.6.5.3 CBA 93*)  $\overline{f} = \frac{1}{\sqrt{2}}$  $\frac{1}{500} = \frac{500}{500}$  $\frac{500}{500} = 1.$ 

 $f = 2 \times 10^{-3} < \overline{f} = 1 \rightarrow$  condition vérifiée

# Chapitre V

## **Chapitre 05 : Modélisation et vérification au RPA.**

## **10 Introduction :**

Un séisme est une libération brutale de l'énergie potentielle accumulée dans les roches par le jeu des mouvements relatifs des différentes parties de l'écorce terrestre. Lorsque les contraintes dépassent un certain seuil, une rupture d'équilibre se produit et donne naissance aux ondes sismiques qui se propagent dans toutes les directions et atteignent la surface du sol.

Ces mouvements du sol excitent les ouvrages par déplacement de leurs appuis et sont plus ou moins amplifiés dans la structure. Le niveau d'amplification dépend essentiellement de la période de la structure et de la nature du sol.

Ceci implique de faire une étude parasismique pour essayer de mettre en exergue le comportement dynamique de l'ouvrage.

## **10.1.1Choix de la méthode de calcul :**

En fonction de la forme, des dimensions et du type de la construction, le RPA99/ version 2003 prévoit d'utiliser soit :

- La méthode statique équivalente.
- La méthode d'analyse modale spectrale.
- La méthode d'analyse dynamique par accélérogrammes.

## **10.1.2Méthode statique équivalente :**

## **10.1.2.1 Principe de la méthode :**

Le principe de cette méthode est de remplacer les forces réelles dynamiques qui se développent dans la construction par un système de forces statiques fictives dont les effets sont considérés équivalents à ceux de l'action sismique.

#### **10.1.2.2 Conditions d'application de la MSE :**

La méthode statique équivalente peut être utilisée dans les conditions suivantes :

 Le bâtiment ou le bloc étudié, satisfaisait aux conditions de régularité en plan et en élévation, avec :

 $6H \leq 5$ m en zone I et IIa,

 Le bâtiment ou le bloc étudié présente une configuration irrégulière, tout en respectant les conditions complémentaires exigées par le RPA (Art 4.1.2) en plus de la hauteur énoncée en a). Les bâtiments concernés ne doivent pas dépasser (07) niveaux ou 23mètres en zone (IIa) pour les groupes d'usages 2.

**Remarque :** Notre structure ne satisfait pas la condition (b) car elle dépasse (07) niveaux ou 23mètres en zone (IIa) pour les groupes d'usages 2.

# **10.1.3Méthode dynamique modale spectrale :**

## **10.1.3.1 Principe de la méthode dynamique modale :**

Il est recherché pour chaque mode de vibration, le maximum des effets engendrés dans la structure par les forces sismiques représentées par un spectre de réponse de calcul. Ces effets sont par la suite combinés pour obtenir la réponse de la structure.

## **10.1.3.2 Les hypothèses :**

- Les masses sont supposées concentrées au niveau des nœuds principaux (nœuds maitres) ;
- Seuls les déplacements horizontaux des nœuds sont pris en compte ;
- Les planchers et les fondations doivent être rigides dans leurs plans ;
- Le nombre de modes à prendre en compte est tel que la somme des taux de participation des masses modales atteint au moins 90 ;

# **10.1.4Méthode d'analyse modale spectrale :**

## **10.1.4.1 Principe :**

Par cette méthode, il est recherché pour chaque mode de vibration, le maximum des effets engendrés dans la structure par les forces sismiques représentées par un spectre de réponse de calcul. Ces effets sont par la suite combinés pour obtenir la réponse de la structure.

## **10.1.4.2 Domaine d'application :**

La méthode dynamique est une méthode générale et plus particulièrement quand la méthode statique équivalente n'est pas appliquée.

# **10.1.4.3 Détermination des paramètres du spectre de réponse : Coefficient d'accélération A :**

Zone II, groupe 2, (D'après la classification sismique de wilaya d'ORAN : RPA 99 version

 $2003$ ); alors d'après les deux critères précédents on obtient  $: A = 0.15$ 

## **Coefficient de comportement global de la structure R :**

La valeur de R est donnée par le tableau 4.3 R.P.A 99/v2003 en fonction du système de contreventement tel qu'il est défini dans l'article 3.4 du R.P.A 99/2003

Dans notre structure on a un système de contreventement en portique et par des voiles en béton armé. Alors le coefficient de comportement global de la structure égale à  $: R = 3.5$ 

## **Facteur de qualité Q :**

**Régularité en plan :**

- Le bâtiment présente une configuration sensiblement symétrique vis-à-vis de deux directions orthogonales.
- L'excentricité ne dépasse pas les 15 % de la dimension du bâtiment mesurée
- Perpendiculairement à la direction de l'action séismique considérée.
- La structure a une force compacte, et le rapport :

• Longueur / larger = 
$$
\frac{32.50}{22.95}
$$
 = 1.41 < 4

 $\bullet$  Donc le critère est observé  $p_q = 0.05$ 

## **Régularité en élévation :**

La structure est classée régulièrement en élévation  $p_q = 0.5$ 

## **Contrôle de la qualité des matériaux :**

On suppose que les matériaux utilisés dans notre bâtiment ne sont pas contrôlés donc :  $\mathbf{p}_{q} =$ 

## 0.05

## **Contrôle de la qualité de l'exécution :**

Il est prévu contractuellement une mission de suivi des travaux sur chantier. Cette mission doit comprendre notamment une supervision des essais effectués sur les matériaux.

On considère que ce critère est non observé :  $p_q = 0.10$ 

Q : Facteur de qualité, défini par : Q =  $1 \pm \sum_{1}^{6} p_q$ 

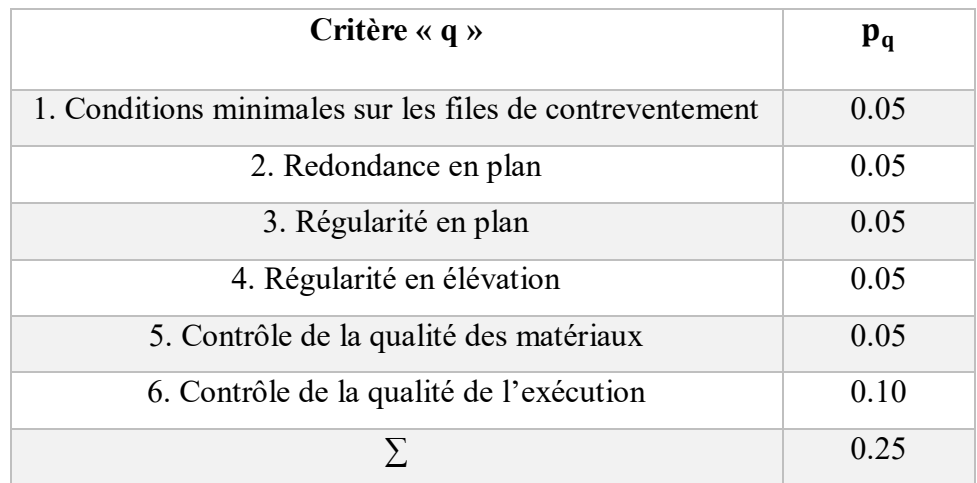

**Tableau : Pénalités du facteur de qualité.**

 $Q = 1 + 0.05 + 0.05 + 0.05 + 0.1 = 1.25$ **10.1.5. Facteur de correction d'amortissement "" :**  $\eta = \frac{7}{24}$  $\frac{7}{2+\xi} \geq 0.7$ 

(%): **:** est le pourcentage d'amortissement critique fonction du matériau constitutif, du type de structure et de l'importance des remplissages.

∶ Est donné par le tableau [4.2] des RPA99/Version 2003.

Nous avons un contreventement mixte voiles-portiques donc on prend  $\xi = \mu 7\%$  $D'$ où :  $\eta = 0.882 \ge 0.7$ 

## **10.1.5.1 Période T1 et T2 du site considérée S3 :**

 $T_1 = 0.15 s$ 

 $T_2 = 0.50 s$ 

## **10.1.5.2 Spectre de réponse de calcul :**

L'action sismique est représentée par le spectre de calcul suivant **(**RPA 99V2 003, page 45)

$$
\binom{S_a}{g} = \begin{cases}\n1.25A \left(1 + \frac{T}{T_1} \left(2.5\eta \frac{Q}{R} - 1\right)\right) & 0 \le T \le T_1 \\
2.5\eta (1.25A) \left(\frac{Q}{R}\right) & T_1 \le T \le T_2 \\
2.5\eta (1.25A) \left(\frac{Q}{R}\right) \left(\frac{T_2}{T}\right)^{\frac{2}{3}} & T_2 \le T \le 3.0 \text{ s} \\
2.5\eta (1.25A) \left(\frac{T_2}{3}\right)^{2/3} \left(\frac{3}{T}\right)^{5/3} \left(\frac{Q}{R}\right) & T > 3.0 \text{ s}\n\end{cases}
$$

## **10.1.5.3 Détermination des paramètres des combinaisons d'action :**

 $ELU = 1.35 \times G + 1.5 \times Q$ 

 $ELS = G + Q$ 

 $G + 0 \mp 1.2 \times E$ 

$$
0.8\times G\mp E
$$

## **10.1.5.4 Estimation de la période fondamentale de la structure :**

On donc :

$$
T = \min\left\{\begin{matrix} T = 0.09 \times \frac{h_N}{\sqrt{D}} \\ T = C_T \times h_N \end{matrix}\right.
$$

 $h_N$  ∶ Hauteur en mètres à partir de la base de la structure jusqu'au dernier niveau N.

 $C_T$ : Coefficient, fonction du système de contreventement, du type de remplissage et donné par le tableau [4.6] des RPA99/Version2003.

 $C_T = 0.05$  (Contreventement assuré partiellement ou totalement par des voiles en BA)

## **10.1.5.5 Facteur d'amplification dynamique moyen D :**

Le facteur d'amplification dynamique moyen, est fonction de la catégorie du site, du facteur de coefficient d'amortissement  $(\eta)$  et de la période fondamentale de la structure T. Ce coefficient est donné par :

$$
D = \begin{cases} 2.5\eta & 0 \le T \le T_2 \\ 2.5\eta \left(\frac{T_2}{T}\right)^{\frac{2}{3}} & T_2 \le T \le 3.0 \text{ s} \\ 2.5\eta (1.25A) \left(\frac{T_2}{3}\right)^{2/3} \left(\frac{3}{T}\right)^{5/3} & T > 3.0 \text{ s} \end{cases}
$$

Avec :  $T_2 = 0.50$  s : période caractéristique associée à la catégorie du site et donnée par le tableau [4.7] des RPA99/Version 2003.

## $h_N = 38.68$  m

: est la dimension du bâtiment mesurée à sa base dans la direction de calcul considéré.

$$
d_x = 22.95 \text{ m}
$$
  
\n
$$
d_y = 32.50 \text{ m}
$$
  
\n
$$
T = C_T \times h_N^{3/4} = 0.05 \times 38.68^{3/4} = 0.78 \text{ s}
$$
 Dans les deux directions.  
\n
$$
T_x = 0.09 \times \frac{h_N}{\sqrt{D_x}} = 0.09 \times \frac{38.68}{\sqrt{22.95}} = 0.73 \text{ s}
$$
  
\n
$$
T_y = 0.09 \times \frac{h_N}{\sqrt{D_y}} = 0.09 \times \frac{38.68}{\sqrt{32.50}} = 0.56 \text{ s}
$$
  
\n
$$
T_x = \min(T; T_x) = 0.73 \text{ s}
$$
  
\n
$$
T_y = \min(T; T_y) = 0.56 \text{ s}
$$
  
\n
$$
T = \max(0.73; 0.56) = 0.55 \text{ s}
$$
  
\n
$$
0 < T_x \text{ et } T_y < T_2 \text{ Donc } D = 2.5 \times \eta \times (\frac{T_2}{T})^{2/3}
$$
  
\n
$$
D_x = 2.5 \times \eta \times (\frac{0.50}{0.86})^{2/3} = 1.536 \text{ s}
$$
  
\n
$$
D_y = D = 2.5 \times \eta \times (\frac{0.50}{0.67})^{2/3} = 1.814 \text{ s}
$$

## **10.1.6Poids total de la structure :**

Le poids de la structure W est égal à la somme des poids Wi de chaque niveau (i).

 $W = \sum_{i=1}^{n} W_i$  Avec :  $W_i = W_{Gi} + \beta W_{Qi}$ 

W<sub>Gi</sub>: Poids dû aux charges permanentes et aux équipements fixes éventuels, solidaires de la structure. W

WQi : Poids dû aux charges d'exploitation. Qi W

β : Coefficient de pondération, fonction de la nature et de la durée de la charge d'exploitation et donnée par le tableau [4.5]. Des RPA99/Version 2003.

Pour le calcul des poids des différents niveaux de la structure, le tableau 6.2 présent les masses calculé le **Robot.** 

 $w_i = 89996.29$  KN
# **10.1.7Modélisation de la structure :**

**10.1.7.1 Position des voiles :**

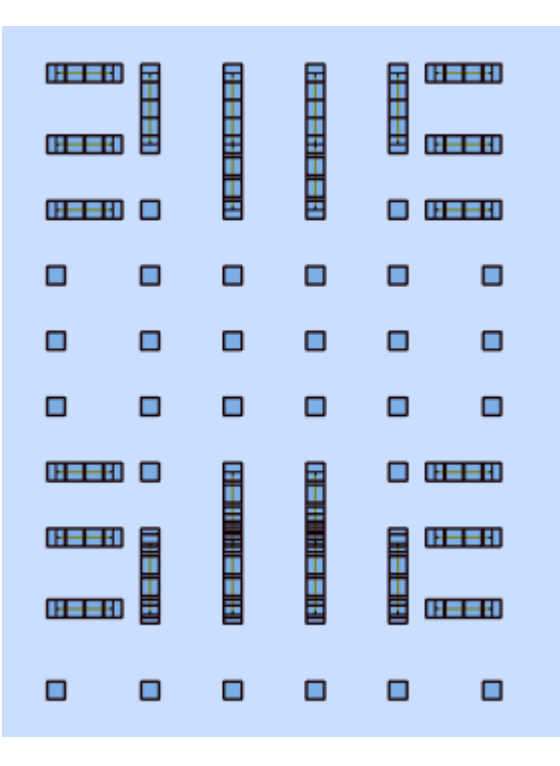

 **Figure5-1: Disposition des voiles.**

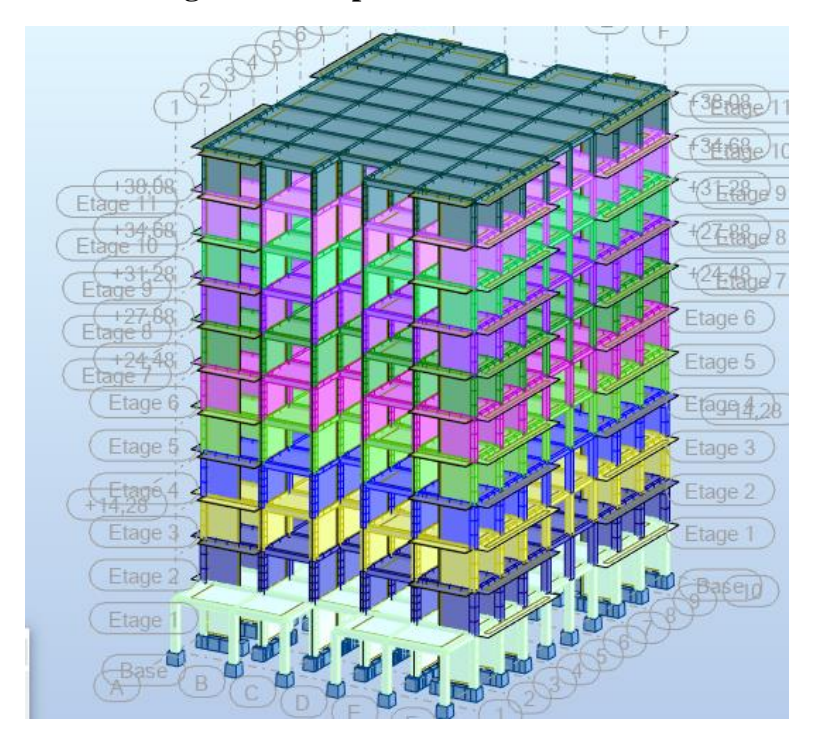

 **Figure5-2 : Vue de la structure modélisée.**

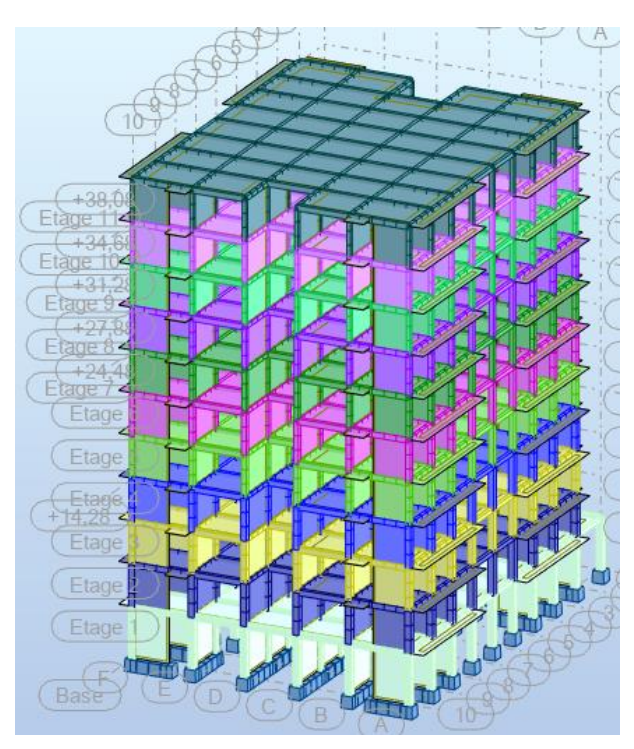

 **Figure5-3: Vue de la structure modélisée.**

## **10.1.7.2 Calcul de la force sismique totale :**

Dans cette méthode l'intensité effective de l'action sismique est donnée sous la forme d'effort tranchant maximum à la base de la structure par la formule suivante :  $V = \frac{A \times D \times Q}{D}$  $\frac{B \wedge Q}{R} \times W$ 

A : coefficient d'accélération donné par le tableau des règles RPA99/Version 2003 (tableau [4- 1]) en fonction de la zone sismique et du groupe d'usage.

R : facteur de comportement dépendant du type de système de contreventement de la structure. W : poids total de la structure.

D : facteur d'amplification dynamique, dépendant de la période T et du type de sol d'assise de fondation.

Q : facteur de qualité, dépendant de la qualité du système structurel (régularité en plan, en élévation, control de la qualité des matériaux).

$$
V_x = \frac{A \times D \times Q}{R} \times W = \frac{0.15 \times 1.447 \times 1.25}{3.5} \times 89996.29 = 7404.69 \text{ KN}
$$
  

$$
V_y = \frac{A \times D \times Q}{R} \times W = \frac{0.15 \times 1.729 \times 1.25}{3.5} \times 89996.29 = 8745.59 \text{ KN}
$$

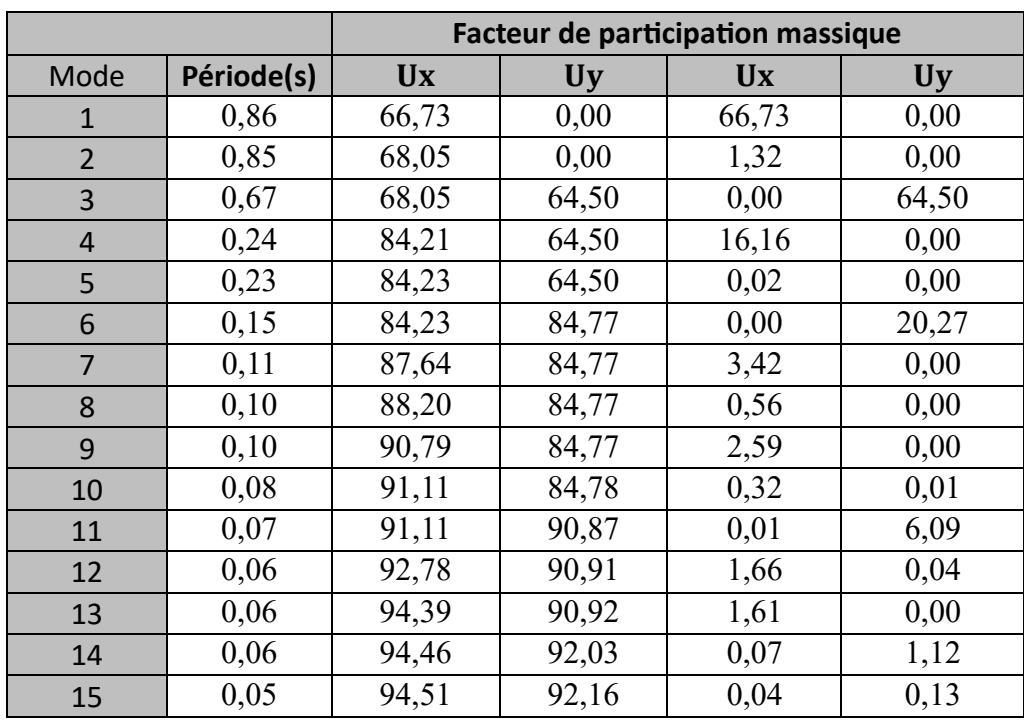

#### **10.1.7.3 Résultats de calcul :**

#### **Tableau: Taux de participation modale.**

```
D'après les résultats trouvés on constate que :
```
 $T_{\text{emp}} = 0.56 \text{ s}$   $T_{\text{dyn}} = 0.67 \text{ s}$ 

Selon RPA 99 V 2003 il faut que : 1.3 T<sub>emp</sub> > T<sub>dyn</sub> 0.73 s > 0.67 s

- $\triangle$  Le 1<sup>er</sup> mode de vibration est une translation suivante l'axe (x-x)
- Le 2ème mode de torsions
- $\div$  Et le 3ème est une translation suivante l'axe (y-y)
- Les facteurs de participations massiques ont atteint plus de 90% au 11éme mode pour le sens (x-x) et le sens (y-y).

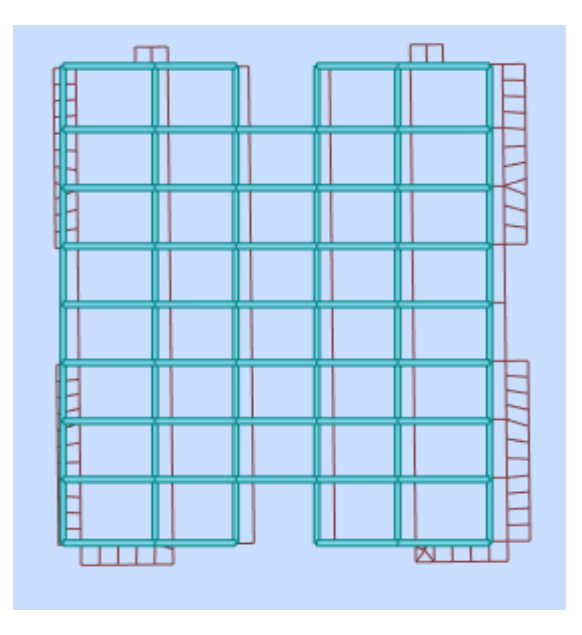

**Figure 5.2 : Le 1er mode de vibration est une translation suivante l'axe (x-x).**

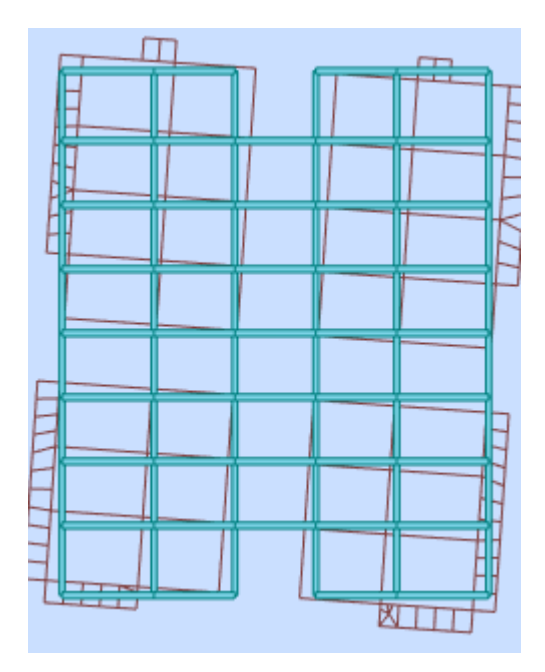

 **Figure 5.4 : Le 2er mode de torsions**

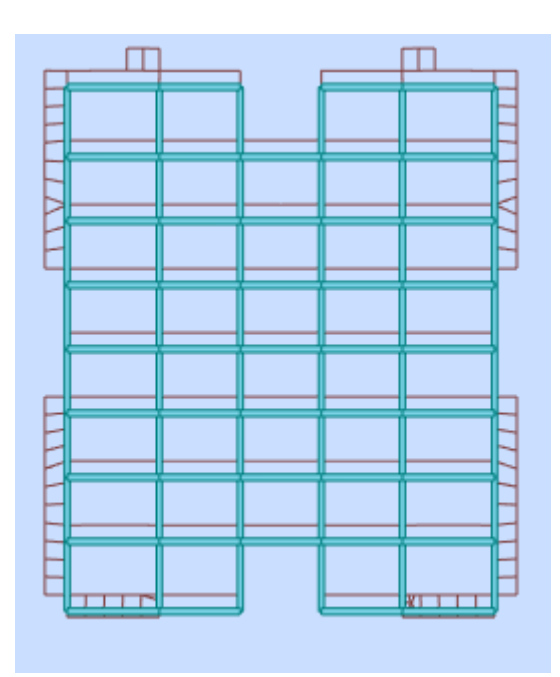

**Figure 5.5 : le 3ème mode de vibration est une translation suivante l'axe (y-y).**

## **10.1.7.4 Vérification ART 4.3.4 RPA99/V2003 :**

Direction x-x : 9ème mode : Masse cumulée = 90.79 %

Direction y-y : 11ème mode : Masse cumulée = 90.87 %

Masse cumulée > 90% **Condition vérifié.** 

## **10.1.7.5 Evaluation des excentricités :**

Selon les RPA on doit calculer deux types d'excentricités :

## **10.1.7.6 Excentricités théoriques :**

 $\begin{cases} E_{xt} = X_m - X_t \\ E = V \end{cases}$  $E_{xt} = Y_m - Y_t$ 

 $X_m$  ;  $Y_m$  : Les coordonnées du centre de masse.

 $X_t$ ;  $Y_t$ : Les coordonnées du centre de torsion.

Les résultats de l'excentricité théorique du différent niveau sont :

Avec :

 $L_x = 22.95 \text{ m}$   $L_y = 32.50 \text{ m}$ 

| Niveaux  | Masse $(Kg)$ | G(x; y)[m]  | $R(x; y)$ [m] | Ix $[Kg.m2]$ | Ix $[Kg.m2]$ | $Ex0$ [m] | $Ey0$ [m] | $Ex2$ [m] | Ey2 [m] |
|----------|--------------|-------------|---------------|--------------|--------------|-----------|-----------|-----------|---------|
| Etage 1  | 1648108,32   | 11,48 17,13 | 11,47 18,33   | 176539932,12 | 96707651,15  | 0,00      | 1,30      | 0,05      | 0,05    |
| Etage 2  | 1375359,62   | 11,48 18,27 | 11,48 18,40   | 126316643,36 | 81205553,00  | 0,00      | 0,12      | 0,05      | 0,05    |
| Etage 3  | 1322545,82   | 11,48 18,27 | 11,47 18,40   | 121915172,49 | 77942565,77  | 0,00      | 0,13      | 0,05      | 0,05    |
| Etage 6  | 1322545,82   | 11,48 18,27 | 11,47 18,40   | 121913735,84 | 77941129,12  | 0,00      | 0,13      | 0,05      | 0,05    |
| Etage 5  | 1274324,53   | 11,48 18,26 | 11,48 18,40   | 117891404,37 | 74958846,66  | 0,00      | 0,13      | 0,05      | 0,05    |
| Etage 8  | 1274324,53   | 11,48 18,26 | 11,48 18,40   | 117889969,73 | 74957411,26  | 0,00      | 0,13      | 0,05      | 0,05    |
| Etage 7  | 1230695,74   | 11,48 18,26 | 11,47 18,40   | 114248453,52 | 72256953,24  | 0,00      | 0,14      | 0,05      | 0,05    |
| Etage 9  | 1230695,74   | 11,48 18,26 | 11,47 18,40   | 114247014,86 | 72255515,34  | 0,00      | 0,14      | 0,05      | 0,05    |
| Etage 10 | 1191659,45   | 11,48 18,25 | 11,48 18,40   | 110986749,85 | 69837303,93  | 0,00      | 0,14      | 0,05      | 0,05    |
| Etage 11 | 1276240,75   | 11,48 18,27 | 11,48 18,40   | 115971353,73 | 73642136,19  | 0,00      | 0,11      | 0,05      | 0,05    |

 **Tableau : récapitulatif des excentricités, masses, centre de masse et torsion selon X et Y de chaque étage**

## **10.1.7.7 Détermination de la force sismique par la méthode statique équivalente :**

La force sismique totale (V) appliquée à la base de la structure est donnée selon le RPA99/2003 par la formule suivante :  $V = \frac{A \times D \times Q}{D}$  $\frac{B \wedge Q}{R} \times W$ 

Le RPA exige que la résultante des forces sismique calculées par la méthode modale spectrale doit être supérieure ou égale à 80% des force sismique calculées par la méthode statique équivalente V<sub>Statique</sub> correspondant à la période fondamentale donnée par la formule empirique  $(T_{emp})$ .

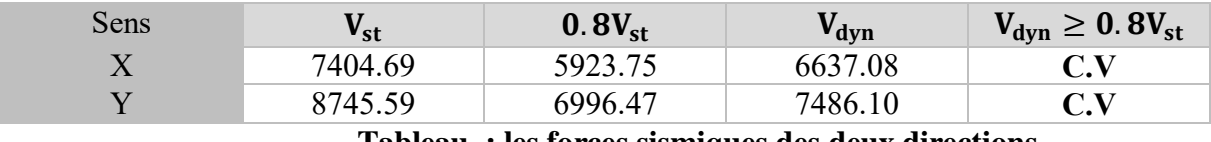

Résultat donné par le logiciel « ROBOT » est :

 **Tableau : les forces sismiques des deux directions.**

## **10.1.7.8 Vérification des déplacements inter étage :**

Sous l'action des forces sismiques horizontales, la structure subira des déformations dans le plan (o, x, y), les résultats des déplacements sont présentés dans le tableau 4.4

L'article 4.43 du RPA99/2003 préconise que les déplacements relatifs aux étages ne doivent pas dépasser 1% de la hauteur libre de l'étage considéré. Les déplacements sont calculés par la formule définie par le RPA99/2003 comme suit :  $\sigma_K = R \times \sigma_{eK}$ 

 $\sigma_K$ : est le déplacement horizontal au niveau (k) de la structure.

 $\sigma_{eK}$ : est le déplacement élastique dû aux forces sismiques V.

R : est le coefficient de comportement  $(R = 3.5)$ .

| Niveaux |                    |                    |                |                   |                    |
|---------|--------------------|--------------------|----------------|-------------------|--------------------|
|         | $\Delta_K^{dr\,x}$ | $\Delta_K^{dr\;y}$ | <b>Niveaux</b> | $\Delta_K^{dr}$ x | $\Delta_K^{dr\;y}$ |
| Etage 1 | 0,339              | 0,211              | Etage 7        | 0,195             | 0,796              |
| Etage 2 | 0,599              | 0,453              | Etage 8        | 0,343             | 0,822              |
| Etage 3 | 0,798              | 0,625              | Etage 9        | 0,479             | 0,834              |
| Etage 4 | 0,925              | 0,737              | Etage 10       | 0,591             | 0,831              |
| Etage 5 | 1,008              | 0,817              | Etage 11       | 0,681             | 0,816              |
| Etage 6 | 1,043              | 0,817              |                |                   |                    |

 **Tableau : Vérification des déplacements inter étage selon X et Y.**

D'après l'article 5.10 du RPA99/2003, Les déplacements relatifs latéraux d'un étage par rapport aux étages qui lui sont adjacents, ne doivent pas dépasser 1% de la hauteur de l'étage.

 $\Delta_K$  ≤ 1% he 01 ≤ 1% he = 3.006 cm, donc **la condition est vérifiée** 

#### **10.1.7.9 Vérification de l'effet**  $P - \Delta$ **:**

Les effets du 2<sup>éme</sup> ordre ou effet  $P - \Delta$  peuvent être négligés dans les cas des bâtiments si la **Condition suivante est satisfaite à tous les niveaux :**

$$
\vartheta = \frac{P_K \times \Delta_K}{V_K \times h_K}
$$

- Si  $0.10 < \theta_K < 0.20$ : il faut augmenter les effets de l'action sismique calculés par un facteur égal à  $\frac{1}{1-\theta_K}$ .
- $\sin \theta_K > 0.20$ : la structure est potentiellement instable et doit être redimensionnée.

: Poids total de la structure et des charges d'exploitation associées au-dessus du niveau K.

 $V_K$ : Effort tranchant d'étage au niveau 'K'.

∆ : Déplacement relatif du niveau K par rapport au niveau 'K-1'.

: Hauteur de l'étage 'K'.

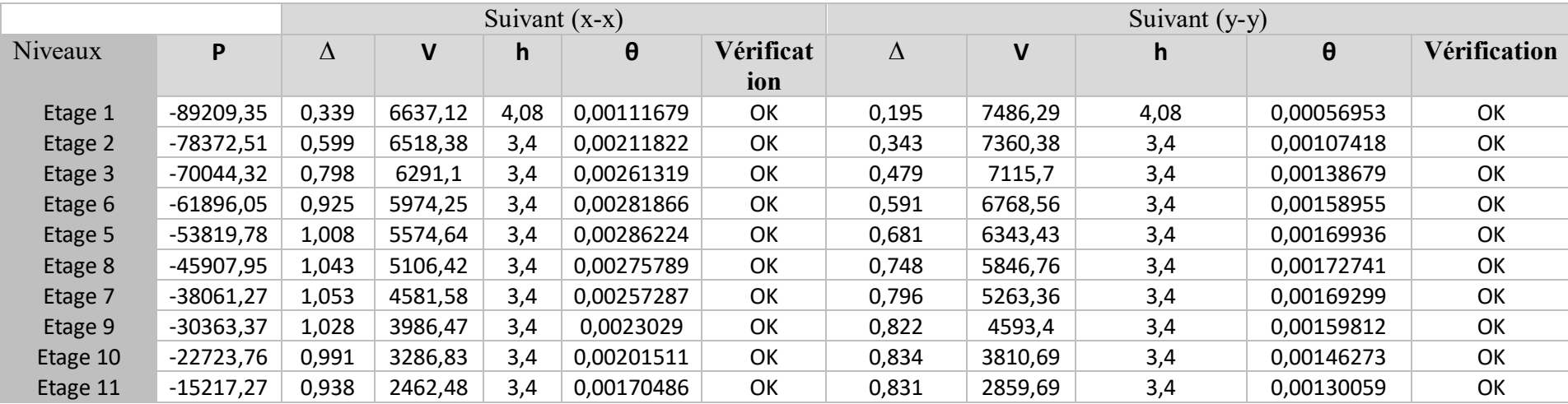

**Tableau: Vérification de l'effet P∆ sens X-X et sens Y-Y.**

## **Vérification de renversement :**

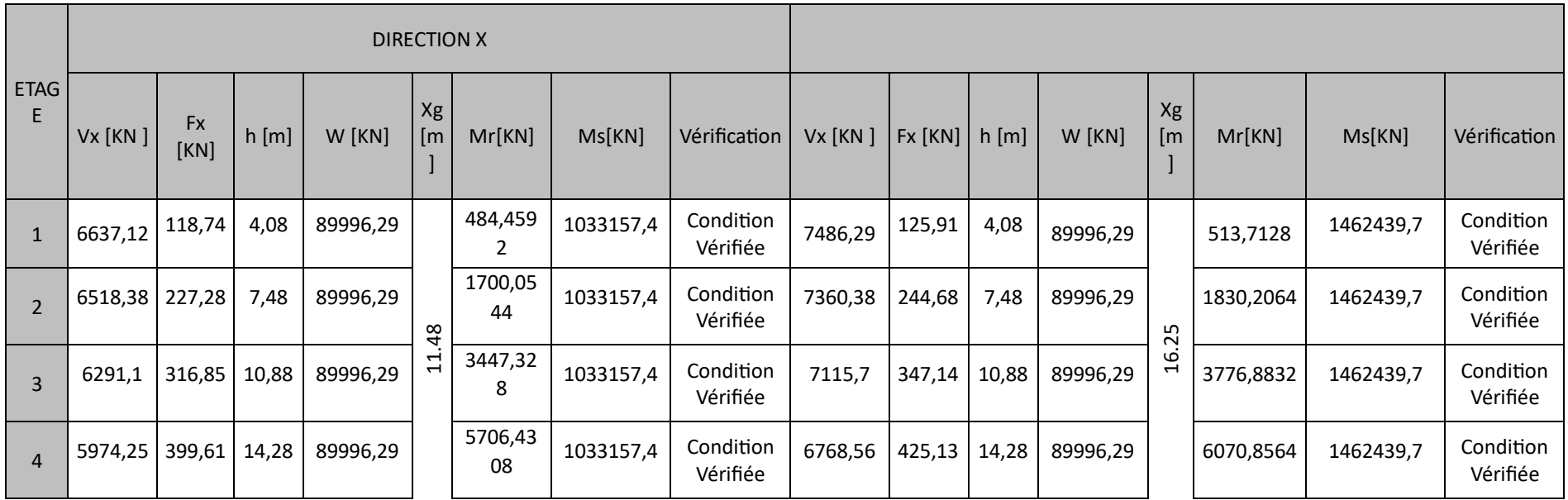

| 5              | 5574,64          | 468,22      | 17,68 | 89996,29 | 8278,12<br>96  | 1033157,4 | Condition<br>Vérifiée | 6343,43 | 496,67      | 17,68 | 89996,29 | 8781,1256      | 1462439,7 | Condition<br>Vérifiée |
|----------------|------------------|-------------|-------|----------|----------------|-----------|-----------------------|---------|-------------|-------|----------|----------------|-----------|-----------------------|
| 6              | 5106,42          | 524,84      | 21,08 | 89996,29 | 11063,6<br>272 | 1033157,4 | Condition<br>Vérifiée | 5846,76 | 583,4       | 21,08 | 89996,29 | 12298,072      | 1462439,7 | Condition<br>Vérifiée |
| $\overline{7}$ | 4581,58   595,11 |             | 24,48 | 89996,29 | 14568,2<br>928 | 1033157,4 | Condition<br>Vérifiée | 5263,36 | 669,96      | 24,48 | 89996.29 | 16400,620<br>8 | 1462439,7 | Condition<br>Vérifiée |
| $\mathbf{8}$   | 3986,47          | 699,64      | 27,88 | 89996,29 | 19505,9<br>632 | 1033157,4 | Condition<br>Vérifiée | 4593,4  | 782,71      | 27,88 | 89996,29 | 21821,954<br>8 | 1462439,7 | Condition<br>Vérifiée |
| $\mathsf{Q}$   | 3286,83   824,35 |             | 31,28 | 89996,29 | 25785,6<br>68  | 1033157,4 | Condition<br>Vérifiée | 3810,69 | 951         | 31,28 | 89996,29 | 29747,28       | 1462439,7 | Condition<br>Vérifiée |
| 10             | 2462,48          | 1160,7      | 34,68 | 89996,29 | 40253,7<br>696 | 1033157,4 | Condition<br>Vérifiée | 2859,69 | 1359,0<br>8 | 34,68 | 89996,29 | 47132,894<br>4 | 1462439,7 | Condition<br>Vérifiée |
| 11             | 1301,76          | 1301,7<br>6 | 38,08 | 89996,29 | 49571,0<br>208 | 1033157,4 | Condition<br>Vérifiée | 1500,61 | 1500,6      | 38,08 | 89996,29 | 57143,228<br>8 | 1462439,7 | Condition<br>Vérifiée |

**Tableau : Vérification de renversemen**

## **10.1.7.10 Conclusion :**

L'étude dynamique nous a permis de voir les déférentes vérifications de comportement de la structure vis-à-vis le séisme, les résultats obtenus sont acceptables en termes de période, déplacements et efforts sismique

# Chapitre VI

# **Chapitre 06 : Etude des portiques**

## **11 Introduction :**

Après l'achèvement de la modélisation de notre structure par le logiciel Robot, nous entament dans ce chapitre la détermination des sections d'aciers nécessaire à la résistance et à la stabilité des éléments constructifs de notre ouvrage.

Le ferraillage des éléments sera mené selon les règles de calculs du béton armé C.B.A93, BAEL91, RPA99V2003.

Robot permet la détermination des différents efforts internes de chaque section des éléments pour les différentes combinaisons de calcul. Les poutres seront calculées en flexion simple. Les poteaux et voiles seront calculées en flexion composée. Les planchers seront calculés en flexion simple.

## **11.1.1Poutre :**

## **11.1.1.1 Introduction :**

Les poutres noyées sont des coutres incorporés dans les planchers dalle pleine, sont sollicité par un moment fléchissant et un effort tranchant, alors le calcul sera fait en flexion simple.

## **11.1.1.2 Les moments de la poutre :**

Les moments fléchissant et l'effort tranchant de la poutre sont pris depuis ROBOT :

# **11.1.1.3 Combinaisons d'actions : Selon B.A.E.L 91 :**

Combinaisons fondamentales :

 $\mathbf{r}$  $(ELU: 1.35G + 1.5O)$  $ELS: G + Q$ 

## **Selon R.P.A 99/V2003 :**

Combinaisons accidentelles :

 $\begin{array}{c} 1 \ 0.8 \ \text{array}} \pm 5 \ 0.8 \ \text{array}} \end{array}$  $(G + Q \pm E)$ 

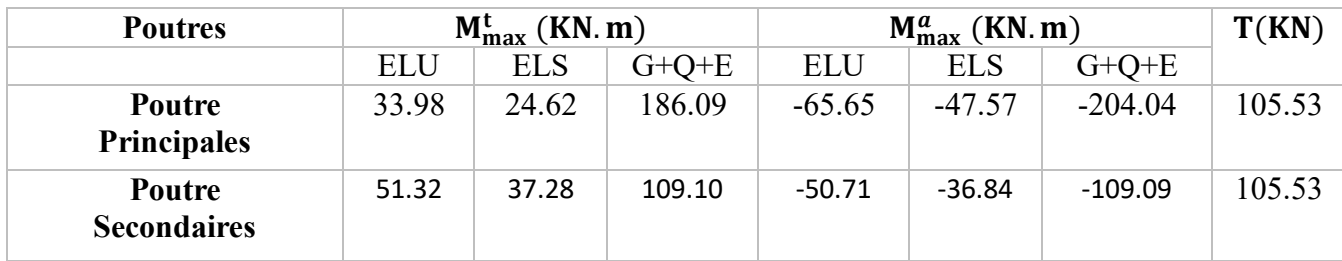

## **11.1.1.4 Tableau des sollicitations :**

## **Tableau 6.4 : Les valeurs des moments de chaque niveau.**

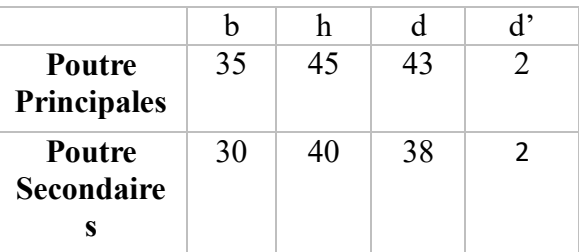

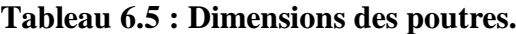

**Poutre principales: Ferraillage longitudinal : En travée : Calcule des ferraillages : ELU :**

 $\mu = \frac{M_1}{h \times \tau}$  $\frac{M_1}{b \times \sigma_b \times d^2} = \frac{33.98 \times 10^3}{35 \times 14.2 \times 43^2} = 0.036 < 0.259$ 

Donc ; les armatures de compression ne sont pas nécessaires

$$
\alpha = 1.25 \times \left(1 - \sqrt{1 - 2\mu}\right) = 1.25 \times \left(1 - \sqrt{1 - 2 \times 0.036}\right) = \mathbf{0.045}
$$
  

$$
\beta = 1 - 0.4\alpha = 1 - 0.4 \times 0.045 = \mathbf{0.982}
$$

$$
A_{s} = \frac{M_{1}}{\beta \times \sigma_{s} \times d} = \frac{33.98 \times 10^{3}}{0.982 \times 348 \times 43} = 2.31 \text{ cm}^{2}
$$

**AAC :**

$$
\mu = \frac{M_1}{b \times \sigma_b \times d^2} = \frac{186.09 \times 10^3}{35 \times 18.5 \times 43^2} = 0.155 < 0.259
$$

Donc ; les armatures de compression ne sont pas nécessaires

$$
\alpha = 1.25 \times \left(1 - \sqrt{1 - 2\mu}\right) = 1.25 \times \left(1 - \sqrt{1 - 2 \times 0.155}\right) = \mathbf{0.211}
$$
\n
$$
\beta = 1 - 0.4\alpha = 1 - 0.4 \times 0.211 = \mathbf{0.915}
$$
\n
$$
A_s = \frac{M_1}{\beta \times \sigma_s \times d} = \frac{186.09 \times 10^3}{0.915 \times 400 \times 43} = \mathbf{11.82 cm^2}
$$

Soit : 5T14 + 4T12 = **12.22 cm<sup>2</sup>** avec un espacement St =  $10 \frac{cm}{m}$ 

## **11.1.2Vérification à l'ELU :**

**11.1.2.1 Condition de non-fragilité** *(Art A. 4, 2,1/BAEL99) :*  $A_{\text{min}} = 0.23 \times b \times d \times \frac{f_{t28}}{f}$  $\frac{\text{ft28}}{\text{f}_\text{e}}$  = 0.23 × 35 × 43 ×  $\frac{2.1}{400}$  $\frac{2.1}{400}$  = 1.81 cm<sup>2</sup>

$$
A_{\min} = 1.81 \text{ cm}^2 < A_s = 11.82 \text{ cm}^2
$$

**Condition vérifiée.**

**Condition vérifiée.**

#### **RPA :**

$$
A_{\rm RPA} = 0.05\% \times b \times d = 0.05\% \times 35 \times 43 = 0.75 \text{ cm}^2
$$
  

$$
A_{\rm RPA} = 0.75 \text{ cm}^2 < A_{\rm s} = 11.82 \text{ cm}^2
$$

2

# **11.1.3.1 Position de l'axe neutre :**   $\left(\frac{b}{a}\right)$  $\binom{6}{2}$  × yl<sup>2</sup> – 15 × A<sub>s</sub> × (d – yl) = 17.5 × yl<sup>2</sup> + 177.3 × yl – 7623.9  $yl = 16.40$  cm **11.1.3.2 Moment d'inertie :**  $I = \frac{b \times yl^3}{a}$  $\frac{3^{13}}{3} + 15 \times (A_{coh} \times (d - y)^2) = \frac{33 \times 16.40^3}{3}$  $\frac{16.40^{\circ}}{3}$  + 15 × (11.82 × (43 – 16.40)<sup>2</sup>)  $I = 128408.948$  cm<sup>4</sup> **11.1.3.3 Vérification des Contraintes dans le béton :**  $\sigma_{bc} \leq \overline{\sigma_{bc}}$  $\overline{\sigma_{bc}}$  = 0.6 × f<sub>t28</sub> = 0.6 × 25 = **15 MPa**

 $\sigma_{bc} = \frac{M_{ser}}{I}$  $\frac{\text{ser}}{\text{I}} \times \text{yl} = \frac{24.62 \times 10^3}{128408.948}$  $\frac{24.02 \times 10}{128408.948} \times 16.4 = 3.144 \text{ MPa}$ 

 $\sigma_{bc} = 3.144 \text{ MPa } \le \overline{\sigma_{bc}} = 15 \text{ MPa}$  Condition vérifiée.

**11.1.3Vérification à l'ELS :**

11.1.3.4 Verification des Contraintes dans les aciers : 
$$
\sigma_s \leq \overline{\sigma_s}
$$

$$
\overline{\sigma_s} = \min\left(\frac{2}{3}f_e; \max(0.5 \times \text{fe}, 110 \times \sqrt{2 \times \eta})\right) = \min(266; \max(200; 196.77)) =
$$

**200 MPa** 

$$
\sigma_s = \frac{15 \times M_{\text{ser}}}{I} \times (d - yI) = \frac{15 \times 24.62 \times 10^3}{128408.948} \times (43 - 16.4) = 76.50 MPa
$$

$$
\sigma_{\rm s} = 76.50 \, \text{MPa} \leq \overline{\sigma_{\rm s}} = 200 \, \text{MPa}
$$

 $\mathbf{Condition}\ \mathbf{ver}\ \mathbf{if}\ \mathbf{i}\ \mathbf{e}.$ 

**En appuis :**

**ELU :**

$$
\mu = \frac{M_1}{b \times \sigma_b \times d^2} = \frac{65.65 \times 10^3}{35 \times 14.2 \times 43^2} = 0.071 < 0.259
$$

Donc ; les armatures de compression ne sont pas nécessaires

$$
\alpha = 1.25 \times \left(1 - \sqrt{1 - 2\mu}\right) = 1.25 \times \left(1 - \sqrt{1 - 2 \times 0.071}\right) = \mathbf{0.09}
$$
\n
$$
\beta = 1 - 0.4\alpha = 1 - 0.4 \times 0.200 = \mathbf{0.964}
$$
\n
$$
A_s = \frac{M_1}{\beta \times \sigma_s \times d} = \frac{65.65 \times 10^3}{0.964 \times 348 \times 43} = \mathbf{4.55 cm^2}
$$

**AAC :**

$$
\mu = \frac{M_1}{b \times \sigma_b \times d^2} = \frac{204.04 \times 10^3}{35 \times 18.5 \times 43^2} = 0.170 < 0.259
$$

Donc ; les armatures de compression ne sont pas nécessaires

 $\alpha = 1.25 \times (1 - \sqrt{1 - 2\mu}) = 1.25 \times (1 - \sqrt{1 - 2 \times 0.170}) = 0.243$  $\beta = 1 - 0.4\alpha = 1 - 0.4 \times 0.243 = 0.902$  $A_s = \frac{M_1}{8 \times \sigma}$  $\frac{M_1}{\beta \times \sigma_s \times d} = \frac{204.04 \times 10^3}{0.902 \times 400 \times 4}$  $\frac{204.04 \times 10^{6}}{0.902 \times 400 \times 43} = 13.15 \text{ cm}^{2}$ Soit :  $4T14 + 6T12 = 12.95$  cm<sup>2</sup> avec un espacement St =  $10 \frac{\text{cm}}{\text{ml}}$ **11.1.3.5 Vérification à l'ELU :** *11.1.3.6* **Condition de non-fragilité** *(Art A. 4, 2,1/BAEL99) :*  $A_{\text{min}} = 0.23 \times b \times d \times \frac{f_{t28}}{f}$  $\frac{\text{ft28}}{\text{f}_\text{e}}$  = 0.23 × 30 × 38 ×  $\frac{2.1}{400}$  $\frac{2.1}{400}$  = 1.38 cm<sup>2</sup>  $A_{\min} = 1.38$  cm<sup>2</sup> <  $A_s = 13.85$  cm<sup>2</sup> **Condition vérifiée. RPA :**  $A_{RPA} = 0.005\% \times b \times d = 0.05\% \times 35 \times 43 = 0.75$  cm<sup>2</sup>  $A_{RPA} = 0.75$  cm<sup>2</sup> <  $A_s = 13.85$  cm<sup>2</sup> **Condition vérifiée. 11.1.3.7 Vérification à l'ELS : 11.1.3.8 Position de l'axe neutre :**   $\left(\frac{b}{a}\right)$  $\binom{6}{2}$  × yl<sup>2</sup> – 15 × A<sub>s</sub> × (d – yl) = 17.5 × yl<sup>2</sup> + 197.25 × yl – 8481.75  $vl = 17.08$ **11.1.3.9 Moment d'inertie :**  $I = \frac{b \times yl^3}{a}$  $\frac{3^{13}}{3} + 15 \times (A_{coh} \times (d - y)^2) = \frac{35 \times 17.08^3}{3}$  $\frac{17.08^{\circ}}{3}$  + 15 × (13.85 × (43 – 17.08)<sup>2</sup>)  $I = 142979.56$  cm<sup>4</sup> **11.1.3.10 Vérification des Contraintes dans le béton :**  $\sigma_{bc} \leq \overline{\sigma_{bc}}$  $\overline{\sigma_{bc}}$  = 0.6 × f<sub>t28</sub> = 0.6 × 25 = **15 MPa**  $\sigma_{\rm bc} = \frac{M_{\rm ser}}{I}$  $\frac{\text{ser}}{\text{I}} \times \text{yl} = \frac{47.57 \times 10^3}{142979.56}$  $\frac{47.57 \times 10}{142979.56}$  × 17.08 = 5.68 MPa

 $\sigma_{bc} = 5.68 \text{ MPa } \le \overline{\sigma_{bc}} = 15 \text{ MPa}$  Condition vérifiée.

# **11.1.3.11 Vérification des Contraintes dans les aciers :**  $\sigma_s \leq \bar{\sigma_s}$

$$
\overline{\sigma_s} = \min\left(\frac{2}{3}f_e; \max(0.5 \times \text{fe}, 110 \times \sqrt{2 \times \eta})\right) = \min(266; \max(200; 196.77)) = 200 \text{ MPa}
$$

$$
\sigma_s = \frac{15 \times M_{ser}}{I} \times (d - yI) = \frac{15 \times 47.57 \times 10^3}{142979.56} \times (43 - 17.08) = 129.35 MPa
$$

 $\sigma_s = 129.35 \text{ MPa } \le \overline{\sigma_s} = 200 \text{ MPa}$ 

## **11.1.4Ferraillage longitudinal :**

## **11.1.4.1 Vérification au cisaillement** *:(BAEL99/Art 5.1, 211)*

Nous avons une fissuration préjudiciable, τ<sub>u</sub> doit être au plus égale à la plus basse des deux valeurs suivantes :

 $T_{\rm u} = 105.53 \text{ KN}$ 

$$
\overline{\tau u} = \min \begin{cases} 0.15 \times \frac{fcj}{\gamma b} = 0.15 \times \frac{25}{1.5} = 2.5 \text{ MPa} \\ 4 \text{ MPa} \end{cases} \quad \overline{\tau u} = 2.5 \text{ MPa}
$$

$$
\tau u = \frac{\tau u}{b \times d} = \frac{105.53 \times 10^3}{350 \times 430} = 0.701 MPa < \overline{\tau u} = 2.5 MPa
$$

La condition est vérifiée, donc il n'y a pas de risque de cisaillement.

#### **11.1.4.2 Calcul du diamètre :**

$$
\emptyset_{\text{t}} \le \min\left(\frac{\text{h}}{35} \, ; \, \emptyset_{\text{lmax}} \, ; \, \frac{\text{b}}{10}\right) = \min\left(\frac{45}{35} \, ; \, 16 \, ; \, \frac{35}{10}\right) = \min(1.32 \, ; \, 16 \, ; \, 3.5 \, ) = 1.32
$$

 $\boldsymbol{\emptyset}_t = \mathbf{8}$ 

On prend :  $\phi_t = 8$ 

Soit :  $A_t = 4\emptyset 8 = 2.01$  cm<sup>2</sup>

**11.1.4.3 Calcul de l'espacement : Selon le** *RPA/V2003* **:**

En zone nodale :  $S_t \leq \min\left(\frac{h}{4}\right)$  $\frac{\pi}{4}$ ; 12 × Ø<sub>l</sub> $\Big)$  = min(11.25; 12; 14) = **10 cm** 

En zone courante :  $S'_t \leq \frac{h}{2}$  $\frac{1}{2}$  = 20 cm

#### **D'armatures transversales minimales est donnée par :**

En zone nodale :  $A_t = 0.03 \times S_t \times b = 0.03 \times 10 \times 35 = 10.5$  cm<sup>2</sup>

En zone courante :  $A_t$  0.03  $\times$  S<sub>t</sub>'  $\times$  b = 0.03  $\times$  20  $\times$  35 = 21 cm<sup>2</sup>

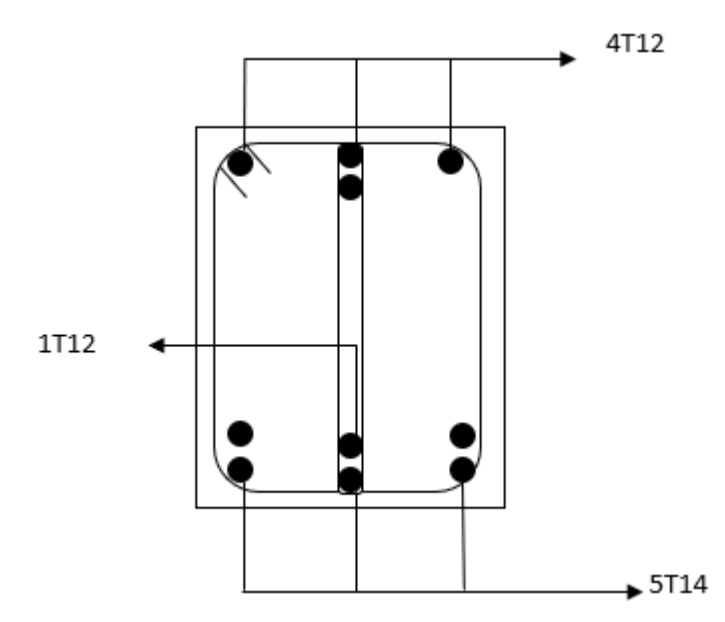

 **Figure 6.3 : Ferraillages poutre principale en travée(45x35)** 

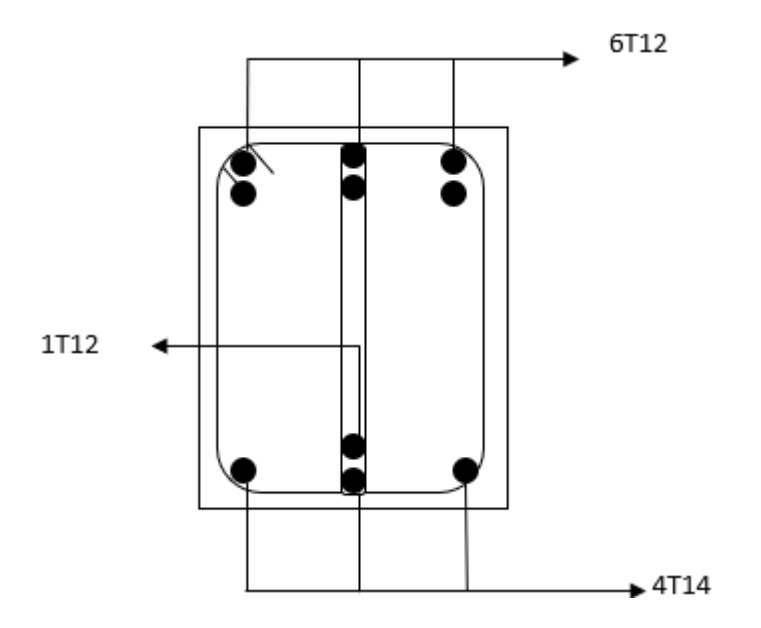

 **Figure 6.4 : Ferraillages poutre principale en appuis (45x35)** 

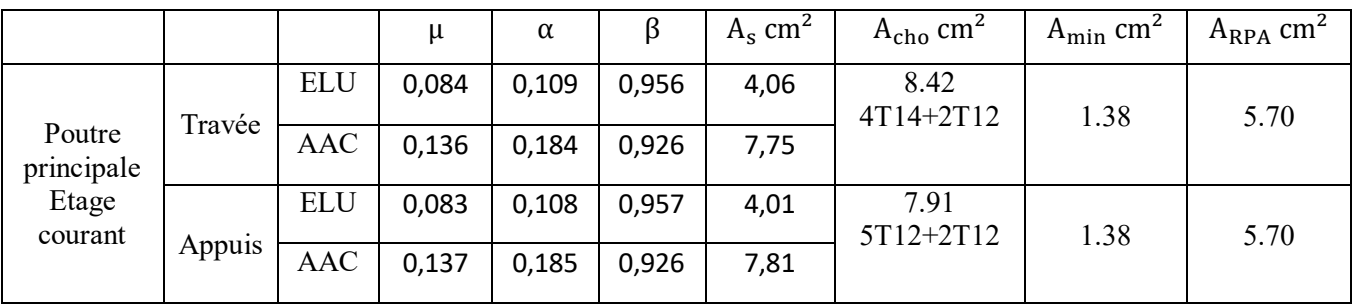

## **11.1.4.4 Calcule Ferraillages Poutre seconder :**

## **11.1.4.5 VERIFICATION A L'ELS :**

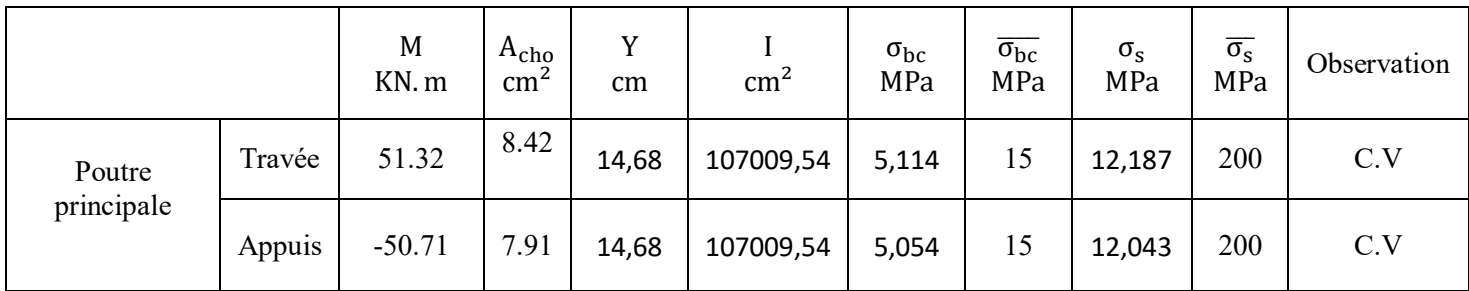

## **11.1.5Ferraillage longitudinal :**

## **11.1.5.1 Vérification au cisaillement** *:(BAEL99/Art 5.1, 211)*

Nous avons une fissuration préjudiciable, τ<sub>u</sub> doit être au plus égale à la plus basse des deux valeurs suivantes :

 $T_{u} = 105.53$  KN

$$
(0.15 \times \frac{1}{10})
$$
 0.15  $\times$  <sup>25</sup>

$$
\overline{\tau u} = \min \begin{cases} 0.15 \times \frac{10}{\gamma b} = 0.15 \times \frac{25}{1.5} = 2.5 \text{ MPa} \\ 4 \text{ MPa} \end{cases} \quad \overline{\tau u} = 2.5 \text{ MPa}
$$

$$
\tau u = \frac{\tau u}{b \times d} = \frac{105.53 \times 10^3}{300 \times 400} = 0.897 \text{ MPa} < \overline{\tau u} = 2.5 \text{ MPa}
$$

La condition est vérifiée, donc il n'y a pas de risque de cisaillement.

## **11.1.5.2 Calcul du diamètre :**

$$
\emptyset_t \le \min\left(\frac{h}{35}; \ \emptyset_{\text{lmax}}; \frac{b}{10}\right) = \min\left(\frac{40}{35}; 16; \frac{30}{10}\right) = \min(1.14; 16; 3) = 1.14
$$

 $\varnothing_t = 8$ 

On prend :  $\phi_t = 8$ 

Soit :  $A_t = 4\emptyset 8 = 2.01$  cm<sup>2</sup>

**11.1.5.3 Calcul de l'espacement : Selon le** *RPA/V2003* **:**

En zone nodale :  $S_t \leq \min\left(\frac{h}{4}\right)$  $\frac{\pi}{4}$ ; 12 × Ø<sub>l</sub> $\Big)$  = min(10; 12; 14) = **10 cm** 

En zone courante :  $S'_t \leq \frac{h}{2}$  $\frac{1}{2}$  = 20 cm

**D'armatures transversales minimales est donnée par :**

En zone nodale :  $A_t = 0.03 \times S_t \times b = 0.03 \times 10 \times 30 = 10.5$  cm<sup>2</sup> En zone courante :  $A_t$  0.03  $\times$  S<sub>t</sub>'  $\times$  b = 0.03  $\times$  20  $\times$  30 = 21 cm<sup>2</sup>

#### **Ferraillages poutre seconder (40x30) :**

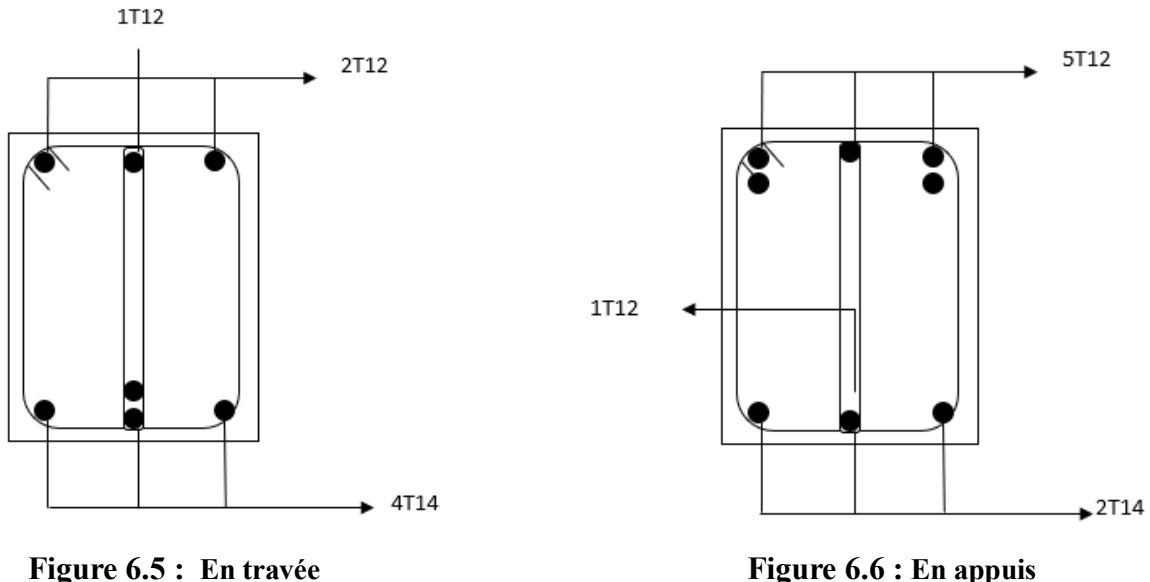

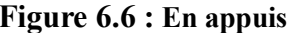

## **11.1.6ETUDE DES POTEUX :**

#### **11.1.6.1 Leurs rôles :**

Supporter les charges verticales (effort de compression dans le poteau)

Participer à la stabilité transversale par le système poteaux – poutres pour reprendre les efforts Horizontaux :

- Effet du vent
- effet de la dissymétrie des charges

- Effet de changement de la température
- Effet des efforts sismiques

Les poteaux seront sollicités à la compression simple ou à la flexion composée selon l'excentricité de l'effort normal par rapport au centre de gravité de la section. Chaque poteau est soumis à un effort normal(N) et à deux moments fléchissant (My − y, Mz − z) (voirfig.6.5.).

## **11.1.6.2 Combinaison de charges :**

- Combinaisons fondamentales ou bien durables et transitoires selon le **[B.A.E.L 91] :**
- $\bullet$  1.35G + 1.5Q Etat limite ultime.
- $\bullet$   $G + 0$  Etat limite de service.
- Combinaisons accidentelles selon le **[RPA 99v2003] :**
- $\bullet$  0.8G  $\pm$  E

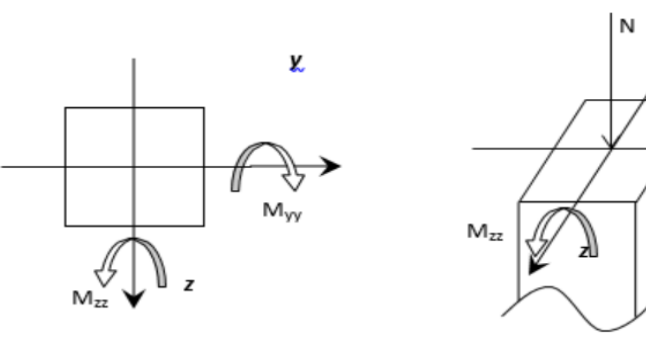

**Figure 6.2 : Sollicitation sur les poteaux.**

| <b>Types</b>            | <b>Niveaux</b>                            | Section [cm <sup>2</sup> ] |
|-------------------------|-------------------------------------------|----------------------------|
| 1                       | $RDC-1er$ étage                           | $(60 \times 60)$           |
| $\boldsymbol{2}$        | $2^{\text{éme}} - 3^{\text{éme}}$ étage   | $(55 \times 55)$           |
| 3                       | 4 <sup>éme</sup> -5 <sup>éme</sup> étage  | $(50 \times 50)$           |
| $\overline{\mathbf{4}}$ | $6éme - 7éme étage$                       | $(45 \times 45)$           |
| 5                       | 8 <sup>éme</sup> - 9 <sup>éme</sup> étage | $(40 \times 40)$           |
| 6                       | 10 <sup>éme</sup> étage                   | $(35 \times 35)$           |

**Tableau : Récapitulatif des sections des poteaux.**

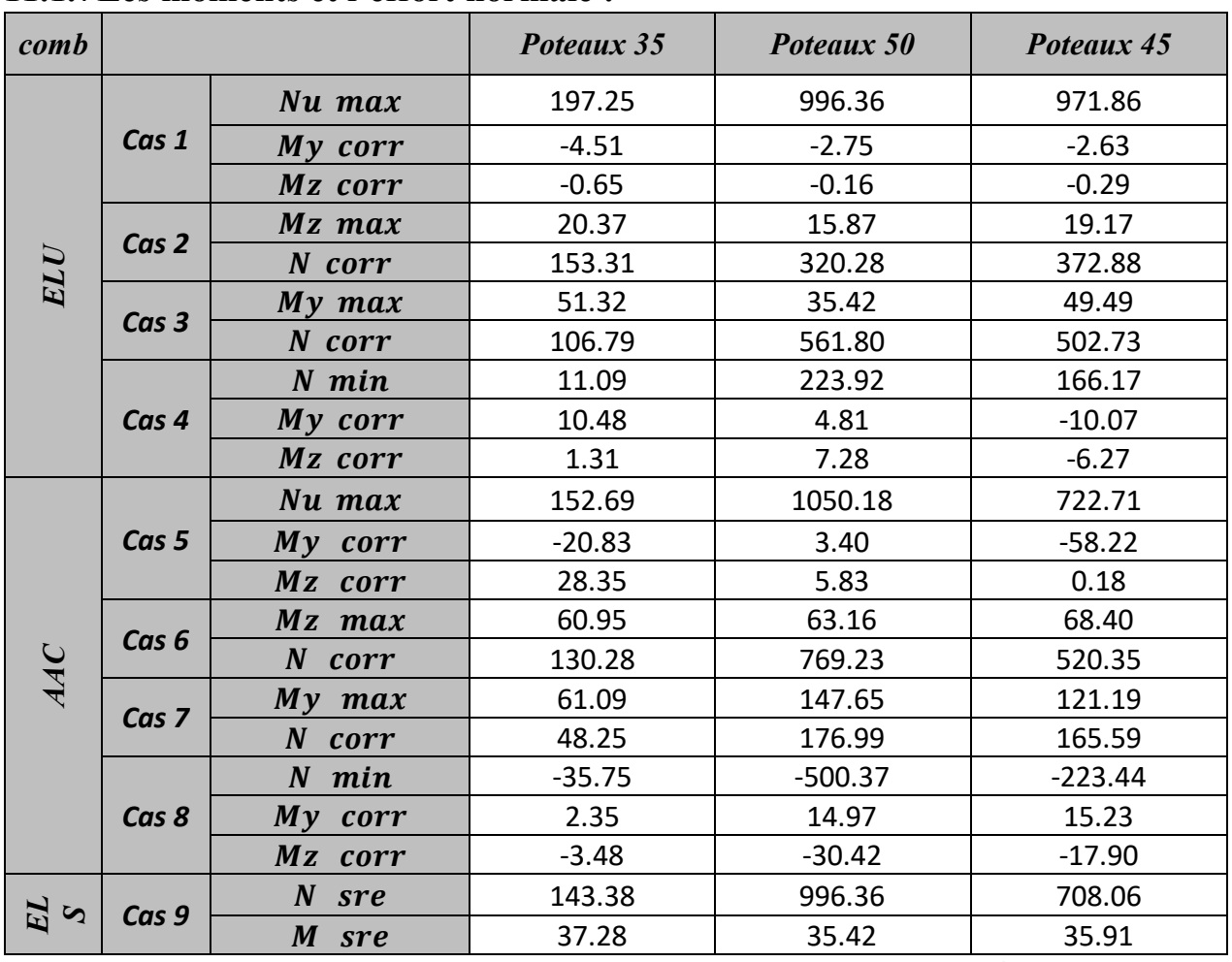

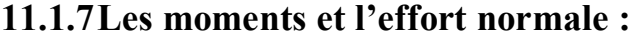

 **Tableau 6 : Les valeurs des moments de chaque niveau.**

Les sollicitations sont calculées à l'aide de logiciel ROBOT sous les combinaisons d'action suivantes :

On prend le cas le plus défavorable  $(1,35G+1,5Q)$  pour la situation durable et  $(G+Q\pm E)$ (0.8G±E) pour la situation accidentelle. [RPA99/V2003 /ART 5.2]

## **11.1.8Exemple de calcul :**

## **11.1.8.1 Ferraillage du poteau de section (50 X 50) cm<sup>2</sup> :**

## **11.1.8.2 Les armatures longitudinales :**

**Cas 1 :** 

**Sense y-y :**

 $N^{max} = 197.25$  KN

 $M_{y-y}^{corr} = -4.51$  KN. m

## **11.1.8.3 Position du point d'application de l'effort normal N :**

 $e_0 = \frac{M}{N}$  $\frac{M}{N} = \frac{4.51}{197.2}$  $\frac{4.51}{197.25}$  = 0.02 m = 2 cm <  $\frac{h}{12}$  $\frac{h}{12} = \frac{50}{12}$  $\frac{50}{12}$  = 4.16cm => L'effort normal de compression est appliqué à l'intérieur de la section.

#### **11.1.8.4 Vérification si on a une compression excentrée :**

 $L_f = 0.7 \times L_0 = 0.7 \times 340 = 238$ cm

$$
\frac{L_f}{h} = \frac{238}{50} = 4.76 \text{cm} \; ; \text{Max} \left[ 15; 20 \frac{e_0}{h} \right] = \text{max} \left[ 15; 20 \times \frac{0.02}{50} \right] = 15
$$

 $L_f$  $\frac{L_f}{h}$  = 4.76 cm  $\leq$  max  $\left[15;20\frac{e_0}{h}\right]$  = 15 => On utilise la méthode simplifie pour la détermination

#### **Remarque :**

Le calcul se fera en flexion composé en majorant les efforts comme suit :  $N'_1 = N$ 

 $M'_1 = N'_1 \times (e_0 + e_a + e_2)$ 

$$
e_0=\frac{M}{N}=\mathbf{0.02}\ \mathbf{m}
$$

 $\int_{0}^{1} e_a$ : Excentricité additionnelle e<sub>2</sub> ∶ Excentricité de second ordre

# **11.1.8.5 Excentricité additionnelle :**  $e_a = max \left[ 2 \text{ cm}; \frac{L}{250} \right] = max \left[ 2 \text{ cm}; \frac{340}{250} \right] = 2 \text{ cm}$

### **11.1.8.6 Excentricité du second ordre :**

$$
\alpha = \frac{M_g}{M_g + M_q} = \frac{0.1}{0.1 + 0.04} = 0.714
$$

$$
e_2=\tfrac{3\times L_f^2}{10^4\times h}\times[2+\alpha\times\Phi];\Phi=2
$$

$$
e_2 = \frac{3 \times 238^2}{10^4 \times 50} \times [2 + 0.714 \times 2] =
$$
**1.16 cm**

$$
M'_{1} = 197.25 \times (0.02 + 2 + 1.16)10^{-2}
$$

$$
M{'}_1=6.272\text{KN}\ldotp\text{m}
$$

$$
N{'}_1=197.25\;KN
$$

#### **11.1.8.7 Position du point d'application de l'effort normal de compression N'<sup>1</sup> :**

$$
e'_{0} = \frac{M'_{1}}{N'_{1}} = \frac{6.272}{197.95} = 0.03
$$
 cm  $<\frac{h}{2}<\frac{50}{2} = 25$  cm

 $\Rightarrow$  L'effort normal de compression est appliqué à l'intérieur de la section.

## **11.1.8.8 Vérification si la section est entièrement comprimée :**  $(0.337 \times h - 0.81 \times C_1) \times \sigma_b \times b \times h \le N'_1 \times (d - c_1) - M_1$

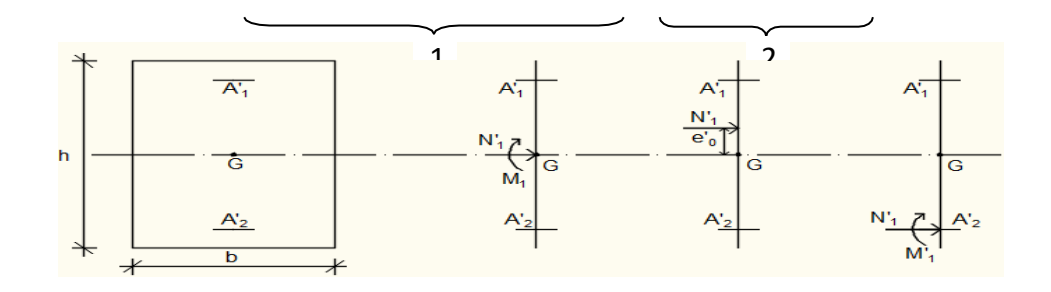

## **Figure 6.3 : Position de N'1 M'1 et M1 sur la section transversale.**

Moment par rapport aux armatures les moins comprimées :

$$
M_1 = M'_1 + N'_1 \times \left(d - \frac{h}{2}\right)
$$
  

$$
M_1 = 6.272 + 197.95 \times \left(0.43 - \frac{0.50}{2}\right)
$$

$$
M_1 = 41.908 \text{ KN}
$$

- $(1) = (0.337 \times 50 0.81 \times 4) \times 14.2 \times 50 \times 50 = 483155$  N.m.
- $(1) = 438.155$  KN. m
- $(2) = 197.95 \times (0.50 0.43) 41.908$
- $(2) = 28.051$  KN. m
- Conclusion :
- $(1) = 483155$  N. m  $>(2) = 28051$  N. m
	- $\Rightarrow$  La section est partialement comprimée (S.P.C).

## **11.1.8.9 Calcul des armatures en flexion simple :**

**Vérification de l'existence des armatures comprimées :**

$$
\mu = \frac{M_1}{b \times \sigma_b \times d^2} = \frac{41.908 \times 10^3}{50 \times 14.2 \times 43^2} = 0,031 \ < 0.397
$$

Donc ; les armatures de compression ne sont pas nécessaires

$$
\alpha = 1.25 \times (1 - \sqrt{1 - 2\mu}) = 1.25 \times (1 - \sqrt{1 - 2 \times 0.031}) = 0.039
$$
  
\n
$$
\beta = 1 - 0.4\alpha = 1 - 0.4 \times 0.039 = 0.984
$$
  
\n
$$
A_1 = \frac{M_1}{\beta \times \sigma_s \times d} = \frac{41.908 \times 10^3}{0.984 \times 348 \times 43} = 2.84 cm2
$$
  
\nOn review a la flexion composé (solicitation réelle).

$$
A = A_1 - \frac{N'_1}{100 \times \sigma_s} = 37.11 - \frac{197.95}{100 \times 348} = 37.10 \text{cm}^2
$$

**Sens z-z :**

**11.1.8.10 Les armatures longitudinales :**

 $N^{max} = 197.25$  KN

 $M_{y-y}^{corr} = -0.65$  KN. m

#### **11.1.8.11 Position du point d'application de l'effort normal N :**

 $e_0 = \frac{M}{N}$  $\frac{M}{N} = \frac{0.65}{197.2}$  $\frac{0.65}{197.25}$  = 0.003 m = 0.3 cm <  $\frac{h}{12}$  $\frac{h}{12} = \frac{50}{12}$  $\frac{30}{12}$  = 4.16cm => L'effort normal de

compression est appliqué à l'intérieur de la section.

# **11.1.8.12 Vérification si on a une compression excentrée :**

 $L_f = 0.7 \times L_0 = 0.7 \times 340 = 238$ cm

$$
\frac{L_f}{h} = \frac{238}{50} = 4.76 \text{cm}; \text{Max} \left[ 15; 20 \frac{e_0}{h} \right] = \text{max} \left[ 15; 20 \times \frac{0.3}{50} \right] = 15
$$

 $L_f$  $\frac{L_f}{h}$  = 4.76 cm  $\leq$  max  $\left[15;20\frac{e_0}{h}\right]$  = 15 => On utilise la méthode simplifie pour la détermination

## **Remarque :**

Le calcul se fera en flexion composé en majorant les efforts comme suit :  $N'_1 = N$ 

$$
M'_{1} = N'_{1} \times (e_{0} + e_{a} + e_{2})
$$

$$
e_0 = \frac{M}{N} = 0.3 \text{ cm}
$$

 $\int_{0}^{1} e_a$ : Excentricité additionnelle e<sub>2</sub> ∶ Excentricité de second ordre

**11.1.8.13 Excentricité additionnelle :**  $e_a = max \left[ 2 \text{ cm}; \frac{L}{250} \right] = max \left[ 2 \text{ cm}; \frac{340}{250} \right] = 2 \text{ cm}$ **11.1.8.14 Excentricité du second ordre :**

11.1.8.14 **EXECUTE: EXECUTE:** 
$$
\alpha = \frac{M_g}{M_g + M_q} = \frac{0.1}{0.1 + 0.04} = 0.714
$$

$$
e_2 = \frac{3 \times L_f^2}{10^4 \times h} \times [2 + \alpha \times \Phi]; \Phi = 2
$$

$$
e_2 = \frac{3 \times 238^2}{10^4 \times 50} \times [2 + 0.714 \times 2] = 1.16 \text{ cm}
$$

$$
M'_1 = 197.25 \times (0.3 + 2 + 1.16)10^{-2}
$$

 $M'_1 = 6.824$ KN. m

## $N'_1 = 197.25$  KN

**11.1.8.15 Position du point d'application de l'effort normal de compression N'<sup>1</sup> :**

$$
e'_{0} = \frac{M'_{1}}{N'_{1}} = \frac{6.824}{197.95} =
$$
 **0.034 cm**  $< \frac{h}{2} < \frac{50}{2} =$  **25 cm**

h

 $\Rightarrow$  L'effort normal de compression est appliqué à l'intérieur de la section.

#### **11.1.8.16 Vérification si la section est entièrement comprimée :**

 $(0.337 \times h - 0.81 \times C_1) \times \sigma_b \times b \times h \le N'_1 \times (d - c_1) - M_1$  $\triangleright$  Moment par rapport aux armatures les moins comprimées :

$$
M_1 = M'_1 + N'_1 \times \left(d - \frac{n}{2}\right)
$$
  

$$
M_1 = 6.824 + 197.95 \times \left(0.43 - \frac{0.50}{2}\right)
$$

 $M_1 = 42.455$  KN. m

$$
(1) = (0.337 \times 50 - 0.81 \times 4) \times 14.2 \times 50 \times 50 = 483155 \text{ N}.
$$

- $(1) = 438.155$  KN. m
- $(2) = 197.95 \times (0.50 0.43) 42.455$
- $(2) = 28.59$  KN. m
- Conclusion :
- $(1) = 483155$  N. m  $>(2) = 28051$  N. m

 $\Rightarrow$  La section est partialement comprimée (S.P.C).

#### **11.1.8.17 Calcul des armatures en flexion simple :**

**Vérification de l'existence des armatures comprimées :**

$$
\mu = \frac{M_1}{b \times \sigma_b \times d^2} = \frac{42.455 \times 10^3}{50 \times 14.2 \times 43^2} = 0,32 \ < 0.397
$$

Donc ; les armatures de compression ne sont pas nécessaires

$$
\alpha = 1.25 \times (1 - \sqrt{1 - 2\mu}) = 1.25 \times (1 - \sqrt{1 - 2 \times 0.32}) = 0.500
$$
  

$$
\beta = 1 - 0.4\alpha = 1 - 0.4 \times 0.500 = 0.800
$$
  

$$
A_1 = \frac{M_1}{\beta \times \sigma_s \times d} = \frac{42.455 \times 10^3}{0.800 \times 348 \times 43} = 3.54 cm2
$$
  
On review a 107.05.

$$
A = A_1 - \frac{N'_1}{100 \times \sigma_s} = 3.54 - \frac{197.95}{100 \times 348} = 3.53 \implies \text{On prender a A} = 3.53 \text{ cm}^2
$$

**11.1.8.18 Ferraillage du poteau de section (50 X 50) cm<sup>2</sup> :**

**11.1.8.19 Les armatures longitudinales :**

**Cas 8 :** 

 $N^{\min} = 500.37$  KN

 $M_{y-y}^{corr} = 14.97$  KN. m

**11.1.8.20 Position du point d'application de l'effort normal N :**  $e_0 = \frac{M}{N}$  $\frac{M}{N} = \frac{14.97}{500.37}$  $\frac{14.97}{500.37}$  = 0.029 m = 2.9 cm <  $\frac{h}{12}$  $\frac{h}{12} = \frac{50}{12}$  $\frac{30}{12}$  = 4.16cm => L'effort normal de compression est appliqué à l'intérieur de la section.

**11.1.8.21 Vérification si on a une compression excentrée :**  $L_f = 0.7 \times L_0 = 0.7 \times 340 = 238$ cm

 $L_f$  $\frac{L_f}{h} = \frac{238}{50}$  $\frac{238}{50} = 4.76$ cm ; Max  $\left[15; 20 \frac{e_0}{h}\right] = \max \left[15; 20 \times \frac{0.3}{50}\right] = 15$ 

 $L_f$  $\frac{L_f}{h}$  = 4.76 cm  $\leq$  max  $\left[15;20\frac{e_0}{h}\right]$  = 15 => On utilise la méthode simplifie pour la détermination

## **Remarque :**

Le calcul se fera en flexion composé en majorant les efforts comme suit :  $N'_1 = N$ 

$$
M'_{1} = N'_{1} \times (e_{0} + e_{a} + e_{2})
$$
  

$$
e_{0} = \frac{M}{N} = 2.9 \text{ cm}
$$

 ${e_2 :$  Excentricité de second ordre ea : Excentricité additionnelle

**11.1.8.22 Excentricité additionnelle :**  $e_a = max \left[ 2 \text{ cm}; \frac{L}{250} \right] = max \left[ 2 \text{ cm}; \frac{340}{250} \right] = 2 \text{ cm}$ 

**11.1.8.23 Excentricité du second ordre :**

$$
\alpha = \frac{M_g}{M_g + M_q} = \frac{0.1}{0.1 + 0.04} = 0.714
$$

$$
e_2 = \frac{3 \times L_f^2}{10^4 \times h} \times [2 + \alpha \times \Phi]; \Phi = 2
$$

$$
e_2 = \frac{3 \times 238^2}{10^4 \times 50} \times [2 + 0.714 \times 2] =
$$
**1.16 cm**

$$
M'_{1} = 500.37 \times (2.9 + 2 + 1.16)10^{-2}
$$

 $M'_1 = 30.322$ KN. m

 $N'_1 = 500.37$  KN

#### **11.1.8.24 Position du point d'application de l'effort normal de compression N'<sup>1</sup> :**

$$
e'_{0} = \frac{M'_{1}}{N'_{1}} = \frac{30.322}{500.37} = 0.6
$$
 cm  $< \frac{h}{2} < \frac{50}{2} = 25$  cm

 $\Rightarrow$  L'effort normal de compression est appliqué à l'intérieur de la section.

**Vérification si la section est entièrement comprimée :**

$$
(0.337 \times h - 0.81 \times C_1) \times \sigma_b \times b \times h \le N'_1 \times (d - c_1) - M_1
$$
  
> Moment par rapport aux armatures les moins comprimées :

$$
M_1 = M'_1 + N'_1 \times \left(d - \frac{h}{2}\right)
$$
  

$$
M_1 = 30.322 + 500.37 \times \left(0.43 - \frac{0.50}{2}\right)
$$

- $M_1 = 530.872$  KN. m
- $(1) = (0.337 \times 50 0.81 \times 4) \times 14.2 \times 50 \times 50 = 483155$  N. m
- $(1) = 438.155$  KN. m
- $(2) = 500.37 \times (0.50 0.43) 530.872$

#### $(2) = 495.84$  KN. m

- Conclusion :
- $(1) = 495.84$ KN. m  $>(2) = 438.155$  KN. m

 $\Rightarrow$  La section est partialement comprimée (S.P.C).

### **11.1.8.25 Calcul des armatures en flexion simple :**

**11.1.8.26 Vérification de l'existence des armatures comprimées :**

$$
\mu = \frac{M_1}{b \times \sigma_b \times d^2} = \frac{530.872 \times 10^3}{50 \times 14.2 \times 43^2} = 0,40 \, < 0.397
$$

Donc ; les armatures de compression ne sont pas nécessaires

$$
\alpha = 1.25 \times (1 - \sqrt{1 - 2\mu}) = 1.25 \times (1 - \sqrt{1 - 2 \times 0}.40) = 0.69
$$
  

$$
\beta = 1 - 0.4\alpha = 1 - 0.4 \times 0.69 = 0.742
$$
  

$$
A_1 = \frac{M_1}{\beta \times \sigma_s \times d} = \frac{530.872 \times 10^3}{0.742 \times 348 \times 43} = 47.81 cm2
$$

- On revient à la flexion composé (sollicitation réelle).

$$
A = A_1 - \frac{N'_1}{100 \times \sigma_s} = 47.81 - \frac{500.37}{100 \times 348} = 47.79 \implies \text{On prendera A} = 0 \text{cm}^2
$$

#### **Sens : z-z**

 $N^{\min} = 500.37$  KN

 $M_{y-y}^{corr} = -30.42$  KN. m

**11.1.8.27 Position du point d'application de l'effort normal N :**  $e_0 = \frac{M}{N}$  $\frac{M}{N} = \frac{30.42}{500.37}$  $\frac{30.42}{500.37}$  = 0.06 m = 6 cm <  $\frac{h}{12}$  $\frac{h}{12} = \frac{50}{12}$  $\frac{30}{12}$  = 4.16cm => L'effort normal du ferraillage se feras en flexion composée sans majoration des efforts.

N étant effort de compression se trouve à l'extérieur de la section → section partiellement comprimée, donc le calcul se ramène au calcul en flexion simple.

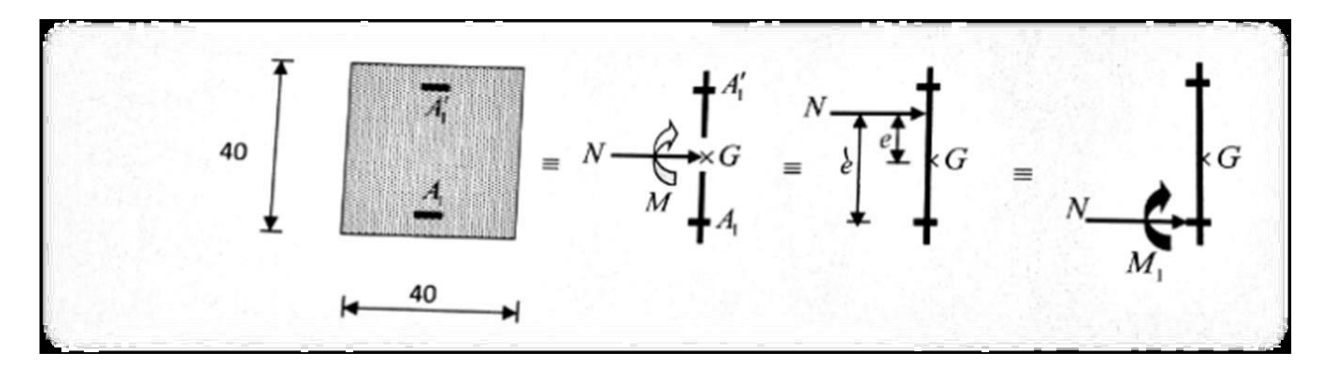

**Figure 6-4 : Schéma statique** 

- $M = N \times e_1$
- $e_1 = e_0 + \frac{h}{2}$  $\frac{\text{m}}{2} - c_1 = 6 + 25 - 4 = 27 \text{ cm}$

 $M = 500.37 \times 0.27 = 135.099$  KN.m

**11.1.8.28 Calcul des armatures en flexion simple :**

**11.1.8.29 Vérification de l'existence des armatures comprimées :**

$$
\mu = \frac{M_1}{b \times \sigma_b \times d^2} = \frac{135.099 \times 10^3}{50 \times 14.2 \times 43^2} = 0, 10 < 0.397
$$

Donc ; les armatures de compression ne sont pas nécessaires

$$
\alpha = 1.25 \times (1 - \sqrt{1 - 2\mu}) = 1.25 \times (1 - \sqrt{1 - 2 \times 0}.10) = 0.131
$$
  

$$
\beta = 1 - 0.4\alpha = 1 - 0.4 \times 0.131 = 0.947
$$
  

$$
A_1 = \frac{M_1}{\beta \times \sigma_s \times d} = \frac{135.099 \times 10^3}{0.947 \times 348 \times 43} = 9.53 cm2
$$

- On revient à la flexion composé (sollicitation réelle).

$$
A = A_1 - \frac{N}{100 \times \sigma_s} = 9.53 - \frac{500.37}{100 \times 348} = 9.51 \implies \text{On prendera A} = 0 \text{cm}^2
$$

#### **11.1.8.30 Armatures minimales :**

Condition imposée par le RPA99/V2003 :

 $A_{\text{min}} = 0.8\% \times b \times h = 0.008 \times 50 \times 50 = 20$  cm<sup>2</sup>

#### **Condition suivant B.A.E.L 91 :**

 $A_{min} = \max \left( \frac{0.2 \times b \times h}{100} \right)$  $\frac{2 \times b \times h}{100}$ ;  $\frac{8 \times (b+h)}{100}$  =  $\left(\frac{0.2 \times 0.5 \times 0.5}{100}\right)$  $\frac{(0.5\times0.5)}{100}$ ;  $\frac{8\times(50+50)}{100}$  = **8 cm<sup>2</sup>** 

#### **11.1.8.31 Conclusion :**

 $A = max(A_{minRPA}; A_{minBAEL}) = 20$  cm<sup>2</sup>

## **11.1.8.32 Choix des armatures :**

 $13T14 = 20.01$  cm<sup>2</sup>

## **11.1.9Etat limite de service (E.L.S.) :**

 $e'_{0} = \frac{M_{ser}}{N}$  $\frac{M_{\rm ser}}{N_{\rm ser}} = \frac{37.28}{143.38}$  $\frac{37.28}{143.38}$  = 2.60 cm <  $\frac{h}{6}$  $\frac{\pi}{6}$  = 8.3 cm => La section est entièrement comprimée et il nous faut vérifier que :  $\sigma_b \leq \overline{\sigma_b} = 0.6 \times \text{fc28}$ 

$$
b = 50
$$
 cm ;  $h = 50$  cm ;  $c = 5$  cm ;  $d = 43$  cm et  $A'_1 = A'_2 = 41.81$  cm<sup>2</sup>

$$
B_0 = b \times h + 15 \times (A'_1 + A'_2) = 50 \times 50 + 15(41.81 + 41.81) =
$$
 **3754.3 cm<sup>2</sup>**

$$
V_1 = \frac{1}{B_0} \times \left[ \frac{b \times h^2}{2} + 15 \times (A'_1 \times d' + A'_2 \times d) \right]
$$
  
\n
$$
V_1 = \frac{1}{3754.3} \times \left[ \frac{50 \times 50^2}{2} + 15 \times (41.81 \times 5 + 41.81 \times 50) \right] = 25.83 \text{ cm}
$$
  
\n
$$
V_2 = h - V_1 = 50 - 25.83 = 24.57 \text{ cm}
$$

$$
I_{xx'} = \frac{b}{3} \times (V_1^3 + V_2^3) + 15 \times [A'_1 \times (V_1 - d')^2 + A'_2 \times (d - V_1)^2]
$$
  

$$
I_{xx'} = \frac{50}{3} \times (25.83^3 + 25.83^3) + 15 \times [41.81 \times (25.83)^2 + 41.81 \times (43 - 25.83)^2]
$$

 $I_{xx'} = 1177766.56$  cm<sup>4</sup>

$$
M_G = M_{ser} - N_{ser} \times \left(\frac{h}{2} - V_1\right) = 37.28 - 143.38 \times \left(\frac{0.50}{2} - 0.2583\right) = 38.470 \text{ KN}.\text{m}
$$

**11.1.9.1 Vérification exacte :**

$$
e_G = \frac{M_G}{N_G} \le \frac{I_{xx'}}{[B_0 + 15(A'_1 + A'_2)] \times V_2} = \frac{I_{xx'}}{B_0 \times V_2}
$$

$$
e_G = \frac{M_G}{N_G} = \frac{38.470}{1377.17} = 0.027 \text{ cm}
$$
  

$$
\frac{I_{xx'}}{[B_0 + 15(A'_1 + A'_2)] \times V_2} = \frac{1177766.56}{5008.6 \times 25.57} = 9.19 \text{ cm}
$$
  

$$
e_G = 0.027 \text{ cm} < \frac{I_{xx'}}{B_0 \times V_2} = 12.26 \text{ cm} \Rightarrow \Rightarrow \text{ la section est entièrement comprimée}
$$
  
(SEC).

$$
\sigma_0 = \frac{N_{\text{ser}}}{B_0 \times 100} = \frac{143.38 \times 10^3}{3754.3 \times 100} = 0.38 \text{ MPa}
$$
  
\n
$$
K = \frac{M_G}{I_{xx'}} = \frac{38.470}{1177766.56} = 0.003
$$
  
\n
$$
\sigma_b^1 = \sigma_0 + K \times V_1 = 0.38 + 0.003 \times 20 = 0.44 \text{ MPa}
$$

$$
\sigma_b^1 = 0.44 \text{ MPa} \le \sigma_b \le \overline{\sigma_b} = 0.6 \times \text{fc28} = 15 \text{ MPa}
$$

=> Les armatures déterminées pour l'état limite ultime de résistance sont suffisante.

#### 11.1.9.2 **Vérification de l'effort tranchant :**

$$
T_u^{\text{max}} = 27.76 \text{ KN}
$$
  
\n
$$
\tau_u = \frac{T_u^{\text{max}}}{b \times d} = \frac{27.76 \times 10^3}{40 \times 100 \times 36} = 0.192 \text{ MPa}
$$
  
\n
$$
\overline{\tau_u} = \min \left[ 0.2 \times \frac{f_{c28}}{\gamma_b}; 5 \text{ MPa} \right] = 3.33 \text{ MPa (Fissuration peu nuisible)}
$$
  
\n
$$
\tau_u = 0.193 \text{ MPa} \le \overline{\tau_u} = 3.33 \text{ MPa} = 5 \text{ J} \text{ as a transverse détermination pour
$$

 $\tau_u = 0.192 \text{ MPa} < \overline{\tau_u} = 3.33 \text{ MPa} => \text{Les armatures déterminées pour l'état limite}$ ultime.

## **11.1.9.3 Diamètre des armatures transversales :**

$$
\phi_t \ge \frac{\phi_{L \text{ max}}}{3} = \frac{2}{3} = 0.66 \text{ cm} = 6.6 \text{ mm}
$$

Donc on prendra  $\phi_t = 8$  mm avec une nuance d'acier FeE235.

#### **11.1.9.4 Espacement des armatures transversales :**

#### **Suivant les règles BAEL 91 :**

 $\delta_t = \min(15\phi_L^{\min}; 40cm; (b+10)cm)$ 

 $\Rightarrow$   $\delta_t = 15$  cm

#### **D'après les règles RPA 99 (version 2003) :**

- Zone nodale :  $\delta t \leq \min (10 \phi \min; 15 \text{ cm}) = 15 \text{ cm}$ 

 $\delta t = 10$ cm

- <u>Zone courante</u> :  $\delta_t \leq 15\phi_L^{\text{min}} = 18 \text{ cm}$ 

 $\delta_t = 15$  cm

11.1.9.5 **Armatures transversales minimales :**

 $\lambda_{\rm g} = \frac{\rm L_{f}}{\rm h}$  $\frac{L_f}{h} = \frac{238}{50}$  $\frac{238}{50}$  = 4.76 cm => A<sub>min</sub> = 0,5% × b ×  $\delta_t$  = 0.005 × 50 × 15 = 3.75 cm<sup>2</sup>

**11.1.9.6 Détermination de la zone nodale : [RPA99 V2003.Art 7.4.2.1 pages 49]**

La zone nodale est constituée par les nœuds poteaux-poutres ;

L'=2.h  $\rightarrow$  L'=2 x 50  $\rightarrow$  L'=100 cm  $h' = \max\left(\frac{h_e}{f}\right)$  $\left(\frac{1}{6}\right)$ ; b; h; 60cm  $\left(\right)$  = max  $\left(\right)$ 340  $\left(\frac{1}{6}\right)$ ; 50; 50; 60cm  $\right)$  = 60 cm

Longueur de recouvrement :

 $Lr = 50.$ ØLmax

 $Lr = 100$  cm

Le calcul des armatures des autres types de poteaux s'effectuera de la même façon que Précédemment ; et le ferraillage sera résumé dans le tableau suivant :

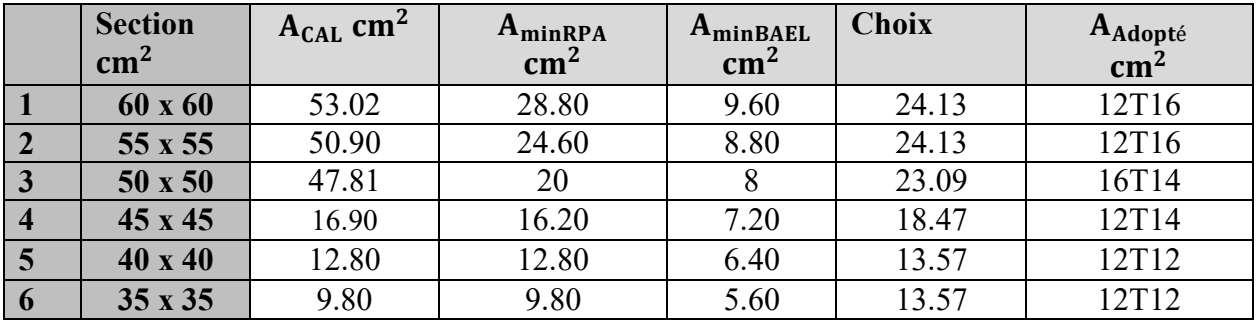

 **Tableau 6.7 : récapitulatif du ferraillage des poteaux.**

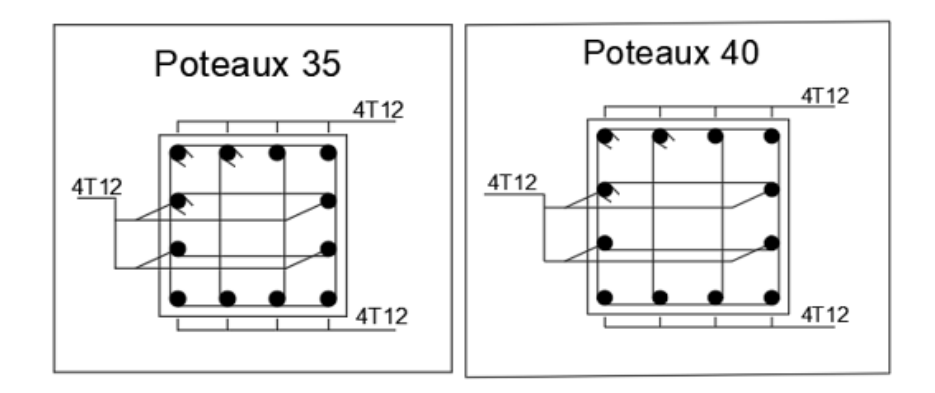

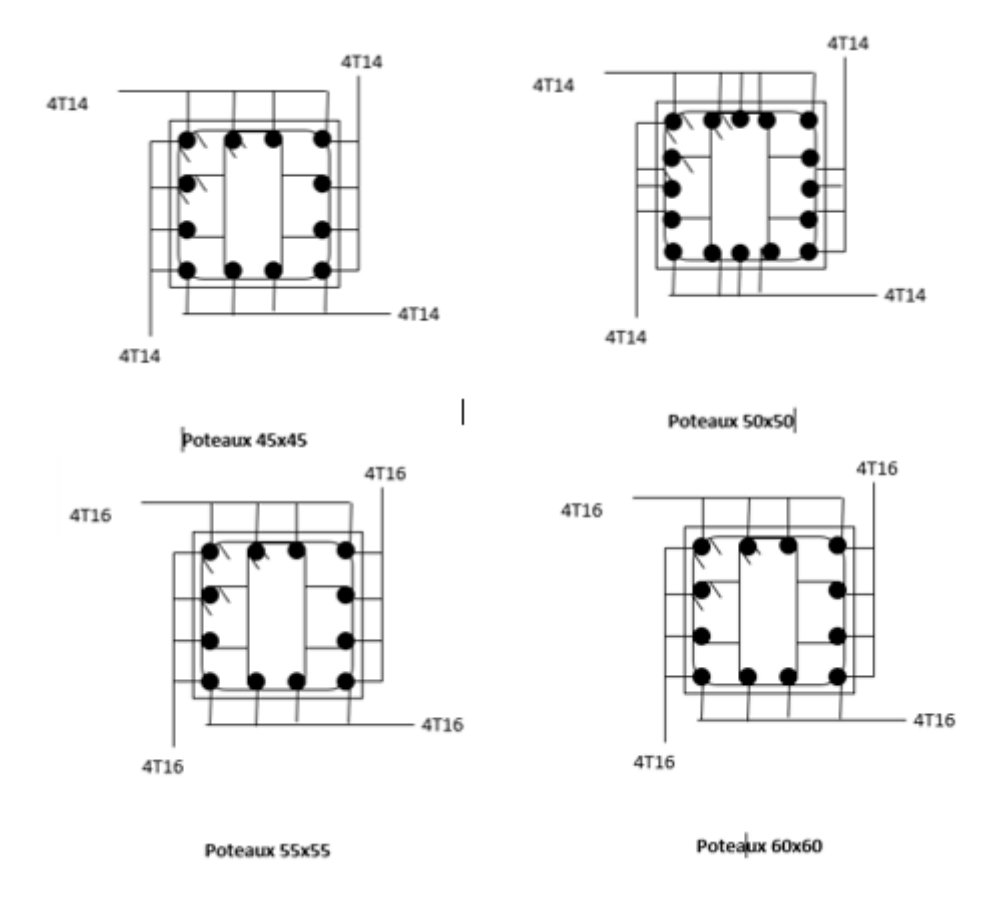

**Figure 6.5 : Ferraillages les poteaux**

## **Etude voiles :**

## **11.1.10 Etude des Voile de contreventement :**

## **11.1.10.1 Introduction :**

Tout comme le chapitre qui précède, nous allons calculé dans le présent, le ferraillage des deux types de voiles ; élement important dans la structure.

## **11.1.10.2 Ferraillage des voiles :**

Les voiles sont des éléments en béton armé dont la largeur et la longueur sont nettement supérieur à l'épaisseur et la longueur est au moins quatre fois supérieure à l'épaisseur

Dans notre structure, on distingue deux types de voiles :

- 1. Voile de contreventement
- 2. Voile périphérique

Les voiles sont ferraillés à l'aide des résultats donnés par le logiciel ROBOT

### **11.1.10.3 Ferraillage des voiles de contreventement :**

Selon l'article [7.7.4/ RPA99, V2003], le calcul des voiles se fera dans la direction de leurs plans moyen en appliquant les règles classiques du béton armé [Article 2.41/ DTR-B.C] si les conditions suivantes sont satisfaites :

Satisfaction des conditions de dimensionnement des voiles de contreventement fixées par l'article [7.7.1/ RPA99, V2003].

Pour notre structure, les voiles de contreventement sont disposées dans deux directions orthogonales et satisfais les deux conditions précédentes, par la suite on devra disposer les ferraillages suivants :

- Des aciers verticaux
- Des aciers horizontaux

Les sollicitations de calcul seront déterminées sous les combinaisons d'action suivantes :

- $-1.35G + 1.5Q$
- $G + O$
- $G \pm Q \pm E$  [RPA99/2003/V.5.2]
- $0.8G \pm E$

## **11.1.10.4 Les armatures verticales :**

Les voiles comme les poteaux sont sollicités suivant deux sens voire figureVIII.1, ils seront calcul en flexion composées. [RPA99/v.2003/7.7.4].

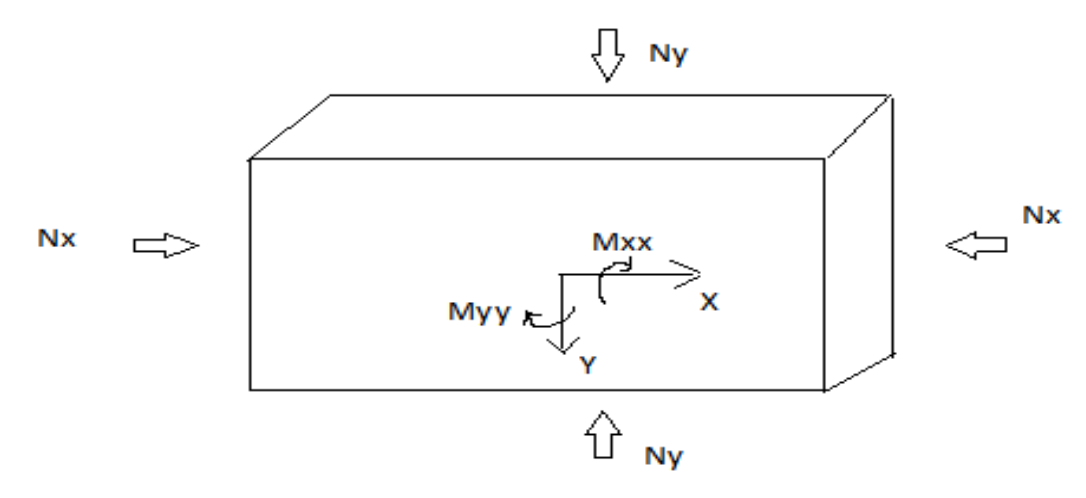

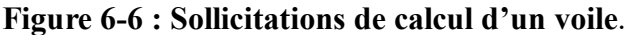

#### **Sens yy :**

Ny ; Mx => section des armatures verticale à l'extrémité du voile (voir fig.V.11)

#### **Sens xx :**

Ny ; Mx => section des armatures verticale parallèle au parement du voile (voir fig. V.11)

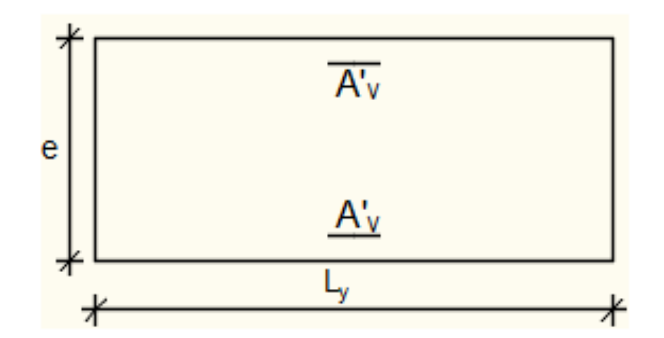

 **Figure 6-7 : Sections de calcul.**

# **11.1.11 Vérification suivant les conditions du règlement parasismique algérien version 2003/7.7.4.1 :**

#### **11.1.11.1 Les armatures minimales :**

- $\hat{A}$  chacune des extrémités du voile  $A_v \ge 4H A10$ ;
- En zone courante (section des aciers verticaux parallèle aux parements du voile) :

$$
A_1 = [(L - 2a) \times e] \times 0,10\%
$$

 $A_2 = [L \times e \times 0.15\%] \times 2 A_v$ 

 $A'_{v} = \max(A_1; A_2).$ 

- Lorsqu'une partie du voile est tendue sous l'action des forces verticales et horizontales, l'effort de traction doit être pris en totalité par les armatures, le pourcentage minimum des armatures verticales sur toute la zone tendue est de 0,20%
- Si des efforts importants de compression agissent sur l'extrémité, les barres verticales doivent respecter les conditions imposées aux poteaux.
- Les barres verticales du dernier niveau doivent être munies de crochets à la partie supérieure. Toutes les autres barres n'ont pas de crochets (jonction par recouvrement).

- Espacement des barres verticales :
- $S = min(1.5 \times a : 30 \text{ cm})$  en zone courante :
- A chaque extrémité du voile l'espacement des barres doit être réduit de moitié sur  $\frac{L}{10}$  du largueur du voile. Cet espacement d'extrémité doit être au plus égale à 15 cm.
- Le diamètre des barres verticales du voile :  $\phi \leq \frac{L}{\mu}$ 10

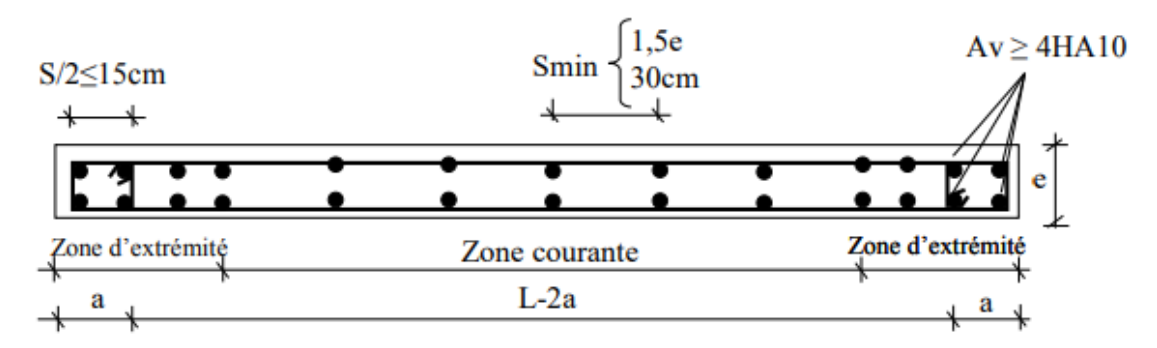

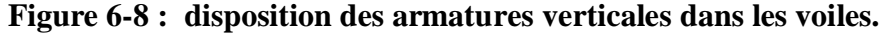

#### **11.1.11.2 Les armatures horizontales :**

Les armatures horizontales sont calculées à l'effort tranchant avec :

**At b0×S<sup>t</sup>** ⩾ **u**−**0,3×f<sup>C</sup> <sup>28</sup>×k 0,9×fe s** Avec : k = 1 ; δ<sup>s</sup> = 1.

- Les barres horizontales doivent être munies de crochets à 135° ayant une longueur de 10 ∅.Dans les cas où il existe des talons de rigidité, les barres horizontales devront être ancrées sans crochets si les dimensions des talons permettent la réalisation d'un ancrage droit.
- Les deux nappes d'armatures doivent être disposées vers l'extérieure.

Les longueurs de recouvrement doivent être égales à :

- 40ɸ pour les barres situées dans les zones où le renversement du signe des effort est possible ;
- 20ɸ pour les barres situées dans les zones comprimées sous l'action de toutes les combinaisons possibles de charges.

Détermination la nature de la section du voile :

Si  $\sigma_a$  et  $\sigma_b$  sont de signe négatif ; on aura une section entièrement tendue (SET) ;

- Si  $\sigma_a$  et  $\sigma_b$  sont de signe positif ; on aura une section entièrement comprimée (SEC) ;
- Si  $\sigma_a$  et  $\sigma_b$  sont de signe opposé ; on aura une section partiellement comprimée (SPC).

## **11.1.12 Exemples de calcul :**

 **Tableau 7.8 : Les sollicitations de calcul YY**

| <b>Sollicitations</b> |                        | Etat limite ultime (ELU) | <b>Situation accidentelle</b> |  |  |  |
|-----------------------|------------------------|--------------------------|-------------------------------|--|--|--|
| Cas <sub>1</sub>      | $N_{xx}^{max}$ [KN]    | 106.502                  | 337.87                        |  |  |  |
|                       | $M_{VV}^{corr}$ [KN.m] | 3.41                     | 1.33                          |  |  |  |
| Cas 2                 | $N_{xx}^{min}$ [KN]    | 230.620                  | $-544.54$                     |  |  |  |
|                       | $M_{yy}^{corr}[KN.m]$  | 0.53                     | $-0.24$                       |  |  |  |
| Cas 3                 | $M_{VV}^{max}$ [KN.m]  | 25                       | 85.45                         |  |  |  |
|                       | $N_{xx}^{corr}$ [KN]   | 3.16                     | 8.24                          |  |  |  |

**Tableau 7.9 : Les sollicitations de calcul XX**

Après l'interprétation des résultats donnés par le fichier **(ROBOT)** ; les sollicitations d'un

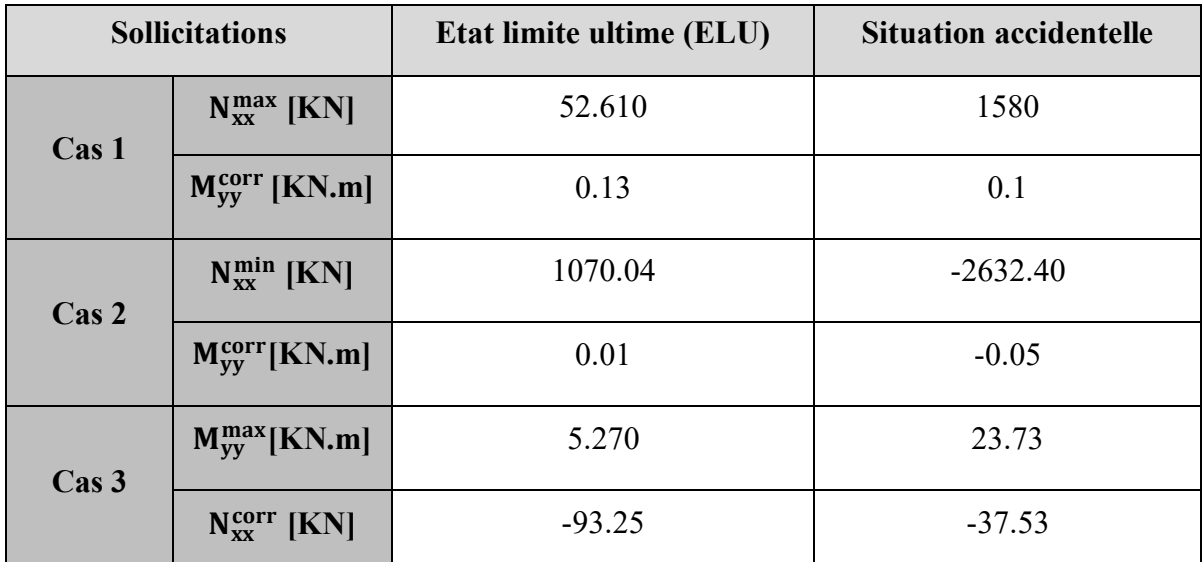

exemple de calcul sont consignées ci-dessous :

#### **Situation accidentelle :**
#### **Sens Y-Y :**

 $\bullet$  B= 100 cm; h= 30 cm; c= 3cm; d= 27 cm

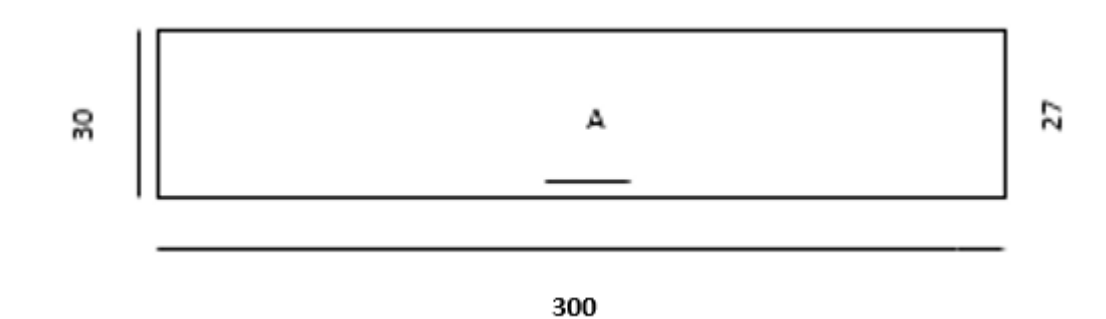

**Figure 6-9 : Section du calcul de voile.**

Les sollicitations prises en compte sont :

 $N_v = 1070.04$ KN

 $M_x = 0.01$  KN. m

**Position du point d'application de l'effort normal N :**

 $e_0 = \frac{M}{N}$  $\frac{M}{N} = \frac{0.01}{1070.01}$  $\frac{0.01}{1070.04}$  = 9.34 × 10<sup>-6</sup> m <  $\frac{h}{2}$  $\frac{h}{2} = \frac{30}{2}$  $\frac{30}{2}$  = 0.15m => L'effort normal de compression

est appliqué à l'intérieur de la section.

**Vérification si la section est entièrement comprimée :**

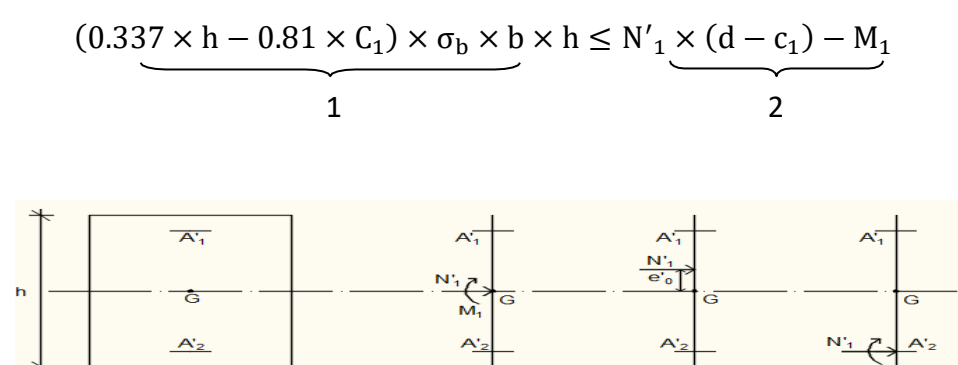

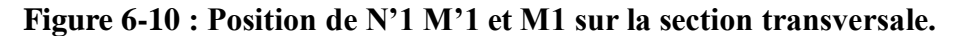

Moment par rapport aux armatures les moins comprimées :

$$
M_1 = M'_1 + N'_1 \times \left(d - \frac{h}{2}\right)
$$
  

$$
M_1 = 0.01 + 1070.04 \times \left(0.27 - \frac{0.30}{2}\right)
$$

 $M_1 = 128.406$  KN

- $(1) = (0.337 \times 30 0.81 \times 3) \times 18.5 \times 100 \times 30$
- $(1) = 426240$  N.m
- $(2) = 1070.04 \times (27 3) 128.406$
- $(2) = 25323.99$  N.m.
- Conclusion :
- $(1) = 426240 \text{ N} \cdot \text{m} > (2) = 25323.99 \text{ N} \cdot \text{m}$ 
	- $\Rightarrow$  La section est partialement comprimée (S.E.C).

#### **Remarque :**

Le calcul des armatures se fera en flexion simple avec un moment par rapport aux armatures tendue  $M_1$ 

#### **11.1.12.1 Calcul des armatures en flexion simple :**

#### **Vérification de l'existence des armatures comprimées :**

 $\mu = \frac{M_1}{\ln 1}$  $\frac{M_1}{b \times \sigma_b \times d^2} = \frac{128.406 \times 10^3}{100 \times 18.5 \times 27^2} = 0,095 < 0.397$ 

Donc ; les armatures de compression ne sont pas nécessaires

$$
\alpha = 1.25 \times (1 - \sqrt{1 - 2\mu}) = 1.25 \times (1 - \sqrt{1 - 2 \times 0.095}) = 0.125
$$

 $\beta = 1 - 0.4\alpha = 1 - 0.4 \times 0.125 = 0,950$ 

$$
A_1 = \frac{M_1}{\beta \times \sigma_s \times d} = \frac{128.406 \times 10^3}{0.950 \times 435 \times 27} = 11.50 cm2
$$

- On revient à la flexion composé (sollicitation réelle).

 $A = A_1 - \frac{N'_1}{100 \times r}$  $\frac{N'_{1}}{100 \times \sigma_{s}}$  = 11.50  $-\frac{1070.04}{100 \times 435}$  $\frac{1070.04}{100 \times 435} = 11.47 \text{ cm}^2$ Soit : 10T12 = 11.31 cm<sup>2</sup> avec un espacement St = 10 cm/ml pour une sale nape

#### **Sens X-X :**

 $\bullet$  B= 100 cm; h= 30 cm; c= 3cm; d= 27 cm

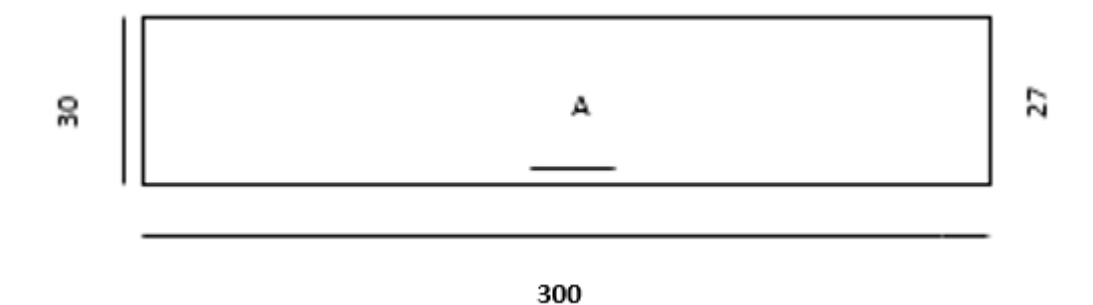

**Figure 6-11 : Section du calcul de voile.**

Les sollicitations prises en compte sont :

 $N_y = -544.54$  KN

 $M_x = -0.23$  KN. m

# **11.1.12.2 Position du point d'application de l'effort normal N :**

 $e_0 = \frac{M}{N}$  $\frac{M}{N} = \frac{0.23}{544.5}$  $\frac{0.23}{544.54}$  = 0.0004 m <  $\frac{h}{12}$  $\frac{h}{12} = \frac{30}{12}$  $\frac{30}{12}$  = 0.025 m => L'effort normal de compression est appliqué à l'intérieur de la section.

## **11.1.12.3 Vérification si la section est entièrement comprimée :**  $(0.337 \times h - 0.81 \times C_1) \times \sigma_b \times b \times h \le N'_1 \times (d - c_1) - M_1$ 1 2 $\overline{A'_1}$ h Ġ  $A<sub>2</sub>$

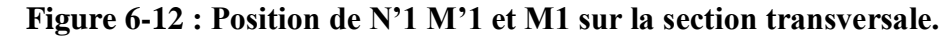

 $\triangleright$  Moment par rapport aux armatures les moins comprimées :

$$
M_1 = M'_1 + N'_1 \times \left( d - \frac{h}{2} \right)
$$
  
\n
$$
M_1 = 0.23 + 544.54 \times \left( 0.27 - \frac{0.30}{2} \right)
$$
  
\n
$$
M_1 = 65.57 \text{ KN}
$$
  
\n
$$
(1) = (0.337 \times 30 - 0.81 \times 3) \times 18.50 \times 100 \times 0.30
$$
  
\n
$$
(1) = 426240 \text{ N} \cdot \text{m}
$$

$$
(2) = 544.54 \times (30 - 3) - 65.57
$$

- $(2) = 14637.01$  N.m
- Conclusion :
- $(1) = 426240$  N, m  $> (2) = 14637.01$  N, m

 $\Rightarrow$  La section est partialement comprimée (S.E.C).

#### **Remarque :**

Le calcul des armatures se fera en flexion simple avec un moment par rapport aux armatures tendue  $M_1$ 

#### **11.1.12.4 Calcul des armatures en flexion simple :**

**Vérification de l'existence des armatures comprimées :**

$$
\mu = \frac{M_1}{b \times \sigma_b \times d^2} = \frac{65.57 \times 10^3}{100 \times 18.5 \times 27^2} = 0.0486 < 0.397
$$

Donc ; les armatures de compression ne sont pas nécessaires

$$
\alpha = 1.25 \times (1 - \sqrt{1 - 2\mu}) = 1.25 \times (1 - \sqrt{1 - 2 \times 0.0486}) = 0.06
$$

$$
\beta = 1 - 0.4\alpha = 1 - 0.4 \times 0.06 = \mathbf{0,976}
$$

$$
A_1 = \frac{M_1}{\beta \times \sigma_s \times d} = \frac{65.57 \times 10^3}{0.967 \times 435 \times 27} = 5.77 \text{ cm}^2
$$

- On revient à la flexion composé (sollicitation réelle).

$$
A = A_1 - \frac{N'_1}{\sigma_s} = 5.77 - \frac{544.54}{400} = 4.40
$$
 cm<sup>2</sup>/ml

**11.1.12.5 Les armatures minimales : RPA : [Article7.7.4.3]**  $A_{\text{min}} = 0.0015 \text{ x b x h} = 0.0015 \text{ x } 30 \text{ x } 100 = 4.5 \text{ cm}^2/\text{ml}$ 

 $A = max(Acal; A_{min}) \implies A = 5.77$  cm<sup>2</sup>

#### **11.1.12.6 Choix des armatures :**

Soit :  $5T12 = 5.65$  cm<sup>2</sup> avec un espacement St = 9 cm/ml pour une sale nape

#### **11.1.13 L'espacement minimal des barres verticales et horizontales :** Selon RPA99 (version 2003) :

- $\checkmark$  S  $\leq$  min (1.5xa; 30cm)
- $\checkmark$  S  $\leq$  min (1.5x30 ; 30cm) = 30 cm, alors l'espacement se prend en fonction du nombre de barre à condition que :  $S \leq 30$ cm

Donc, on adoptera un espacement : S=20cm.

Calcul des armatures transversales :

#### **11.1.14 Vérification de l'effort tranchant :**

$$
\overline{\tau_u} = \min\left[0.2 \times \frac{f_{c28}}{\gamma_b}; 5 \text{ MPa}\right] = 3.34 \text{ MPa}
$$

$$
\tau_u = \frac{\overline{T}}{b_0 \times d} \text{ avec : } \overline{T} = 1.4 \text{ T}
$$

 $\tau_{\rm u} =$ T̅  $\frac{1}{b \times d}$  =  $1,4 \times 5344.06$  $\frac{1}{(30 \times 27 \times 100)}$  = 0.092 MPa

#### **11.1.15 Espacement des armatures transversales :**

 $S \leq \text{min} (1, 5 \times 15; 30 \text{cm}) = 22.5 \text{cm}$ 

Donc on adoptera un espacement :  $S = 25$ cm.

#### **11.1.16 Armatures transversales :**

Leur section est calculée selon la formule suivante :

$$
\frac{A_t}{b_0 \times S_t} \ge \frac{\tau_u - 0.3 f_{t28} \times k}{0.9 \times \frac{f_e}{\gamma_s}}
$$
 [CBA93/A. 5. 1. 2. 3].

 $\int_{1}^{k}$  = 0(Pas de reprise de betonage)  $\alpha = 90^{\circ}$ 

$$
\frac{A_t}{b_0 \times S_t} \ge \frac{\tau_u - 0.3f_{t28} \times k}{0.9 \times \frac{f_e}{\gamma_s}} = > A_t \ge \frac{\tau_u}{0.9 \times \frac{f_e}{\gamma_s}} \times b_0 \times S_t
$$

$$
\Rightarrow A_{t} \ge \frac{\tau_{u}}{0.9 \times \frac{f_{e}}{Y_{s}}} \times b_{0} \times S_{t} = \frac{0.23}{0.9 \times \frac{400}{1}} \times 20 \times 25 = 0.16 \text{ cm}^{2}
$$

11.1.17 Armatures transversales minimales :  
\n
$$
\frac{A_{\text{tmin}}}{b \times S} \ge \frac{1}{f_e} \min \left[ \frac{\tau_u}{2}; 0.4 \text{ MPa} \right]
$$

$$
=
$$
 > A<sub>tmin</sub>  $\ge \frac{b \times S}{f_e} \times \frac{\tau_u}{2} = \frac{15 \times 20}{400} \times \frac{0.23}{2} = 0,15 \text{ cm}^2$ 

 $A_t = max(A_{\text{tcal}}; A_{\text{tmin}})$ 

 $A_t = max (0.32; 0.14) cm^2 = 0.32 cm^2$ 

• Choix:  $2\emptyset 8 \implies A_t = 1,01 \text{ cm}^2$ 

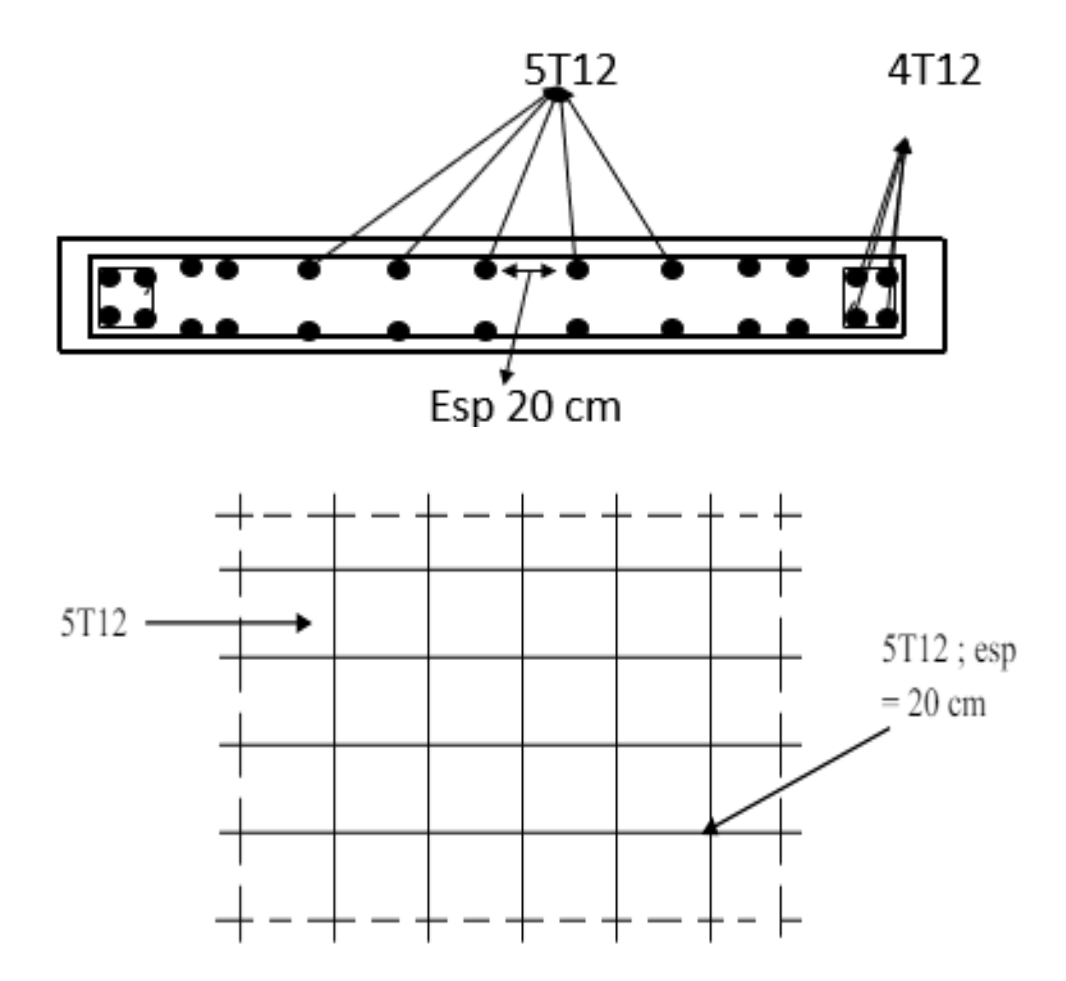

 **Figure :** Schémas de ferraillage des voiles

# Chapitre VII

#### **Chapitre 06 : Etude de fondation**

#### **12 Introduction :**

Les fondations sont des éléments de la structure ayant pour objet la transmission des charges de la superstructure au sol. Cette transmission se fait soit directement (cas des semelles reposant sur le sol ou cas des radiers), soit par l'intermédiaire d'autres organes (cas dessemelles sur pieux).

Dans le cas le plus générale un élément déterminé de la structure peut transmettre à sa fondation :

- Un effort normal : charge verticale centrée dont il convient de connaitre les valeurs extrêmes.
- Une force horizontale résultant de l'action de séisme, qui peut être variable en grandeur et en direction.
- Un moment qui peut être exercé dans de différents plans.

On distingue deux types de fondation selon leur mode d'exécution et selon la résistance aux sollicitations extérieurs.

#### **12.1.1Fondations superficielles :**

Elles sont utilisées pour les sols de bonne capacité portante. Elles permettent la transmission directe des efforts au sol.

Les principaux types de fondations superficielles que l'on rencontre dans la pratique sont :

- Les semelles continuent sous mur.
- Les semelles continuent sous poteaux.
- Les semelles isolées.
- ❖ Les radiers.

#### **12.1.2Fondations profondes :**

Elles sont utilisées dans le cas des sols ayant une faible capacité portante ou dans les cas ou le bon sol se trouve à une grande profondeur, les principaux types de fondations profondes sont :

- Les pieux.
- Les puits.

#### **12.1.3Choix du type de fondation :**

#### **12.1.3.1 Calcul radier général :**

Avec une contrainte admissible du sol qui est égal à 2.5 bars d'après le rapport géotechnique et de la surface d'impact du bâtiment de  $S = 745.88$  m<sup>2</sup>, ainsi que le poids de la structure  $W =$ 89996.28 KN, il y'a lieu de projeter à priori, des fondations superficielles de type :

- ❖ Semelle filante.
- Radier évider.
- Radier général.

Nous proposons en premier cas des semelles filantes. Pour cela, il faut vérifier que la surface

des semelles doit être inférieure à 50% de la surface totale du bâtiment :  $\frac{S_S}{S_B}$  < 50 %.

Avec :

: Est la surface de la semelle.

S<sub>B</sub>: Est la surface d'impact du bâtiment.

La surface de la semelle est donnée par :

$$
\frac{N}{S_S} \le \overline{\sigma_{sol}} \quad S_S \ge \frac{N}{\overline{\sigma_{sol}}}
$$

Avec :  $N_{ser} = G + Q$ 

N<sub>ser</sub>: Effort normal dû aux charges verticales.

On a :  $N = 86743,30 + 12330,27 = 99073,57$  KN

$$
S_{\rm S}=\frac{99073.57}{250}=396.29\ m^2
$$

#### **Vérification :**

$$
\frac{S_S}{S_B} \le 0.5 \quad \frac{396.29}{745.88} = 0.53 \le 0.5
$$

Comme nous avons constaté ci-dessus, la surface des semelles dépasse les 50 % de la surface d'impact du bâtiment ce qui engendrera un chevauchement de ces dernières. Donc nous sommes amenés à envisager un radier général comme fondation. Le radier général présente plusieurs avantages qui sont :

- L'augmentation de la surface de la semelle minimise la forte pression apportée par la structure. La réduction des tassements différentiels.
- Néglige l'hétérogénéité du sol.
- La facilité de son exécution.

#### **12.1.4Etude de radier :**

#### **12.1.4.1 Pré dimensionnement radier général :**

Le radier général est une semelle continue sur toute la surface de l'ouvrage, il fonctionne comme un plancher renversé, dont les appuis sont constitués par les poteaux et les murs voiles de l'ossature, soumis à la réaction du sol agissant du bas vers le haut d'une manière uniforme (radier supposé infiniment rigide), son épaisseur doit satisfaire les conditions suivantes :

- Condition de rigidité.
- Condition forfaitaire.
- Condition de non-cisaillement.
- Condition de non-poinçonnement.

#### **12.1.4.2 Condition de rigidité :**

Radier  $L_e \geq \frac{2L_{max}}{\pi}$  $rac{\text{max}}{\pi}$  et L<sub>e</sub> =  $\sqrt[4]{\frac{4EI}{K \times k}}$ K×b 4

L<sub>e</sub> : Est la longueur élastique.

 $L_{\text{max}}$ : La plus grande distance entre deux voiles = 7.85 m.

: Largeur du radier, on travaille sur une bande de 1 m.

**E**: Module de déformation  $3.2 \times 10^7$  MPa

**I** : Inertie d<sub>o</sub> une bande d<sub>o</sub> 1m du radier I =  $\frac{bh_r^3}{40}$  $\frac{m_r}{12}$ .

**h**<sub>r</sub>: Hauteur du radier.

 $K:$  Coefficient de raideur du sol, rapporté à l'unité de surface pour un sol moyen.  $K = 40$  MN m3.

D'après les 3 expressions ci-dessus on obtiendra la condition sur la hauteur d'un radier rigide :

$$
h_r \ge \sqrt[3]{\frac{48K \times L_{max}^4}{E \times \pi^4}}
$$
  
\n
$$
h_r \ge \sqrt[3]{\frac{48 \times 40 \times 10^3 \times 4.95^4}{3,2 \times 10^7 \times \pi^4}} = 0.72 \text{ m}
$$
  
\n
$$
h_r \ge 1.00 \text{ m}
$$

**12.1.4.3 Condition forfaire :**

$$
\frac{\text{L}_{\text{max}}}{8} \le h_r \le \frac{\text{L}_{\text{max}}}{5}
$$

$$
\frac{4.95}{8} \le h_r \le \frac{4.95}{5}
$$

 $0.99 \leq h_r \leq 0.99$ 

 $h_r = 1.00 m$ 

#### **12.1.4.4** *Condition de non-cisaillement :*

D'après le BAEL 91 :

Pour le panneau le plus défavorable :

Avec :  $\tau_u \leq \overline{\tau_u}$ 

 $\tau_{\rm u} = \frac{\rm T_{max}}{\rm bd} = \frac{\rm T_{max}}{\rm b \times 0.9\times 10^{-1}~s^{-1}}$ b×0.9×d

La fissuration est préjudiciable :

$$
\overline{\tau u} = \min \left\{ 0.15 \times \frac{fci}{\gamma b} = 0.15 \times \frac{25}{1.5} = 2.5 \text{ MPa} \right\}
$$
  
4 MPa

 $\overline{\tau u}$  = 2.5 MPa

Pour le panneau le plus défavorable :

On a :

$$
\begin{aligned} \n\{\mathcal{L}_x = 3.75 \text{ m} \\ \n\mathcal{L}_y = 4.95 \text{ m} \\ \n\rho = \frac{\mathcal{L}_x}{\mathcal{L}_y} = \frac{375}{495} = 0.76 \qquad \text{Si } 0.4 < p < 1 \n\end{aligned}
$$

1 Donc la dalle travaille dans les deux

directions.

Donc :

$$
\begin{cases}\nT_u^x = \frac{q_u \times l_x}{2} \times \frac{l_y^4}{l_x^4 + l_y^4} \\
T_u^x = \frac{q_u \times l_y}{2} \times \frac{l_x^4}{l_x^4 + l_y^4}\n\end{cases}
$$

q : charge répartie sur la dalle de radier.

$$
q = \frac{N}{S_r} = \frac{135598.85}{802.33} = 169.007 \text{ KN/m}^2
$$

$$
\begin{cases}\nT_u^x = \frac{169.007 \times 3.75}{2} \times \frac{4.95^4}{3.75^4 + 4.95^4} = 238.372 \text{ KN} \\
T_u^x = \frac{169.007 \times 3.75}{2} \times \frac{3.75^4}{3.75^4 + 4.95^4} = 103.642 \text{ KN}\n\end{cases}
$$

$$
T_{max} = (T_x : T_y) = 103.642 \text{ KN/ml}
$$

$$
h_r \ge \frac{T_{\text{max}}}{0.9 \times b \times \overline{\tau_u}} = \frac{103.642}{0.9 \times 1 \times 3 \times 10^3} = 0.11 \text{ m}
$$

$$
\boldsymbol{h}_r = 1.00\ m
$$

**12.1.4.5 Condition de non-poinçonnement :**  $N_u \leq 0.045 \times U_c \times h \times \frac{f_{c28}}{v_c}$ γb

Avec :

U<sub>c</sub> : Périmètre du contour cisaillé sur le plan moyen du radier.

$$
U_c = 2(a_1 + b_1)
$$
  
\n
$$
\begin{cases}\na_1 = a + h \\
b_1 = b + h\n\end{cases}
$$
  
\n
$$
U_c = 2(a_1 + b_1) = 2(a + h + b + h) = 2 \times 0.4 + 2 \times 2.90 + 4 \times 200 = 14.6
$$

N<sup>u</sup> : Charge maximale appliquée par les voiles sur le radier, calculé à l'ELU.

Pour notre structure N<sub>u</sub> = 26.28 KN appliquée sur une voile de section  $(30 \times 290)$ cm<sup>2</sup>

 $N_{\rm u} \leq 0.045 \times 14.6 \times 200 \times \frac{30}{1.5}$ 1.5

#### 305667,14 ≤

Pour satisfaire les quatre conditions, on prend une hauteur totale égale à  $h_r = 1.40$  m. Le radier est constitué par un plancher renversé composé d'un système de poutres orthogonales et une dalle pleine.

**12.1.4.6 Hauteur et épaisseur de la nervure :** 495

$$
h_n \ge \frac{L_{\text{max}}}{10} = \frac{495}{10} = 49.5 \text{ cm}
$$

On prend  $h_n = 100$  cm

Je prends l'épaisseur de la nervure  $b = 50$  cm comme lounge de poteaux.

#### **12.1.4.7 Epaisseur de la dalle du radier :**

 $h_n \geq \frac{L_{\text{max}}}{10}$  $\frac{\text{max}}{10} = \frac{495}{20}$  $\frac{120}{20}$  = 25 cm

On prend  $h_n = 50$  cm

#### **12.1.4.8 Déterminations des sollicitations :**

Caractéristiques du radier :

 $h_r = 100$  cm Et surface du radier :  $S = 802.33$  cm<sup>2</sup>

#### **12.1.4.9 Combinaison d'action :**

**12.1.4.10 Vérification des contraintes sous radier : A L'ELU :**

Remarque : D'après le RPA99/V2003 A10.1.4.1 la contrainte admissible du sol sera majorée par le coefficient 1.5, donc :  $\sigma_{sol} = 7.5 \text{ MPa}$  par conséquent, les contraintes calculées sous le radier sont inférieures à la contrainte admissible

 $\sigma_m = \frac{3 \times \sigma_{max} + \sigma_{min}}{4}$  $\frac{x+\sigma_{min}}{4} = \frac{3\times3.32+0.17}{4}$  $\frac{2+0.17}{4}$  = 2.533 MPa

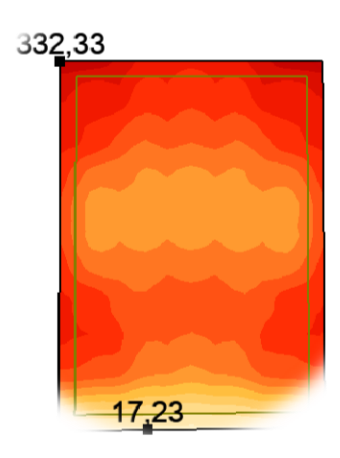

Figure 7-1 : Cartographies a l'ELU.

#### **A L'ELS :**

 $\sigma_m = \frac{3 \times \sigma_{max} + \sigma_{min}}{4}$  $\frac{x+\sigma_{min}}{4} = \frac{3 \times 2.43 + 0.12}{4}$  $\frac{3+0.12}{4} = 1.853 \text{ MPa}$ 

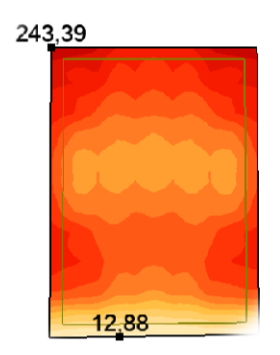

Figure 7-2 : Cartographies a l'ELS.

#### **12.1.4.11 Vérification de l'effet de sous pression :**

Sous l'effet de la pression hydrostatique, on peut rencontrer le phénomène de soulèvement du bâtiment, pour cela on doit vérifier :

 $p > 1.5 \times S \times \gamma \times Z$ 

Où :

P : poids du bâtiment.

S : surface du radier.

Z : ancrage du bâtiment dans le sol.

γ: poids volumique de l'eau (γ = 10 KN/ $m^3$  )

89996.280 KN > 1.5 × 802.33 × 10 × 1

#### 89996.280 KN > 10831..388 KN Condition vérifiée.

#### **12.2 Ferraillage du radier :**

#### **12.2.1.1 Calcul des moments fléchissant (Méthode B.A.E.L 91) :**

On a obtenu les moments par logiciel robot. **ELU :**

 $\binom{M_x \text{t}}{M_x \text{t} \cdot \text{t}} = 242.220 \text{ KN}$ . m  $M_x$  appuis = 136.540 KN. m

 ${M_y \text{trace}} = -29\,028 \text{ KN. m}$  $(M_y$  appuis = 179.630 KN. m

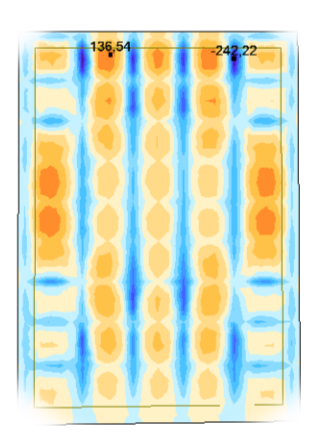

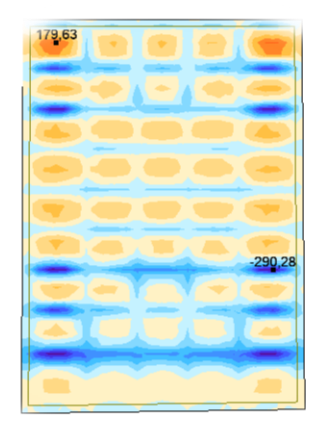

On a obtenu les moments par logiciel robot. **ELS:**

 ${M_x \text{ appuis} = 99.9940 \text{ KN.m}}$  $M_x$  traveé = 177.150 KN. m

 $\int_{M} M_y$  appuis = 131.390 KN. m  $M_y$  traveé =  $-221.850$  KN. m

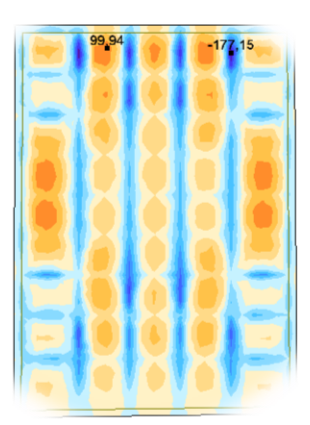

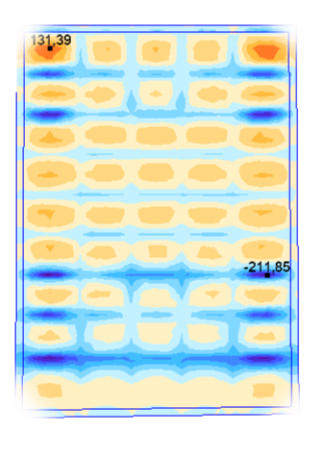

#### **12.2.2Ferraillage longitudinal :**

#### **12.2.2.1 Sens xx :**

#### **En travée :**

**Calcule des ferraillages :**

 $\mu = \frac{M_1}{h \times \tau}$  $\frac{M_1}{b \times \sigma_b \times d^2} = \frac{136.54 \times 10^3}{100 \times 14.2 \times 45^2} = 0.048 < 0.392$ 

Donc ; les armatures de compression ne sont pas nécessaires

 $\alpha = 1.25 \times (1 - \sqrt{1 - 2\mu}) = 1.25 \times (1 - \sqrt{1 - 2 \times 0.048}) = 0.061$ 

 $\beta = 1 - 0.4\alpha = 1 - 0.4 \times 0.061 = 0.976$ 

$$
A_{s} = \frac{M_{1}}{\beta \times \sigma_{s} \times d} = \frac{136.545 \times 10^{3}}{0.976 \times 348 \times 65} = 8.94 \text{ cm}^{2}
$$

Soit :  $7T20 = 21.99$  cm<sup>2</sup> avec un espacement St =  $15$  cm/ml

**Vérification à l'ELU :**

Condition de non fragilité :(Art A. 4, 2,1/BAEL99) :

$$
A_{\min} = 0.23 \times b \times d \times \frac{f_{t28}}{f_e} = 0.23 \times 100 \times 0.45 \times \frac{2.1}{400} = 5.43 \text{ cm}^2
$$

$$
\rm A_{min}=5.46\ cm^2
$$

**Condition vérifiée.**

Espacement des barres :

L'écartement des barres d'une même nappe ne doit pas dépasser les valeurs suivantes.

Armatures principales :

 $S_t \leq min(2h; 25 cm)$  (charge répartie + charge concentrée)

$$
S_t \le \min(46 \, ; 25 \, \text{cm}) = 25 \, \text{cm}
$$

 $S_t = 15$  cm  $\leq 25$  cm

#### **12.2.2.2 Vérification à l'ELS :**

Position de l'axe neutre :

$$
\left(\frac{b}{2}\right) \times yI^2 - 15 \times A_s \times (d - yI) = 50 \times yI^2 + 329.85 \times yI - 14843.25
$$

 $yl = 14.24$  cm

Moment d'inertie :

$$
I = \frac{b \times yl^3}{3} + 15 \times (A_{coh} \times (d - yl)^2) = \frac{100 \times 14.43^3}{3} + 15 \times (21.99 \times (45 - 14.24)^2)
$$

#### $I = 408348.42$  cm<sup>4</sup>

Vérification des Contraintes dans le béton :

 $\sigma_{bc} \leq \overline{\sigma_{bc}}$ 

 $\overline{\sigma_{bc}}$  = 0.6 × f<sub>t28</sub> = 0.6 × 25 = **15 MPa** 

 $\sigma_{\rm bc} = \frac{M_{\rm ser}}{I}$  $\frac{\text{ser}}{\text{I}} \times \text{yl} = \frac{99.94 \times 10^3}{408348.42}$  $\frac{99.94 \times 10}{408348.42} \times 14.43 = 3.486 \text{ MPa}$ 

 $\sigma_{bc} = 3.486 \text{ MPa } \le \overline{\sigma_{bc}} = 15 \text{ MPa}$  Condition vérifiée.

Vérification des Contraintes dans les aciers :

$$
\sigma_s \leq \bar{\sigma_s}
$$

$$
\overline{\sigma_s} = \min\left(\frac{2}{3} \times f_e : 110 \times \sqrt{2 * \eta}\right) = \min(333.33 : 200) = 200 \text{ MPa}
$$

$$
\sigma_{s} = \frac{15 \times M_{\text{ser}}}{I} \times (d - yI) = \frac{15 \times 99.94 \times 10^{3}}{408348.42} \times (45 - 14.43) = 11.291 MPa
$$

$$
\sigma_{\rm s}=11.291\,\text{MPa}\,\leq\,\overline{\sigma_{\rm s}}=200\,\text{MPa}
$$

σ<sup>s</sup> = . ≤ σ̅̅̅<sup>s</sup> = **Condition vérifiée.**

#### **En appuis :**

#### **12.2.2.3 Calcule des ferraillages : ELU :**

**Calcule des ferraillages :**

$$
\mu = \frac{M_1}{b \times \sigma_b \times d^2} = \frac{242.220 \times 10^3}{100 \times 14.2 \times 45^2} = 0.065 < 0.392
$$

Donc ; les armatures de compression ne sont pas nécessaires

$$
\alpha = 1.25 \times \left(1 - \sqrt{1 - 2\mu}\right) = 1.25 \times \left(1 - \sqrt{1 - 2 \times 0.065}\right) = \textbf{0.084}
$$

$$
\beta = 1 - 0.4\alpha = 1 - 0.4 \times 0.084 = 0.967
$$

$$
A_s = \frac{M_1}{\beta \times \sigma_s \times d} = \frac{99.94 \times 10^3}{0.967 \times 348 \times 45} = 13.92 \text{ cm}^2
$$

Soit :  $7T20 = 21.99$  cm<sup>2</sup> avec un espacement St = 15 cm/ml

#### **12.2.2.4 Vérification à l'ELU :**

Condition de non-fragilité :(Art A. 4, 2,1/BAEL99) :

 $A_{\text{min}} = 0.23 \times b \times d \times \frac{f_{t28}}{f}$  $\frac{\text{ft28}}{\text{f}_{\text{e}}}$  = 0.23 × 100 × 0.45 ×  $\frac{2.1}{400}$  $\frac{2.1}{400}$  = 5.43 cm<sup>2</sup>

$$
\rm A_{min}=5.46~cm^2
$$

**Condition vérifiée.**

Espacement des barres :

L'écartement des barres d'une même nappe ne doit pas dépasser les valeurs suivantes.

- Armatures principales :
- $S_t \leq min(2h; 25 cm)$  (charge répartie + charge concentrée)

 $S_t \le \min(46; 25 \text{ cm}) = 25 \text{ cm}$ 

 $S_t = 15 \text{ cm} \leq 25 \text{ cm}$  Condition vérifiée.

#### **12.2.2.5 Vérification à l'ELS :**

Position de l'axe neutre :

$$
\left(\frac{b}{2}\right) \times yI^2 - 15 \times A_s \times (d - yI) = 50 \times yI^2 + 329.85 \times yI - 14843.25
$$

 $yl = 14.24$  cm

Moment d'inertie :

 $I = \frac{b \times yl^3}{a}$  $\frac{3^{3}}{3}$  + 15 × (A<sub>coh</sub> × (d – yl)<sup>2</sup>) =  $\frac{100 \times 14.43^3}{3}$  $\frac{14.43^{5}}{3}$  + 15 × (21.99 × (45 – 14.24)<sup>2</sup>)

 $I = 408348.42$  cm<sup>4</sup>

Vérification des Contraintes dans le béton :

 $\sigma_{bc} \leq \overline{\sigma_{bc}}$ 

 $\overline{\sigma_{bc}}$  = 0.6 × f<sub>t28</sub> = 0.6 × 25 = **15 MPa** 

$$
\sigma_{bc} = \frac{M_{ser}}{I} \times yI = \frac{177.15 \times 10^3}{408348.42} \times 14.43 = 6.179 MPa
$$

 $\sigma_{bc} = 6.179 \text{ MPa } \le \overline{\sigma_{bc}} = 15 \text{ MPa}$  Condition vérifiée.

Vérification des Contraintes dans les aciers :

 $\sigma_s \leq \bar{\sigma_s}$ 

 $\overline{\sigma_s} = \min\left(\frac{2}{3}\right)$  $\frac{2}{3}$  × f<sub>e</sub>; 110 ×  $\sqrt{2}$  \* η $=$  min(333.33; 200) = **200 MPa** 

$$
\sigma_{\rm s} = \frac{15 \times M_{\rm ser}}{I} \times (d - yI) = \frac{15 \times 177.15 \times 10^3}{408348.42} \times (45 - 14.43) = 20.014 MPa
$$

 $\sigma_s = 20.014 \text{ MPa } \le \overline{\sigma_s} = 200 \text{ MPa}$  Condition vérifiée.

*Sens YY :*

#### **En travée :**

#### **12.2.2.6 Calcule des ferraillages :**

**Calcule des ferraillages :**

 $\mu = \frac{M_1}{h \times \tau}$  $\frac{M_1}{b \times \sigma_b \times d^2} = \frac{179.63 \times 10^3}{100 \times 14.2 \times 43^2} = 0.069 < 0.392$ 

Donc ; les armatures de compression ne sont pas nécessaires

$$
\alpha = 1.25 \times \left(1 - \sqrt{1 - 2\mu}\right) = 1.25 \times \left(1 - \sqrt{1 - 2 \times 0.069}\right) = \mathbf{0.089}
$$

$$
\beta = 1 - 0.4\alpha = 1 - 0.4 \times 0.089 = 0.964
$$

 $A_s = \frac{M_1}{B \times \sigma_s}$  $\frac{M_1}{\beta \times \sigma_s \times d} = \frac{179.63 \times 10^3}{0.964 \times 348 \times 4}$  $\frac{179.63\times10^{5}}{0.964\times348\times43}$  = 12.45 cm<sup>2</sup>

Soit :  $7T20 = 21.99$  cm<sup>2</sup> avec un espacement St =  $15$  cm/ml

#### **Vérification à l'ELU :**

Condition de non-fragilité :(Art A. 4, 2,1/BAEL99) :

$$
A_{\min} = 0.23 \times b \times d \times \frac{f_{t28}}{f_e} = 0.23 \times 100 \times 43 \times \frac{2.1}{400} = 5.19 \text{ cm}^2
$$

$$
A_{\min} = 5.19 \text{ cm}^2 < A_s = 21.99 \text{ cm}^2
$$

**Condition vérifiée.**

Espacement des barres :

L'écartement des barres d'une même nappe ne doit pas dépasser les valeurs suivantes.

Armatures principales :

 $S_t \leq min(2h; 25 cm)$  (charge répartie + charge concentrée)

$$
S_t \le \min(46 \text{ ; } 25 \text{ cm}) = 25 \text{ cm}
$$

$$
S_t = 15 \text{ cm} \le 25 \text{ cm}
$$

Condition vérifiée.

#### **12.2.2.7 Vérification à l'ELS :**

Position de l'axe neutre :

$$
\left(\frac{b}{2}\right) \times yl^2 - 15 \times A_s \times (d - yl) = 50 \times yl^2 + 329.85 \times yl - 14183.55
$$

#### $yl = 13.86$  cm

Moment d'inertie :

$$
I = \frac{b \times y1^3}{3} + 15 \times (A_{coh} \times (d - y1)^2) = \frac{100 \times 13.86^3}{3} + 15 \times (21.99 \times (43 - 13.86)^2)
$$

#### $I = 368838.68$  cm<sup>4</sup>

Vérification des Contraintes dans le béton :

$$
\sigma_{bc} \leq \overline{\sigma_{bc}}
$$

 $\overline{\sigma_{bc}}$  = 0.6 × f<sub>t28</sub> = 0.6 × 25 = **15 MPa** 

$$
\sigma_{bc} = \frac{M_{ser}}{I} \times yI = \frac{131.39 \times 10^3}{368838.68} \times 13.86 = 4.939 MPa
$$

$$
\sigma_{bc} = 4.939 \text{ MPa } \leq \overline{\sigma_{bc}} = 15 \text{ MPa}
$$
 Condition vérifiée.

Vérification des Contraintes dans les aciers :

$$
\sigma_s \leq \bar{\sigma_s}
$$

$$
\overline{\sigma_s} = \min\left(\frac{2}{3} \times f_e : 110 \times \sqrt{2 * \eta}\right) = \min(333.33 : 200) = 200 \text{ MPa}
$$

$$
\sigma_{s} = \frac{15 \times M_{\text{ser}}}{I} \times (d - yI) = \frac{15 \times 131.39 \times 10^{3}}{368838.68} \times (43 - 13.86) = 16.637 MPa
$$

 $\sigma_s = 16.637 \text{ MPa } \le \overline{\sigma_s} = 200 \text{ MPa}$  Condition vérifiée.

#### **En appuis :**

#### **12.2.2.8 Calcule des ferraillages :**

$$
\mu = \frac{M_1}{b \times \sigma_b \times d^2} = \frac{290.28 \times 10^3}{100 \times 14.2 \times 65^2} = 0.085 < 0.392
$$

Donc ; les armatures de compression ne sont pas nécessaires

$$
\alpha = 1.25 \times (1 - \sqrt{1 - 2\mu}) = 1.25 \times (1 - \sqrt{1 - 2 \times 0.085}) = 0.111
$$

$$
\beta = 1 - 0.4\alpha = 1 - 0.4 \times 0.111 = 0.956
$$

 $A_s = \frac{M_1}{B \times \sigma_s}$  $\frac{M_1}{\beta \times \sigma_s \times d} = \frac{290.28 \times 10^3}{0.956 \times 348 \times 6}$  $\frac{290.28\times10^{5}}{0.956\times348\times65}$  = 17.66 cm<sup>2</sup>

Soit :  $7T20 = 21.99$  cm<sup>2</sup> avec un espacement St = 15 cm/ml

**Vérification à l'ELU :**

**12.2.2.9 Condition de non-fragilité :(Art A. 4, 2,1/BAEL99) :**  $A_{\text{min}} = 0.23 \times b \times d \times \frac{f_{t28}}{f}$  $\frac{\text{t}_{28}}{\text{f}_{\text{e}}}$  = 0.23 × 100 × 43 ×  $\frac{2.1}{400}$  $\frac{2.1}{400}$  = 5.19 cm<sup>2</sup>

$$
A_{\min} = 5.19 \text{ cm}^2 < A_s = 21.99 \text{ cm}^2
$$

**Condition vérifiée.**

Espacement des barres :

L'écartement des barres d'une même nappe ne doit pas dépasser les valeurs suivantes.

- Armatures principales :
- $S_t \leq min(2h; 25 cm)$  (charge répartie + charge concentrée)

$$
S_t \le \min(46; 25 \text{ cm}) = 25 \text{ cm}
$$

$$
S_t = 15 \text{ cm} \le 25 \text{ cm}
$$

Condition vérifiée.

#### **Vérification à l'ELS :**

Position de l'axe neutre :

$$
\left(\frac{6}{2}\right) \times yl^2 - 15 \times A_s \times (d - yl) = 50 \times yl^2 + 329.85 \times yl - 14183.55
$$

 $yl = 13.86$  cm

 $\Delta$ 

Moment d'inertie :

$$
I = \frac{b \times yI^3}{3} + 15 \times (A_{coh} \times (d - yI)^2) = \frac{100 \times 13.86^3}{3} + 15 \times (21.99 \times (43 - 13.86)^2)
$$

 $I = 368838.68$  cm<sup>4</sup>

Vérification des Contraintes dans le béton :

$$
\sigma_{bc} \leq \overline{\sigma_{bc}}
$$

 $\overline{\sigma_{bc}}$  = 0.6 × f<sub>t28</sub> = 0.6 × 25 = **15 MPa** 

 $\sigma_{\rm bc} = \frac{M_{\rm ser}}{I}$  $\frac{\text{ser}}{\text{I}} \times \text{yl} = \frac{211.85 \times 10^3}{368838.68}$  $\frac{111.83 \times 10}{368838.68}$  × 13.86 = **7.963 MPa** 

#### $\sigma_{bc} = 7.963 \text{ MPa } \le \overline{\sigma_{bc}} = 15 \text{ MPa}$  Condition vérifiée.

Vérification des Contraintes dans les aciers :

$$
\sigma_s \leq \, \bar{\sigma_s}
$$

$$
\overline{\sigma_s} = \min\left(\frac{2}{3} \times f_e : 110 \times \sqrt{2 * \eta}\right) = \min(333.33 : 200) = 200 \text{ MPa}
$$

 $\sigma_{\rm s} = \frac{15 \times M_{\rm ser}}{I}$  $\frac{M_{\text{ser}}}{I}$  × (d – yl) =  $\frac{15 \times 211.85 \times 10^3}{368838.68}$  $\frac{\times 211.65 \times 10^{6}}{368838.68}$  × (43 – 13.86) = **26.825 MPa** 

$$
\sigma_{\rm s} = 26.825 \text{ MPa } \le \overline{\sigma_{\rm s}} = 200 \text{ MPa}
$$

 $\mathbf{Condition}$  **vérifiée.** 

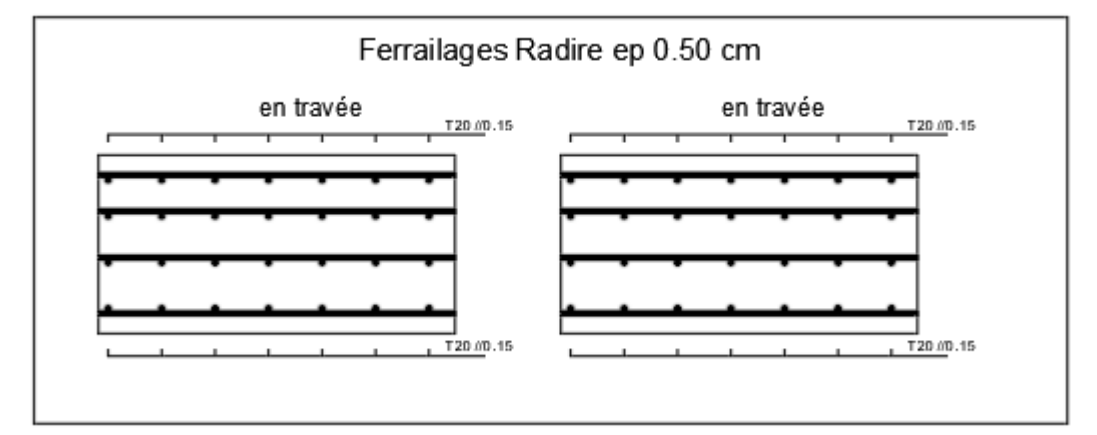

#### **12.2.3Ferraillage de nervure :**

#### **12.2.3.1 Ferraillage longitudinal :**

#### **En travée :**

**Calcule des ferraillages :**

$$
\mu = \frac{M_1}{b \times \sigma_b \times d^2} = \frac{804.85 \times 10^3}{50 \times 14.2 \times 95^2} = 0.105 < 0.392
$$

Donc ; les armatures de compression ne sont pas nécessaires

$$
\alpha = 1.25 \times (1 - \sqrt{1 - 2\mu}) = 1.25 \times (1 - \sqrt{1 - 2 \times 0.105}) = 0.139
$$

$$
\beta = 1 - 0.4\alpha = 1 - 0.4 \times 0.139 = 0.944
$$

 $A_s = \frac{M_1}{B \times \sigma}$  $\frac{M_1}{\beta \times \sigma_s \times d} = \frac{804.85 \times 10^3}{0.944 \times 348 \times 9^3}$  $\frac{804.85\times10^{6}}{0.944\times348\times95} = 25.79 \text{ cm}^{2}$ 

Soit :  $10T20 = 31.42 \text{ cm}^2$  avec un espacement St = 15 cm/ml

#### **12.2.3.2 Vérification à l'ELU :**

Condition de non-fragilité :(Art A. 4, 2,1/BAEL99) :

$$
A_{\min} = 0.23 \times b \times d \times \frac{f_{t28}}{f_e} = 0.23 \times 60 \times 95 \times \frac{2.1}{400} = 6.88 \text{ cm}^2
$$

$$
33.33\,;
$$

16

RPA :

 $A_{RPA} = 0.005\% \times b \times d = 0.05\% \times 60 \times 95 = 28.5 \text{ cm}^2$ 

$$
A_{RPA} = 28.5 \text{ cm}^2 < A_s = 31.42 \text{ cm}^2
$$

 $A_{\text{min}} = 6.88 \text{ cm}^2 < A_s = 31.42 \text{ cm}^2$ 

Espacement des barres :

L'écartement des barres d'une même nappe ne doit pas dépasser les valeurs suivantes.

- Armatures principales :
- $S_t \leq min(2h; 25 \text{ cm})$  (charge répartie + charge concentrée)

 $S_t \le \min(46; 25 \text{ cm}) = 25 \text{ cm}$ 

$$
S_t = 15 \, \text{cm} \leq 25 \, \text{cm}
$$

Condition vérifiée.

#### **12.2.3.3 Vérification à l'ELS :**

**12.2.3.4 Position de l'axe neutre :**  $\left(\frac{b}{a}\right)$  $\binom{6}{2}$  × yl<sup>2</sup> – 15 × A<sub>s</sub> × (d – yl) = 30 × yl<sup>2</sup> + 471.30 × yl – 44773.50

#### $yl = 31.57$  cm

Moment d'inertie :

$$
I = \frac{b \times y1^3}{3} + 15 \times (A_{coh} \times (d - y1)^2) = \frac{100 \times 31.57^3}{3} + 15 \times (31.42 \times (95 - 31.57)^2)
$$

#### $I = 2525506.08$  cm<sup>4</sup>

Vérification des Contraintes dans le béton :

 $\sigma_{bc} \leq \overline{\sigma_{bc}}$ 

 $\overline{\sigma_{bc}}$  = 0.6 × f<sub>t28</sub> = 0.6 × 25 = **15 MPa** 

 $\sigma_{\rm bc} = \frac{M_{\rm ser}}{I}$  $\frac{\text{ser}}{\text{I}} \times \text{yl} = \frac{587.630 \times 10^3}{2525506.08}$  $\frac{367.630 \times 10}{2525506.08}$  × 31.57 = **7.345 MPa** 

#### $\sigma_{bc} = 7.345 \text{ MPa } \le \overline{\sigma_{bc}} = 15 \text{ MPa}$  Condition vérifiée.

Vérification des Contraintes dans les aciers :

$$
\sigma_s \leq \bar{\sigma_s}
$$

$$
\overline{\sigma_s} = \min\left(\frac{2}{3} \times f_e : 110 \times \sqrt{2 * \eta}\right) = \min(333.33 : 200) = 200 \text{ MPa}
$$

**Condition vérifiée.**

**Condition vérifiée.**

 $\sigma_{\rm s} = \frac{15 \times M_{\rm ser}}{I}$  $\frac{M_{\rm ser}}{I}$  × (d – yl) =  $\frac{15\times587.630\times10^3}{2525506.08}$  $\frac{\cancel{2587.059 \times 10^6}}{\cancel{2525506.08}} \times (95 - 31.57) = 22.139 \text{ MPa}$ 

 $\sigma_s = 22.139 \text{ MPa } \le \overline{\sigma_s} = 200 \text{ MPa}$  Condition vérifiée.

**En appuis :**

**12.2.3.5 Calcule des ferraillages : ELU :**

#### **12.2.3.6 Calcule des ferraillages :**

 $\mu = \frac{M_1}{h \times \tau}$  $\frac{M_1}{b \times \sigma_b \times d^2} = \frac{525.85 \times 10^3}{60 \times 14.2 \times 95^2} = 0.069 < 0.392$ 

Donc ; les armatures de compression ne sont pas nécessaires

 $\alpha = 1.25 \times (1 - \sqrt{1 - 2\mu}) = 1.25 \times (1 - \sqrt{1 - 2 \times 0.069}) = 0.089$ 

 $\beta = 1 - 0.4\alpha = 1 - 0.4 \times 0.089 = 0.964$ 

 $A_s = \frac{M_1}{B \times \sigma}$  $\frac{M_1}{\beta \times \sigma_s \times d} = \frac{525.85 \times 10^3}{0.964 \times 348 \times 9^3}$  $\frac{525.85\times10^{6}}{0.964\times348\times95}$  = 16.50 cm<sup>2</sup>

Soit :  $10T20 = 31.42 \text{ cm}^2$  avec un espacement St = 15 cm/ml

#### **Vérification à l'ELU :**

Condition de non-fragilité :(Art A. 4, 2,1/BAEL99) :

 $A_{\text{min}} = 0.23 \times b \times d \times \frac{f_{t28}}{f}$  $\frac{\text{ft28}}{\text{f}_\text{e}}$  = 0.23 × 50 × 95 ×  $\frac{2.1}{400}$  $\frac{2.1}{400}$  = 5.74 cm<sup>2</sup>

$$
A_{\rm min} = 5.74 \, \text{cm}^2 < A_{\rm s} = 25.13 \, \text{cm}^2
$$

**Condition vérifiée.**

RPA :

 $A_{RPA} = 0.005\% \times b \times d = 0.05\% \times 30 \times 95 = 23.75$  cm<sup>2</sup>

$$
A_{RPA} = 23.75 \text{ cm}^2 < A_s = 25.13 \text{ cm}^2
$$
 Condition verify:

Espacement des barres :

L'écartement des barres d'une même nappe ne doit pas dépasser les valeurs suivantes.

Armatures principales :

 $S_t \leq min(2h; 25 cm)$  (charge répartie + charge concentrée)

 $S_t \le \min(46; 25 \text{ cm}) = 25 \text{ cm}$ 

 $S_t = 15 \text{ cm} \leq 25 \text{ cm}$  Condition vérifiée.

#### **12.2.3.7 Vérification à l'ELS :**

Position de l'axe neutre :

$$
\left(\frac{b}{2}\right) \times yl^2 - 15 \times A_s \times (d - yl) = 30 \times yl^2 + 471.30 \times yl - 44773.50
$$

#### $yl = 31.57$  cm

Moment d'inertie :

$$
I = \frac{b \times y1^3}{3} + 15 \times (A_{coh} \times (d - y1)^2) = \frac{100 \times 31.57^3}{3} + 15 \times (31.42 \times (95 - 31.57)^2)
$$

#### $I = 2525506.08$  cm<sup>4</sup>

Vérification des Contraintes dans le béton :

$$
\sigma_{bc} \leq \overline{\sigma_{bc}}
$$

 $\overline{\sigma_{bc}}$  = 0.6 × f<sub>t28</sub> = 0.6 × 25 = **15 MPa** 

$$
\sigma_{bc} = \frac{M_{ser}}{I} \times yI = \frac{383.49 \times 10^3}{2525506.08} \times 31.57 =
$$
**4.763 MPa**

$$
\sigma_{bc} = 4.763 MPa \leq \overline{\sigma_{bc}} = 15 MPa
$$
 Condition vérifiée.

Vérification des Contraintes dans les aciers :

$$
\sigma_s \leq \bar{\sigma_s}
$$

$$
\overline{\sigma_s} = \min\left(\frac{2}{3} \times f_e : 110 \times \sqrt{2 * \eta}\right) = \min(333.33 : 200) = 200 MPa
$$

$$
\sigma_{s} = \frac{15 \times M_{\text{ser}}}{I} \times (d - yI) = \frac{15 \times 383.49 \times 10^{3}}{2525506.08} \times (95 - 31.57) = 14.448 MPa
$$

 $\sigma_s = 14.448 \text{ MPa } \le \overline{\sigma_s} = 200 \text{ MPa}$  Condition vérifiée.

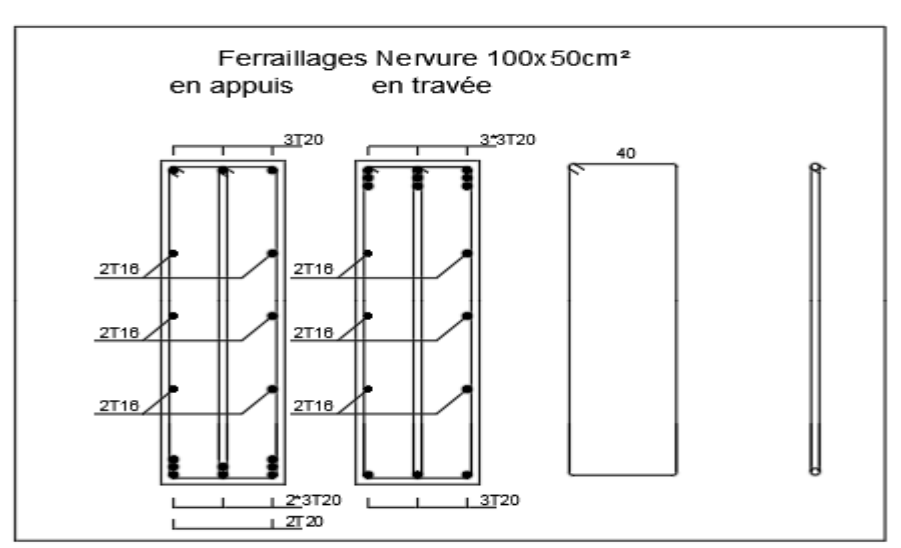

## **Conclusion générale**

La recherche du bon comportement de la structure nous a conduits à dégager un Certain nombre de conclusions, dont les plus importantes sont :

- $\checkmark$  La simplicité de la structure nous permet de prévoir aisément son comportement en cas de séisme
- $\checkmark$  Il est plus facile d'obtenir un bon comportement dynamique vis-à-vis des sollicitations sismiques, lorsque la structure est symétrique
- $\checkmark$  Une bonne disposition des voiles permet d'avoir une bonne répartition des charges entre les portiques et les voiles (interaction) et de limiter les effets de torsions (moment de torsion)
- $\checkmark$  Pour garantir une stabilité totale de la structure vis-à-vis des déplacements horizontaux, nous avons vérifié les effets du second ordre (effet P-delta)
- Nous avons vérifié les moments résistants ultimes dans les poteaux et les poutres Au niveau des zones nodales et nous avons constaté qu'il n'y a pas de risque de Formation de rotules plastiques dans les poteaux avant les poutres Outre la résistance, l'économie est un facteur très important qu'on peut concrétiser En faisant le choix adéquat des sections de béton et d'acier dans les éléments résistants de L'ouvrage, tout en respectant les sections minimales requises par le règlement en vigueur.

# *Bibliographie*

## **Doucement :**

- Calcul de l'ouvrage en béton armé
- $\triangleright$  Charge permanentes et charge d'exploitation DTR.C 3.3.

## **REGLEMENT**

- Règles Parasismiques Algériennes **RPA99 [1]**.
- Règles de Conception et de Calcul des Structures en Béton Armé **CBA 93[2].**
- Règles de Calcul de Béton Armé Aux Etats Limites **BAEL91[3]**.

## **Mémoire fin d'étude :**

- Etude d'un Bâtiment (R+10) +S-SOL à usage d'habitation et commercial avec un système de contreventement mixte. (*Brika Mebarka - Belbali Touria*)
- $\triangleright$  Étude d'un bâtiment (R+09+2 sous-sols) en zone sismique contreventé par un système mixte voiles/portiques en béton armé (*Asma Benaouali - Imène Tahra*)
- Etude d'un bâtiment R+6 à usage d'habitation en zone sismique II.

(*KABA NOURA ET SIRAT AICHA C.U.B.2008.)*

#### **LOGICIELS** :

- $\triangleright$  Fxcel 2020
- $\triangleright$  Word 2020
- AUTO CAD **2024**
- $\triangleright$  Robot structural analyses 2024
- $\triangleright$  Robot expert 2010

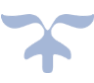

# *Bibliographie*

## **Notations en majuscule**

- **A, As** : Aire d'une section d'acier.
- **At** : Somme des aires des sections droites d'un cours d'armatures transversales.
- **B** : Aire d'une section béton.
- **Br** : Section réduite.
- **E** : Module d'élasticité longitudinale du béton.
- **F** : Force ou action.
- **G** : Charge permanente.
- **Q** : Surcharge d'exploitation.
- **H** : Hauteur.
- **I** : Moment d'inertie.
- **L** : Longueur ou portée.
- **M** : Moment de flexion le plus souvent.
- **Mu** : Moment à l'état limite ultime.
- **Mser** : Moment de calcul à l'état limité de service.
- **N** : Effort normal.
- **Nu** : Effort normal ultime.
- **Nser** : Effort normal service.
- **P** : force ou action.
- **R** : réaction.
- **S** : Section.
- **S<sup>t</sup>** : Espacement des armatures transversales.
- **T** : Effort tranchant.
- **V** : Effort tranchant.
- **W** : poids.

#### *Les coups sur AutoCad*

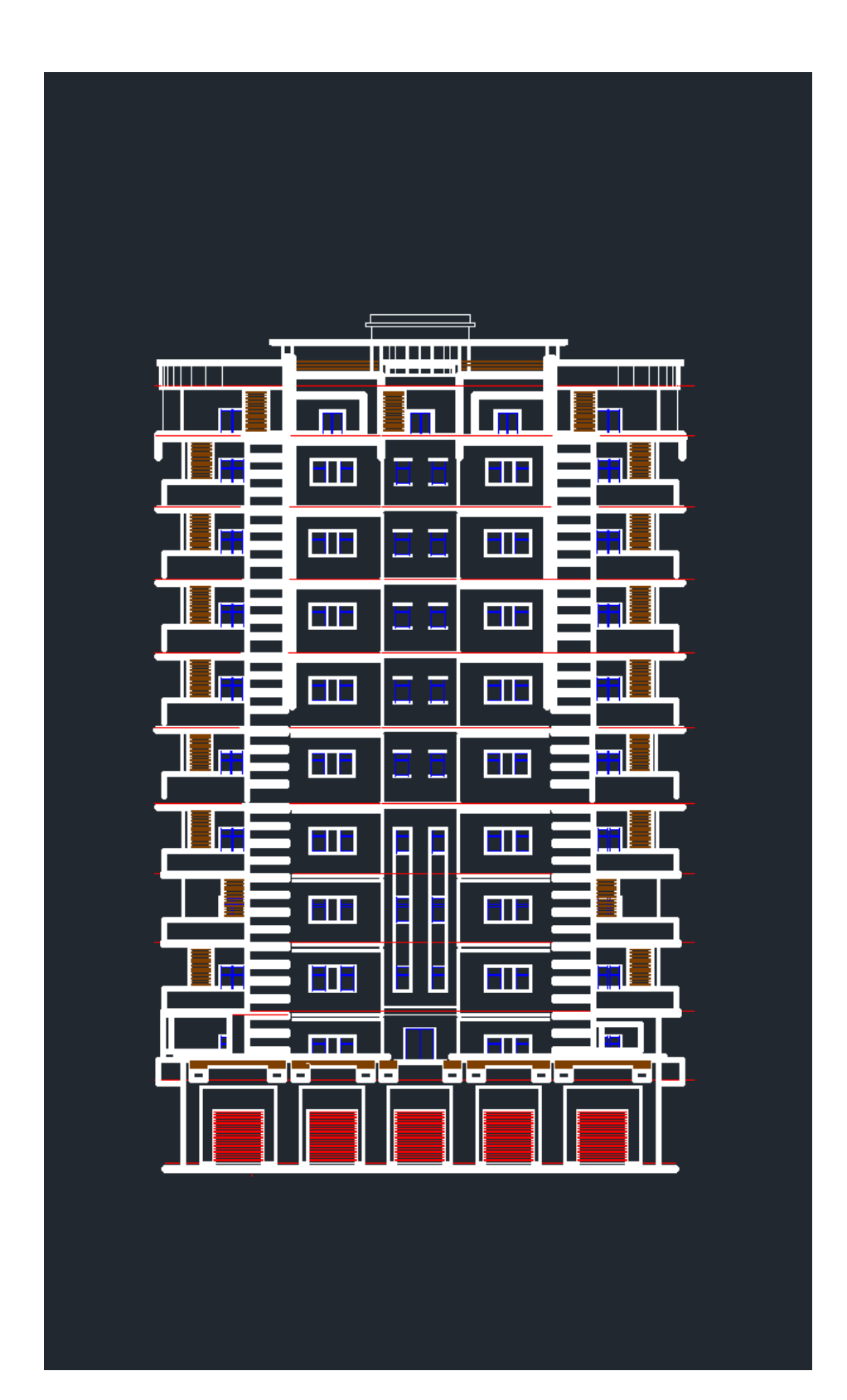

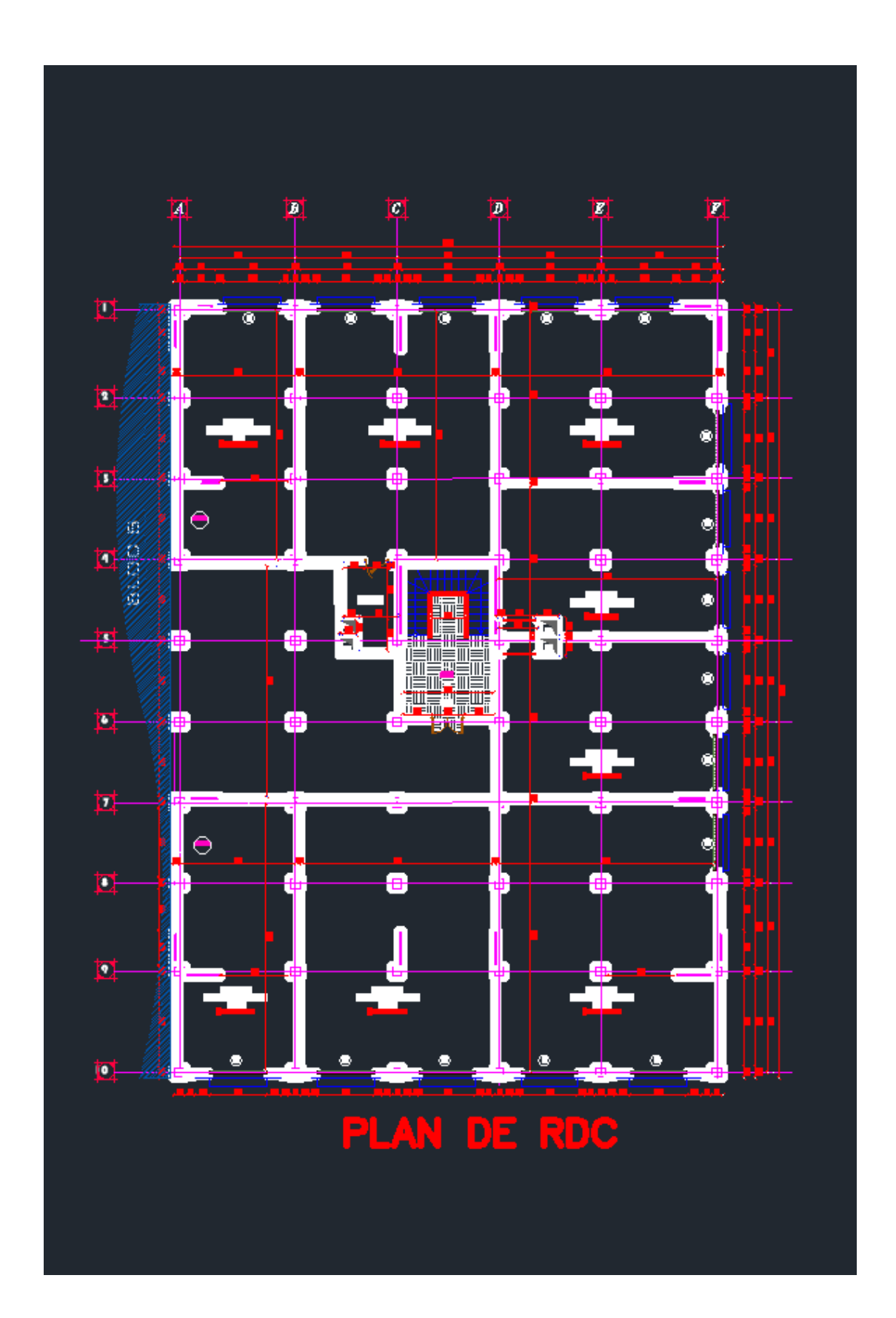

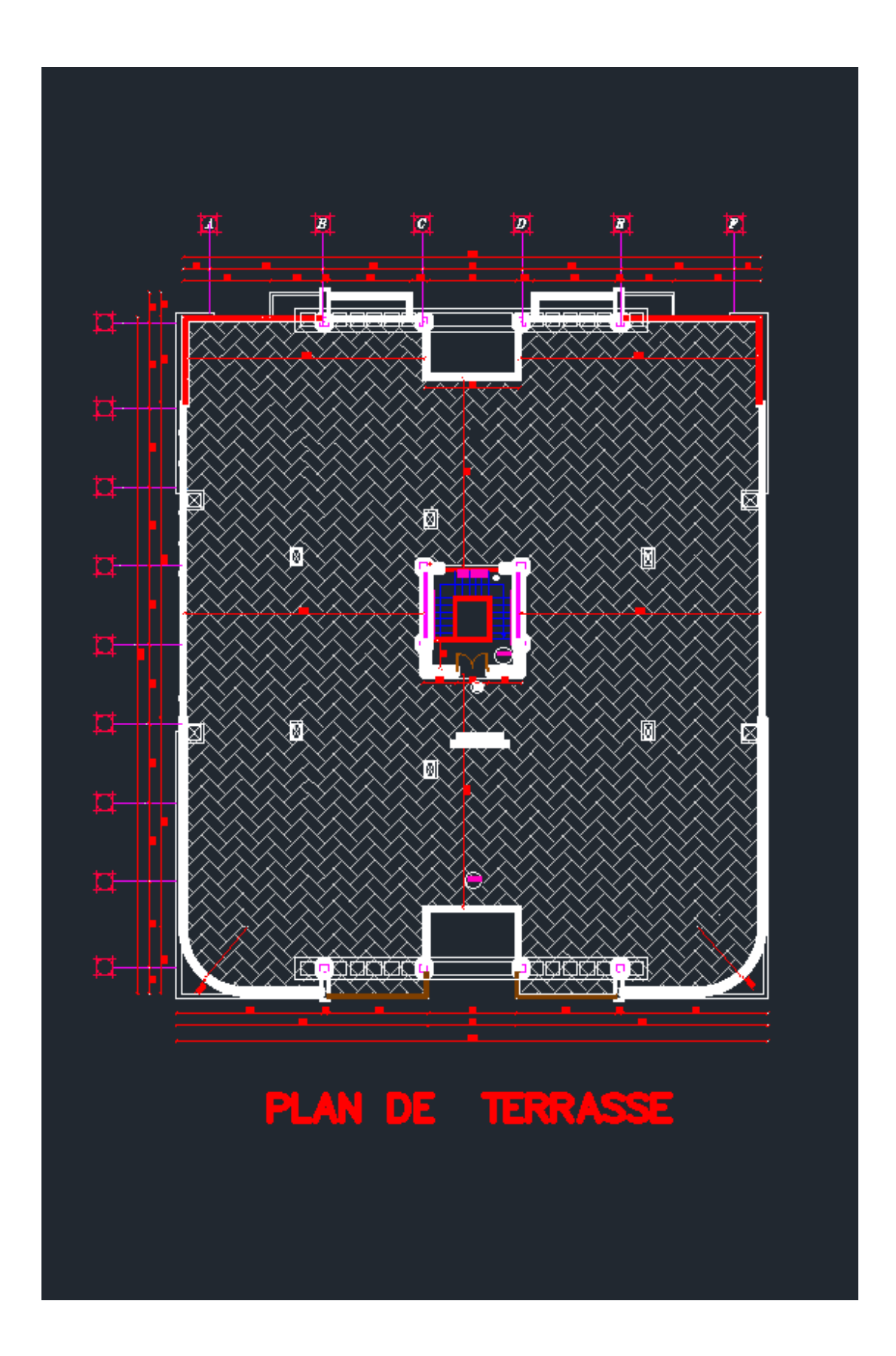

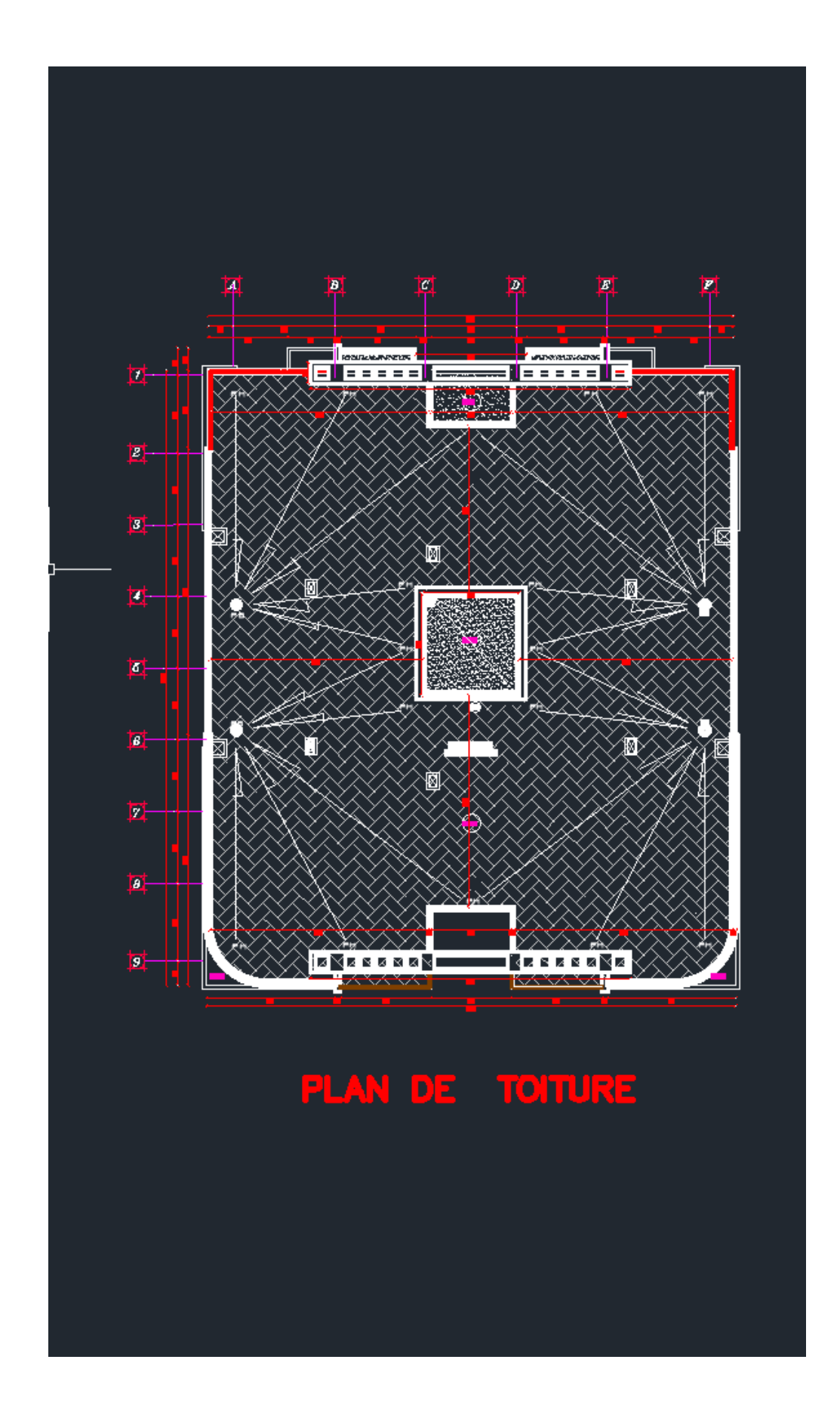

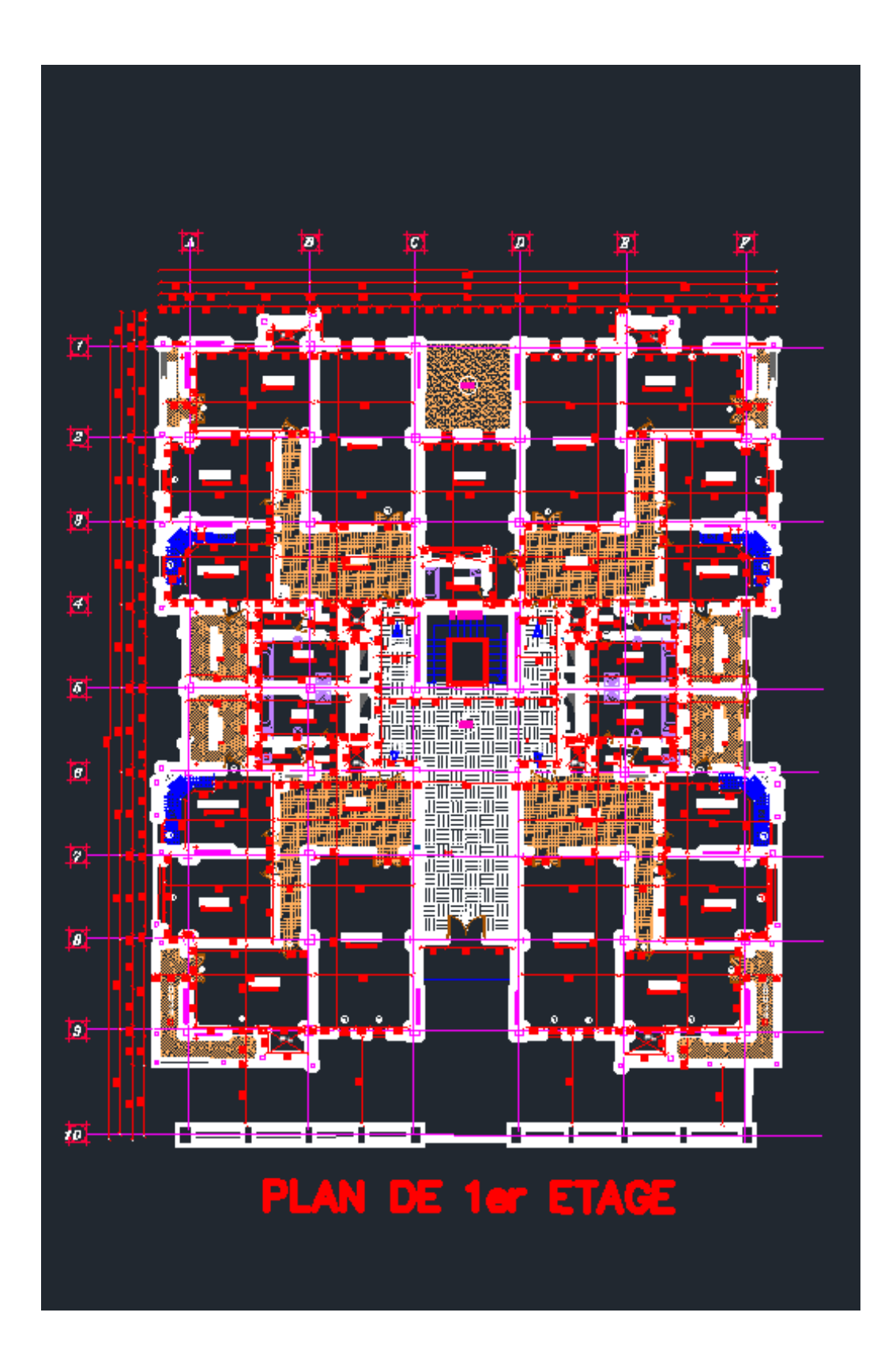